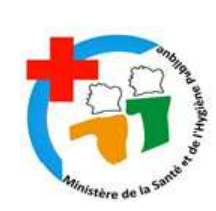

**MINISTERE DE LA SANTE ET DE L'HYGIENE PUBLIQUE** 

---------------------- **DIRECTION GENERALE DE LA SANTE** 

--------------------- **DIRECTION DE LA SANTE COMMUNAUTAIRE** 

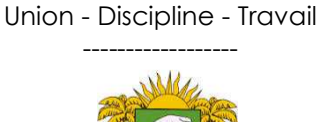

**REPUBLIQUE DE COTE D'IVOIRE** 

# **FASCICULE POUR LE MONITORAGE SEMESTRIEL DES INTERVENTIONS ESSENTIELLES DU PAQUET MINIMUM D'ACTIVITES DES ETABLISSEMENTS SANITAIRES DE PREMIER CONTACT**

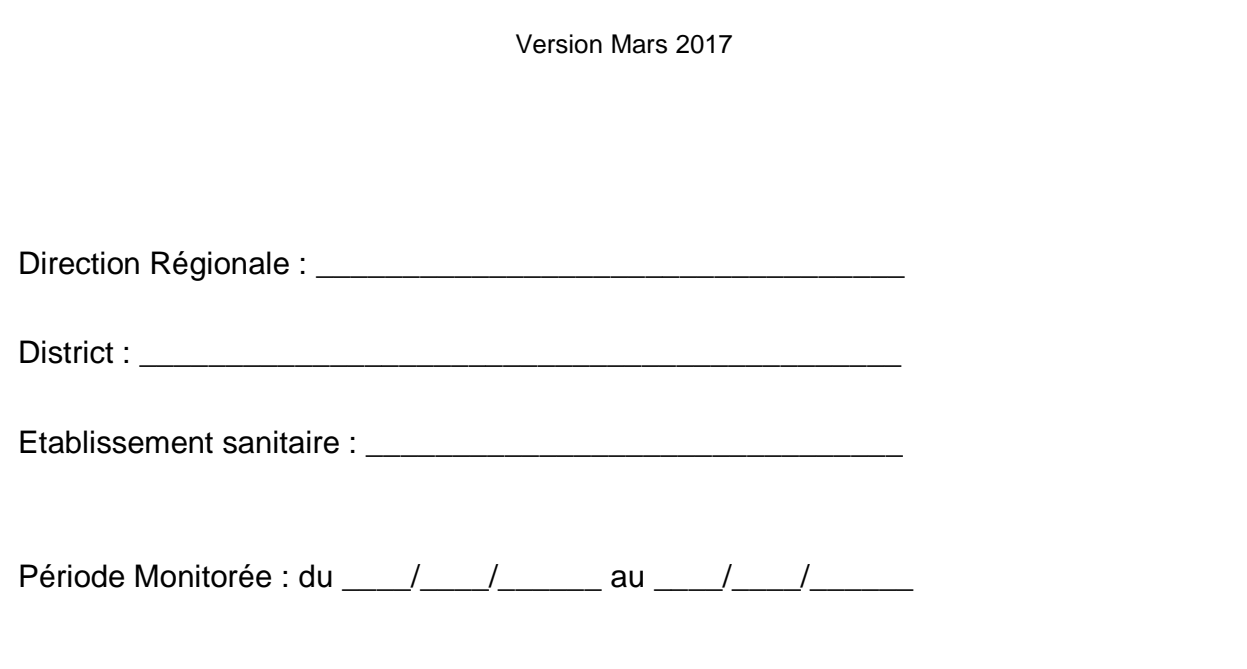

# **SOMMAIRE**

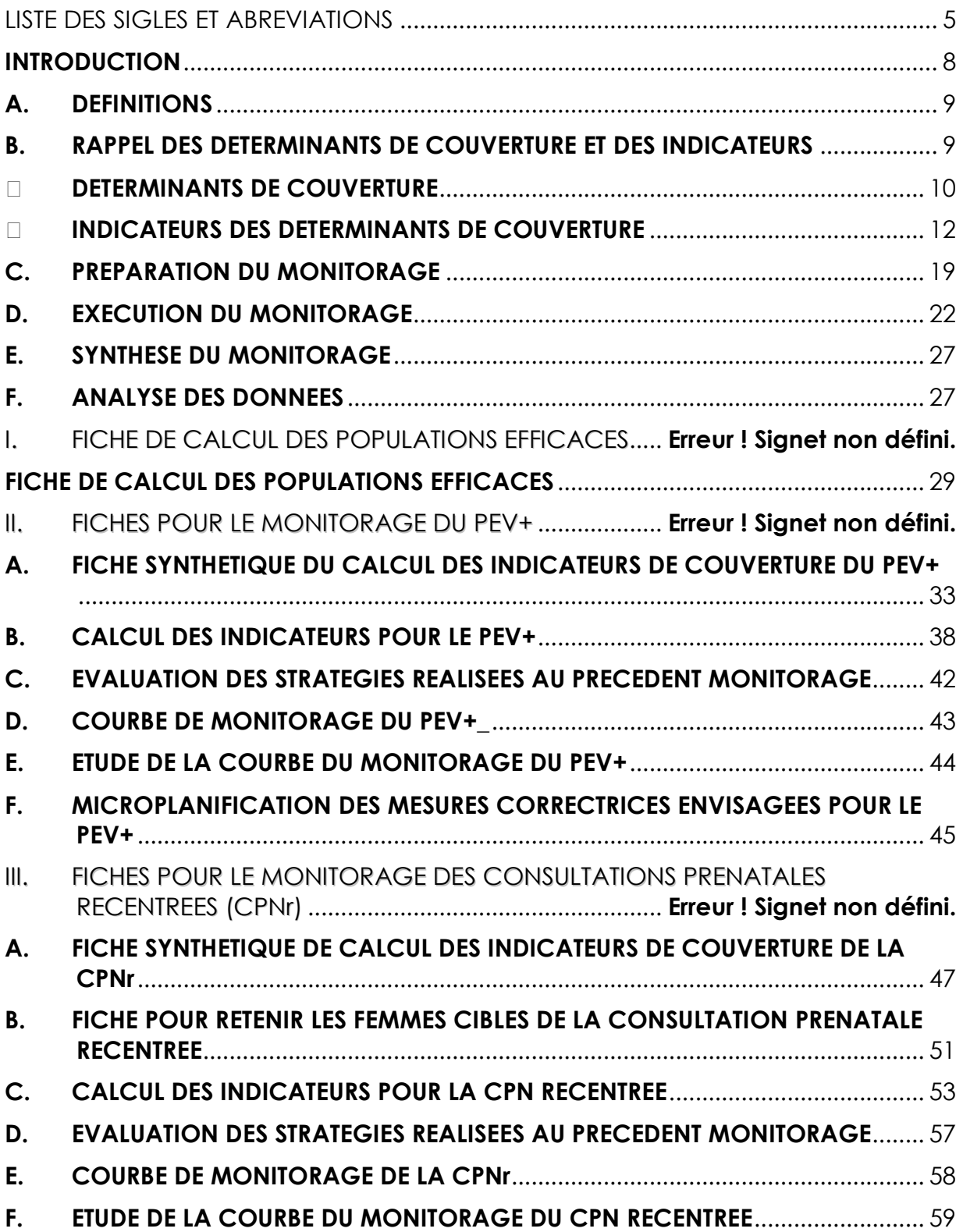

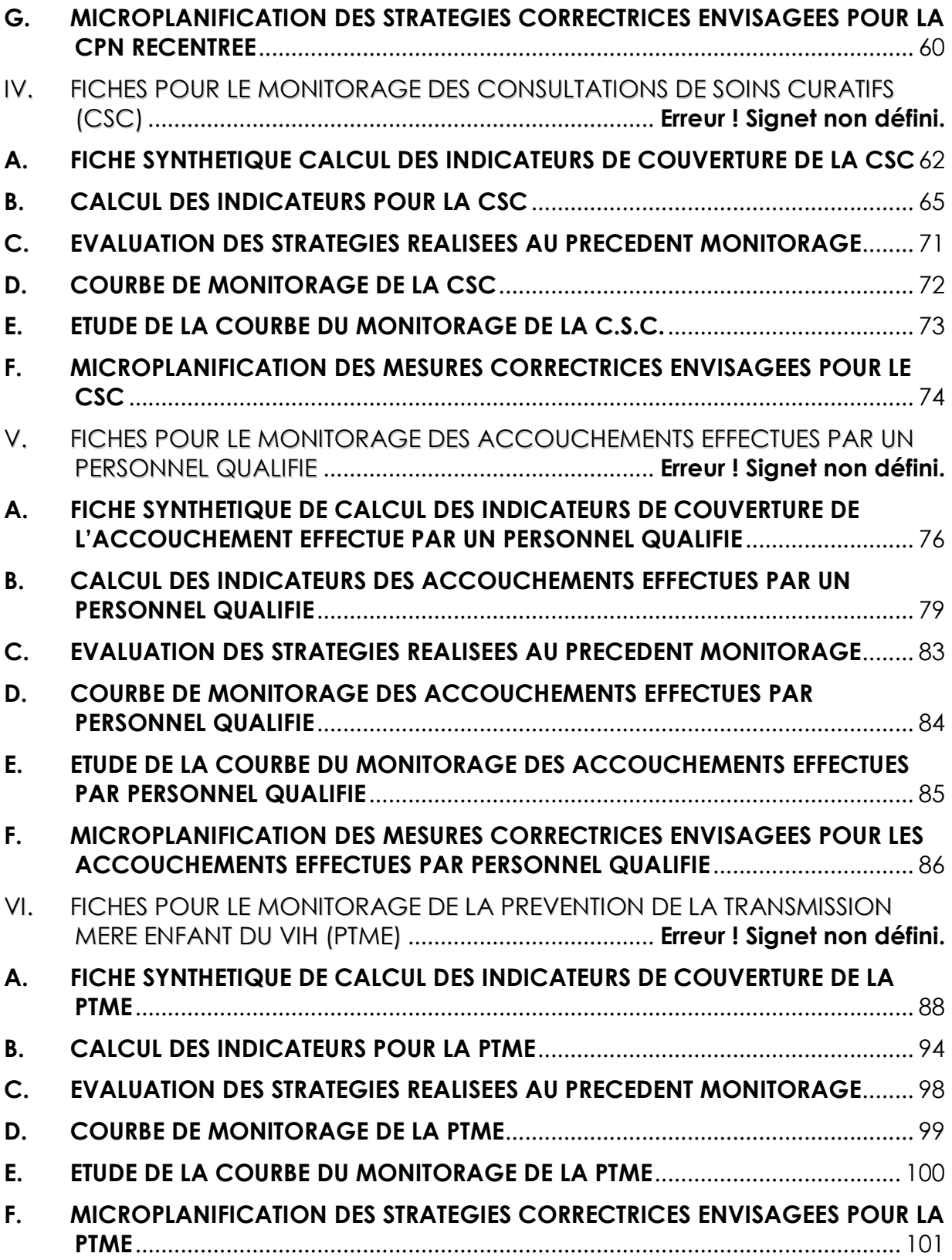

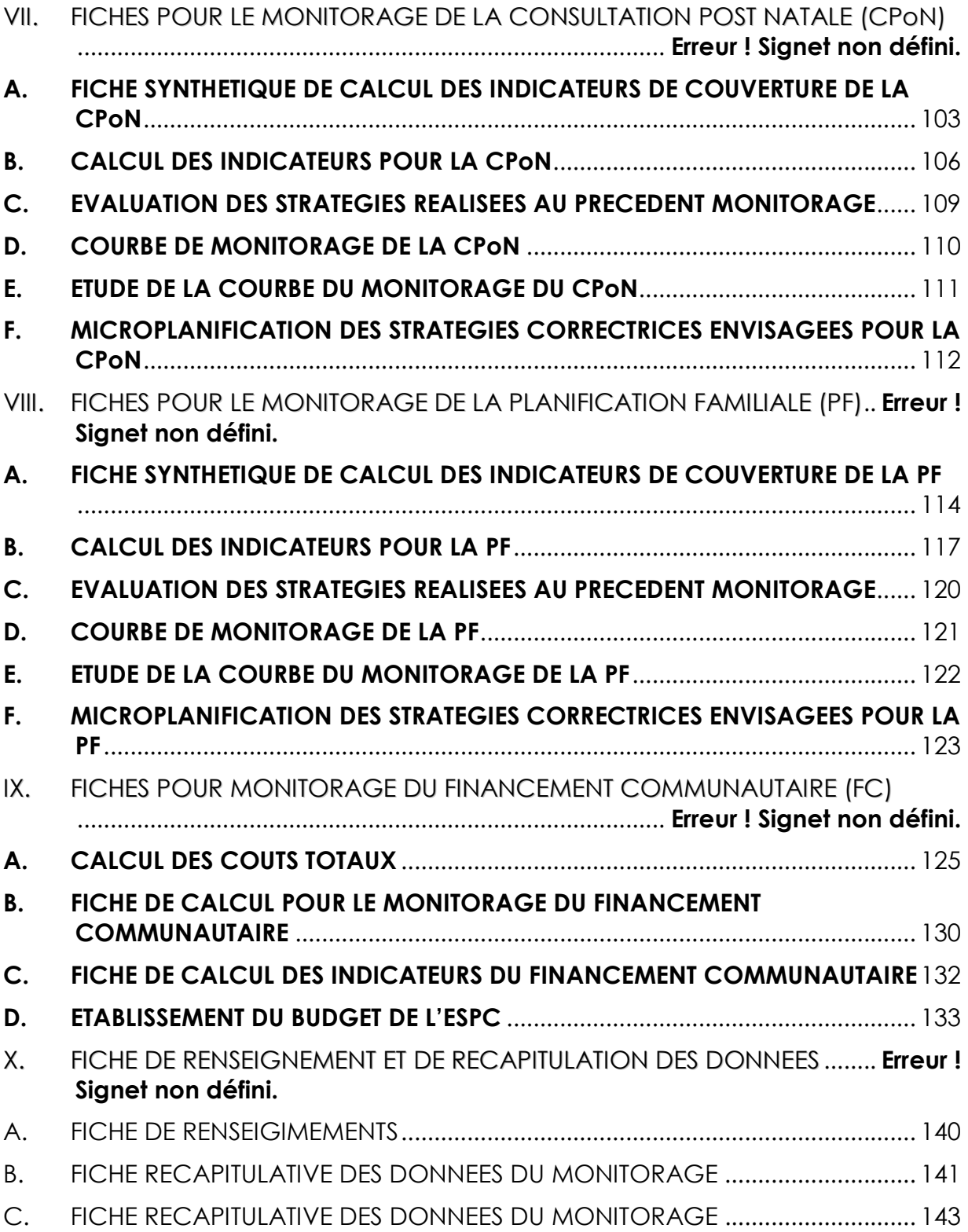

# **LISTE DES SIGLES ET ABREVIATIONS**

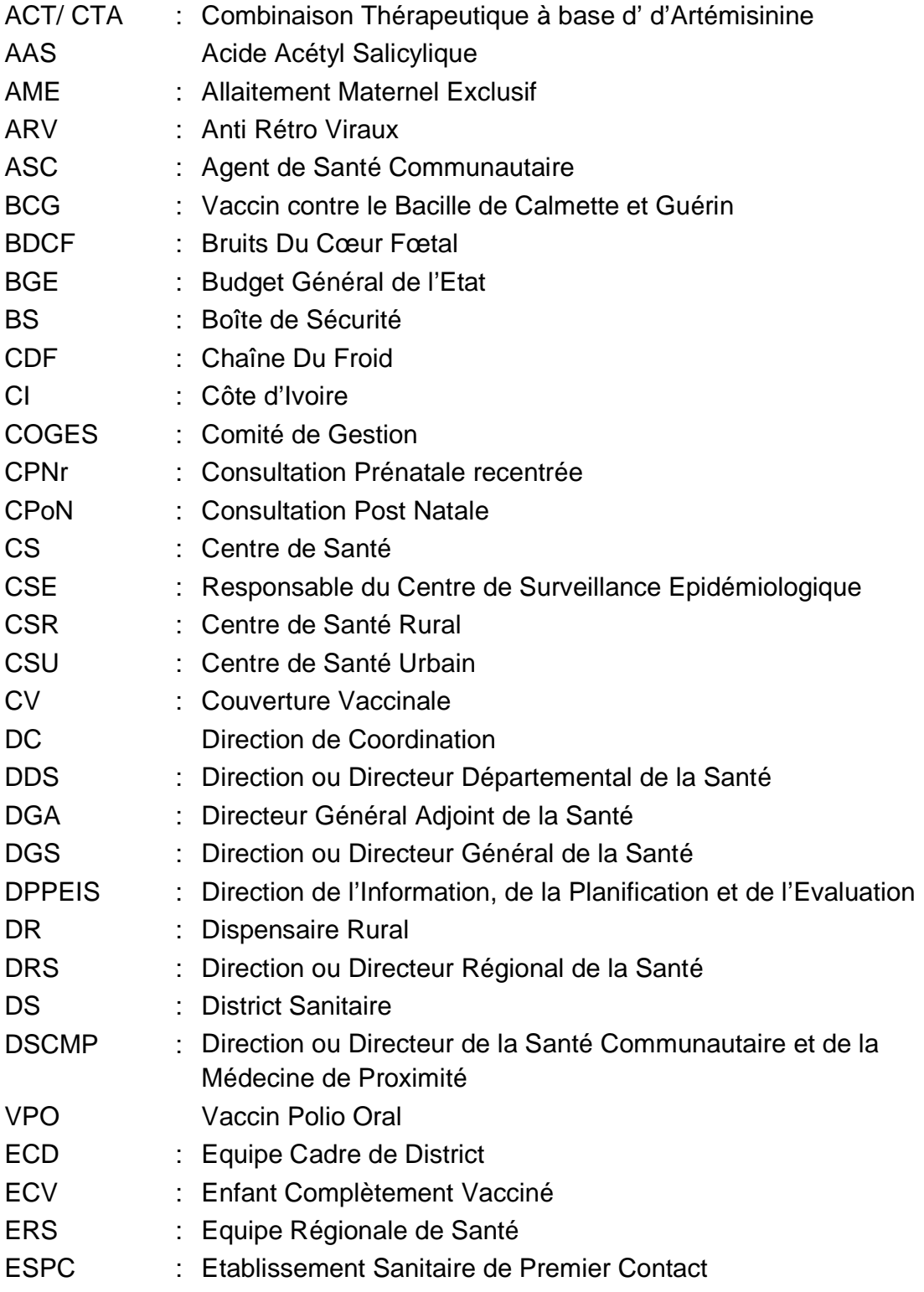

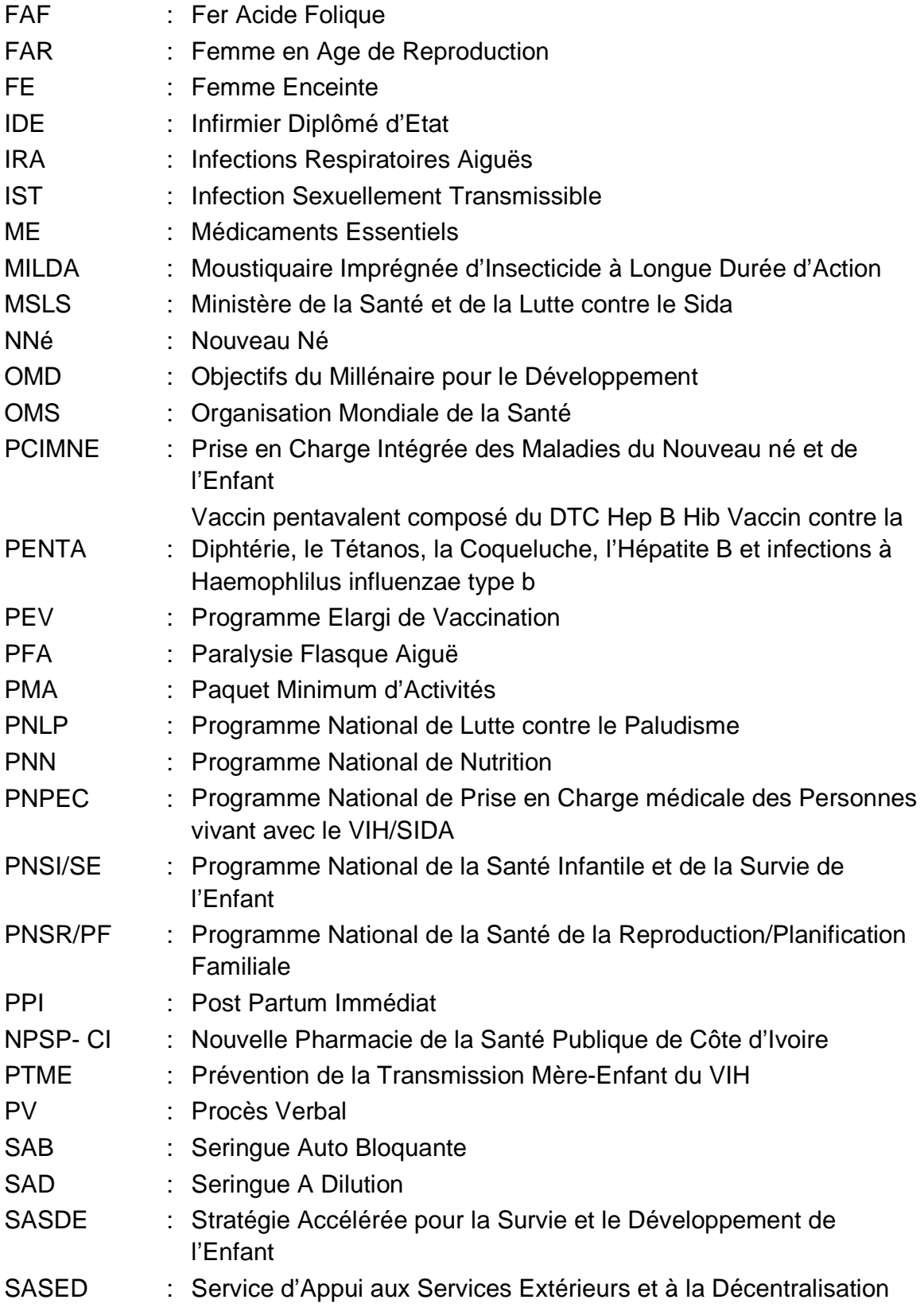

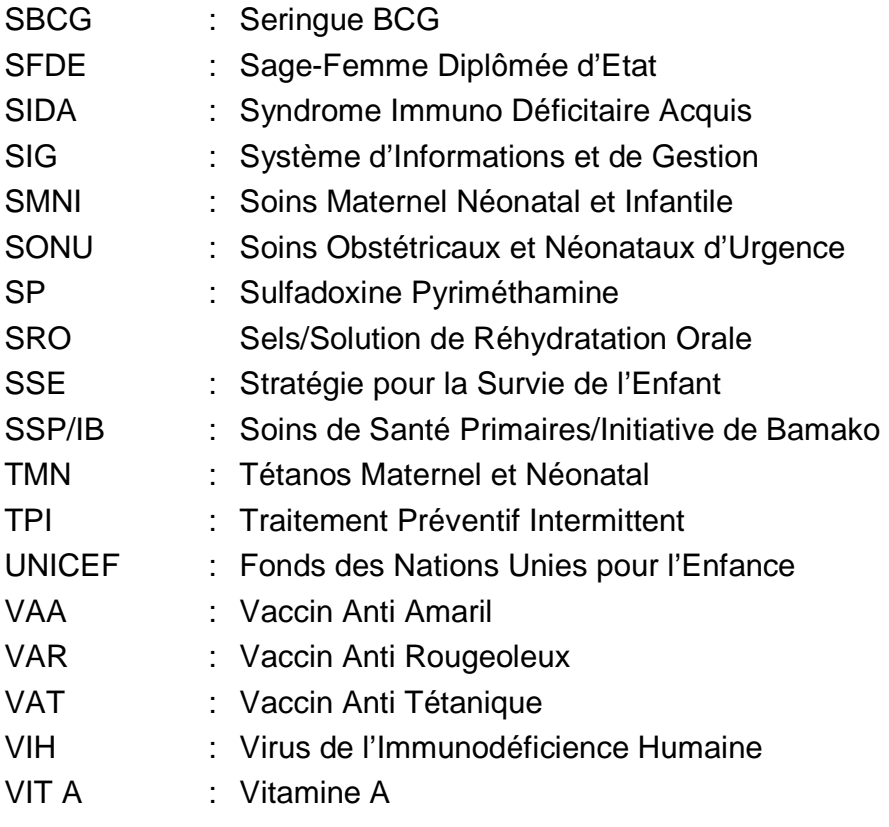

#### **INTRODUCTION**

Dans le cadre de la mise en œuvre des Soins de Santé Primaires, la Côte d'Ivoire à travers le Ministère en charge de la Santé, avec l'appui de ses partenaires attache une grande importance au monitorage de couverture des activités.

Le monitorage permet d'évaluer localement la couverture des activités à partir des déterminants de couverture. Pour ce faire, des indicateurs ont été choisis pour chacun des déterminants.

Le monitorage s'effectue périodiquement tous les six mois. II permet d'identifier les problèmes de fonctionnement qui entravent la bonne marche des activités, d'analyser leurs causes, de déterminer et de planifier un ensemble de mesures correctrices **à mettre en œuvre par et pour les agents de santé et la communauté locale** en tenant compte des ressources disponibles.

Le monitorage est réalisé par les équipes locales sous la supervision de l'Equipe Cadre du District sanitaire et l'appui de l'Equipe Régionale de Santé.

Le présent fascicule décrit la démarche pour l'exécution du monitorage des interventions essentielles du paquet minimum d'activités des Etablissements Sanitaires de Premier Contact.

### **A. DEFINITIONS**

#### **MONITORAGE**

Le monitorage se définit comme **l'activité qui permet de suivre I'avancement d'un programme**. Plus concrètement, il vise à **s'assurer que les ressources requises sont disponibles, le travail et les résultats attendus se déroulent selon le plan préétabli**. II permet **d'identifier les problèmes au fur et à mesure qu'ils se posent**, de **choisir et mettre en œuvre des mesures correctrices** pour assurer le bon déroulement des activités.

#### **COUVERTURE**

La couverture peut être définie comme **la proportion de la population cible qui, requérant une intervention spécifique, l'utilise d'une manière qui puisse résoudre son problème de santé**.

#### **GOULOTS D'ETRANGLEMENT**

Ce sont les **problèmes rencontrés lors de la couverture qui nécessitent une action correctrice**.

C'est le **point d'inflexion** vers la gauche, sur la courbe de la couverture.

#### **B. RAPPEL DES DETERMINANTS DE COUVERTURE ET DES INDICATEURS**

**Les déterminants de la couverture** représentent **des critères** indispensables pour le monitorage ; le **critère** étant une caractéristique donnée, recherchée et appréciée au cours du monitorage et de l'évaluation des soins de santé primaires. Ils sont au nombre de cinq (5) :

- la disponibilité des ressources ;
- I'accessibilité des services ;
- I'utilisation des services ;
- la couverture adéquate ;
- la couverture effective des activités essentielles des SSP.

Ces déterminants reflètent à la fois le progrès réalisé dans la mise en œuvre des stratégies et les résultats au niveau des bénéficiaires.

#### - **DETERMINANTS DE COUVERTURE**

Les déterminants de couverture retenus sont mesurés par des indicateurs. Ces déterminants concernent à la fois les activités préventives, et curatives du PMA et le financement communautaire.

#### **1.1. Activités préventives et curatives**

- 1.1.1 La **POPULATION CIBLE** est constituée par le groupe qui doit bénéficier d'une intervention donnée pendant la période sur laquelle porte le monitorage.
- 1.1.2 La **DISPONIBILITE** des ressources du service est mesurée par le pourcentage de temps pendant lequel les ressources nécessaires à l'exécution de I'activité étaient disponibles.
- 1.1.3 L'**ACCESSIBILITE** géographique est mesurée par la proportion de la population cible vivant suffisamment près du service pour y avoir accès facilement.

**En cas de stratégie avancée pour le PEV+**, le calcul du numérateur (population efficace) ne doit retenir que les populations des villages ayant reçu au cours de la période monitorée, les **trois (3) passages requis** pour valider la stratégie avancée.

**En cas de stratégie avancée pour la CPNr**, le calcul du numérateur (population efficace) ne doit retenir que les populations des villages ayant reçu au cours de la période monitorée, les **quatre (4) passages requis** pour valider la stratégie avancée.

- 1.1.4 L'**UTILISATION** des services est mesurée par la proportion de la population cible qui a utilisé au moins une fois le service.
- 1.1.5 La **COUVERTURE ADEQUATE** est mesurée par la proportion de la population cible qui a bénéficié d'une intervention complète selon l'intensité et la fréquence requises.

**Exemple** : Série vaccinale achevée, cure d'antibiotiques à doses correctes pendant un nombre de jours suffisants, etc.

Cela traduit le suivi complet des services offerts.

1.1.6 La **COUVERTURE EFFECTIVE** est mesurée par la proportion de la population cible qui a bénéficié de soins en quantité suffisante et selon la qualité qui correspond aux normes.

**Exemple** : le respect de la chaîne du froid ou des techniques de vaccination, vaccins et médicaments utilisés avant leur péremption.

#### **1.2. Financement communautaire**

Le monitorage du financement communautaire amène à calculer un certain nombre d'indicateurs qui sont :

#### 1.2.1 **Le coût moyen en médicaments et outils de gestion par cas**

- II est obtenu **en :**
- **calculant les coûts totaux en médicaments et outils de gestion** utilisés pendant la période monitorée,
- **divisant ces coûts totaux** par le **nombre total de nouveaux consultants en soins curatifs, de nouvelles consultantes en CPNr, d'accouchements et d'actes de petite chirurgie enregistrés** pendant la même période.
- 1.2.2 **La recette moyenne par cas**.

Cet indicateur permet d'apprécier I'abordabilité des tarifs. II est obtenu **en** :

- **totalisant toutes les recettes** (soins curatifs + accouchements + intrants de SMNI +carnets, etc.) encaissées pendant la période concernée ;
- **faisant le rapport de ces recettes** sur le **nombre total de cas**.

#### 1.2.3 **Le coefficient de majoration**

Il est obtenu en faisant le **rapport des recettes totales** sur les **coûts totaux des médicaments et outils de gestion**.

Cet indicateur permet d'apprécier l'abordabilité ainsi que la viabilité financière du centre de santé.

### - **INDICATEURS DES DETERMINANTS DE COUVERTURE**

## **TABLEAU I : INDICATEURS RETENUS POUR LE MONITORAGE DU PEV+**

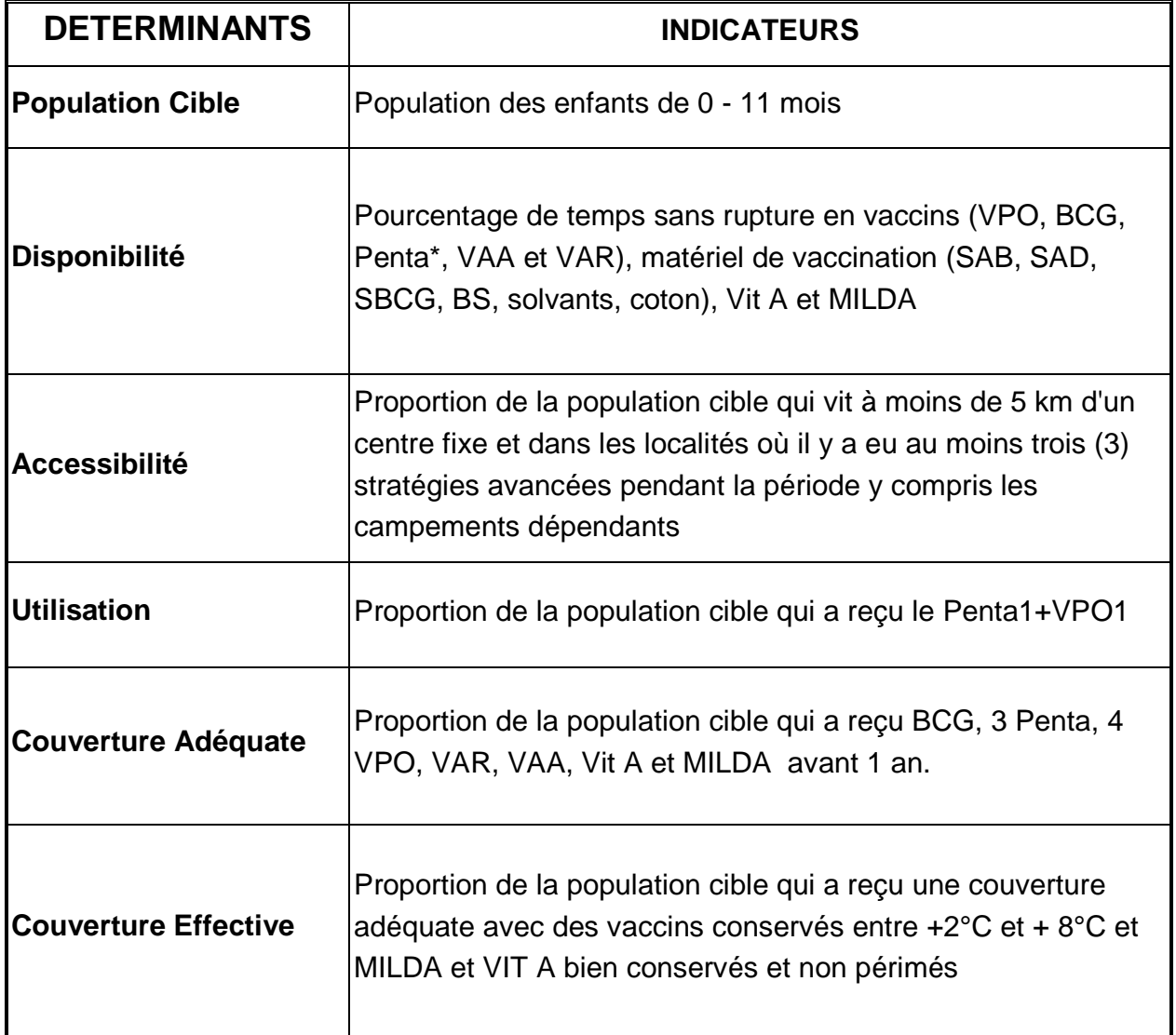

#### **TABLEAU II : INDICATEURS RETENUS POUR LE MONITORAGE DE LA CPN RECENTREE**

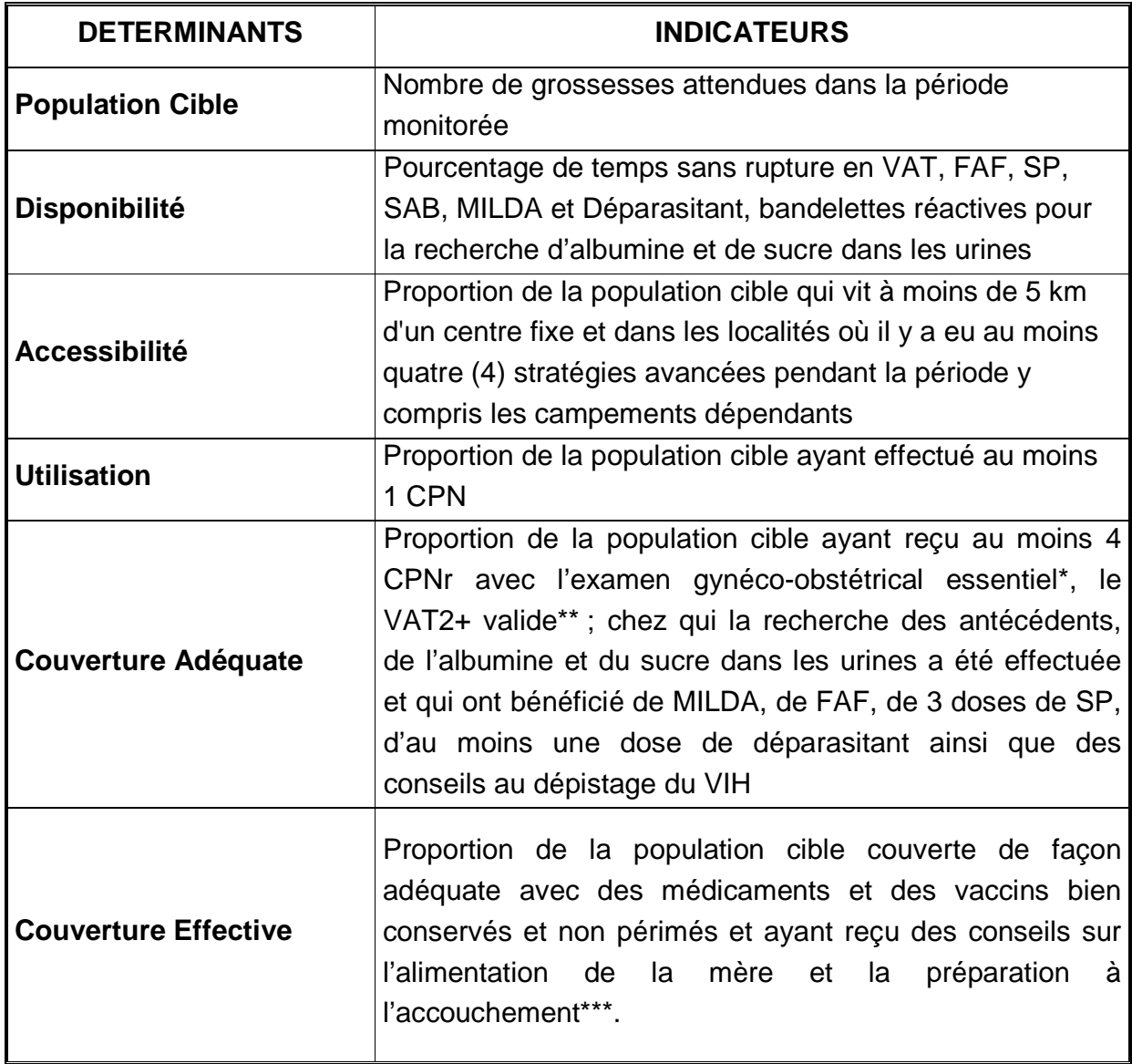

**\*** Examen gynéco-obstétrical essentiel = prise des constantes (taille, poids, température, tension artérielle, pouls), examen des conjonctives, recherche des œdèmes des membres inférieurs, examen des seins, mesure de la hauteur utérine, mesure du périmètre ombilical, auscultation des BDCF, examen de la vulve, examen au spéculum, toucher vaginal.

\*\* Les deux (2) doses de VAT doivent être administrées à un (1) mois d'intervalle, avec la 2<sup>ème</sup> dose faite au moins un (1) mois avant l'accouchement.

**\*\*\*** Préparation à l'accouchement = identification du prestataire, du lieu de l'accouchement, des moyens de transport, des moyens financiers, du système de prise de décision en cas d'urgence, de la reconnaissance des signes de danger, du soutien familial pendant le séjour en maternité, d'articles nécessaires pour l'accouchement.

# **TABLEAU III : INDICATEURS RETENUS POUR LE MONITORAGE DES CONSULTATIONS DE SOINS CURATIFS (CSC)**

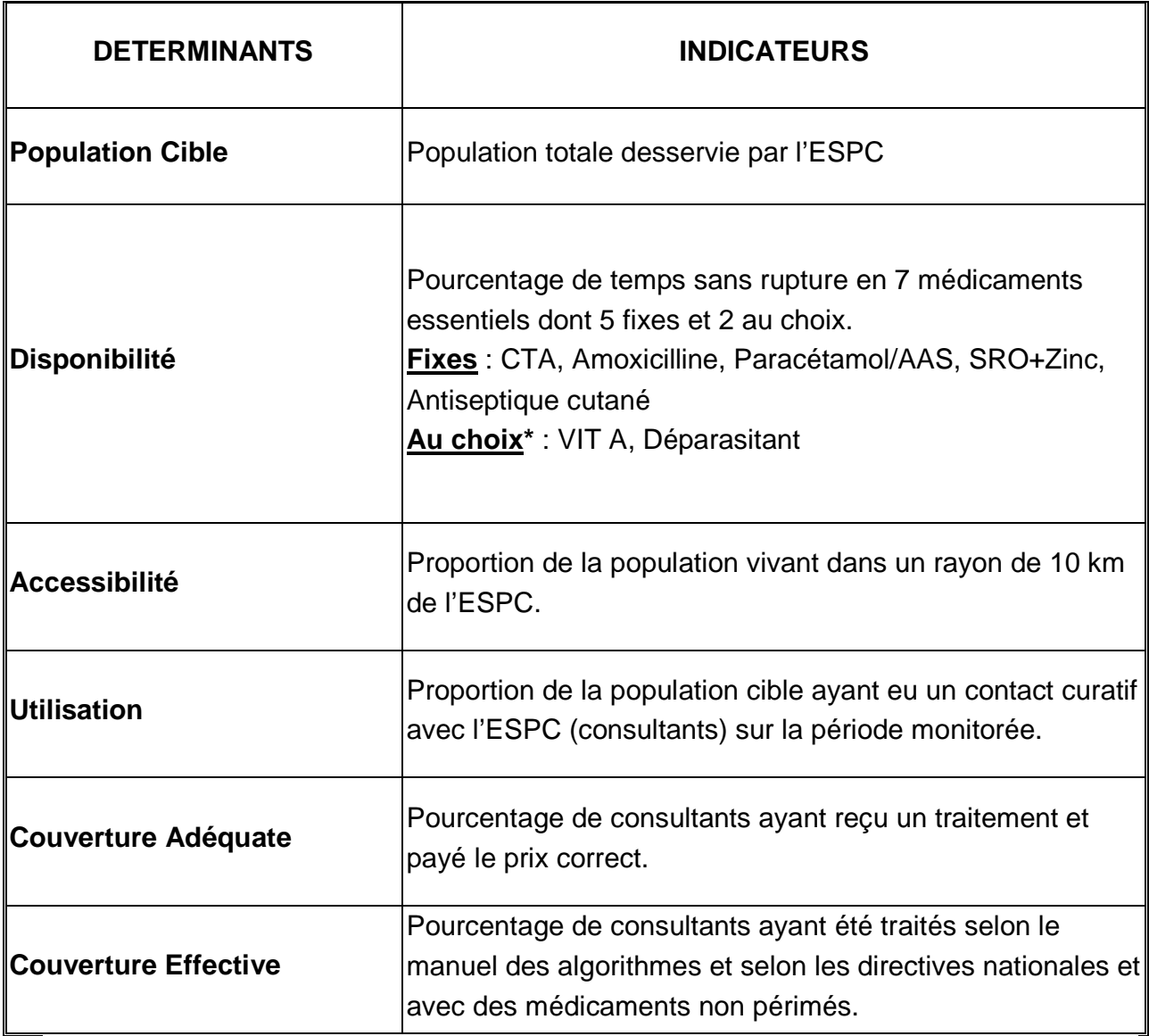

**\*** Chaque district peut choisir d'autres médicaments en fonction des pathologies les plus fréquemment rencontrées.

# **TABLEAU IV : INDICATEURS RETENUS POUR LE MONITORAGE DES ACCOUCHEMENTS EFFECTUES PAR UN PERSONNEL QUALIFIE (MEDECIN, IDE, SFDE)**

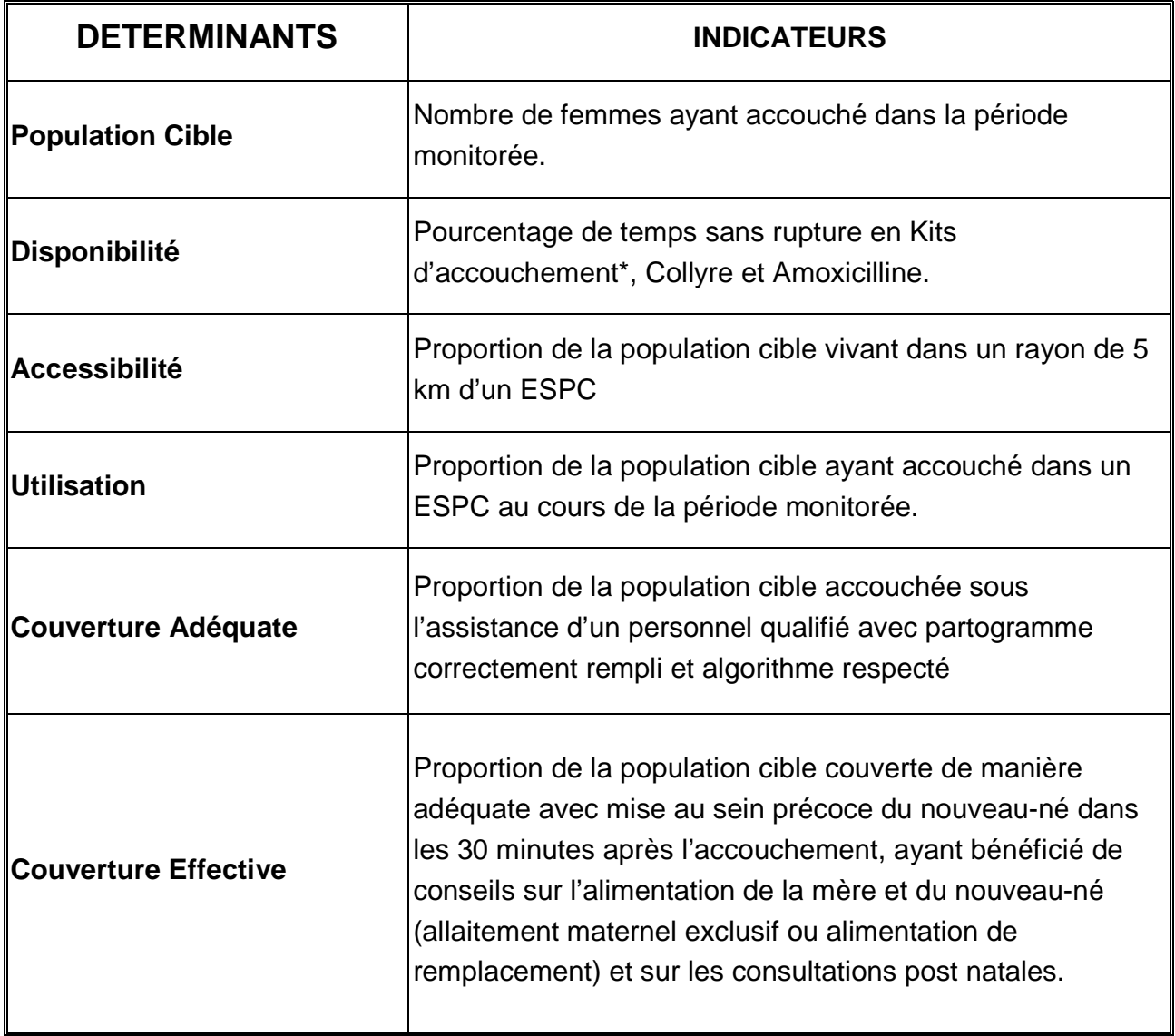

\***Kits d'accouchement** = Gants stériles, gants propres, gants de révision utérine, clamp de cordon, fil de suture, bande Velpeau, ocytocine injectable.

# **TABLEAU V : INDICATEURS RETENUS POUR LE MONITORAGE DE LA PTME**

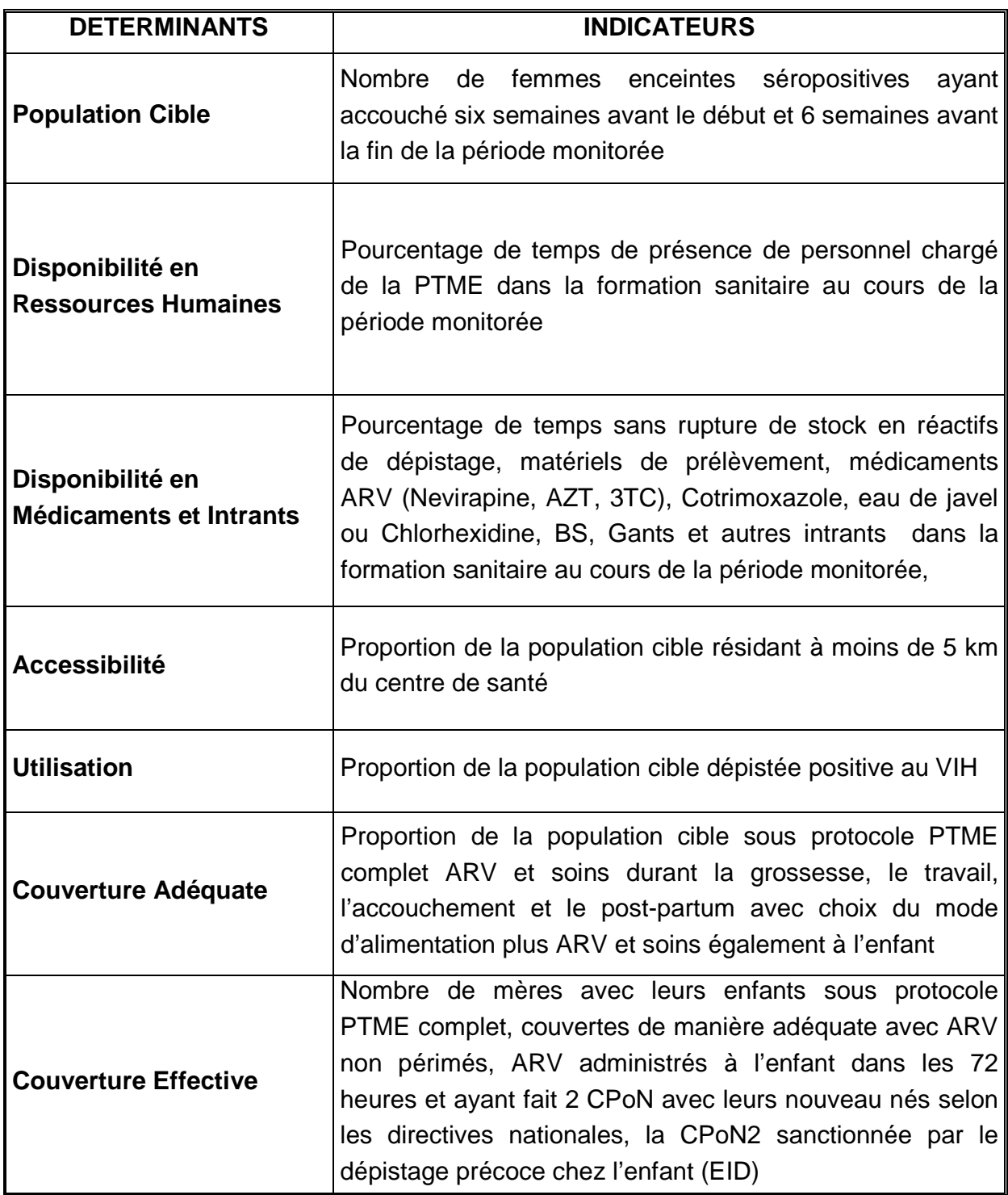

# **TABLEAU VI : INDICATEURS RETENUS POUR LE MONITORAGE DE LA CONSULTATION POST NATALE (CPoN)**

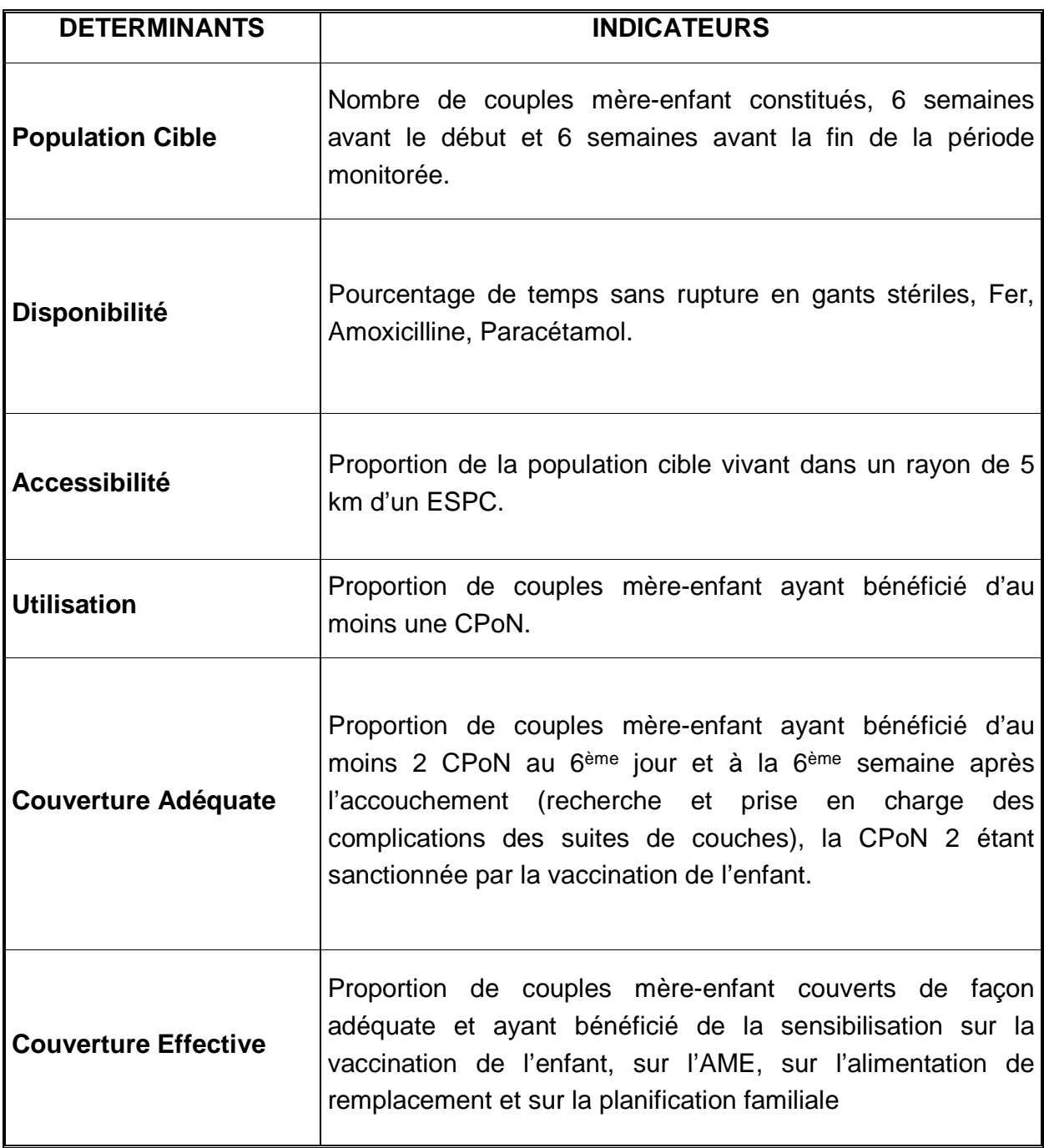

# **TABLEAU VII : INDICATEURS RETENUS POUR LE MONITORAGE DE LA PLANIFICATION FAMILIALE (PF)**

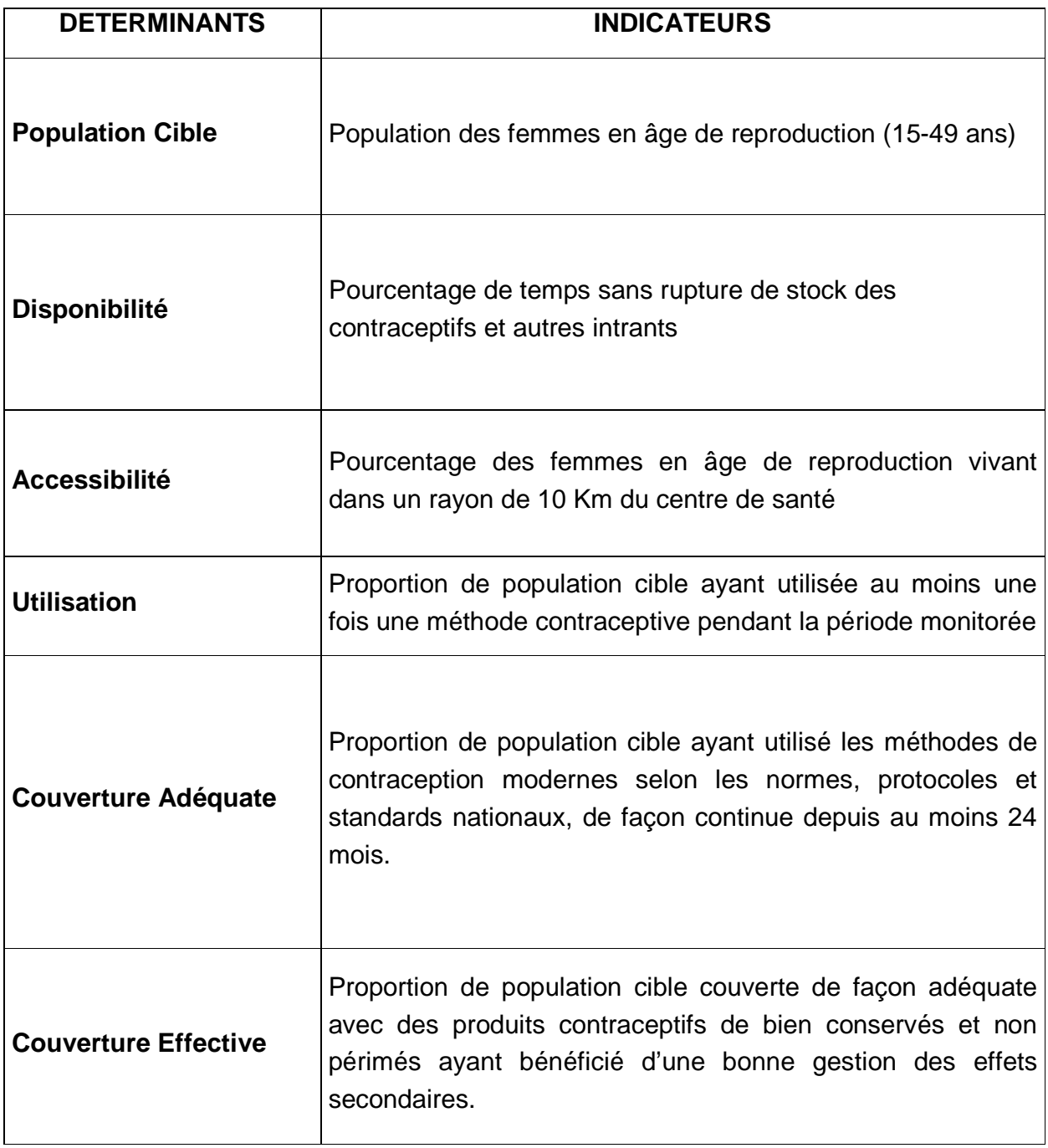

#### **C. PREPARATION DU MONITORAGE**

#### **a. CHRONOGRAMME DES ACTIVITES**

#### **Tableau VIII : Chronogramme des activités pour la réalisation du monitorage**

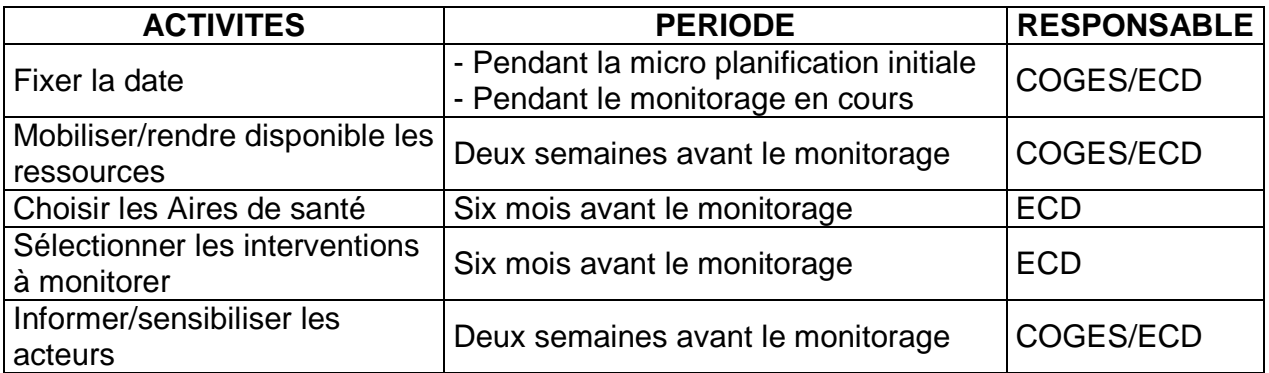

#### **b. DONNEES DE BASE**

#### 1. **Période monitorée** :

Le monitorage se fait à deux moments précis de l'année : en juin et en décembre.

- **Au monitorage de juin**, on évalue les couvertures de décembre à mai précédent et on fait le budget de juillet à décembre suivant.
- **Au monitorage de décembre**, on évalue les couvertures de juin à novembre précédent et on fait le budget de janvier à juin suivant.

#### **2. Données statistiques de base**

- a. Nombre de jours de la période : **182** ou **183**
- b. Nombre théorique d'enfants de 0 11 mois dans l'année : **Population totale** x **0,0346**
- c. Nombre théorique d'enfants de 0-6 mois dans l'année : **Population totale** x **0,0145**
- d. Nombre théorique de grossesses attendues dans I'année : **Population totale** x **0,05**
- e. Nombre théorique de naissances attendues dans l'année : **Population totale** x **0,047**
- f. Nombre théorique de femmes enceintes séropositives attendues dans l'année : **Grossesses attendues** x **Prévalence du VIH**
- g. Taille de I'échantillon pour la Consultation Soins Curatifs : **30**

**NB** : Utilisez les proportions locales (district ou région) si elles sont disponibles.

#### **IMPORTANT** :

Le monitorage se fait à deux moments précis de l'année : en juin et en décembre

- **AU MONITORAGE DE JUIN** :
	- ON EVALUE LES COUVERTURES DE DECEMBRE A MAI PRECEDENT
- ON FAIT LE BUDGET DE JUILLET A DECEMBRE SUIVANT - **AU MONITORAGE DE DECEMBRE** :
	- ON EVALUE LES COUVERTURES DE JUIN A NOVEMBRE PRECEDENT
	- ON FAIT LE BUDGET DE JANVIER A JUIN SUIVANT

#### **c. ACTIONS A NE PAS OUBLIER**

#### **Au niveau du District** :

- 1. S'assurer que la carte géographique, les données démographiques et les données sanitaires de chaque aire de santé sont disponibles.
- 2. Constituer une équipe de district pour le monitorage
- 3. Réunir les membres du Comité de gestion, rappeler les objectifs de I'activité et fixer le rendez-vous pour le jour choisi pour le monitorage.
- 4. S'assurer d'avoir disponible la **liste des médicaments essentiels y compris les ARV, des tests de dépistage et des outils de gestion**,
- 5. Organiser une réunion de restitution des résultats en présence de tous les partenaires locaux (autorités préfectorales, collectivités décentralisées, les ONG, leaders religieux et communautaires, les représentants des autres ministères, etc.)

#### **Au niveau de l'ESPC :**

- 1. S'assurer que la **carte géographique** et les **données démographiques** de la zone de responsabilité sont disponibles.
- 2. Réunir les membres du Comité de gestion, leur rappeler les objectifs du monitorage et les informer sur le jour choisi pour cette activité.
- 3. Organiser une réunion de restitution des résultats en présence de tous les partenaires locaux (autorités sous préfectorales, notabilité du village, les organisations à base communautaire, leaders religieux et communautaires, le directeur de l'école, l'agent ANADER)
- 4. S'assurer de la disponibilité de la **liste des médicaments essentiels et des outils de gestion**
- 5. Préparer les **outils de gestion nécessaires** :
	- a. Registre PEV ;
	- b. Fiches de contrôle de la température pour la période couverte par le monitorage :
	- c. Registre de CPN/CPoN ;
	- d. Registre d'accouchements ;
	- e. Registre de consultations de soins curatifs ;
	- f. Registres d'inventaires ;
	- g. Cahiers de recettes journalières et des versements ;
	- h. Manuel des algorithmes ;
	- i. Fiches de stock de vaccins ;
- j. Fiches de stock du matériel de vaccination ;
- k. Fiche de stock des médicaments y compris les ARV /des réactifs/ matériel de prélèvement ;
- l. Fiche de stock de Kits d'accouchement ;
- m. Fiche de rapport de vitamine A ;
- n. Bordereaux de livraison des médicaments ;
- o. Reçus de la pharmacie du district sanitaire (médicaments) ;
- p. Cahier de gestion des MILDA ;
- q. Rapports mensuels de morbidité SIG ;
- r. Cahier de présence au poste ;
- s. Registre PTME ;
- t. Cahier de proposition de test PTME ;
- u. Rapport mensuel d'activités PTME ;
- v. Ordonnance facture ;
- w. Carnet de reçus de consultation ;
- x. Fiche de tarification des actes ;
- y. Fiche de tarification des médicaments ;
- z. Livre de caisse ;

aa. Carnet d'épargne ;

bb. Fiche d'inventaire matériels/mobiliers ;

cc. Registre d'inventaire des médicaments ;

dd. Carnet de reçus d'accouchement ;

ee. Fiche de commande des vaccins ;

- ff. Affiche de tarification ;
- gg. Reçu/facture d'achat des outils de gestion ;

hh. Fiche de stock de contraceptifs ;

- ii. Registre de consultation PF ;
- jj. Dossier individuel PF ;
- kk. Carte PF ;
- ll. Etc.

**Les feuilles de calcul pour déterminer les valeurs de chaque indicateur se trouvent en début du chapitre pour chaque activité à monitorer. Remplissez-les au moment de l'estimation des pourcentages et reportez les résultats dans les cases appropriées.** 

#### **IL EST INDISPENSABLE DE REMPLIR TOUTES LES RUBRIQUES DES FICHES**

#### **D. EXECUTION DU MONITORAGE**

Vous allez réaliser aujourd'hui le monitorage des activités de votre centre, et à la suite de ce monitorage, vous serez amenés à prendre un certain nombre de dispositions pour améliorer les couvertures de vos activités.

- Vous allez **procéder de la manière** suivante :
	- 1. Réunir le personnel, les membres du comité de gestion, les relais communautaires pour effectuer le monitorage en présence d'au moins deux membres de l'Equipe Cadre du District.
	- 2. Suivre les différentes étapes qui sont données dans ce manuel pour l'évaluation de chaque Couverture.
- Les **différentes couvertures obtenues** au cours des six derniers mois sont :
	- Couverture en PEV+ des enfants de 0 à 11 mois ;
	- Couverture de la consultation prénatale recentrée (CPNr) ;
	- Couverture de la consultation curative (CSC) ;
	- Couverture des accouchements assistés ;
	- Couverture de la Prévention de la Transmission Mère Enfant du VIH (PTME) ;
	- Couverture de la consultation post natale (CPoN) ;
	- Couverture de la planification Familiale (PF).
- Les **différentes étapes** sont :
	- 1. Déterminer les dénominateurs ;
	- 2. Calculer les indicateurs des différents déterminants de couverture ;
	- 3. Etablir les différentes courbes ;
	- 4. Identifier les goulots d'étranglement ;
	- 5. Rechercher les causes des goulots d'étranglement ;
	- 6. Choisir les mesures correctrices pour lever les goulots d'étranglement ;
	- 7. Planifier la mise en œuvre des mesures correctrices ;
	- 8. Analyser les données financières du centre pour établir un budget de fonctionnement.

**NB** : Profitez de la présence des membres de l'ECD à cet exercice pour vous faire expliquer toutes les démarches chronologiques pour aboutir aux données de la couverture.

Le **diagramme** ci-après illustre la couverture atteinte avec le PEV

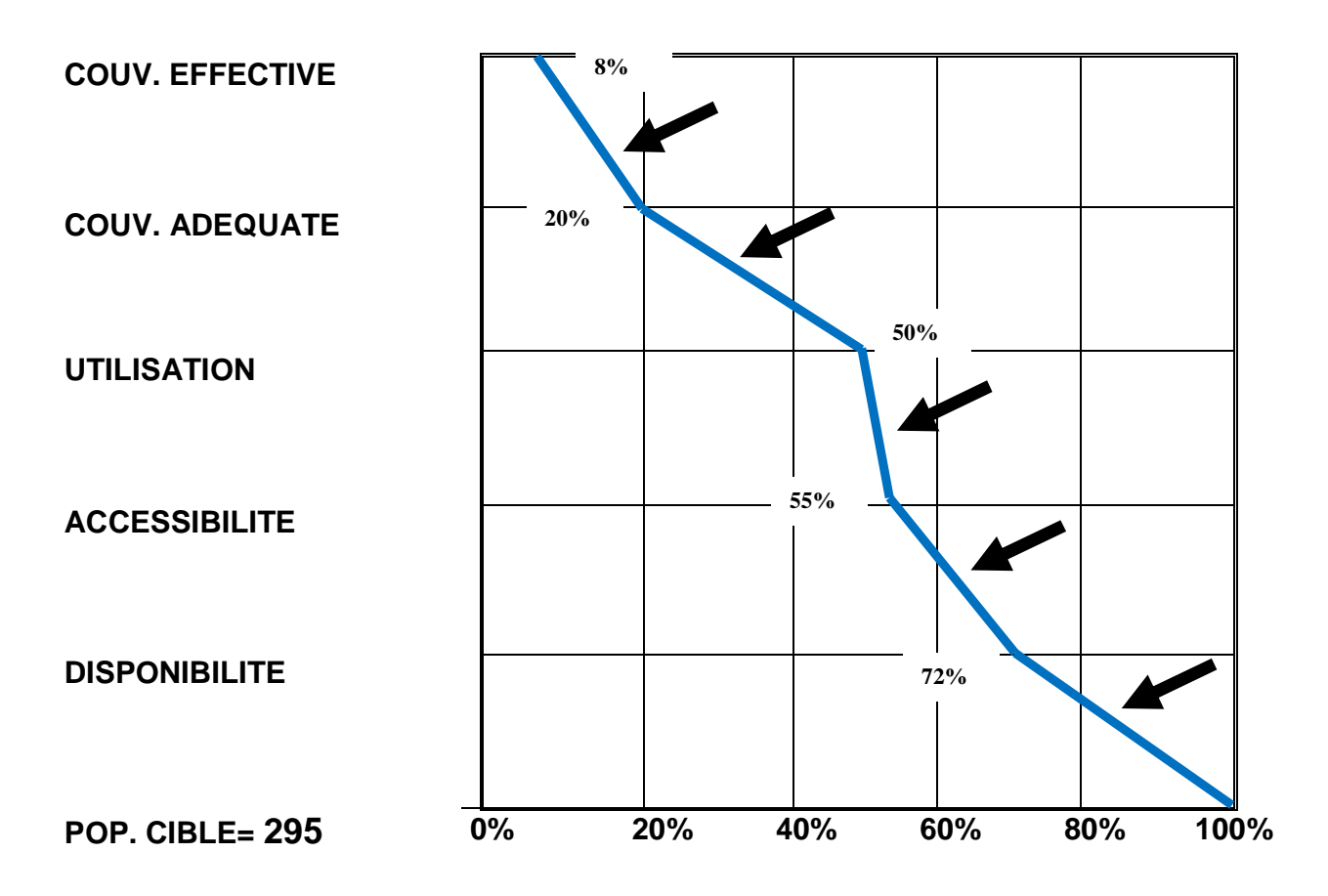

#### **Figure 1 : Exemple de courbe du monitorage d'une intervention (cas du PEV+)**

Le diagramme permet une identification facile des principaux goulots d'étranglement (là où la courbe fléchit vers la gauche nécessitent en priorité une investigation et une action).

Dans I'exemple ci-dessus, l'un des goulots d'étranglement est une faible utilisation du service de vaccinations (figure 1).

# **Description des méthodes d'investigation des goulots d'étranglement**

L'exemple ci-dessus illustre comment le niveau de localisation d'un goulot d'étranglement (entre deux (2) déterminants donnés) oriente vers certaines causes plausibles de ce goulot d'étranglement. La figure 2 suivante montre quelques types de causes associées à chacun des goulots d'étranglement qui peuvent exister entre les déterminants de la couverture.

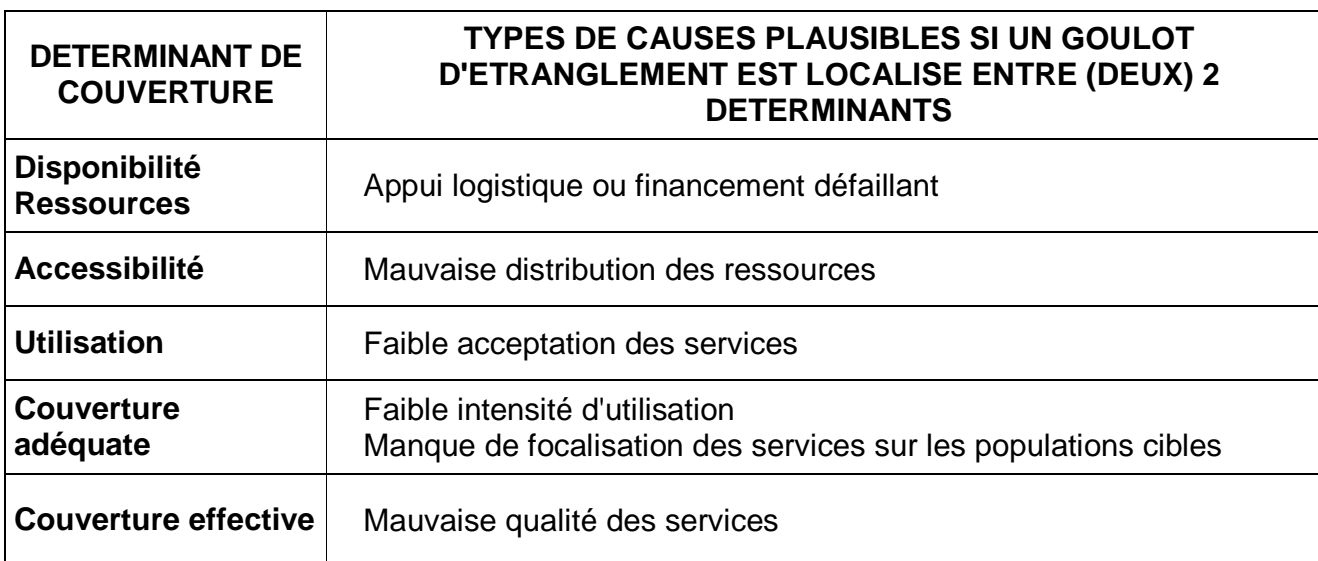

#### **Tableau IX : Énumération des causes possibles des goulots d'étranglement**

Le tableau 9, ci-dessus montre que :

- quand les ressources ne sont pas disponibles, il est évident que le système logistique est insuffisant ;
- quand elles sont disponibles, mais non accessibles, il y a problème de distribution;
- quand les ressources sont accessibles mais non utilisées, cela veut dire que les services ne sont pas acceptés par la population ;
- quand les services sont acceptés par la population et qu'ils ne sont utilisés avec la fréquence et l'intensité nécessaires, cela montre un manque de focalisation sur les populations cibles ;
- quand les services sont utilisés avec la fréquence et l'intensité nécessaires et qu'ils sont de mauvaise qualité, cela traduit le non respect des directives et normes nationales.

# **EXPLICATION DE L'IDENTIFICATION DES GOULOTS ET LEURS CAUSES FACILITENT LE CHOIX DES STRATEGIES POUR LES RESOUDRE**

La recherche des problèmes et de leurs causes n'est utile que si elle conduit à I'action. En effet, dès que les causes des problèmes sont identifiés à partir du modèle de couverture utilisé, les stratégies pour résoudre ces problèmes deviennent plus claires. La figure 3 illustre parfaitement cette analyse.

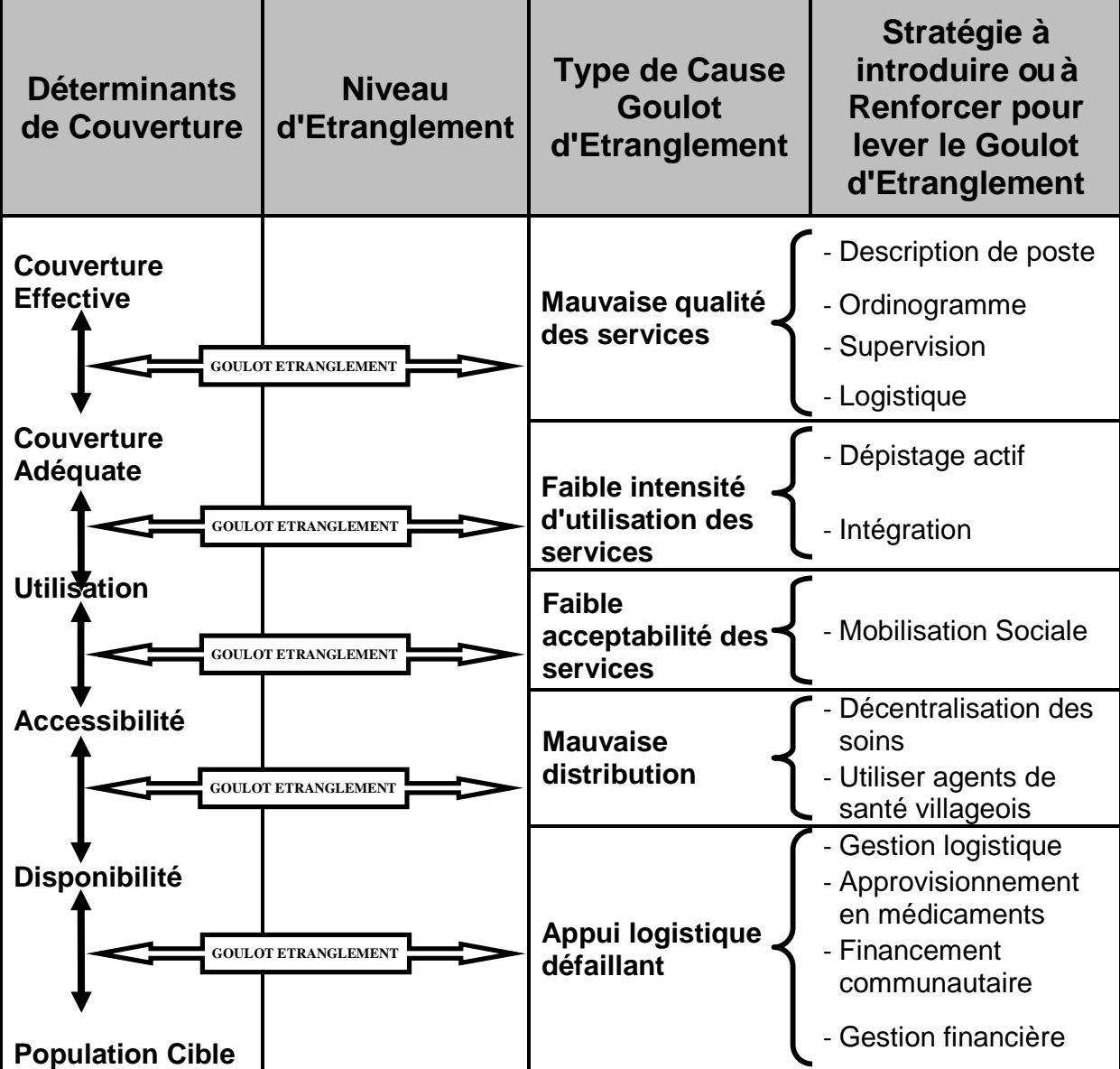

# **Figure 2 : Stratégie à choisir en fonction des goulots d'étranglement identifiés dans la couverture**

#### **METHODES D'INVESTISSEMENT DES GOULOTS D'ETRANGLEMENT**

Afin de choisir les stratégies permettant de lever les goulots d'étranglement, il sera d'abord nécessaire d'analyser les causes spécifiques des problèmes identifies.

#### **Par exemple :**

**Les causes d'une faible acceptabilité** de la réhydratation orale ou d'une faible intensité des vaccinations infantiles doivent être recherchées au sein de la population. Un moyen approprié pour chercher ces causes est un sondage rapide d'un échantillon de 10 familles qui acceptent les SRO et 10 familles qui les refusent. Ce sondage rapide peut être exécuté par une équipe multisectorielle composée par exemple d'un agent de santé, d'un agent social, d'un agent du développement rural.

**Ce sondage rapide** combine la richesse d'informations obtenues pendant des discussions ouvertes avec des groupes de femmes, à la nature systématique des enquêtes à domicile et permet d'identifier les causes de façon suffisamment valable pour choisir une stratégie.

**Les causes d'une faible disponibilité** des ressources ou d'une faible accessibilité ou d'une mauvaise qualité des prestations doivent plutôt être recherchées au sein des services de santé par des investigations opérationnelles, par exemple vous pouvez :

- étudier votre système de soutien logistique afin de comprendre les causes de la faible disponibilité.
- Avec quelle fréquence les commandes de médicaments se font-elles ? Le transport est-il garanti ? Existe-t-il des stocks de sécurité ?

#### **Afin de comprendre les problèmes d'accessibilité :**

Etudier la programmation du travail, par exemple, avec quelle fréquence les sorties au village dans le cadre de la stratégie avancée se font-elles réellement ? Etudier la distribution des unités villageoises de santé.

Etudier la qualité des prestations afin de comprendre les problèmes de la couverture effective. Par exemple est-ce que les agents de santé respectent les conduites à tenir ? Est-ce que la chaîne de froid est maintenue ?

#### **E. SYNTHESE DU MONITORAGE**

Cette synthèse se fait pour l'ensemble des ESPC du district sanitaire. Elle permet de présenter les résultats et les problèmes identifiés, de les discuter et de proposer un plan de solutions pour chaque aire sanitaire afin de lever les goulots d'étranglement.

#### **F. ANALYSE DES DONNEES**

Les données consignées dans les fiches de synthèse des aires de santé y sont archivées et une copie est transmise au district sanitaire pour la compilation et l'analyse. Cette compilation est faite à l'aide d'un outil appelé **''Outil de consolidation des données du monitorage décentralisé''.** Cet outil, génère des graphiques sous forme d'histogrammes permettant d'identifier les goulots d'étranglement pour chaque aire de santé et pour l'ensemble du district.

Les graphiques ainsi générés doivent alimenter le rapport de monitorage à transmettre au niveau régional, à la DSC et à la DPPEIS. L**'outil de consolidation des données du monitorage décentralisé** renseigné doit être également transmis à la DSC. Une rétro information est faite par la DSC aux régions sanitaires avec copie à la DGS.

# **FICHE DE CALCUL DES POPULATIONS EFFICACES**

#### **FICHE DE CALCUL DES POPULATIONS EFFICACES**

Pour réaliser cette activité, nous allons remplir le tableau d'estimation des populations desservies suivant.

1 ère étape :

Lister tous les villages qui sont desservis par votre centre de santé.

2 ème étape :

Déterminer tous les endroits où vous avez fait **au moins une séance de stratégie avancée** au cours des six derniers mois, ainsi que la population vivant dans les campements rattachés à ces villages.

Remarque :

Pour certains villages où il y a des campements rattachés, vous allez être obligé de faire une estimation à la centaine près de la population de ces campements (Ceci n'est pas très grave car si vous prenez par exemple 150 habitants au lieu de 118, cela ne fera qu'un enfant entre 0 et 1 an de différence) ainsi que la distance les séparant du centre de santé ou des postes de stratégique avancée. (Voir la monographie du centre de santé).

3 ème étape :

Reporter dans chacune des colonnes prévues à cet effet la population des localités situées dans un rayon de 5 km et celles des endroits situés à plus de 5 km où vous avez fait :

- au moins trois stratégies avancées PEV+ au cours des 6 derniers mois (Voir le registre de vaccination ou les fiches de pointage)
- au moins quatre stratégies avancées CPNr au cours des 6 derniers mois (Voir le registre de consultation prénatale).

La population ainsi déterminée est appelée **''POPULATION EFFICACE"** pour le PEV+ et la CPNr**.**

II existera certainement des villages où vous êtes allés une ou deux fois mais pas les 3 fois (PEV) ou 4 fois (CPNr) requises au cours des 6 mois, donc vous ne les retiendrez pas comme population cible efficace.

La population de l'aire de santé qui vit à moins de 5 km du centre de santé doit être comptée intégralement car elle bénéficie de stratégie fixe PEV+ et CPNr au cours des activités routinières.

Pour la **consultation de soins curatifs (CSC)**, la population considérée comme POPULATION EFFICACE est celle vivant dans un rayon de 10 km autour du centre de santé.

Pour les **accouchements effectués par un personnel qualifié, la PTME et la CPoN**, la POPULATION EFFICACE est celle vivant dans un rayon de 5 km du centre de santé.

Remplissez le tableau dans l'ordre suivant : d'abord le village centre ensuite les autres villages et les campements les plus peuplés en commençant par les localités les plus proches du centre de santé.

Puis, mettez les chiffres de population avant de déterminer les ''POPULATIONS EFFICACES''.

REGION SANITAIRE : \_\_\_\_\_\_\_\_\_\_\_\_\_\_\_\_\_\_\_\_\_\_\_\_\_\_\_\_\_\_\_\_\_

DISTRICT SANITAIRE : \_\_\_\_\_\_\_\_\_\_\_\_\_\_\_\_\_\_\_\_\_\_\_\_\_\_\_\_\_\_\_\_

AIRE SANITAIRE : \_\_\_\_\_\_\_\_\_\_\_\_\_\_\_\_\_\_\_\_\_\_\_\_\_\_\_\_\_\_\_\_\_\_\_\_

#### **FICHE DE CALCUL DES ''POPULATIONS EFFICACES''**

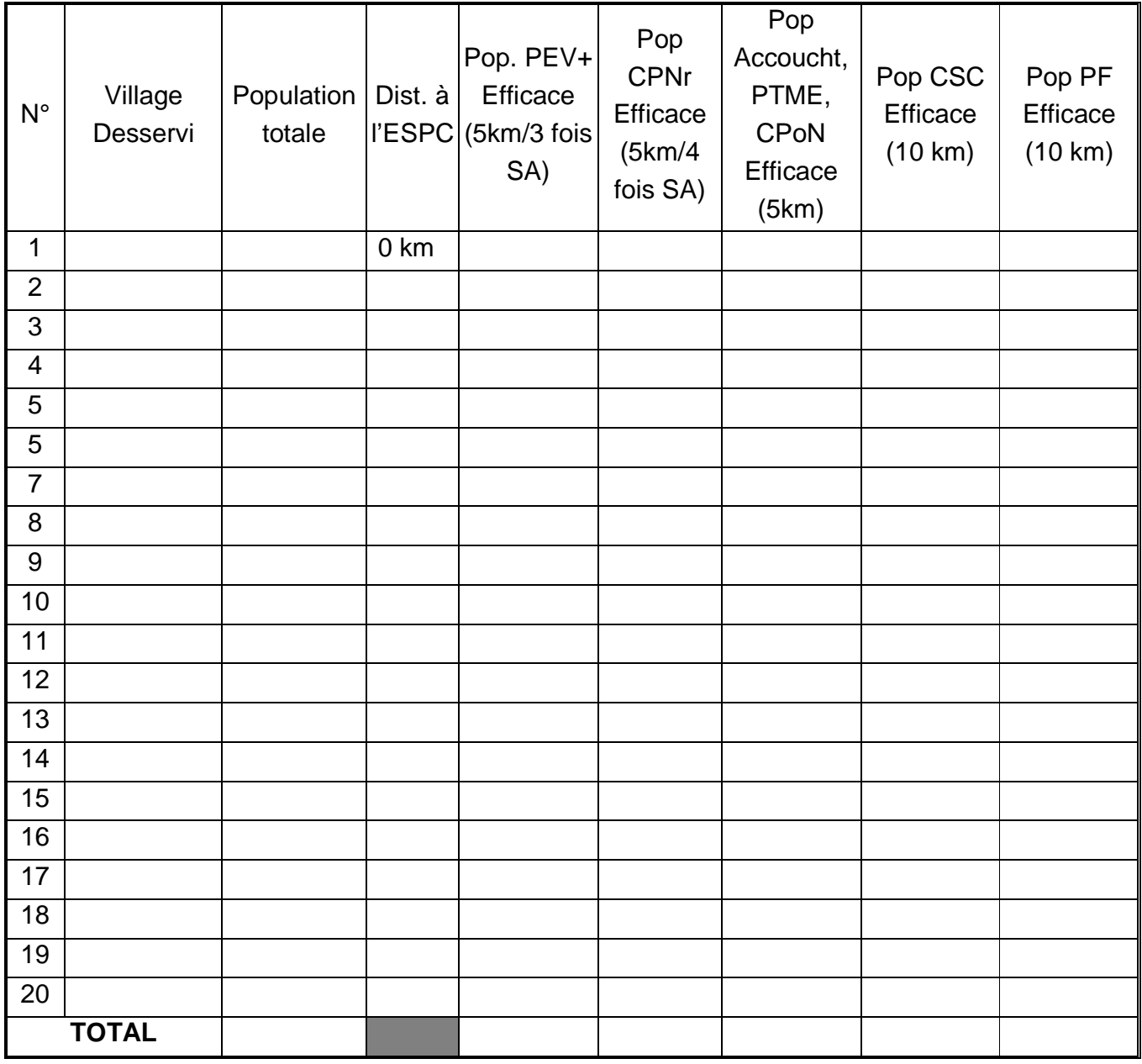

**Distance de l'ESPC à la région** : \_\_\_\_\_\_\_\_\_ **Distance de l'ESPC au District** : \_\_\_\_\_\_

**N.B**. : Dans la ligne N° 1, mettez toujours le nom du village où se trouve le centre de santé (on a souvent tendance à I'oublier).

# **FICHES POUR LE MONITORAGE DU PEV+**

#### A. FICHE SYNTHETIQUE DU CALCUL DES INDICATEURS DE COUVERTURE DU PEV<sup>+</sup>

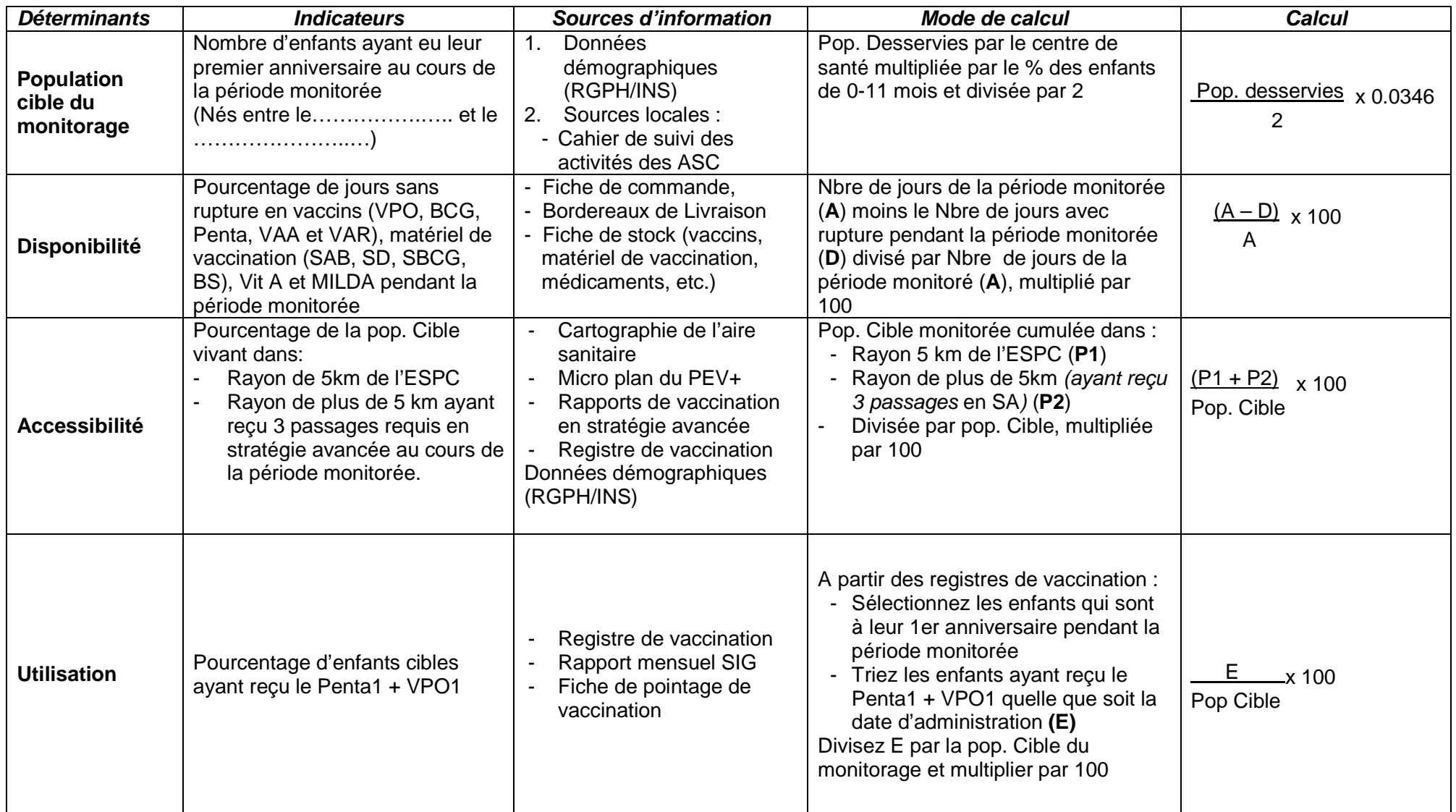

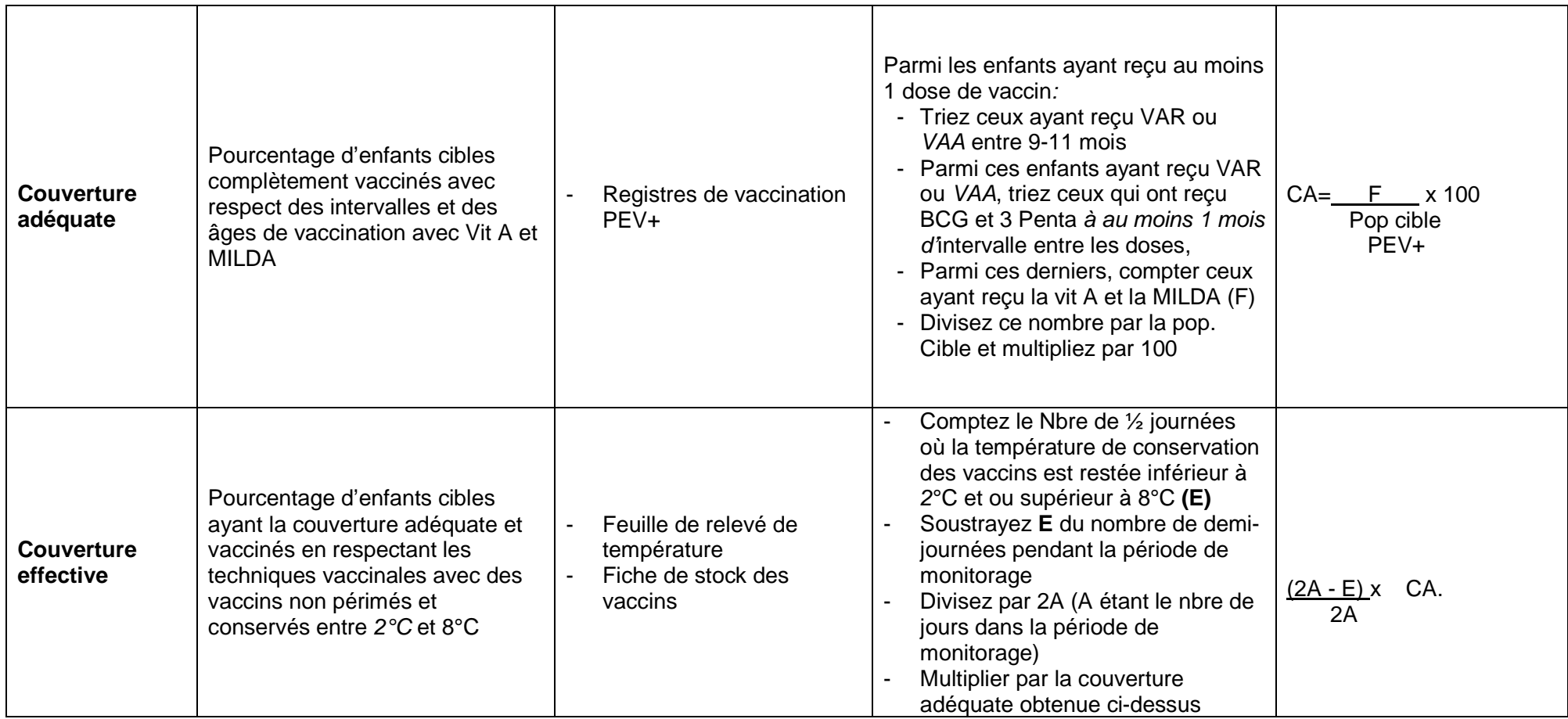

# **FICHE DE CALCUL DE LA DISPONIBILITE**

Déterminez la période de chaque mois avec rupture de stock pour chacun des intrants PEV+. Puis calculez pour chaque mois le nombre de jours avec rupture de stock **en tenant compte des chevauchements éventuels** (**Pour le mois la durée totale ne peut excéder la durée du mois concerné et pour la période monitorée cette durée ne doit pas excéder la somme des jours des six mois concernés**).

- **Pour le monitorage de décembre**, inscrire juin, juillet, août, septembre, octobre, novembre dans la ligne mois.
- **Pour le monitorage de juin**, inscrire décembre, janvier, février, mars, avril, mai dans la ligne mois.

Pour la ligne "jours", inscrire le nombre de jours du mois correspondant (exemple : juin = 30 jours, juillet = 31 jours ou février = 28 ou 29 jours selon l'année calendaire)

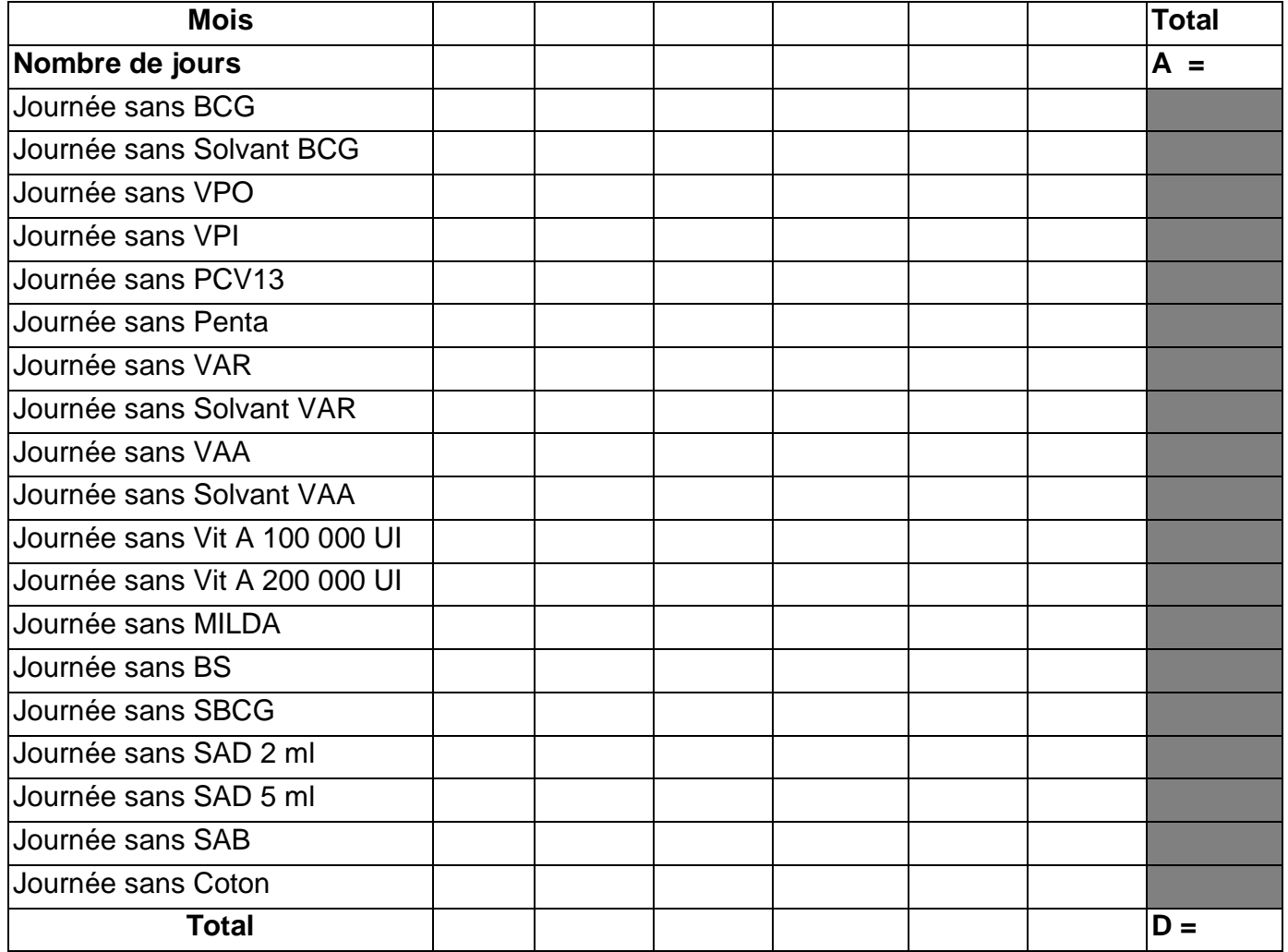
**A** - **D** Disponibilité =  $-x 100 =$  --------------- % **A** 

**A** = Nombre de jours de la période monitorée

**D** = Nombre de jours de rupture pendant la même période.

# **FICHE DE CALCUL DE POURCENTAGE DE TEMPS DE BON FONCTIONNEMENT DE LA CHAINE DU FROID**

- **Pour le monitorage de décembre**, inscrire juin, juillet, août, septembre, octobre, novembre dans la ligne mois.
- **Pour le monitorage de juin**, inscrire décembre, janvier, février, mars, avril, mai dans la ligne mois.

**Pour la ligne ''jours''**, inscrire le nombre de jours du mois correspondant (exemple : juin = 30 jours, juillet = 31 jours ou février = 28 ou 29 jours selon l'année calendaire)

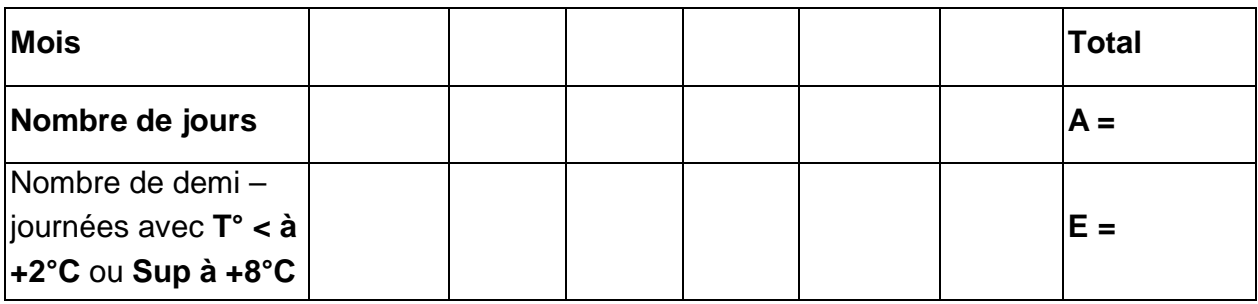

#### **Mode d'Emploi**

L'instruction est donnée aux agents de relever la température du réfrigérateur 2 fois par jour (matin et soir). Vous devez donc avoir sur les fiches de température **364 ou 366 relevés de température** et non 182 ou 183.

II faudra compter toutes celles qui sont **inférieures à +2°C** et celles **supérieures à +8°C**. **Le total de ces demi-journées** sera donc "**E**".

Le rapport sera fait avec le nombre total de demi-journées, c'est-à-dire 2 x (A) = 2A. Le temps de bon fonctionnement sera donc  $T = 2A - E =$  .............. Le pourcentage de temps de bon fonctionnement =  $(2A - E) \times 100 =$  ……… % 2A

#### **Remarques**

Si **une feuille est perdue**, toutes les valeurs sont considérées supérieures à +8°C. Si une feuille a des données manquantes, les données absentes sont considérées comme supérieures à +8°C.

Si **seulement une température journalière est relevée**, il y a négligence et vous considérez les données manquantes supérieures à +8°C.

## **B. CALCUL DES INDICATEURS POUR LE PEV+**

#### **1. Population cible**

La population objet du monitorage du PEV+ est représentée par les enfants ayant atteint leur premier anniversaire au cours de la période monitorée. Il s'agit :

- **pour le monitorage de décembre de l'année ''n''**, des enfants **nés entre le 1er juin et le 30 novembre de l'année ''n-1''**.
- **pour le monitorage de juin de l'année ''n''**, des enfants **nés entre le 1er décembre de l'année ''n-1'' et le 31 mai de l'année ''n''**.

Ils sont donc nés entre **le ………………….……………. et le ……..………….…….……....**  (Bonne période).

La formule suivante permet d'en calculer la taille :

Population totale multipliée par la Proportion des enfants de 0 – 11 mois divisée par 2 (pour une période de 6 mois), appliquez la formule :

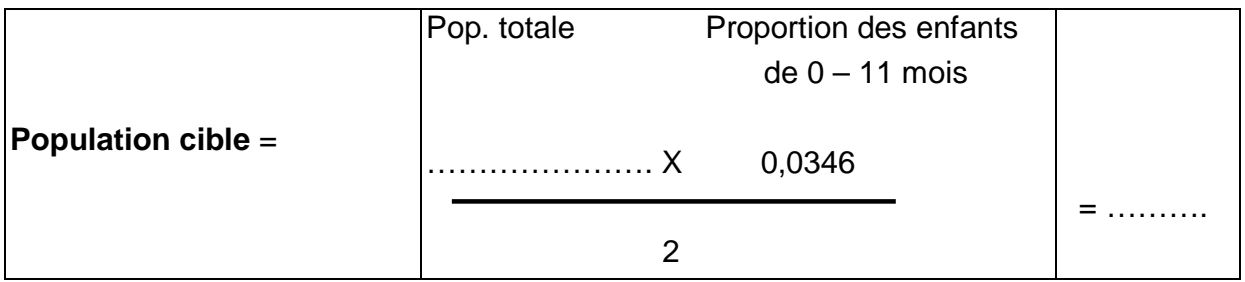

# **2. Disponibilité**

Prenez les outils de gestion de vos vaccins et remplissez la feuille de calcul intitulée "Fiche de calcul de la disponibilité en vaccins essentiels". Reportez les données dans la formule suivante :

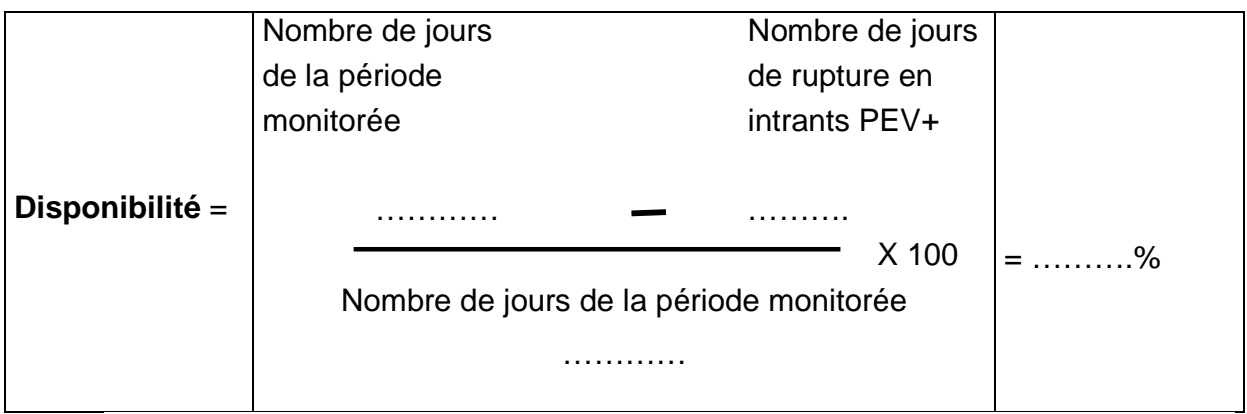

#### **3. Accessibilité**

Pour le monitorage, il a été décidé d'introduire la notion de stratégie avancée dans I'indicateur d'accessibilité du PEV+, qui devient le suivant :

Population cible vivant à moins de 5 km de l'ESPC, plus population cible vivant dans les villages ou campements se situant à plus de 5 km de l'ESPC ayant reçu au moins trois (3) stratégies avancées dans la période.

Revenez à la Fiche de calcul des '**'Populations Efficaces**'' pour l'ESPC et appliquez la formule suivante :

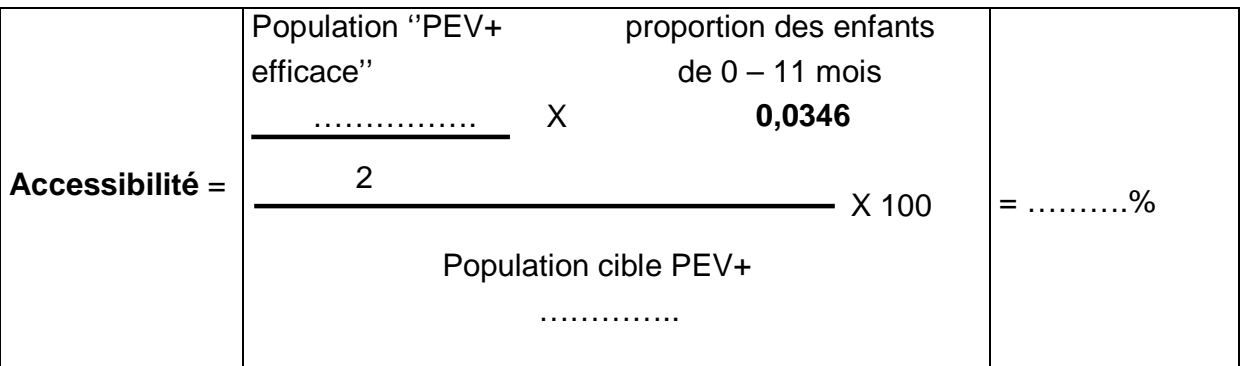

#### **4. Utilisation**

Prenez le "Registre de vaccination", encerclez avec le crayon le nom de tous les enfants ayant atteint leur premier anniversaire au cours de la période monitorée c'est-à-dire les enfants nés entre le **…………………...** et le **………….……….** ayant reçu le Penta1 + VPO1 (normalement tous les enfants inscrits dans le registre doivent avoir reçu au moins 1 vaccination), comptez les et appliquez la formule suivante :

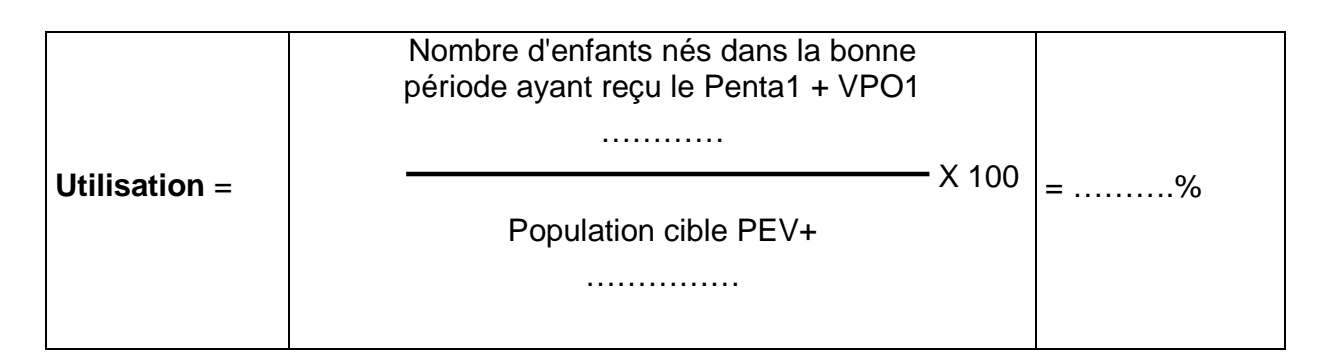

#### **5. Couverture adéquate**

Toujours dans le "Registre de Vaccination" vérifiez l'état vaccinal de tous les enfants dont vous avez encerclé le nom. Identifiez tous ceux qui ont reçu la totalité des vaccins, en respectant I'intervalle et l'âge d'administration recommandés (correctement vaccinés), marquez une petite croix à coté de leur nom, comptez les :

- 1. Nombre d'enfants avec Penta3+VPO3 correct = …………………….
- 2. Nombre d'enfants parmi (1) avec VAR / VAA correct = ………………………..
- 3. Nombre d'enfants parmi (2) complètement et correctement vaccinés = ……...

4. Nombre d'enfants parmi (3) ayant reçu la MILDA et la Vitamine A =………….. Appliquez la formule suivante :

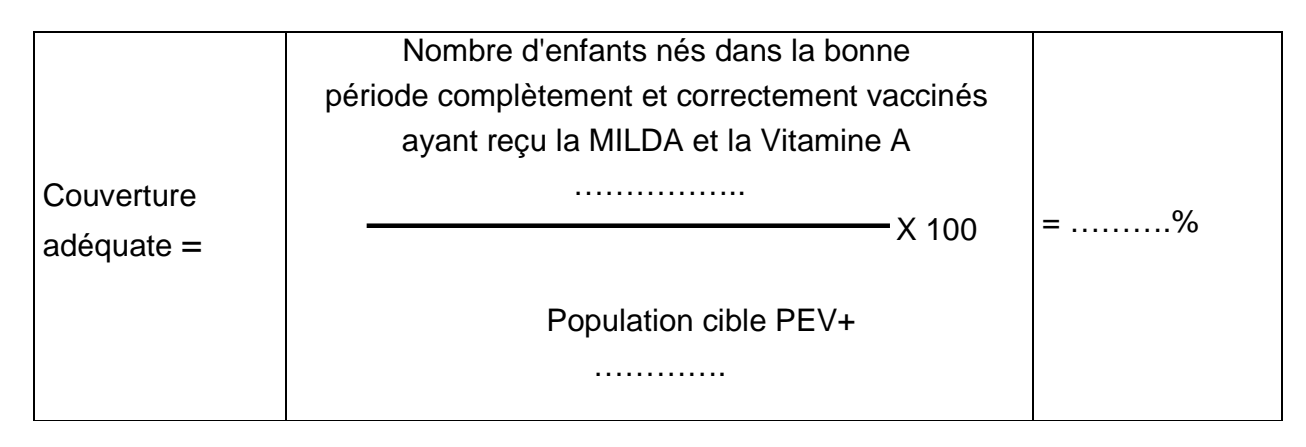

#### **6. Couverture effective**

**a. Prenez toutes les fiches de températures** correspondant à la période monitorée et déterminer le "score de qualité de la chaîne du froid" à partir de la feuille de calcul fournie ;

"Fiche de calcul du pourcentage de temps de bon fonctionnement de la chaîne du froid"

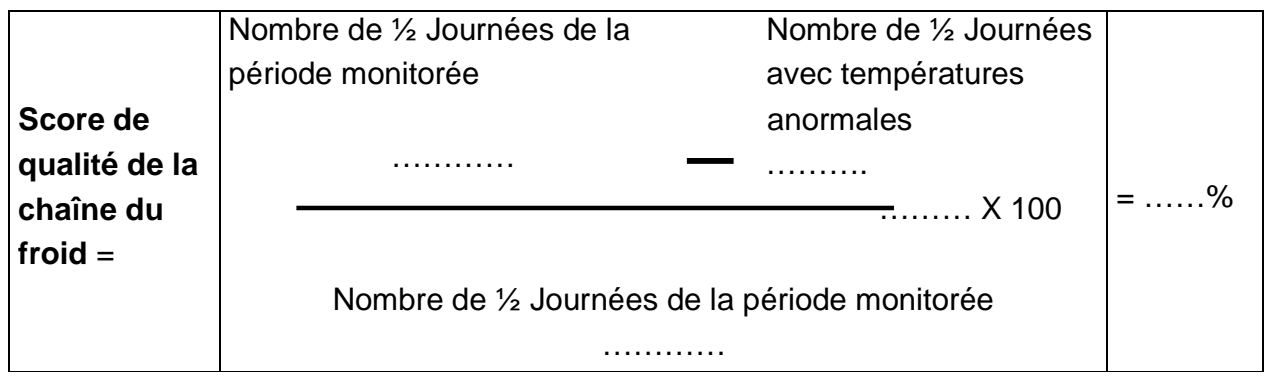

#### **b. Calcul de la Couverture effective**

Pour le calcul de la couverture effective, il faut utiliser les valeurs décimales

Appliquez la formule suivante :

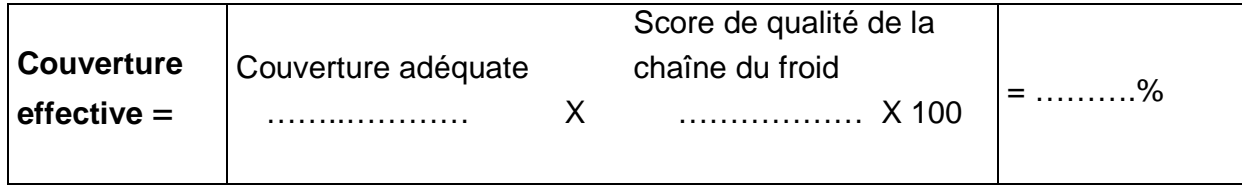

#### **C. EVALUATION DES STRATEGIES REALISEES AU PRECEDENT MONITORAGE**

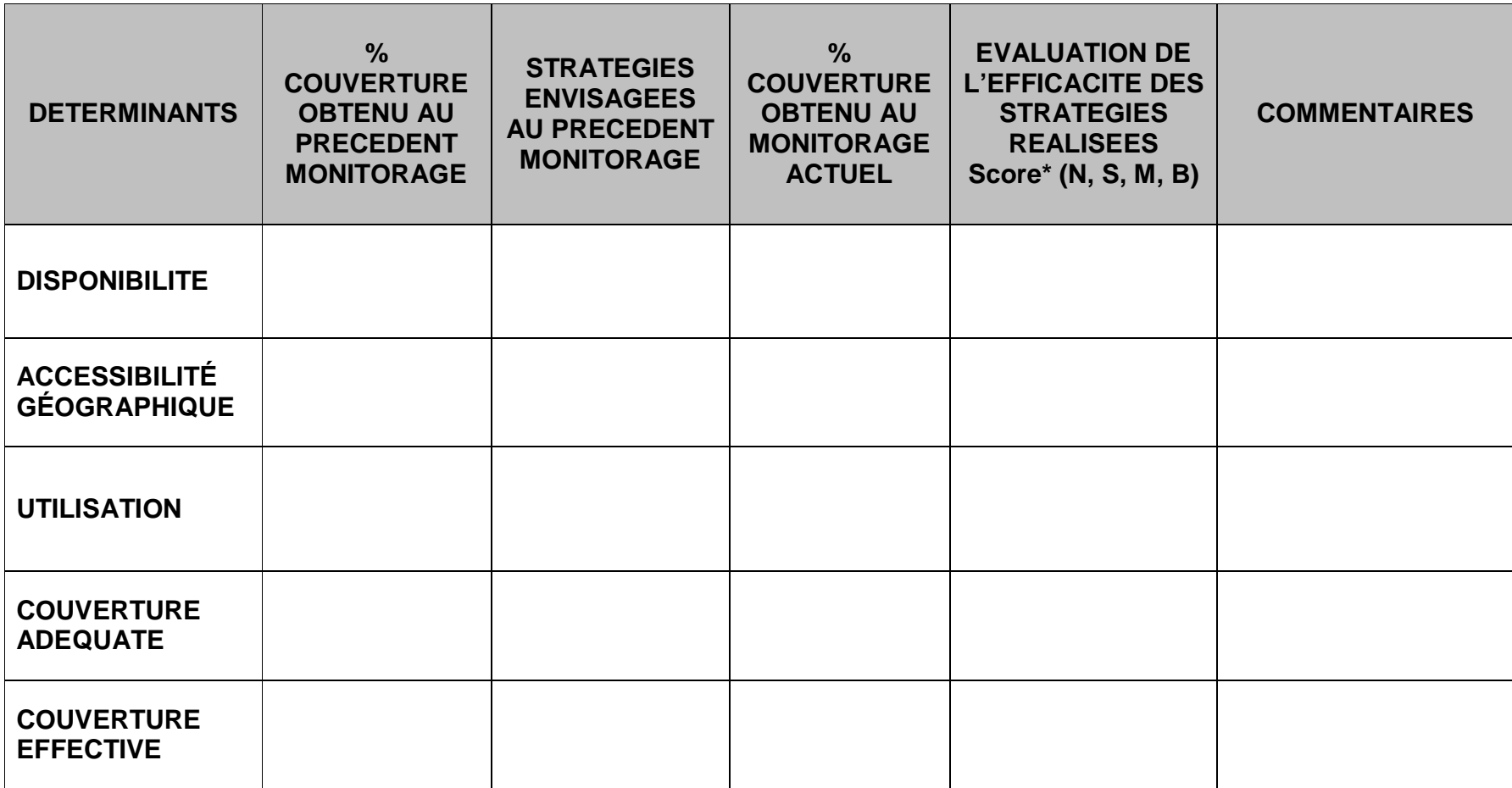

**\*Score de l'évaluation** :

**N** = Stratégie non efficace,<br>**M** = Stratégie ayant entrainé une légère amélioration des résultats **B** = Stratégie ayant eu un impact positif réel sur les résultats

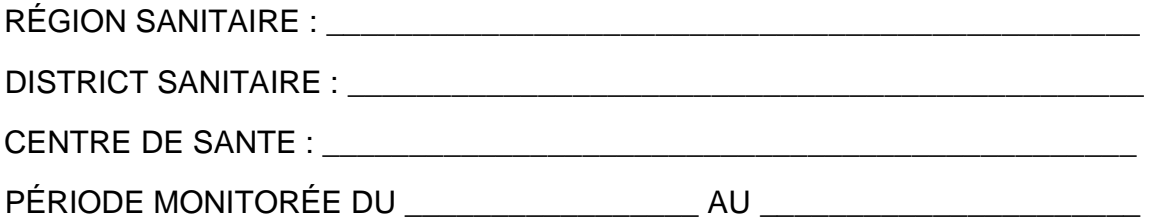

### **D. COURBE DE MONITORAGE DU PEV+\_**

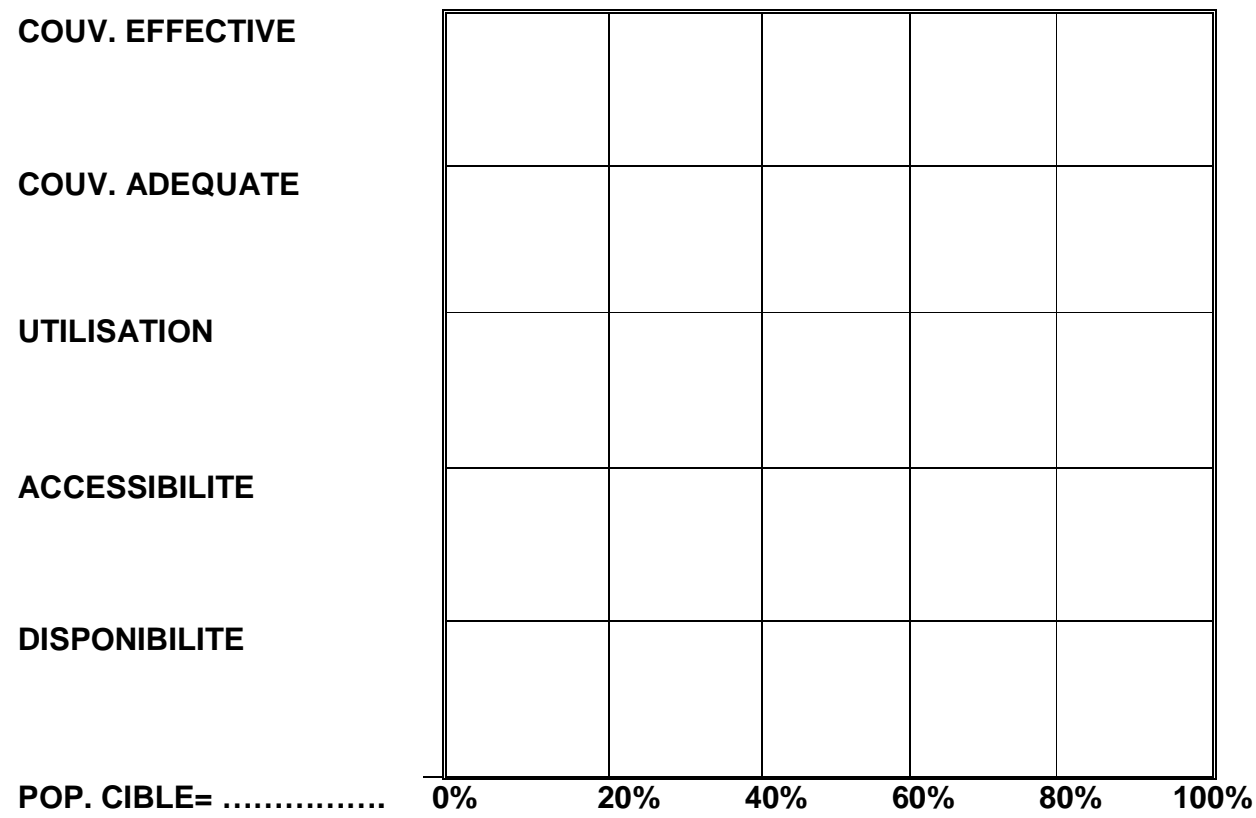

#### **E. ETUDE DE LA COURBE DU MONITORAGE DU PEV+**

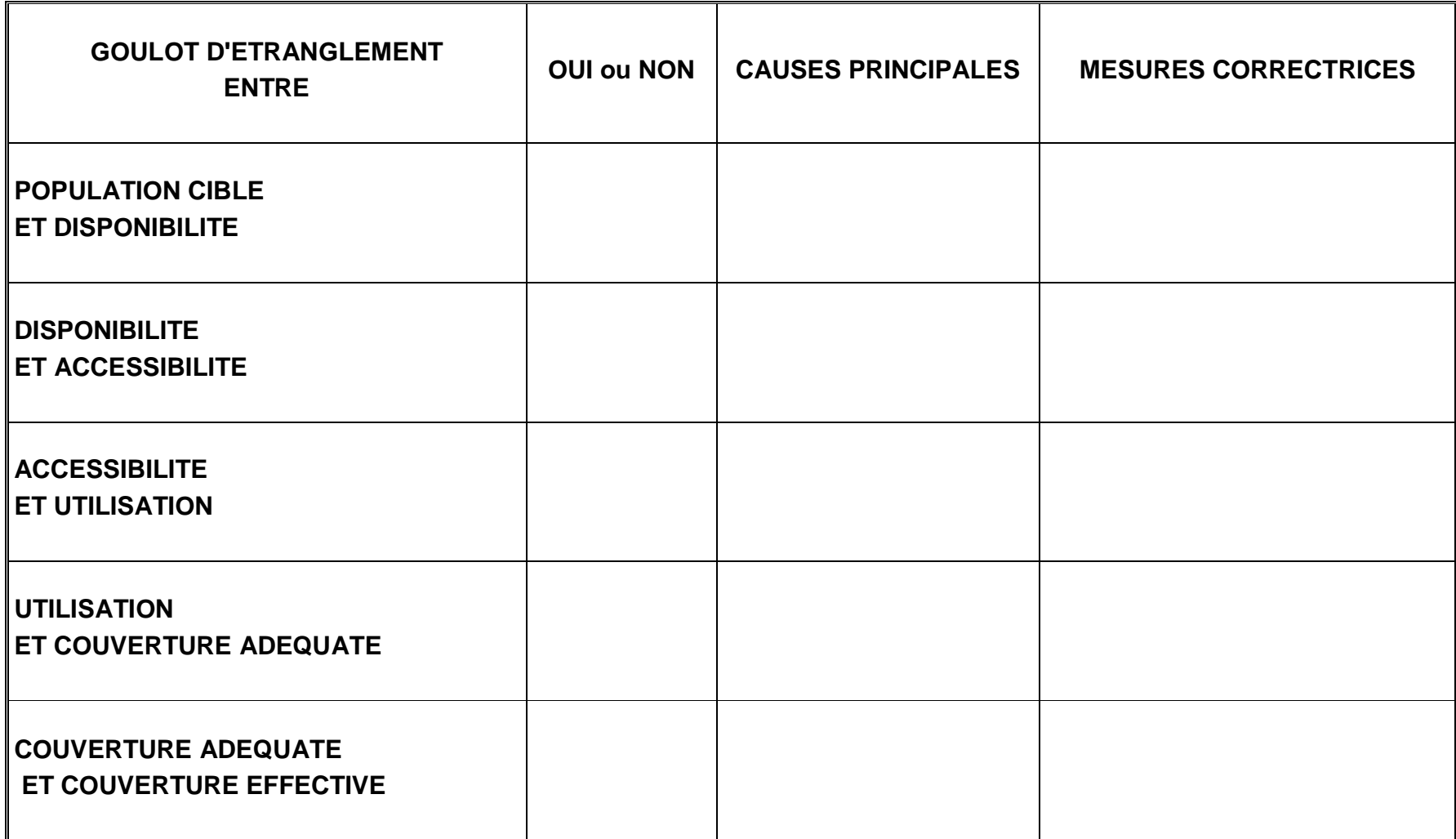

#### F. MICROPLANIFICATION DES MESURES CORRECTRICES ENVISAGEES POUR LE PEV<sup>+</sup>

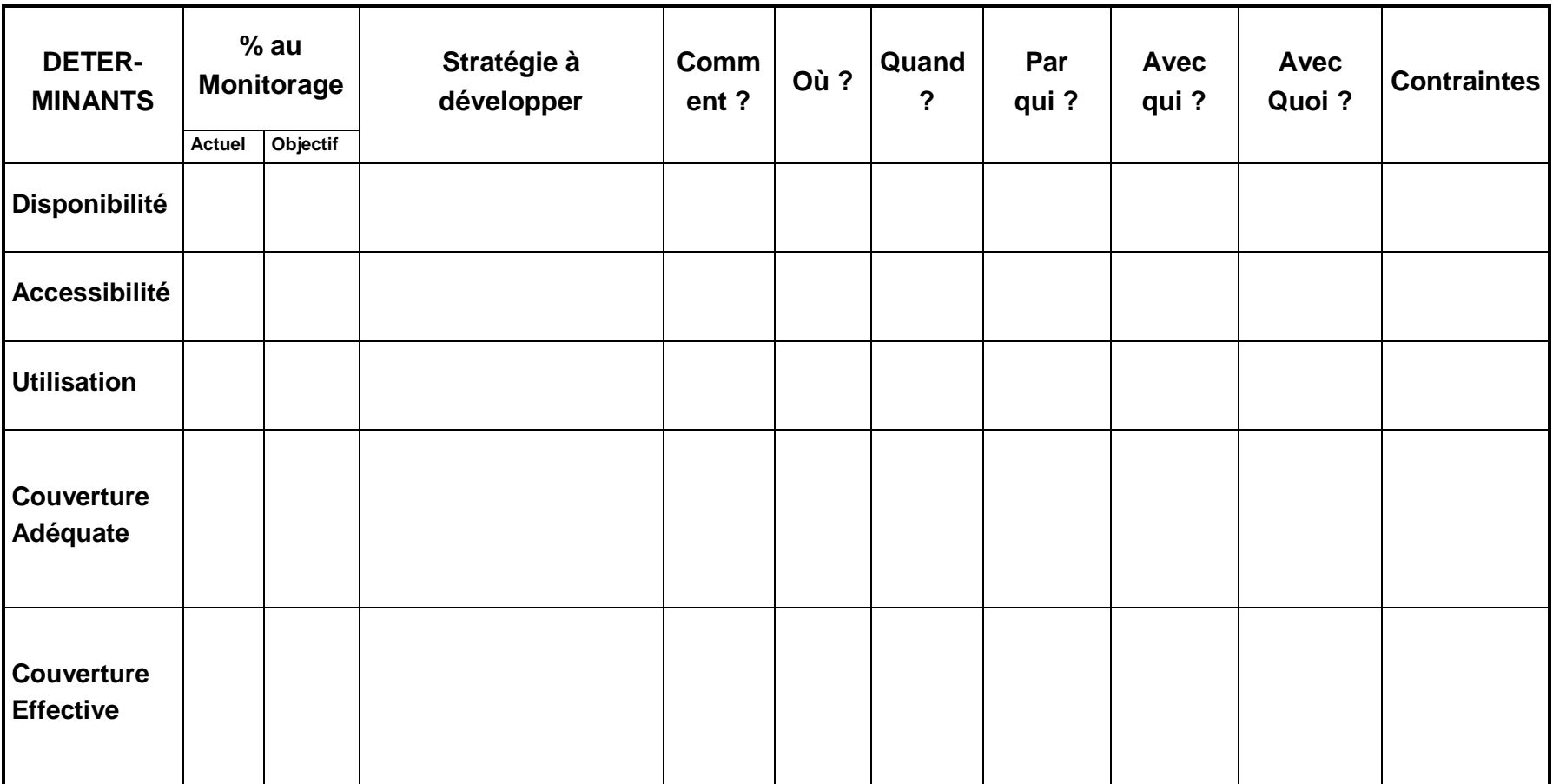

# **FICHES POUR LE MONITORAGE DES CONSULTATIONS PRENATALES RECENTREES (CPNr)**

#### **A. FICHE SYNTHETIQUE DE CALCUL DES INDICATEURS DE COUVERTURE DE LA CPNr**

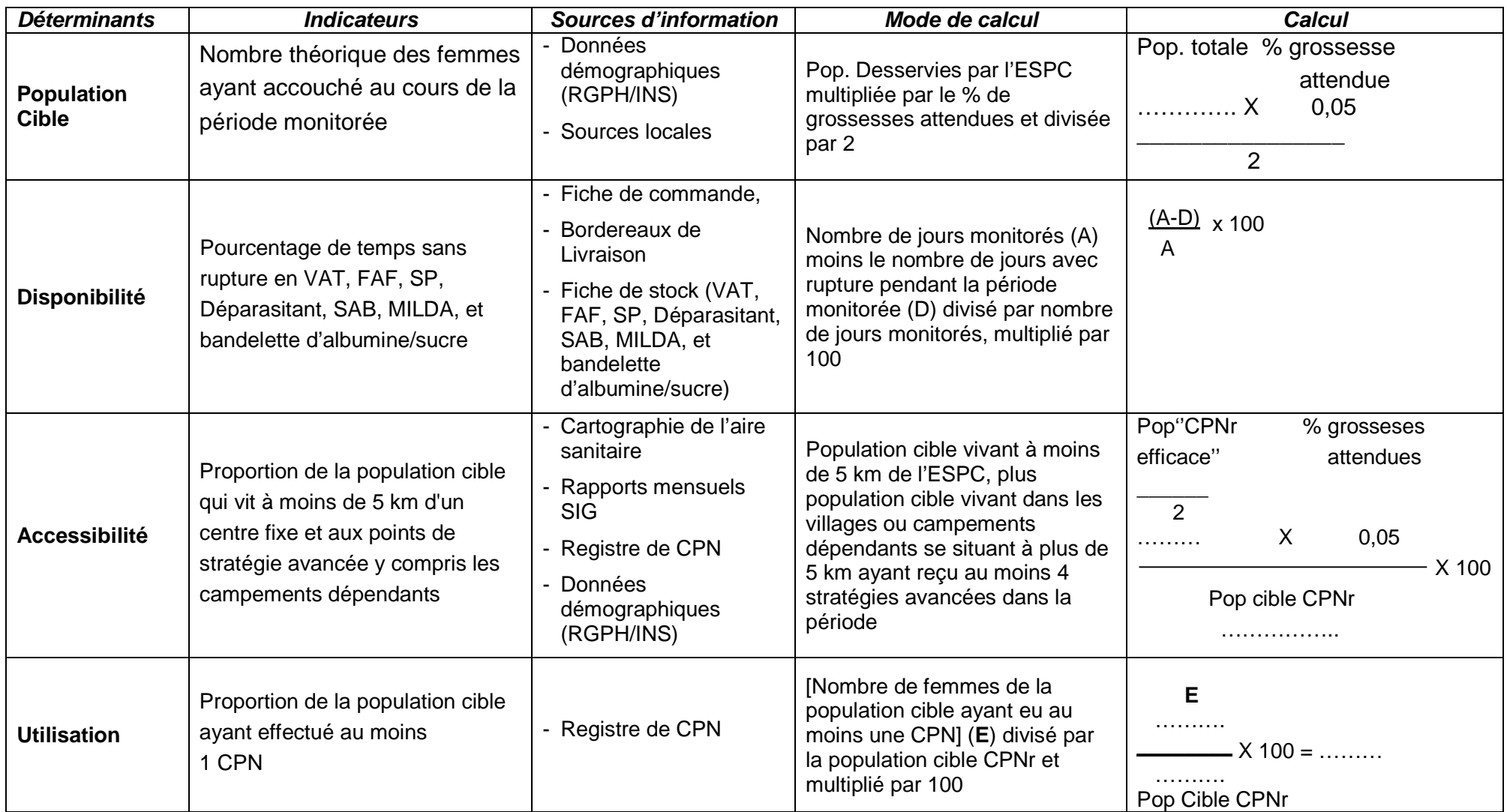

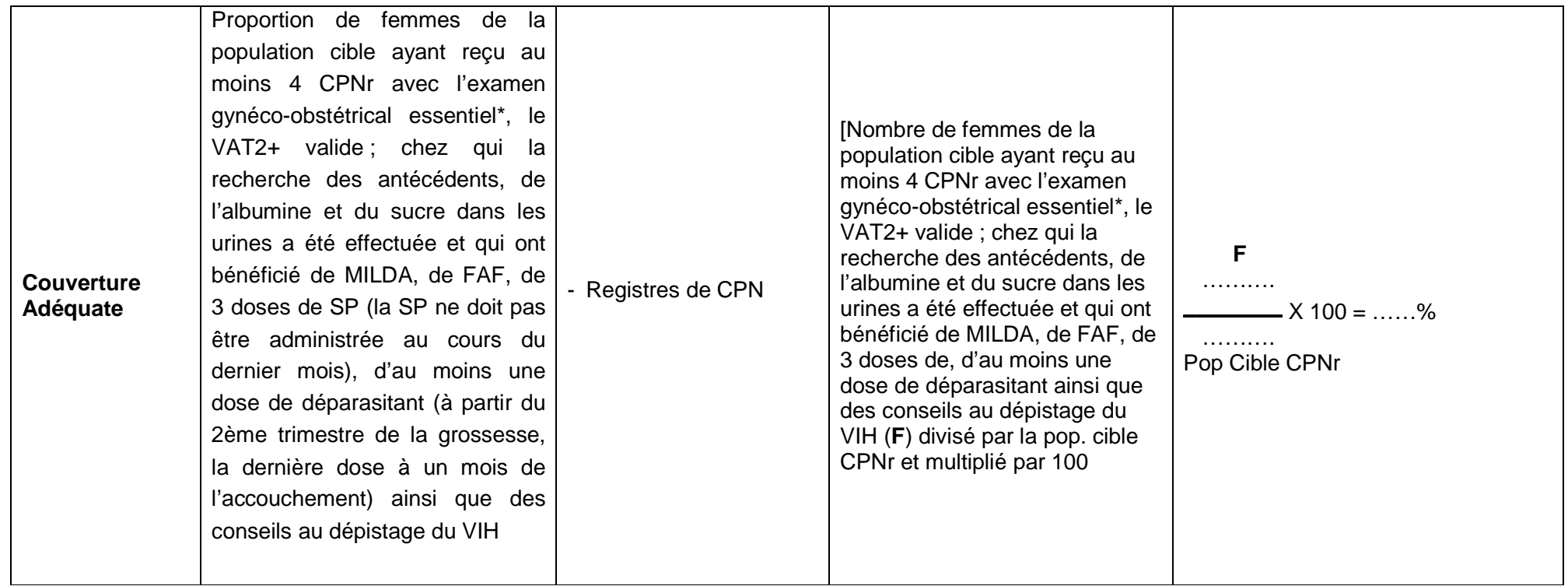

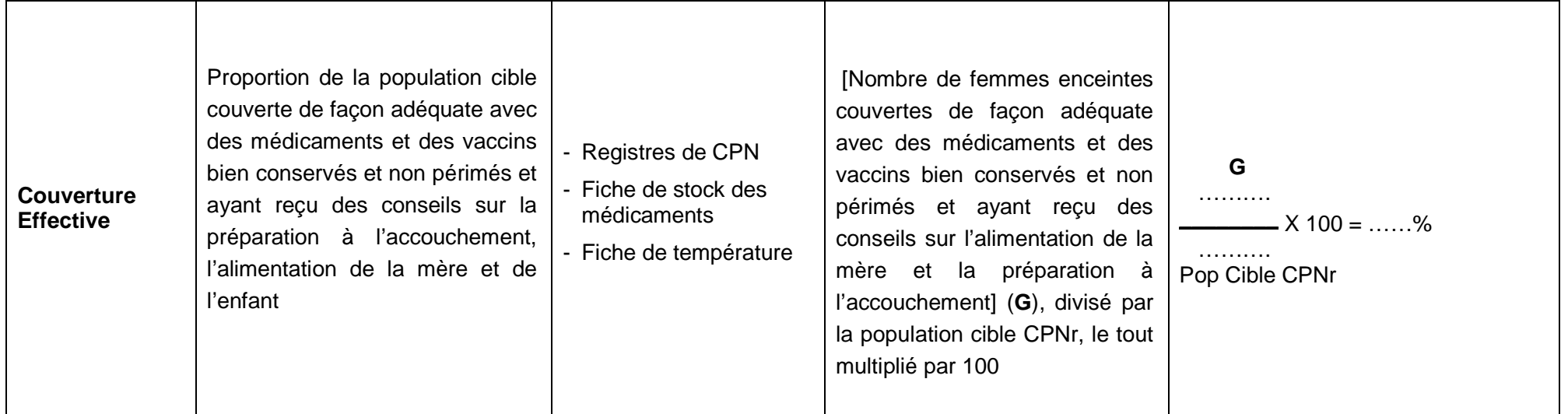

#### **FICHE DE CALCUL DE LA DISPONIBILITE**

Déterminez la période de chaque mois avec rupture de stock de Fer Acide Folique (FAF), Sulfadoxine Pyriméthamine (SP) et vaccin antitétanique (VAT), Seringue Auto Bloquante (SAB), MILDA, Bandelettes réactives et déparasitant. Puis calculez pour chaque mois le nombre de jours avec rupture de stock **en tenant compte des chevauchements éventuels**. (**Pour le mois, la durée totale ne peut excéder la durée du mois concerné et pour la période monitorée, cette durée ne doit pas excéder la somme des jours des six mois concernés**).

- **Pour le monitorage de décembre**, inscrire juin, juillet, août, septembre, octobre, novembre dans la ligne ''mois''.
- **Pour le monitorage de juin**, inscrire décembre, janvier, février, mars, avril, mai dans la ligne mois.

**Pour la ligne ''jours''**, inscrire le nombre de jours du mois correspondant (exemple : juin = 30 jours, juillet = 31 jours ou février = 28 ou 29 jours selon l'année calendaire)

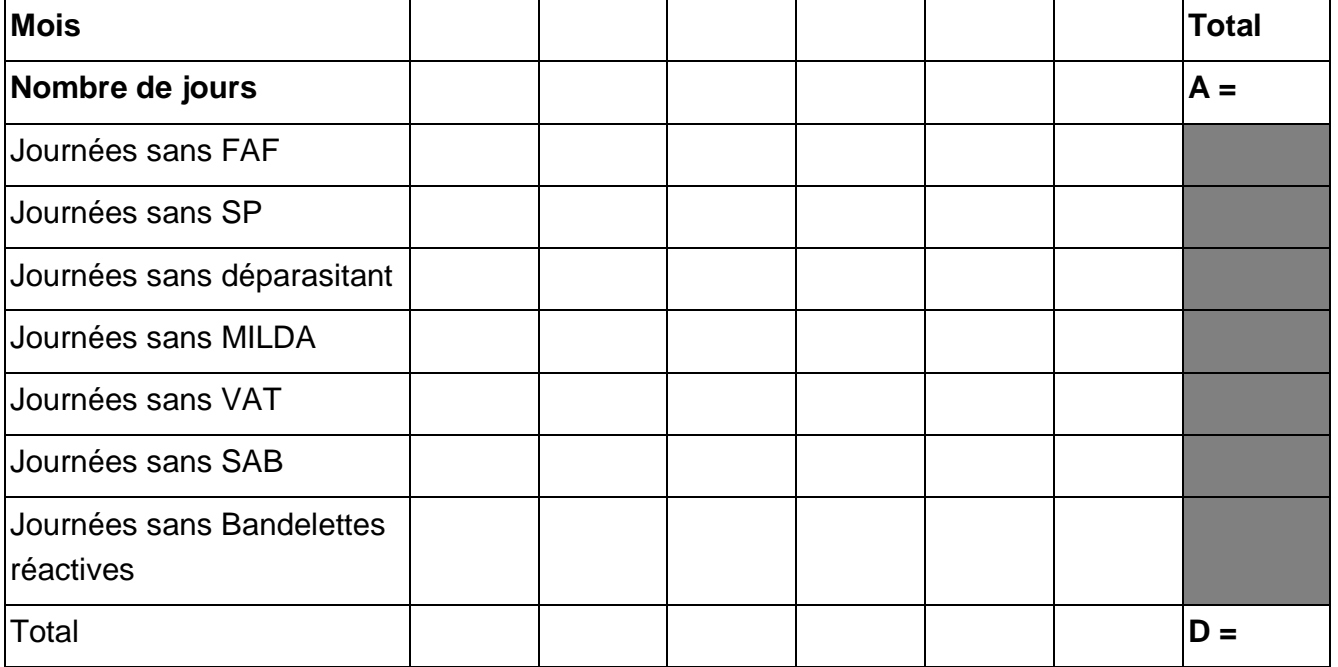

Disponibilité =  $A - D x 100 =$  ………%

$$
\mathsf{A}^{\mathsf{A}}
$$

**A** = Nombre de jours de la période monitorée

**D** = Nombre de jours de rupture pendant la même période monitorée.

#### **B. FICHE POUR RETENIR LES FEMMES CIBLES DE LA CONSULTATION PRENATALE RECENTREE**

# - **Au monitorage de juin…………**

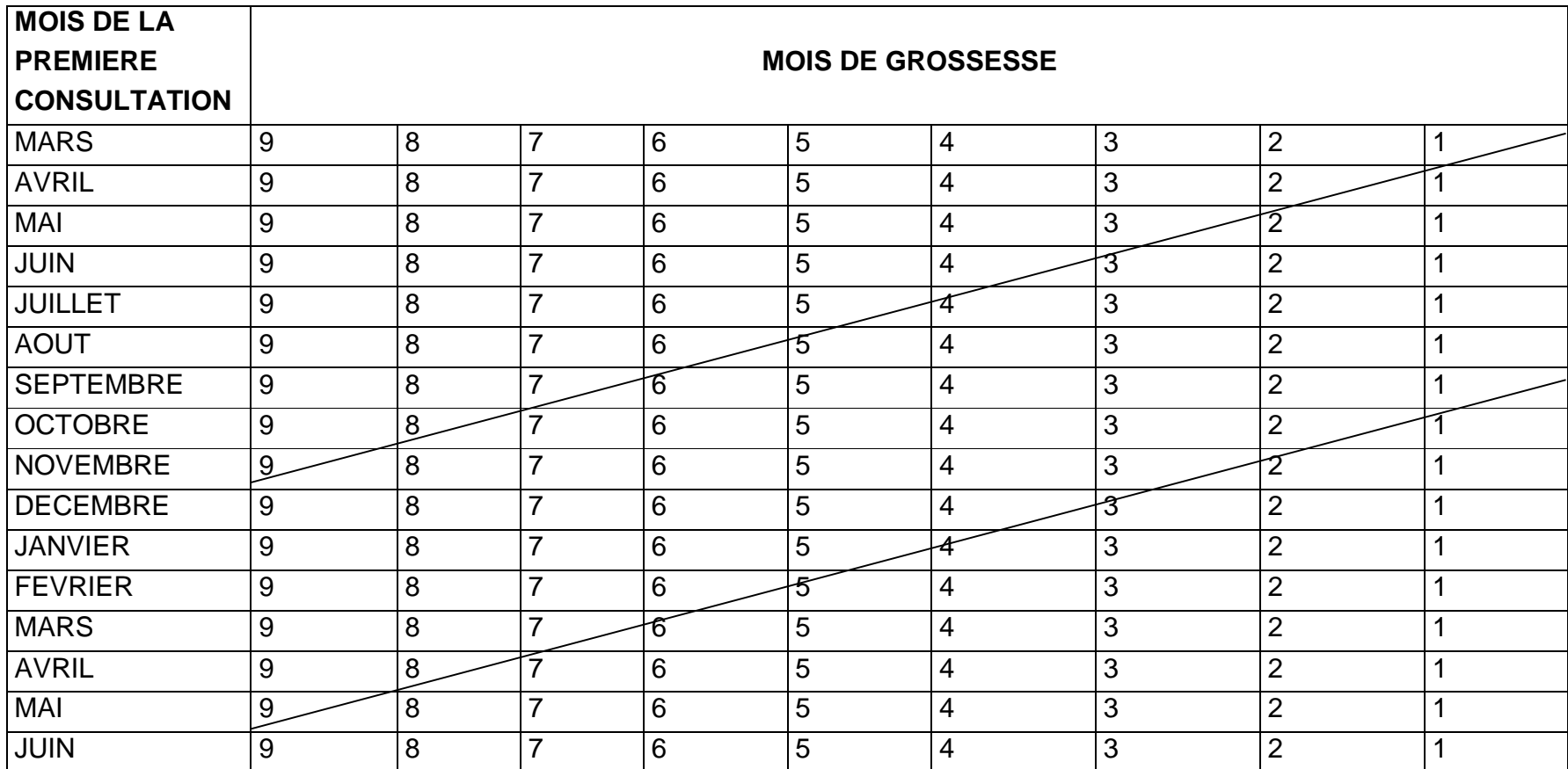

#### RAPPEL D'UTILISATION

1. Identifiez le mois de la première CPNr sur <u>la colonne la plus à gauche</u>

2. Ensuite tirez un trait horizontal en face de ce mois et pointer le mois de grossesse lors de la première consultation (Mois de grossesse = Hauteur utérine divisée par 4 ; HU=16 cm → 4 mois ; HU=20 cm → 5 mois ; HU=24 cm → 6 mois ; HU=28 cm → 7 mois ; HU=30 cm → 8 mois ; HU=32 cm → 9 mois). Si ce mois se trouve entre les deux traits, il faut ''RETENIR'' cette femme car elle a accouché dans la période (à retenir)

Dans le cas contraire, soit elle a déjà été vue au précédent monitorage (triangle du haut), soit elle le sera au prochain (triangle du bas).

**NB** : Si l'usage de ce tableau parait difficile, s'appuyer sur les dates des dernières règles et la hauteur utérine

# - **Au monitorage de décembre ………….**

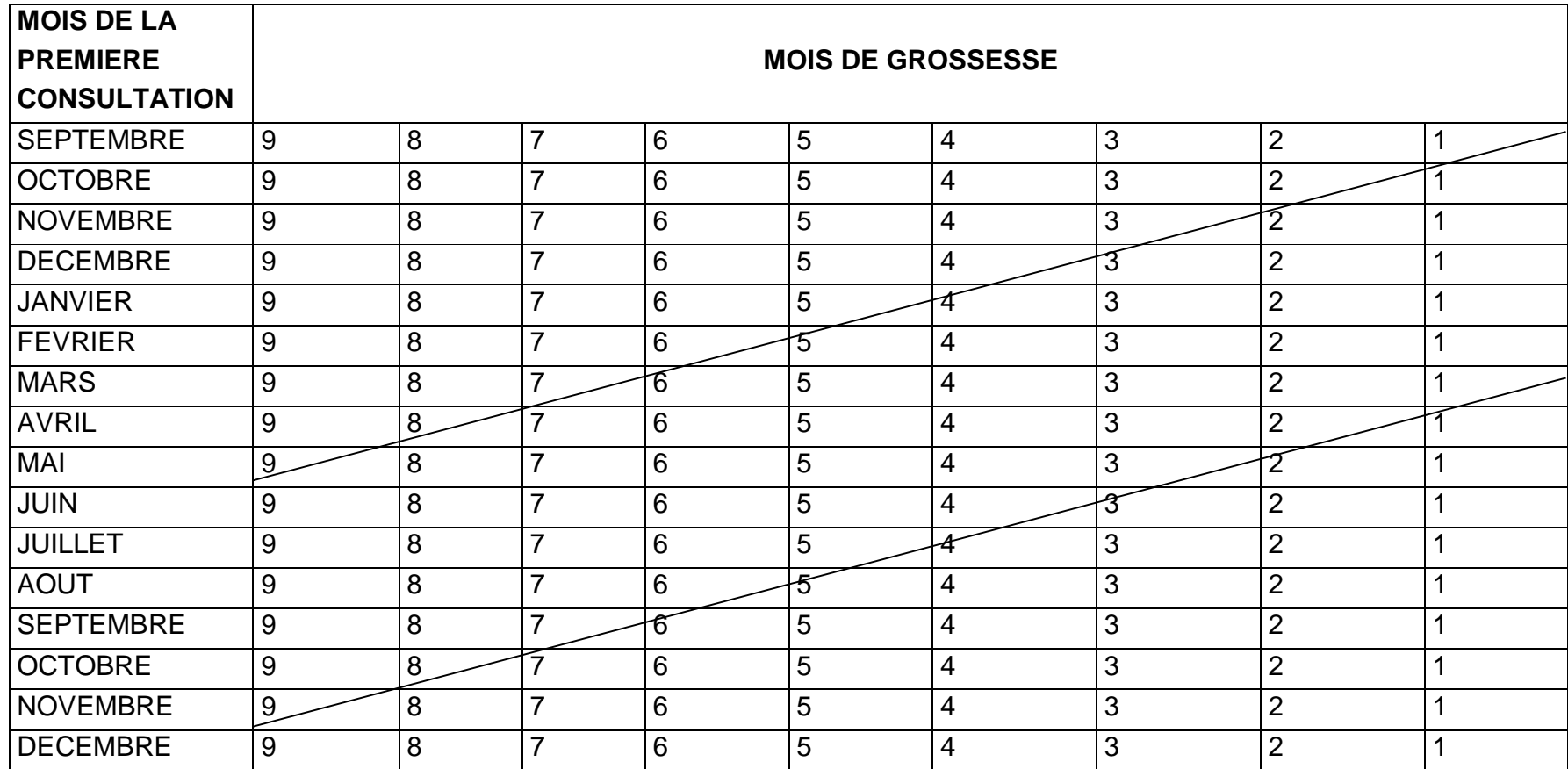

#### RAPPEL D'UTILISATION

1. Identifiez le mois de la première CPNr sur la colonne la plus à gauche

2. Ensuite tirez un trait horizontal en face de ce mois et pointer le mois de grossesse lors de la première consultation (Mois de grossesse = Hauteur utérine divisée par 4 ; HU=16 cm  $\rightarrow$  4 mois ; HU=20 cm  $\rightarrow$  5 mois ; HU=24 cm  $\rightarrow$  6 mois ; HU=28 cm  $\rightarrow$  7 mois ; HU=30 cm  $\rightarrow$  8 mois ; HU=32 cm  $\rightarrow$  9 mois). Si ce mois se trouve entre les deux traits, il faut ''RETENIR'' cette femme car elle a accouché dans la période (à retenir) Dans le cas contraire, soit elle a déjà été vue au précédent monitorage (triangle du haut), soit elle le sera au prochain (triangle du bas).

**NB** : Si l'usage de ce tableau parait difficile, s'appuyer sur les dates des dernières règles et la hauteur utérine

### **C. CALCUL DES INDICATEURS POUR LA CPN RECENTREE**

#### **1. Population Cible**

La population objet du monitorage de la CPNr est représentée par le nombre de grossesses attendues au cours de la période monitorée

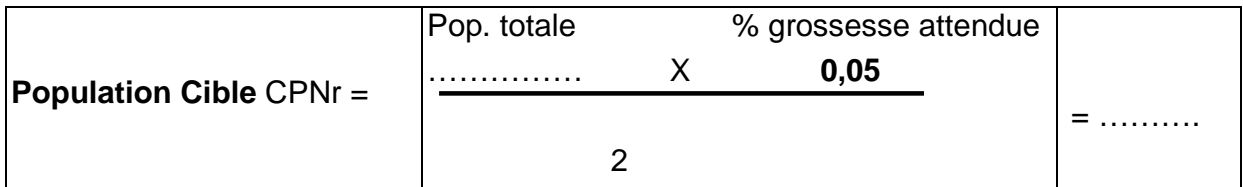

#### **2. Disponibilité**

Prenez vos outils de gestion des médicaments et des vaccins, identifiez les pages correspondant à la période monitorée et les lignes correspondant au Fer Acide Folique (FAF), à la Sulfadoxine Pyriméthamine (SP), au vaccin antitétanique (VAT), aux Seringues Auto Bloquantes (SAB), à la MILDA, aux bandelettes réactives et au déparasitant.

Remplissez la "fiche de calcul de la disponibilité pour la CPNr" fournie précédemment. Reportez les données dans la formule suivante :

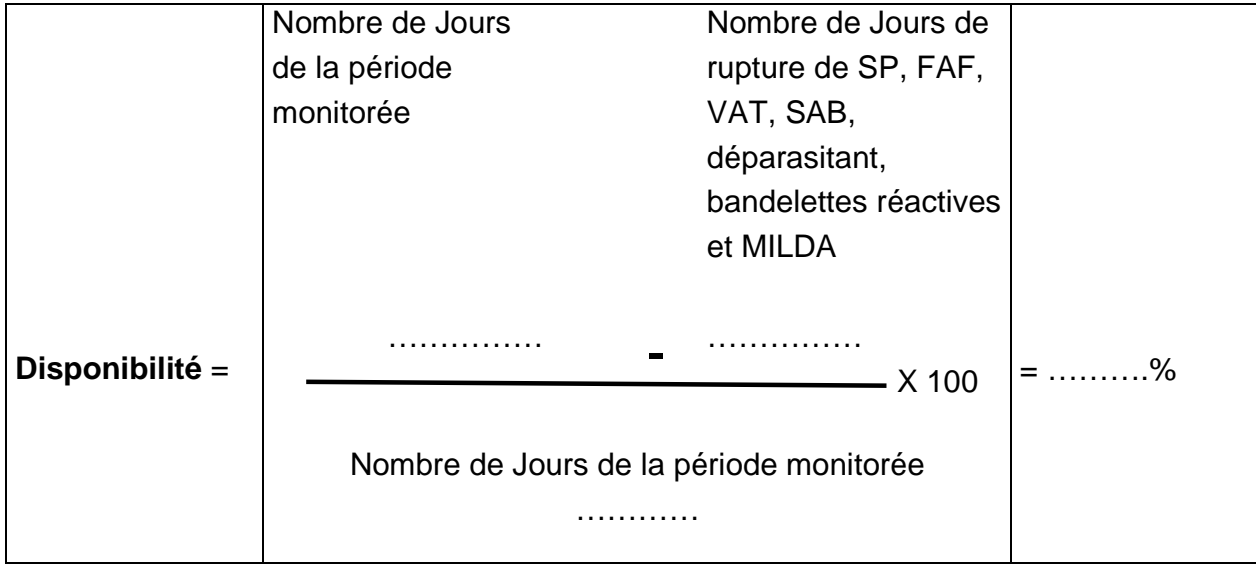

### **3. Accessibilité**

L'indicateur d'accessibilité de la CPNr est le suivant :

Population cible vivant à moins de 5 km de l'ESPC, plus population cible vivant dans les villages ou campements dépendants se situant à plus de 5 km ayant reçu au moins 4 stratégies avancées dans la période.

Revenez à la "Fiche des populations desservies par l'ESPC" et appliquez la formule suivante :

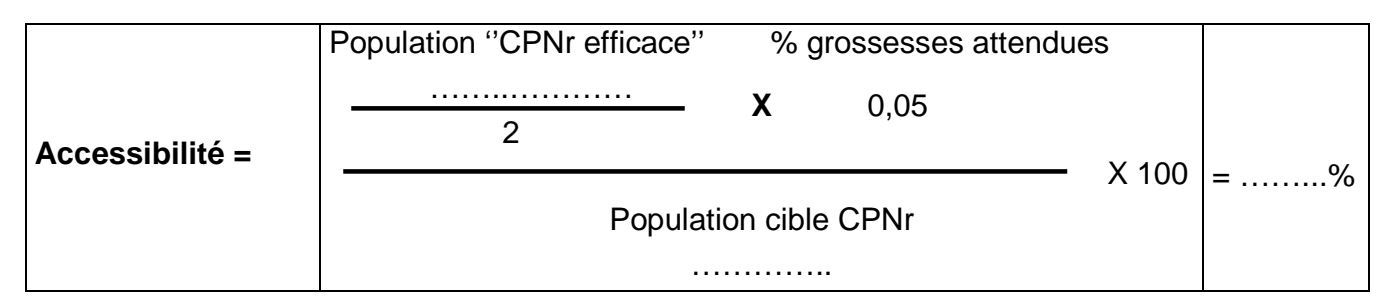

#### **4. Utilisation**

Prenez le registre CPN, identifiez les femmes qui ont accouché au cours de la période monitorée c'est- à – dire celles qui étaient en grossesse 9 mois avant cette période. II y a deux possibilités :

- soit ceci avait été estimé à la première consultation par la date probable d'accouchement et donc il n'y a pas de problème ;
- soit vous devez le faire maintenant en vous aidant de la "fiche pour retenir les femmes-cibles" fournie précédemment et dont le maniement vous a été enseigné.

Encerclez au crayon les noms de toutes les femmes retenues et marquez toutes celles ayant eu au moins 1 CPN. Comptez-les :

Nombre de CPN  $1 =$  ........

Appliquez la formule suivante :

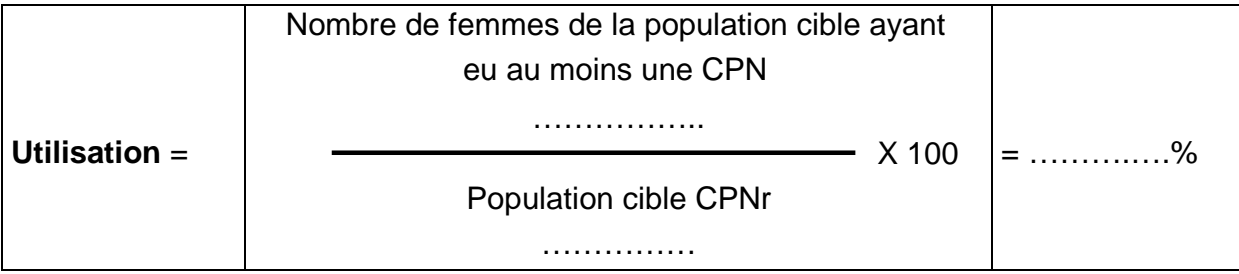

#### **5. Couverture adéquate**

Toujours dans le "registre de CPNr", vérifiez les CPNr de toutes les femmes dont vous avez encerclez le nom et marquez une croix devant celles qui ont réalisé 4 CPNr.

Identifiez et hachurez toutes celles qui ont reçu au moins 4 CPNr avec l'examen gynéco-obstétrical essentiel\*, le VAT2+ valide\*\* ; chez qui la recherche des antécédents, de l'albumine et du sucre dans les urines a été effectuée et qui ont bénéficié de MILDA, de FAF, de 3 doses de SP (la SP ne doit pas être administrée au cours du dernier mois), d'au moins une dose de déparasitant (à partir du 2ème trimestre de la grossesse, la dernière dose à un mois de l'accouchement) ainsi que des conseils au dépistage du VIH. Comptez-les :

- Nombre de femmes avec 4 CPNr + conseils au dépistage du VIH = ............
- Nombre de femmes avec 4 CPNr et VAT2 et plus = ................
- Nombre de femmes avec 4 CPNr + VAT2 et plus + MILDA +  $3$  SP + FAF +  $1$ déparasitant + 4 recherche d'albumine et de sucre dans les urines = …………..

Appliquez la formule ci-dessous :

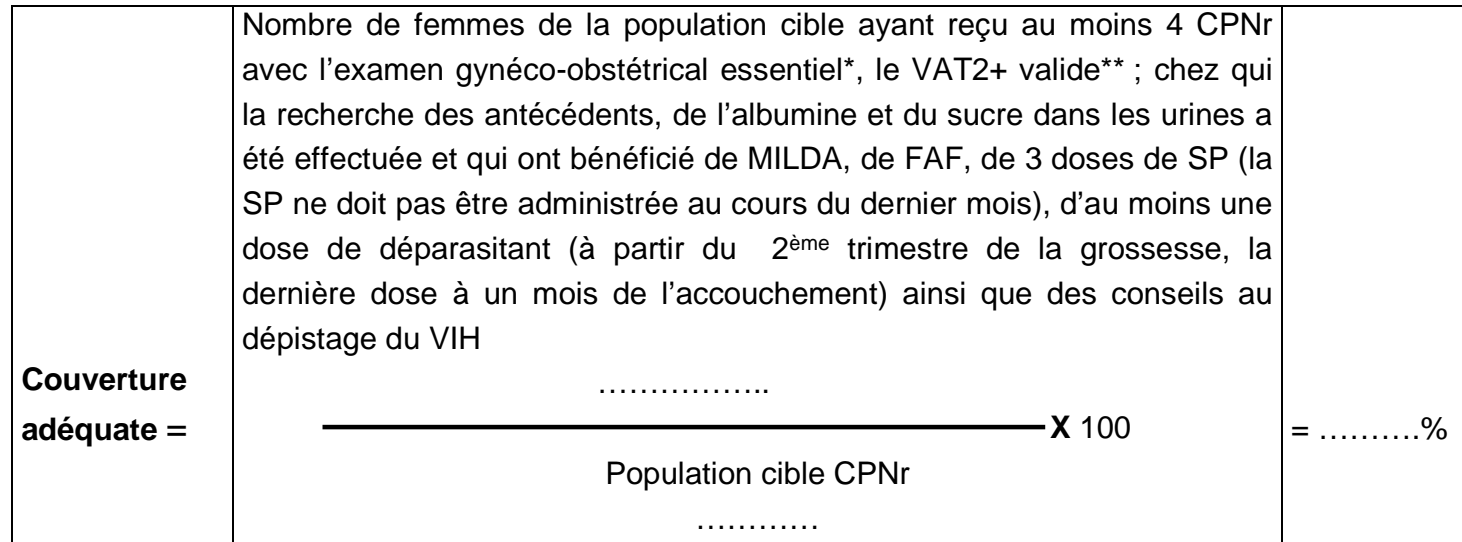

#### **6. Couverture effective**

Toujours à partir du "registre de CPNr ", vérifiez les CPNr de toutes les femmes qui sont couvertes de façon adéquate avec des médicaments et des vaccins bien conservés et non périmés et ayant reçu des conseils sur l'alimentation de la mère et la préparation à l'accouchement

Marquez une petite croix à côté de leurs noms, comptez-les et appliquez la formule ciaprès :

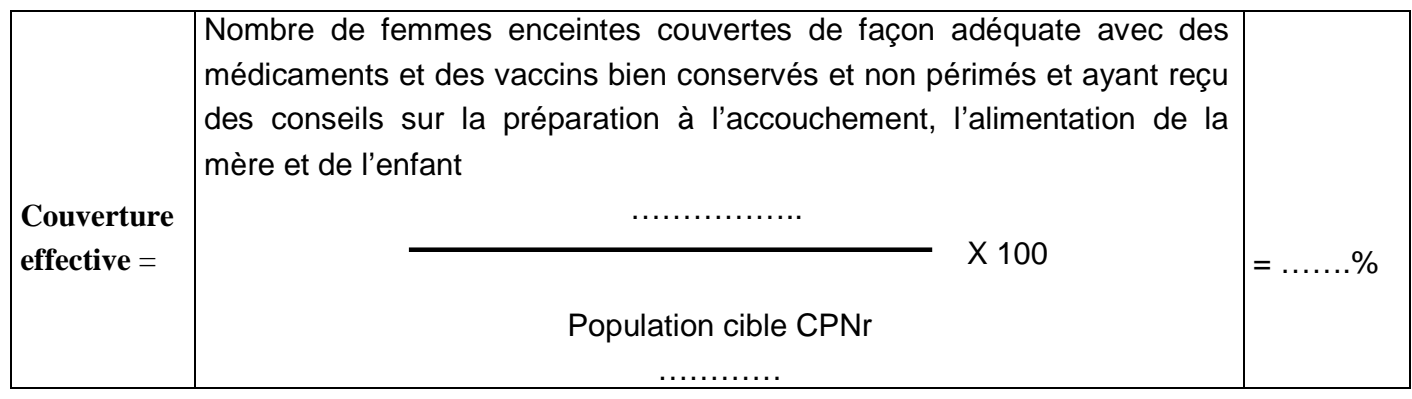

#### **D. EVALUATION DES STRATEGIES REALISEES AU PRECEDENT MONITORAGE**

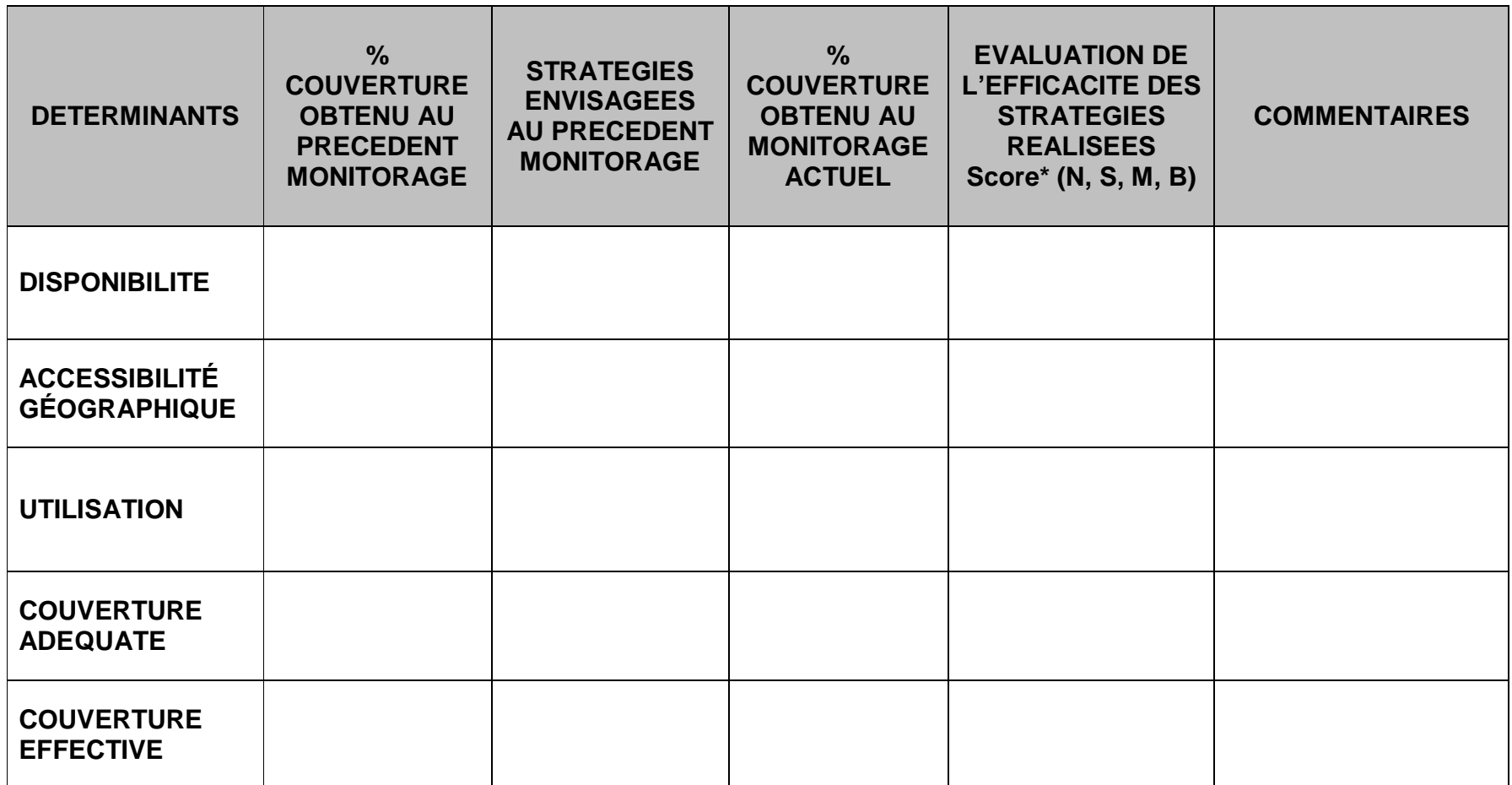

**\*Score de l'évaluation** :

**N** = Stratégie non efficace,

**S** = Stratégie sans aucun effet positif sur les résultats

**M** = Stratégie ayant entrainé une légère amélioration des résultats B = Stratégie ayant eu un impact positif réel sur les résultats

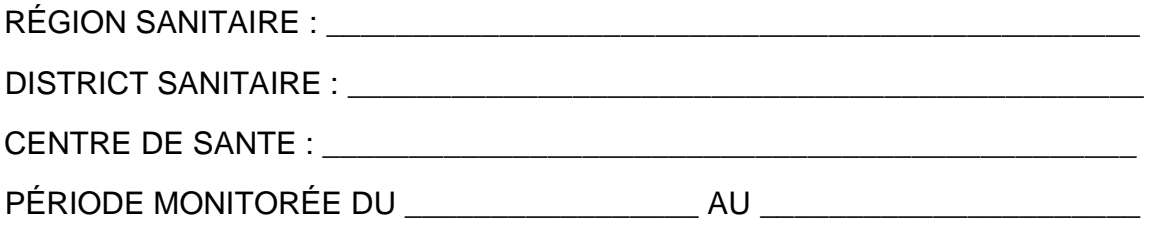

# **E. COURBE DE MONITORAGE DE LA CPNr**

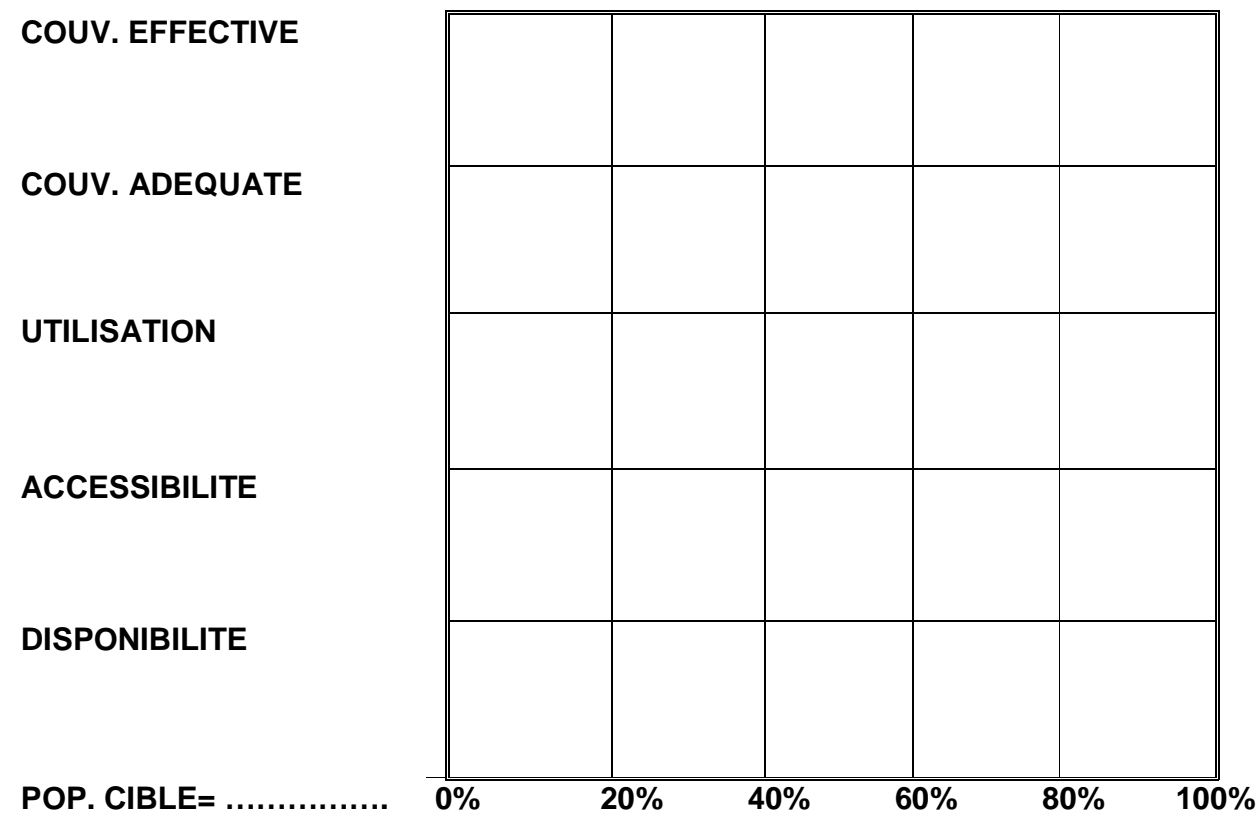

#### **F. ETUDE DE LA COURBE DU MONITORAGE DU CPN RECENTREE**

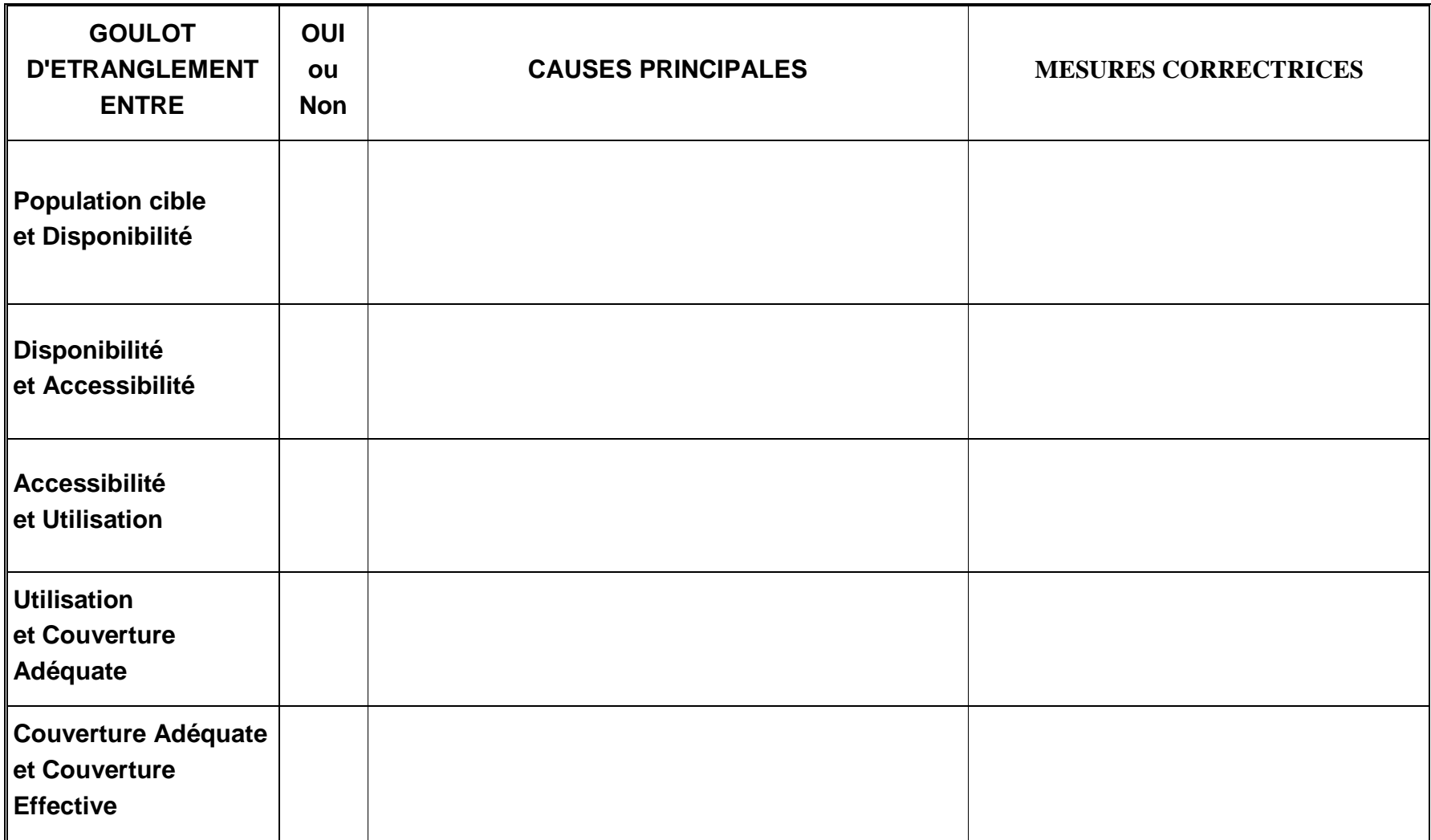

#### **G. MICROPLANIFICATION DES STRATEGIES CORRECTRICES ENVISAGEES POUR LA CPN RECENTREE**

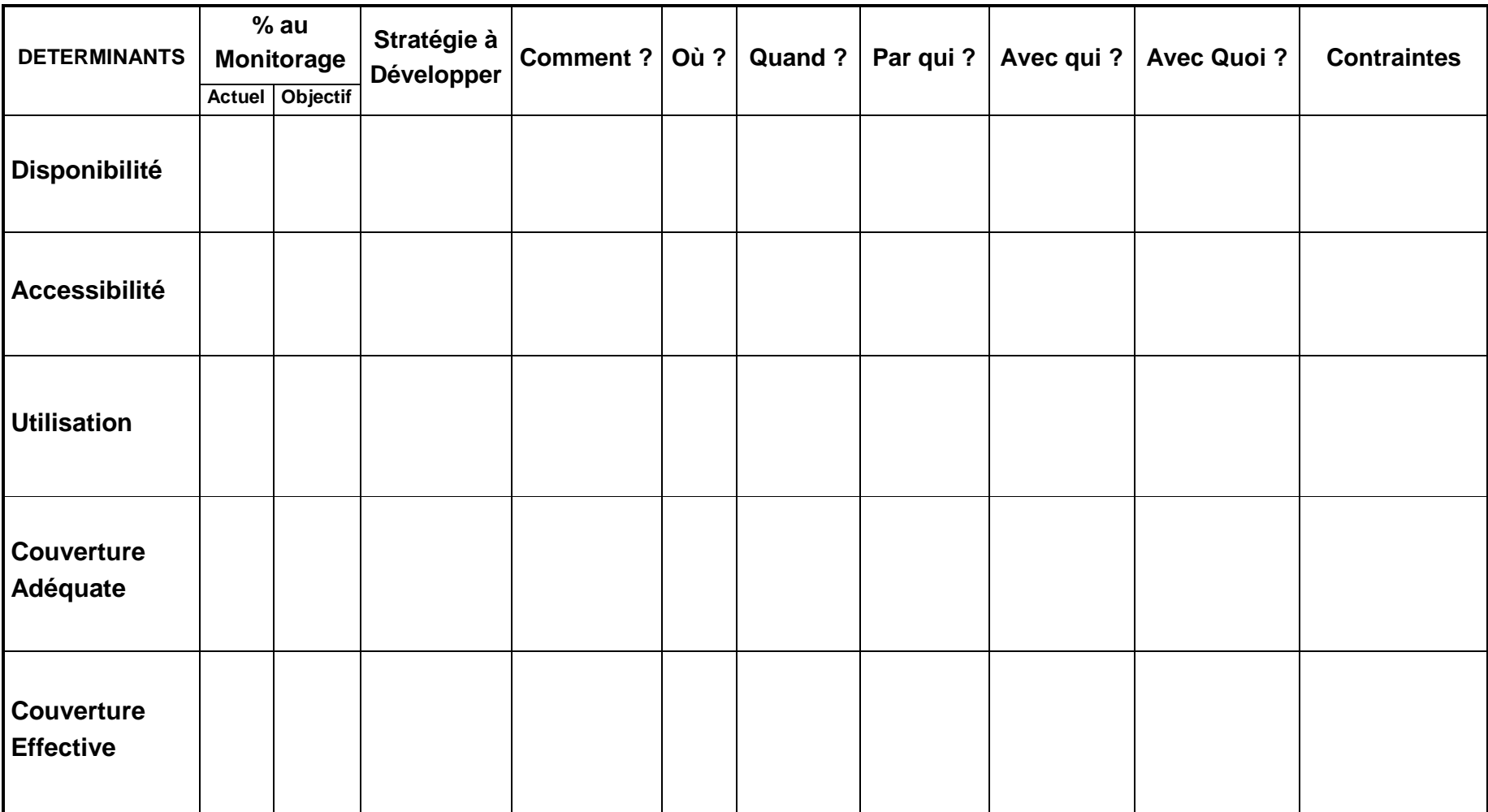

# **FICHES POUR LE MONITORAGE DES CONSULTATIONS DE SOINS CURATIFS (CSC)**

#### **A. FICHE SYNTHETIQUE CALCUL DES INDICATEURS DE COUVERTURE DE LA CSC**

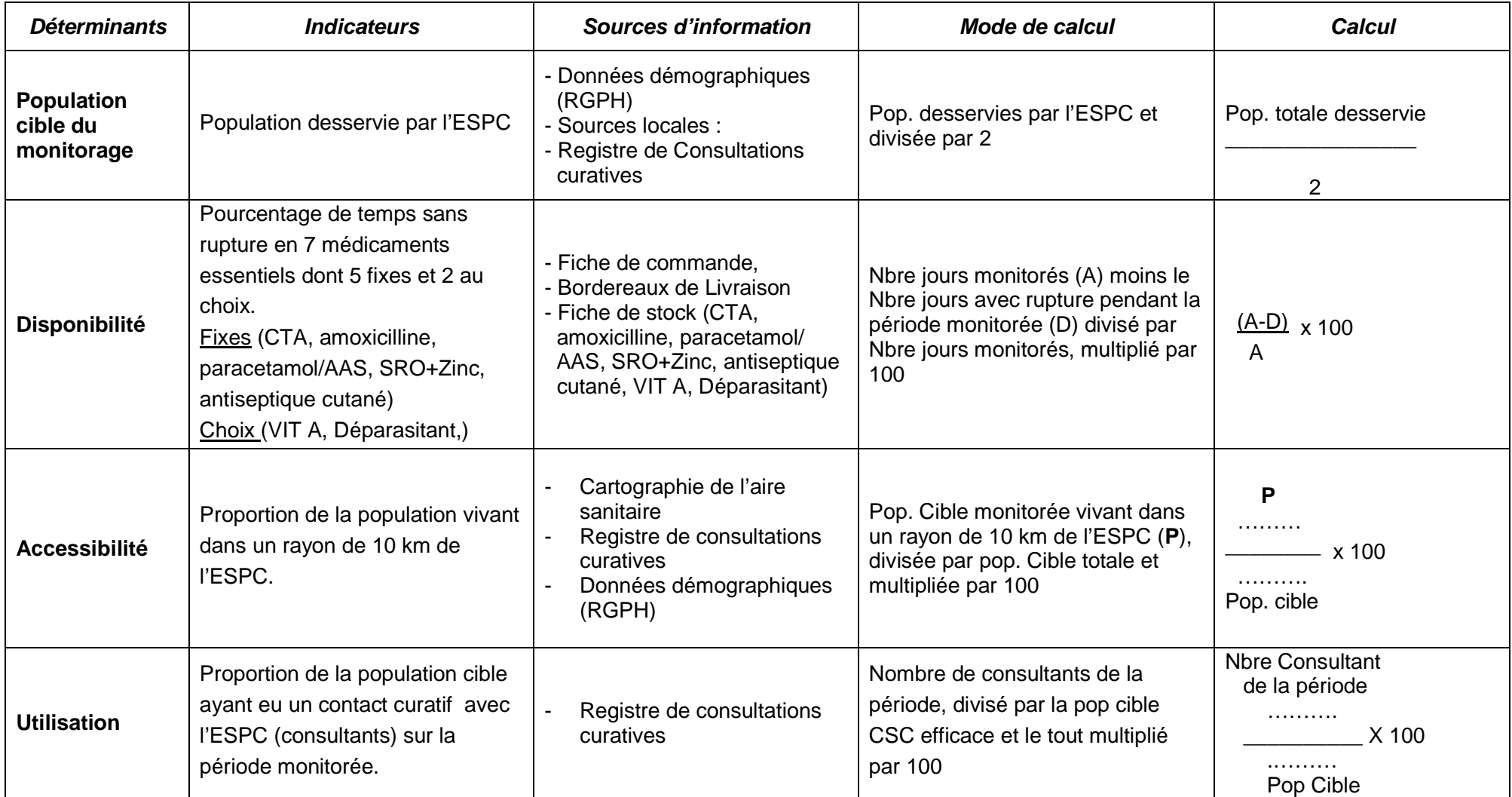

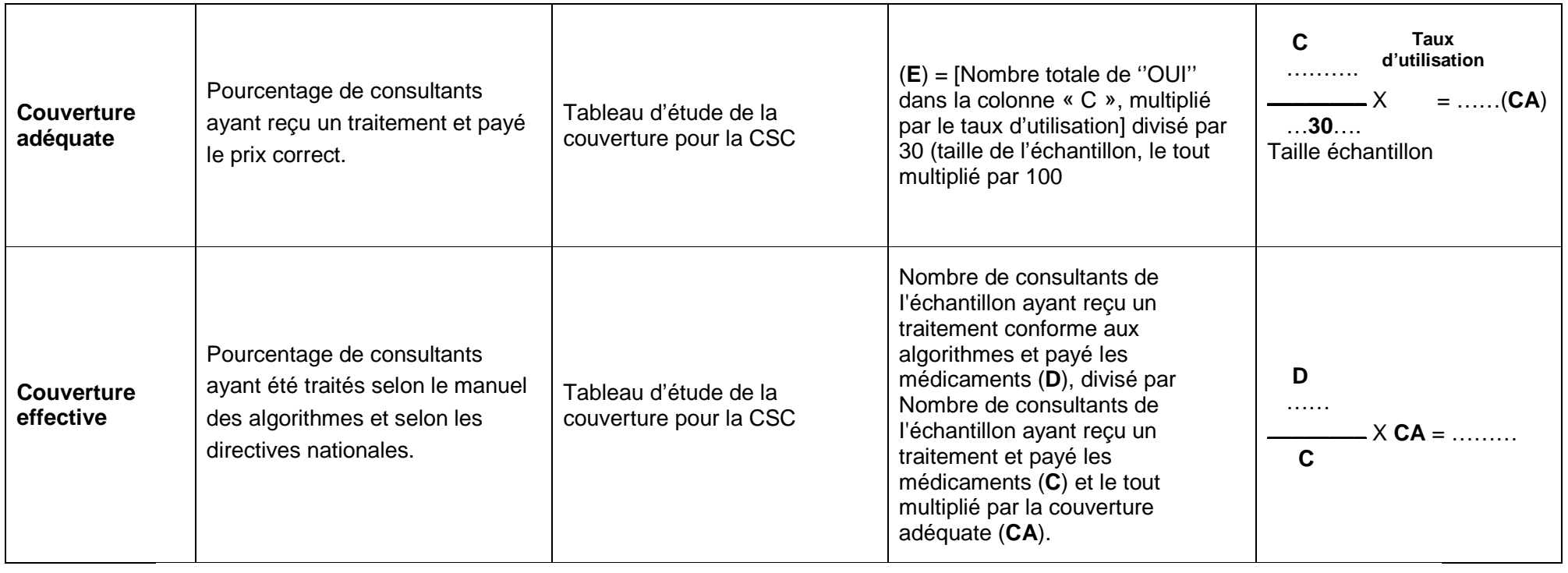

#### **FEUILLE DE CALCUL DE LA DISPONIBILITE EN MEDICAMENTS ESSENTIELS**

Énumérer la période de chaque mois avec rupture de stock pour chacun des sept (7) médicaments (5 fixes et 2 au choix par vous-même). Puis calculez pour chaque mois le nombre de jours avec rupture de stock **en tenant compte des chevauchements éventuels**. (**Pour le mois la durée totale ne peut excéder la durée du mois concerné et pour la période monitorée cette durée ne doit pas excéder la somme des jours des six mois concernés**).

- **Pour le monitorage de décembre**, inscrire juin, juillet, août, septembre, octobre, novembre dans la ligne mois.
- **Pour le monitorage de juin**, inscrire décembre, janvier, février, mars, avril, mai dans la ligne mois.

**Pour la ligne ''jours''**, inscrire le nombre de jours du mois correspondant (exemple : juin = 30 jours, juillet = 31 jours ou février = 28 ou 29 jours selon l'année calendaire)

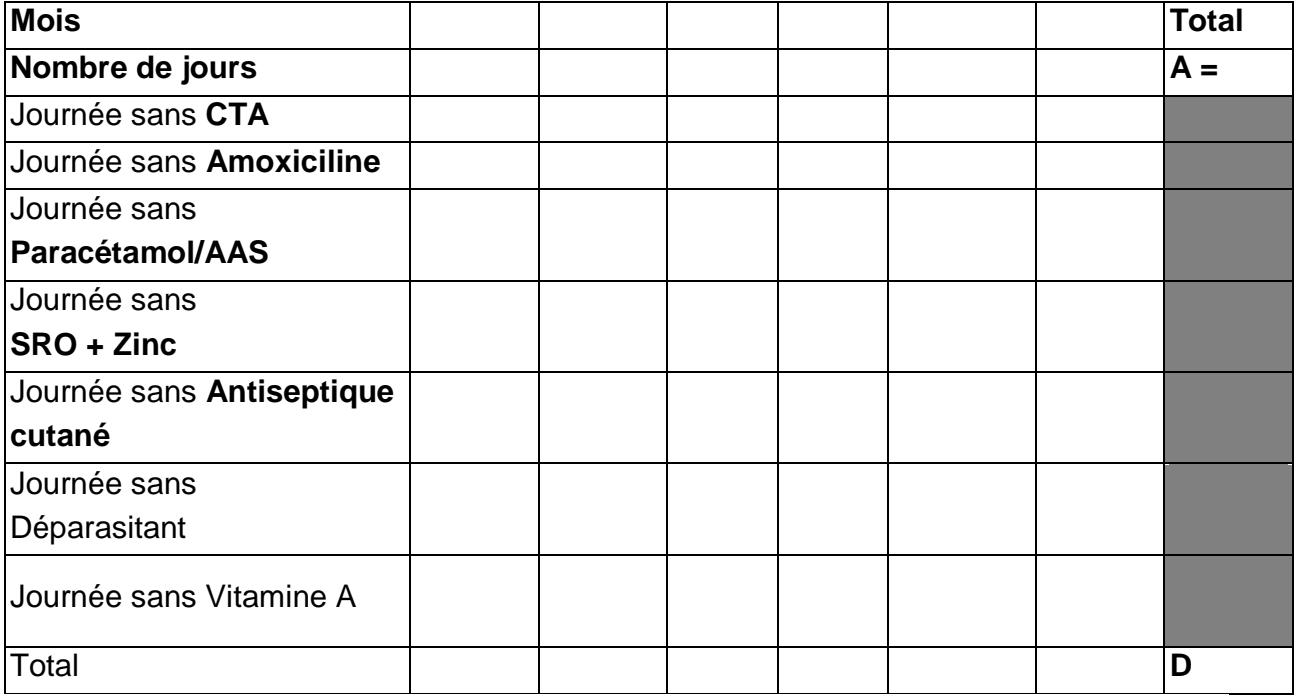

 $DISPONIBILITE = **A - D** X 100 = ... ... %$ **A** 

**NB** : Les deux (2) derniers médicaments (Déparasitant et Vitamine A) peuvent être remplacés par d'autres médicaments au choix.

### **B. CALCUL DES INDICATEURS POUR LA CSC**

#### **1. Population cible**

La population cible de la CSC est représentée par la totalité de la population résidant dans l'aire sanitaire au cours de la période monitorée, appliquez la formule suivante :

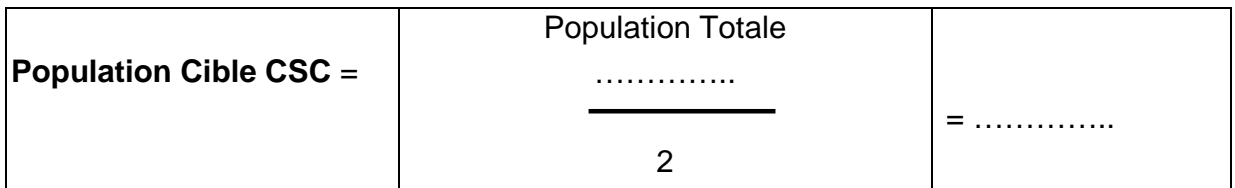

#### **2. Disponibilité**

Prenez les outils de gestion des médicaments du centre de santé, dans les pages correspondant à la période monitorée, prenez les fiches de stock correspondant à CTA, Paracétamol/AAS, SRO et Zinc, Antiseptique cutané ; choisissez également 2 autres médicaments essentiels (Déparasitant, vitamine A) pour lesquels vous avez eu des ruptures de stock, ce qui a perturbé le bon fonctionnement de la CSC. Remplissez la "feuille de calcul de la disponibilité en médicaments essentiels" fournie précédemment. Reportez les données dans la formule suivante :

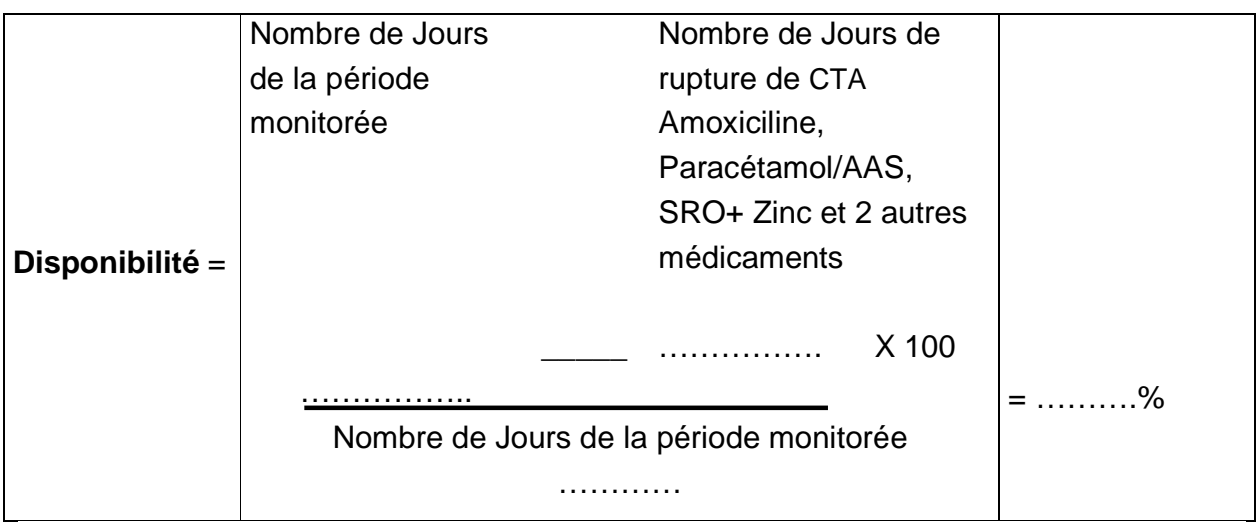

#### **3. Accessibilité**

Suivant I'indicateur d'accessibilité de la CSC, seule la population cible vivant dans un rayon de 10 km de l'ESPC, a accès au service.

Revenez à la fiche des populations desservies par le centre de santé et appliquez la formule suivante :

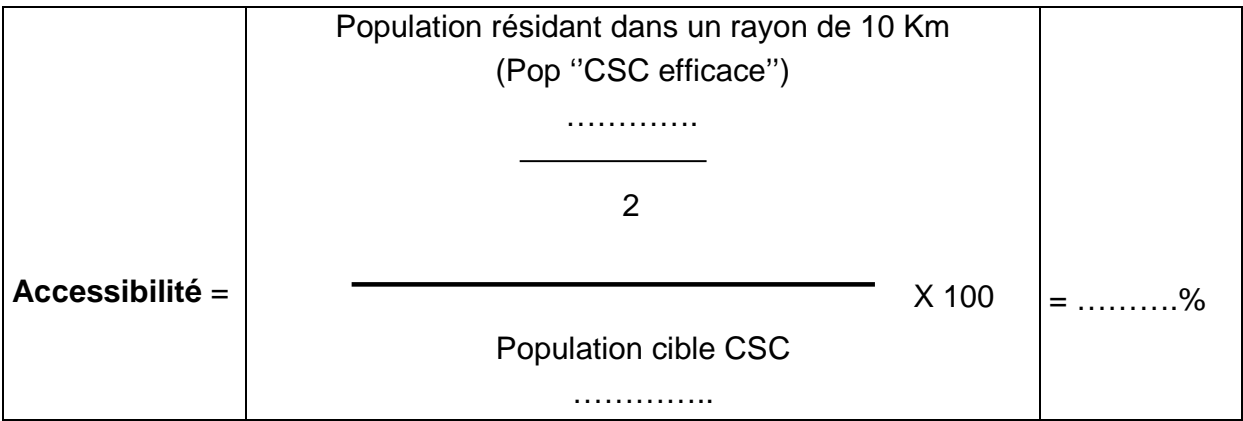

#### **4. Utilisation**

Prenez le "registre de consultation". Repérez et encerclez tous les consultants correspondant à un "cas maladie" (toute consultation pour une pathologie, sans compter les patients revenant pour la même pathologie) sur la période monitorée ; comptez-les et appliquez la formule suivante :

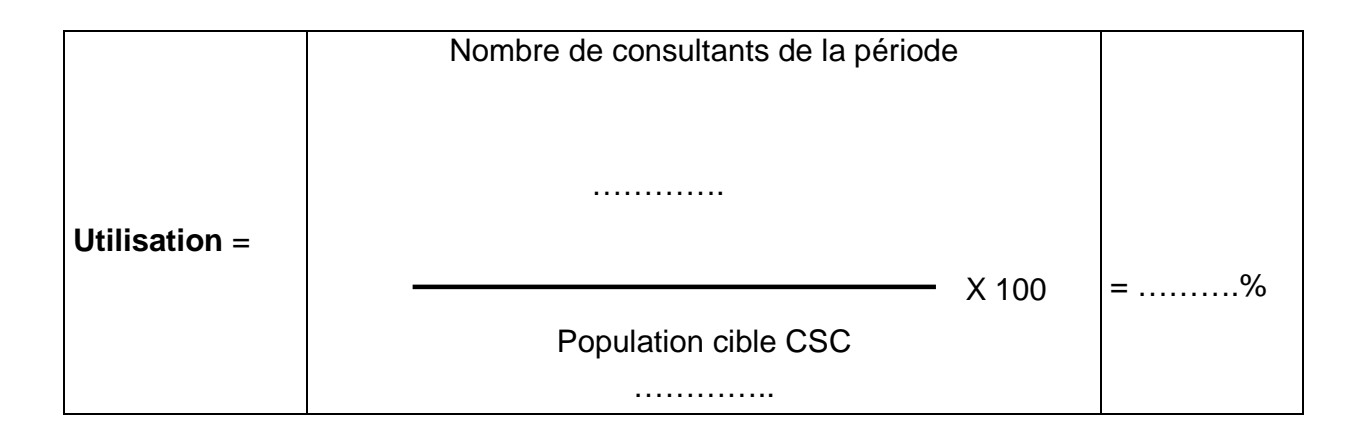

#### **5. Couverture adéquate**

#### - **Tirage de I'échantillon de 30 consultants**

#### **a) Calcul de I'intervalle d'échantillonnage**

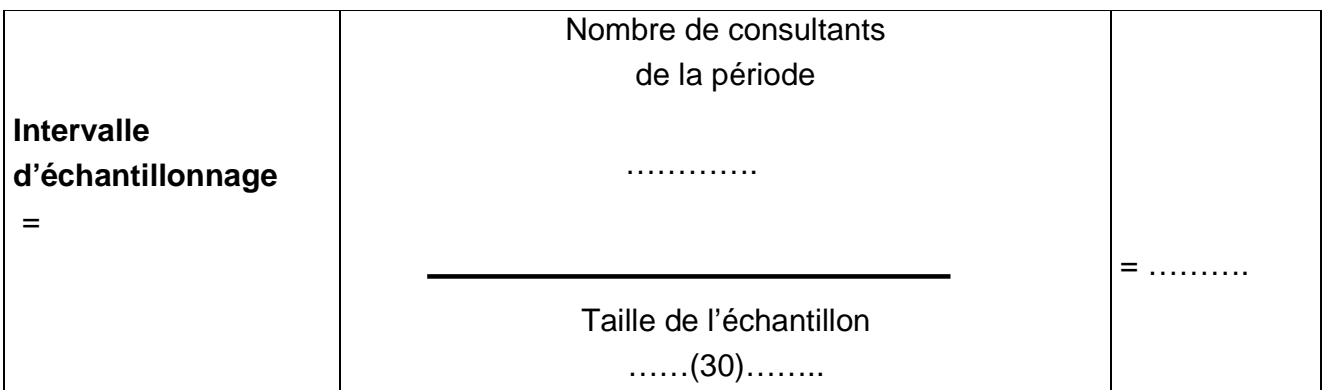

#### **b) Calcul du numéro du consultant de départ**

Si la formule suivante donne un numéro négatif, considérez le comme positif

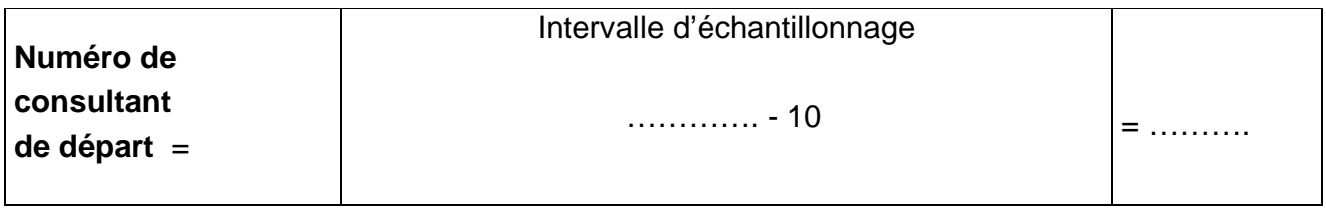

#### **c) Identification des consultants de I'échantillon**

Dans le registre de consultation, comptez les consultants (dont les noms sont déjà encerclés) jusqu'au numéro correspondant au numéro de départ de la formule précédente, c'est le premier consultant de I'échantillon, marquez le d'une croix.

Ensuite à partir de ce premier consultant de I'échantillon comptez autant de consultants que I'intervalle d'échantillonnage et marquez d'une croix le consultant correspondant ; continuez jusqu'à atteindre les 30 consultants de I'échantillon.

### - **ETUDE DE LA COUVERTURE POUR LA CSC**

#### **Tableau d'étude de la couverture pour la CSC**

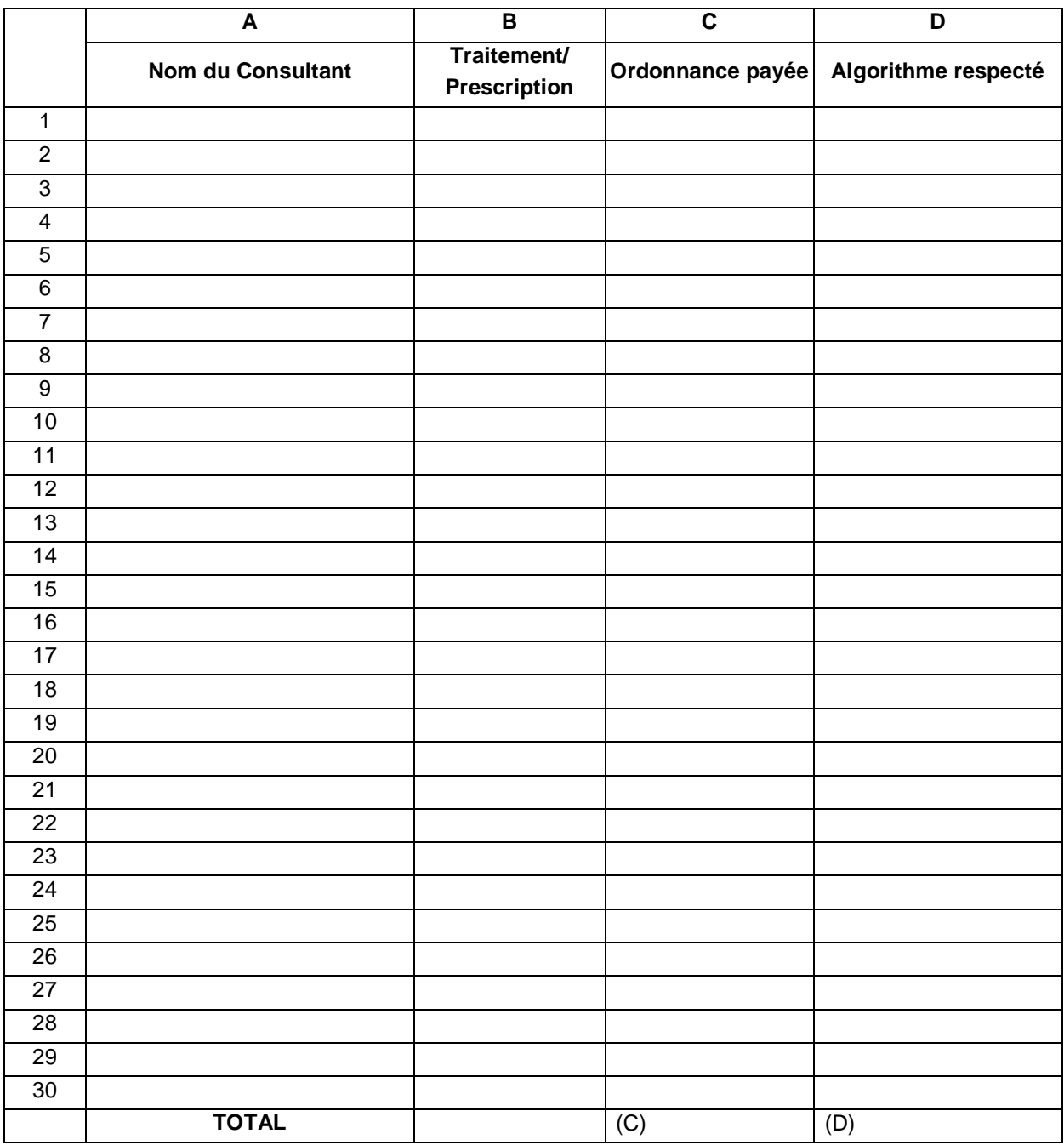

**N.B. : 1. Répondre par ''OUI'' ou par ''NON'' pour chaque nom choisi dans le registre de consultation en suivant l'ordre des colonnes.** 

**2. Si la réponse est ''NON'' dans une colonne, elle est ''NON'' pour toutes les colonnes suivantes. Pour la colonne C, en cas de rupture de stock en médicaments, si une ordonnance pour la pharmacie privée est donnée et payée, la réponse est ''OUI''.** 

Pour remplir le tableau d'étude pour la couverture de la CSC fourni précédemment (p. 57), procédez ainsi :

- Reportez le nom des consultants de I'échantillon dans la **colonne A** du tableau.
- Toujours dans le registre de consultation, repérez tous les consultants de I'échantillon, vérifiez s'ils ont reçu une prescription, si cela est le cas, marquez ''**OUI''** dans la **colonne B** du tableau d'étude de la CSC sur la ligne correspondant au nom du consultant, autrement, marquez ''**NON''**.
- Toujours sur le registre de consultation et sur les souches des ordonnances factures, vérifier si chaque consultant de I'échantillon ayant reçu une ordonnance (dans la colonne B, doit être marqué OUI) a payé entièrement I'ordonnance (information reportée dans le registre). Si cela est le cas marquez ''**OUI''** dans la **colonne C** du tableau d'étude de la CSC sur la ligne correspondant au nom du consultant, autrement, marquez NON.
- Pour terminer prenez le manuel des algorithmes et vérifiez pour chaque consultant de I'échantillon ayant un ''**OUI''** dans la **colonne C**, si le traitement reçu est conforme aux algorithmes c'est-à-dire si :
	- 1. Ce qui est reporté dans la colonne symptômes, plaintes, signes du "registre de consultations" correspond à un des algorithmes et à une porte d'entrée.
	- 2. Les médicaments prescrits dans le "registre de consultations sont les mêmes que ceux prévus dans le manuel des algorithmes et porte d'entrée correspondant; le nombre des médicaments prescrits doit être aussi le même.
	- 3. La posologie et la durée du traitement sont les mêmes que celles prévues dans le manuel des algorithmes et porte d'entrée correspondant.

Si toutes ces conditions sont remplies, marquez ''**OUI''** dans la **colonne D** du tableau d'étude de la CSC sur la ligne correspondant au nom du consultant, autrement, marquez **NON**.

#### **N.B.**

- 1. Si la réponse est ''**NON''** dans une colonne, elle est ''**NON''** pour toutes les colonnes suivantes.
- 2. Si un nom existe dans le registre de consultation et pas sur les souches de l'ordonnance facture, on ne le saute pas ; la réponse dans la colonne **B** est non.

- **Calcul de I'indicateur : calculez le total de ''OUI'' dans la colonne C du tableau d'étude de la couverture pour la CSC, reportez le dans la formule suivante et calculez I'indicateur.** 

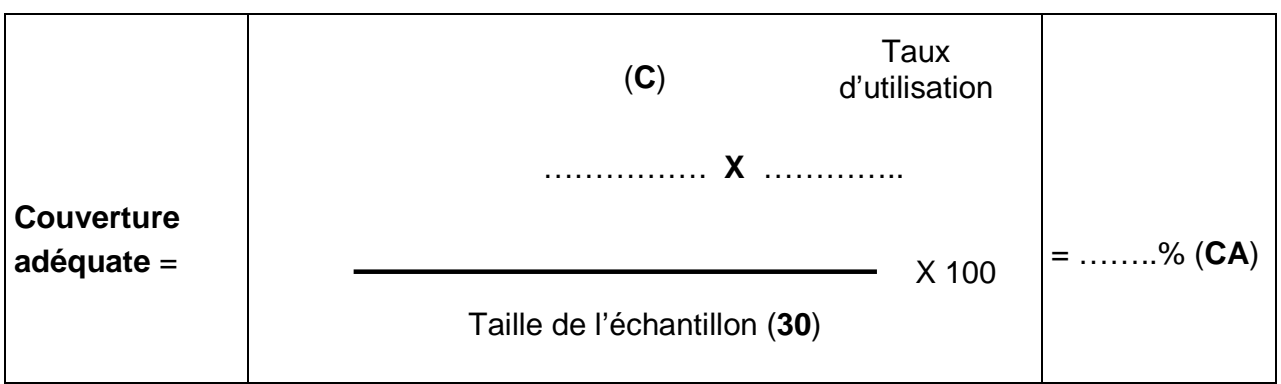

#### **6. Couverture effective**

Comptez le total de ''**OUI''** dans la colonne D du tableau d'étude de la couverture pour la CSC, reportez le dans la formule suivante et calculez I'indicateur.

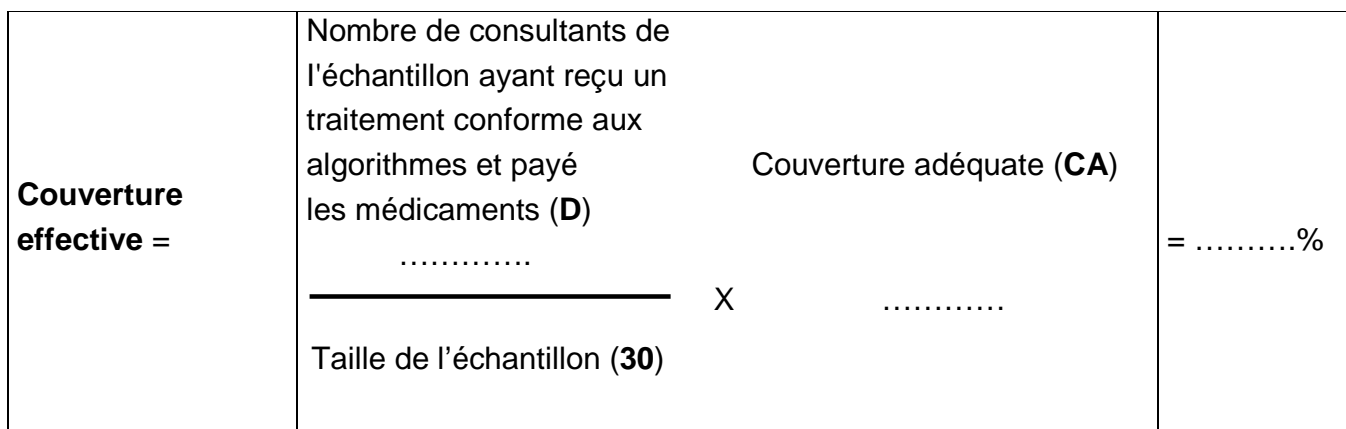

#### **C. EVALUATION DES STRATEGIES REALISEES AU PRECEDENT MONITORAGE**

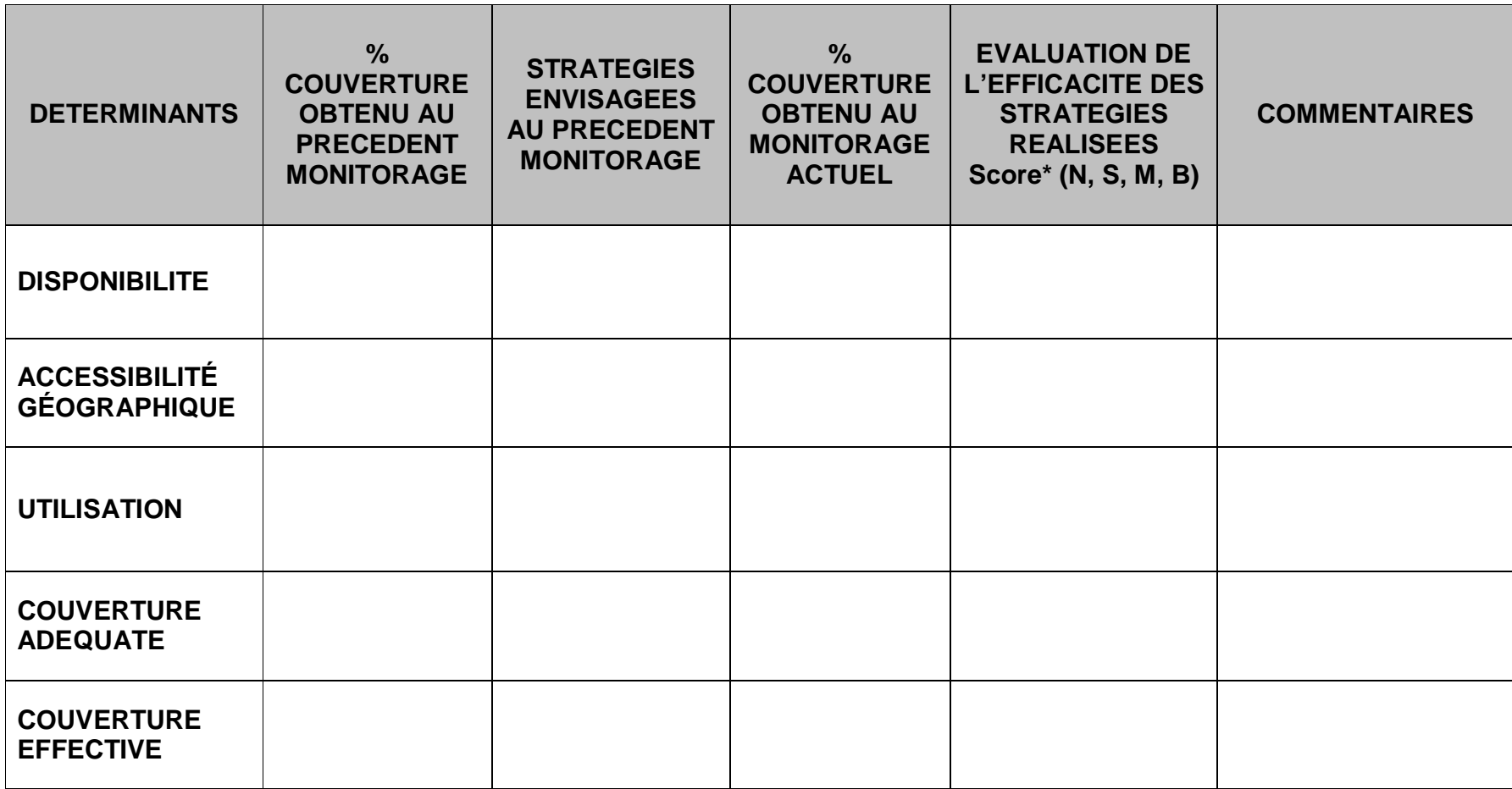

**\*Score de l'évaluation** :

**N** = Stratégie non efficace,<br>**M** = Stratégie sans aucun effet positif sur les résultats<br>M = Stratégie ayant entrainé une légère amélioration des résultats **B** = Stratégie ayant eu un impact positif réel sur les résultat
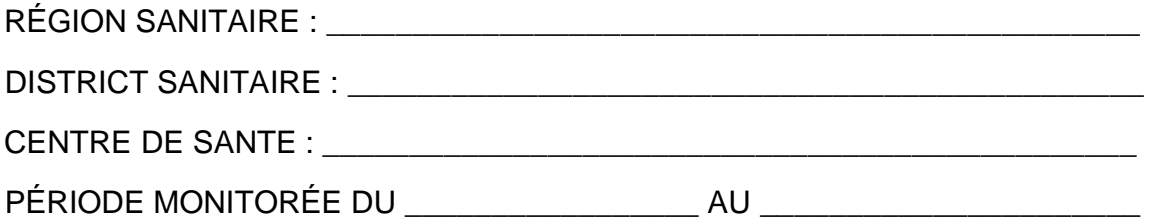

#### **D. COURBE DE MONITORAGE DE LA CSC**

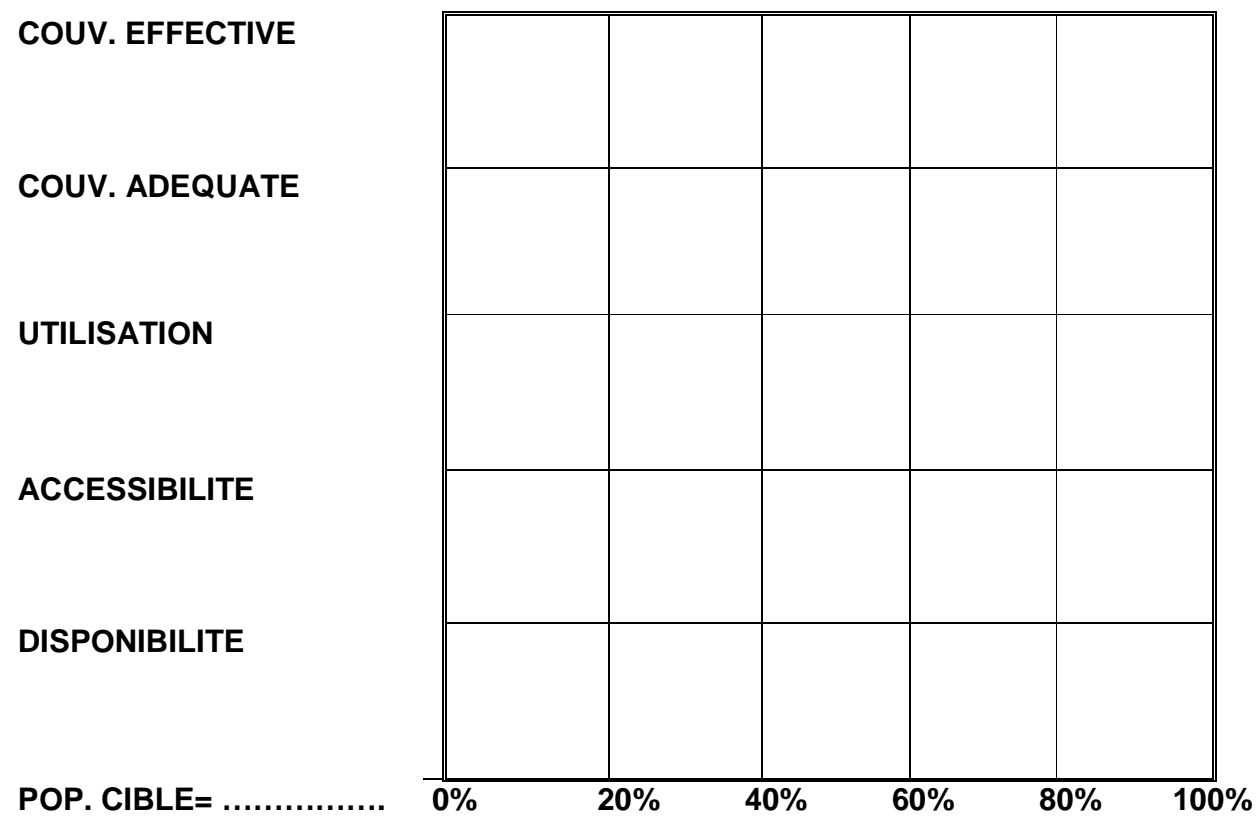

#### **E. ETUDE DE LA COURBE DU MONITORAGE DE LA C.S.C.**

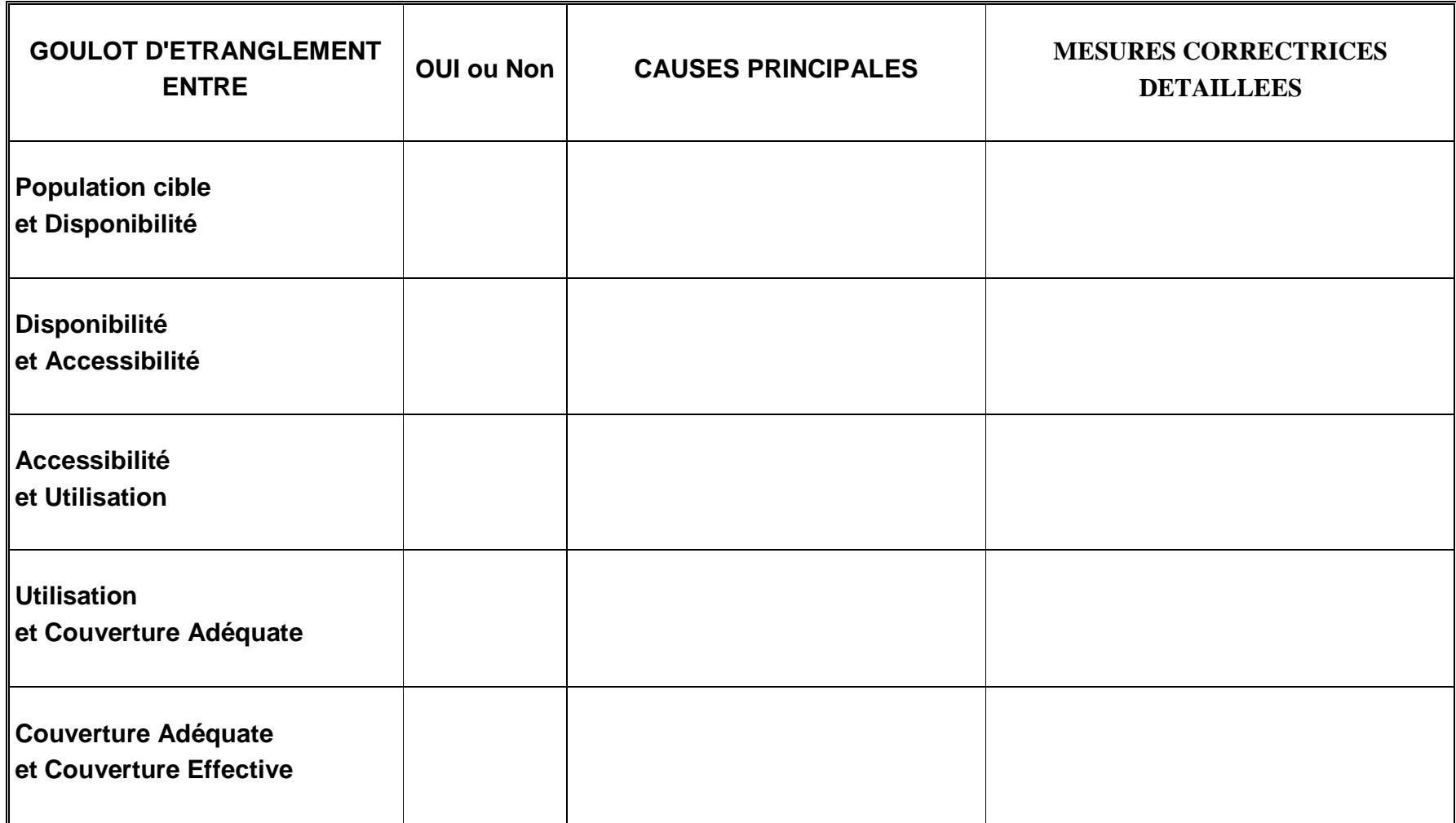

#### **F. MICROPLANIFICATION DES MESURES CORRECTRICES ENVISAGEES POUR LE CSC**

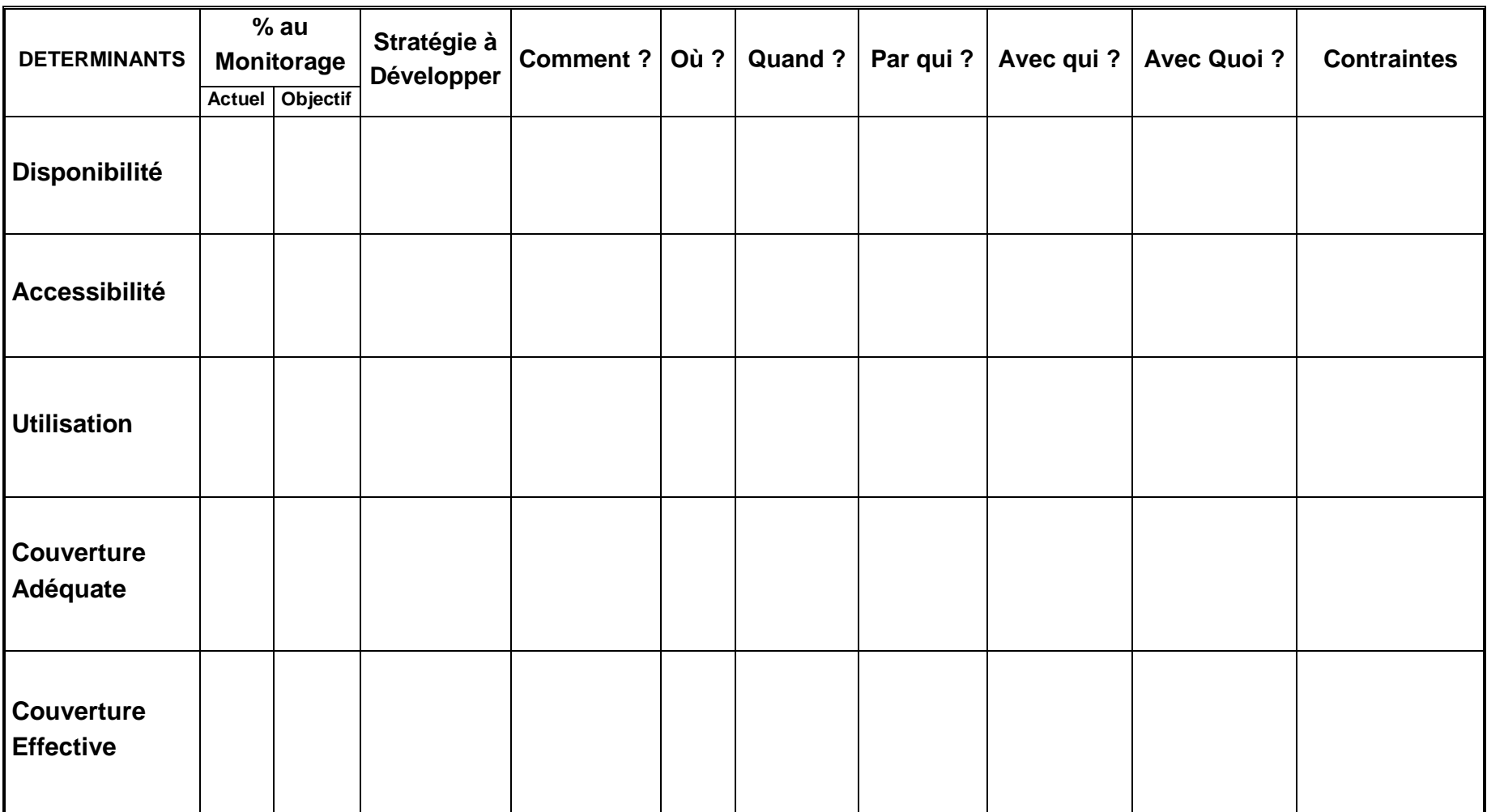

### **FICHES POUR LE MONITORAGE DES ACCOUCHEMENTS EFFECTUES PAR UN PERSONNEL QUALIFIE**

#### **A. FICHE SYNTHETIQUE DE CALCUL DES INDICATEURS DE COUVERTURE DE L'ACCOUCHEMENT EFFECTUE PAR UN PERSONNEL QUALIFIE**

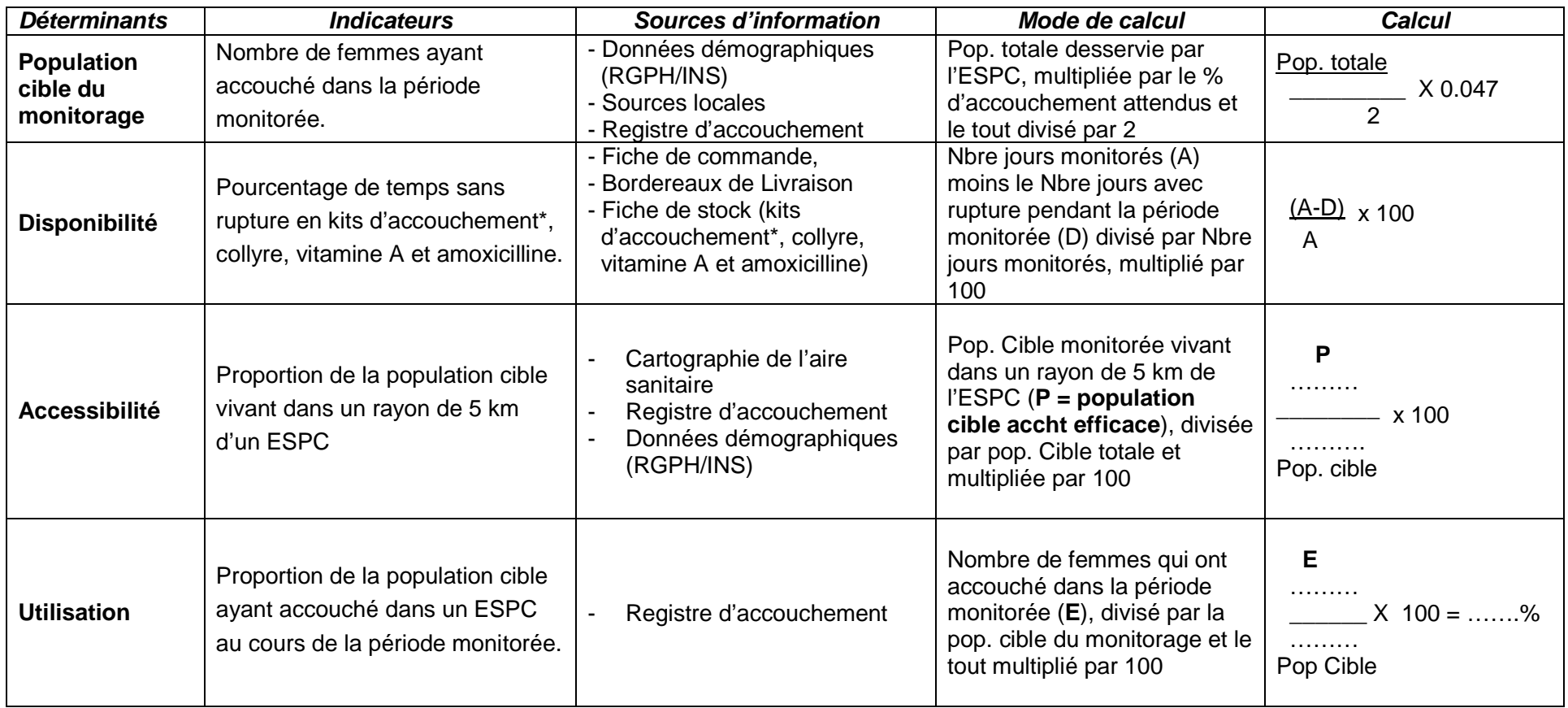

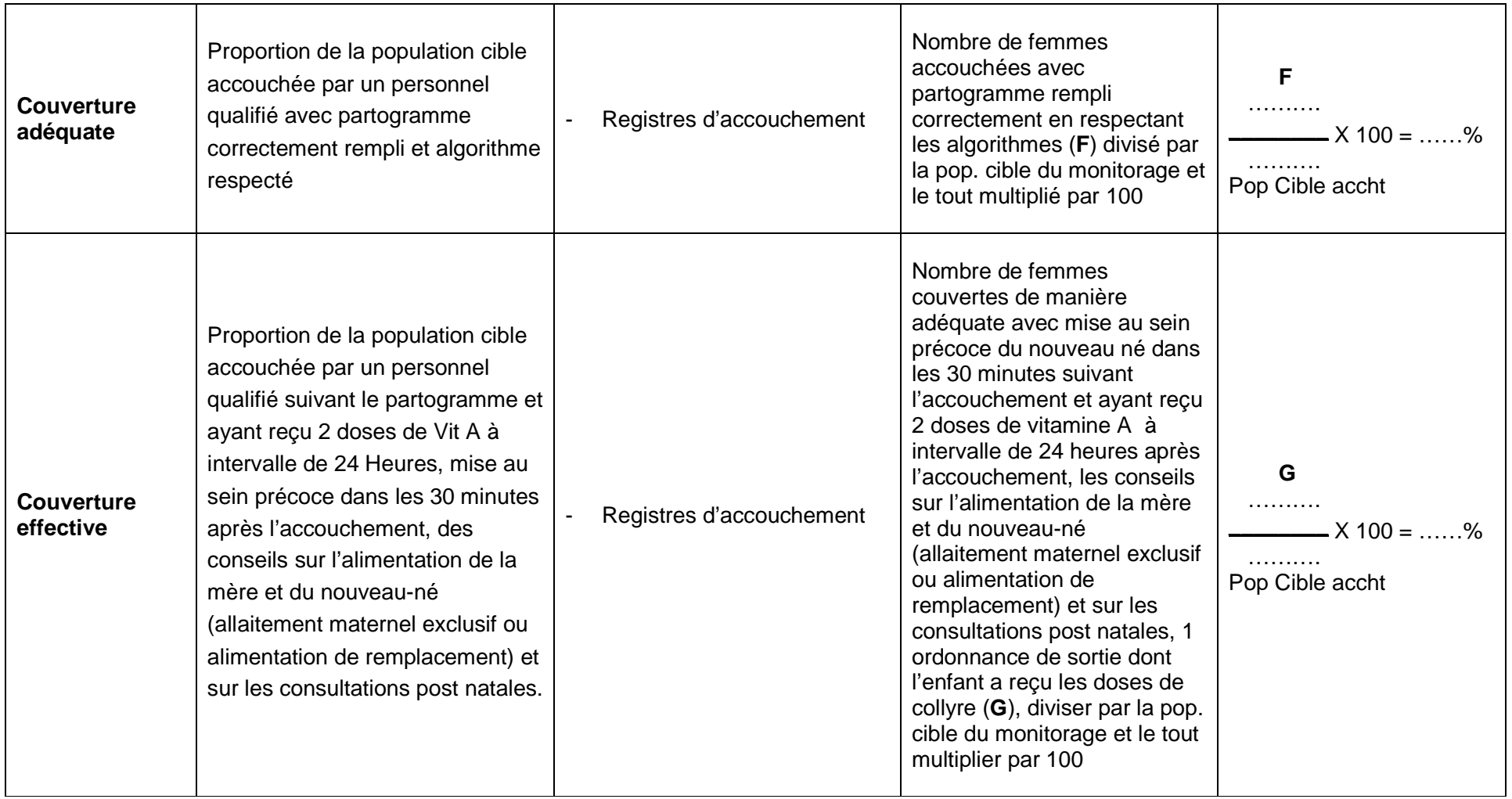

#### **FICHE DE CALCUL DE LA DISPONIBILITE**

Déterminer la période de chaque mois avec rupture de stock de kit d'accouchement, collyre et vitamine A. Puis calculez pour chaque mois le nombre de jours avec rupture de stock **en tenant compte des chevauchements éventuels**. (**Pour le mois la durée totale ne peut excéder la durée du mois concerné et pour la période monitorée cette durée ne doit pas excéder la somme des jours des six mois concernés**).

- **Pour le monitorage de décembre**, inscrire juin, juillet, août, septembre, octobre, novembre dans la ligne mois.
- **Pour le monitorage de juin**, inscrire décembre, janvier, février, mars, avril, mai dans la ligne mois.

**Pour la ligne ''jours''**, inscrire le nombre de jours du mois correspondant (exemple : juin = 30 jours, juillet = 31 jours ou février = 28 ou 29 jours selon l'année calendaire)

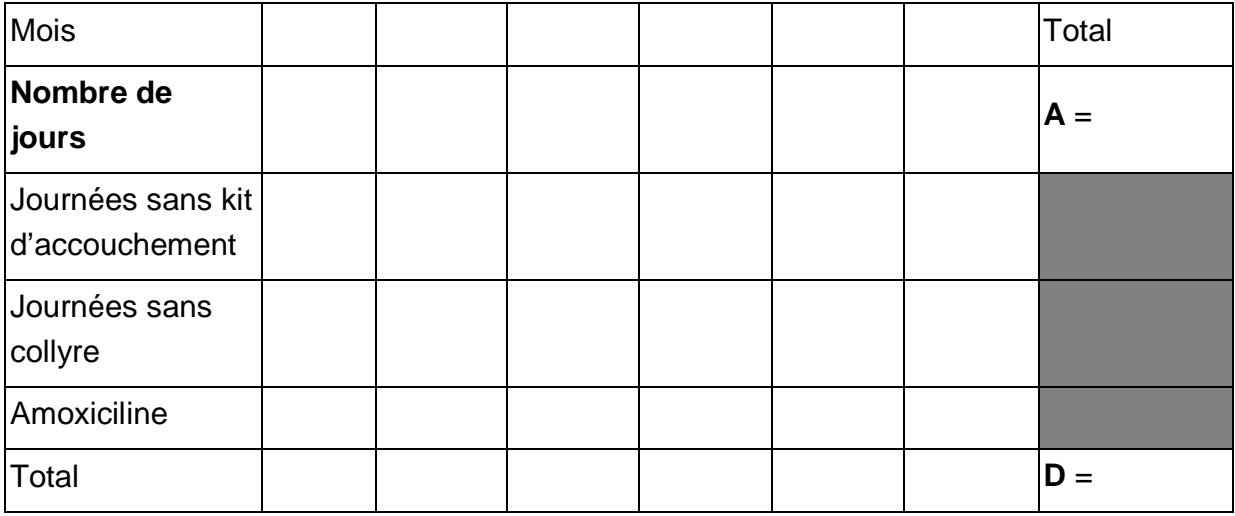

Disponibilité =  $A - D \times 100 =$  ........%

**A** 

**A** = Nombre de jours de la période monitorée

**D** = Nombre de jours de rupture pendant la même période monitorée.

#### **B. CALCUL DES INDICATEURS DES ACCOUCHEMENTS EFFECTUES PAR UN PERSONNEL QUALIFIE**

#### **1 Population cible**

La population cible objet du monitorage des accouchements effectués par un personnel qualifié est représentée par le nombre théorique des femmes ayant accouché au cours de la période monitorée

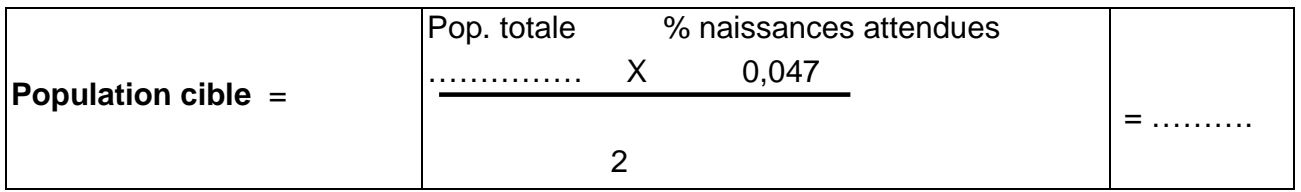

#### **2 Disponibilité**

Prenez vos outils de gestion de collyre, amoxicilline et kits d'accouchement, identifiez les pages correspondant à la période monitorée et les lignes correspondantes.

Remplissez la "fiche de calcul de la disponibilité pour l'accouchement effectué par un personnel qualifié " fournie précédemment. Reportez les données dans la formule suivante :

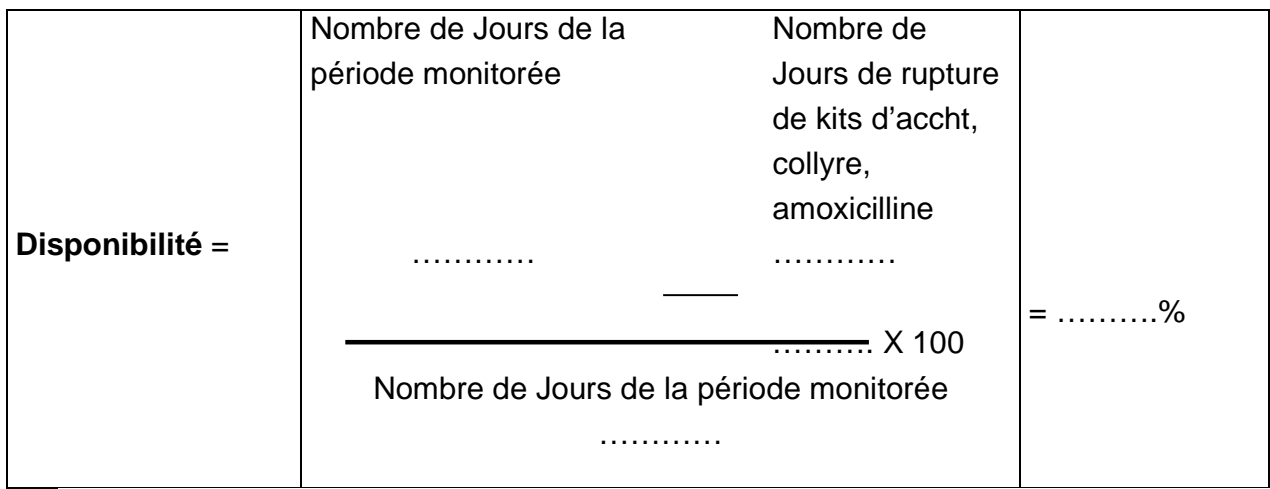

#### **3 Accessibilité**

L'indicateur d'accessibilité pour l'accouchement par un personnel qualifié, est : Population cible vivant dans un rayon de 5 km d'un ESPC. Pour la calculer, revenez à la "Fiche des populations desservies par l'ESPC " et appliquez la formule suivante :

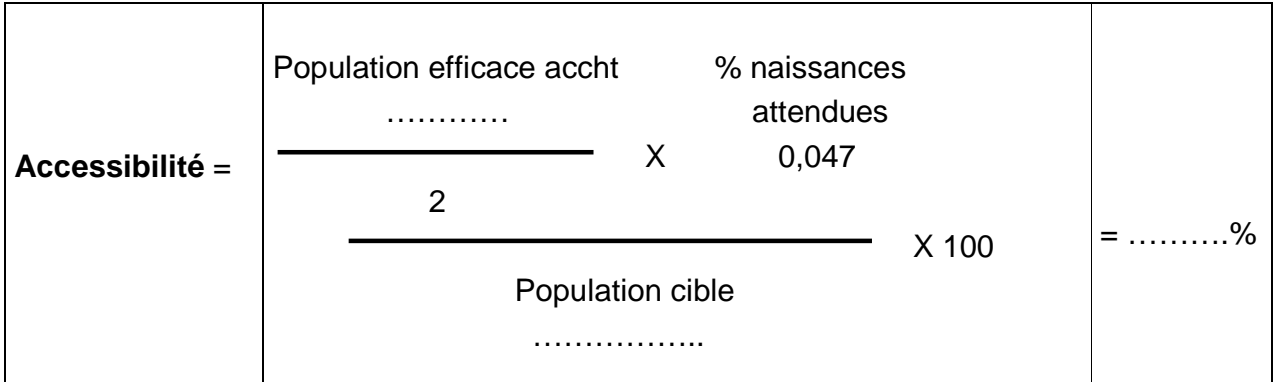

#### **4 Utilisation**

Prenez le registre d'accouchements, repérez toutes les femmes qui ont accouché au cours de la période monitorée.

Encerclez au crayon les noms de toutes les femmes retenues et marquez d'une croix toutes celles qui ont accouché avec l'assistance d'un personnel qualifié, comptez-les :

Nombre d'accouchements assistés par un personnel qualifié = ……….

Appliquez la formule suivante :

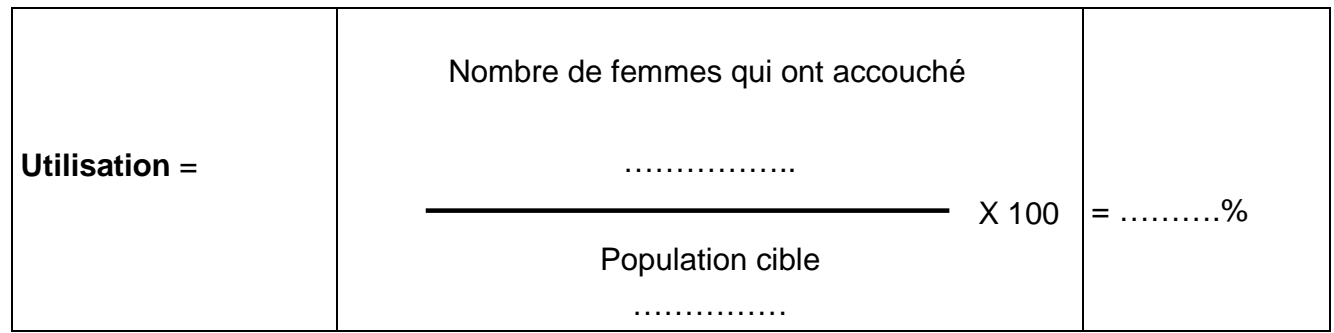

#### **5 Couverture adéquate**

Toujours dans le "registre d'accouchements", marquez d'une deuxième croix et comptez toutes les femmes pour qui le partogramme a été rempli correctement en respectant les algorithmes.

Nombre de femmes accouchées avec partogramme rempli correctement en respectant les algorithmes = ………

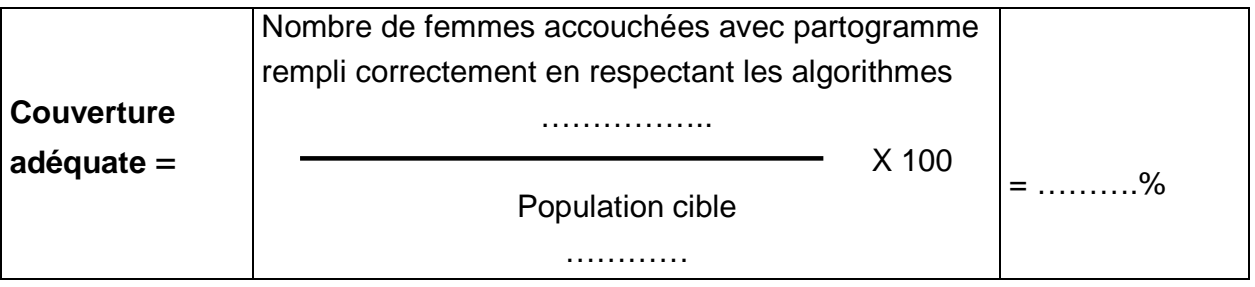

#### **6 Couverture effective**

Toujours à partir du "registre des accouchements", vérifiez les accouchements que vous avez déjà marqués de deux croix : femmes accouchées avec partogramme rempli correctement en respectant les algorithmes. Identifiez toutes celles chez qui il a été observé la mise au sein précoce du nouveau-né dans les 30 minutes suivant l'accouchement et qui ont reçu :

- les conseils sur l'alimentation de la mère et du nouveau-né (allaitement exclusif ou alimentation de remplacement) et sur les consultations post natales.
- 1 ordonnance de sortie et dont l'enfant a reçu les doses de collyre.

Marquez une troisième croix à côté de leur nom, comptez-les et appliquez la formule cidessous :

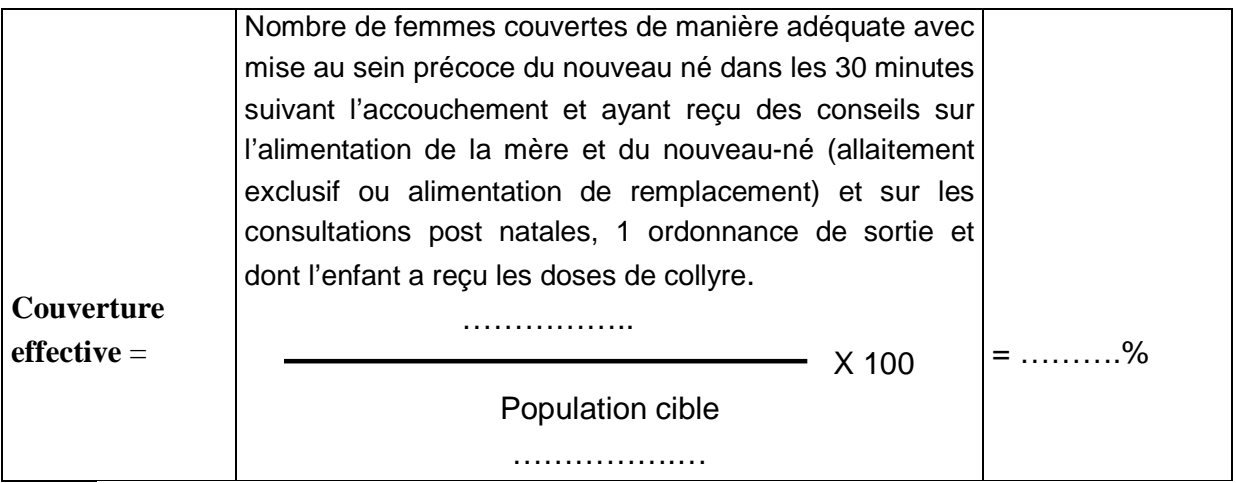

#### **C. EVALUATION DES STRATEGIES REALISEES AU PRECEDENT MONITORAGE**

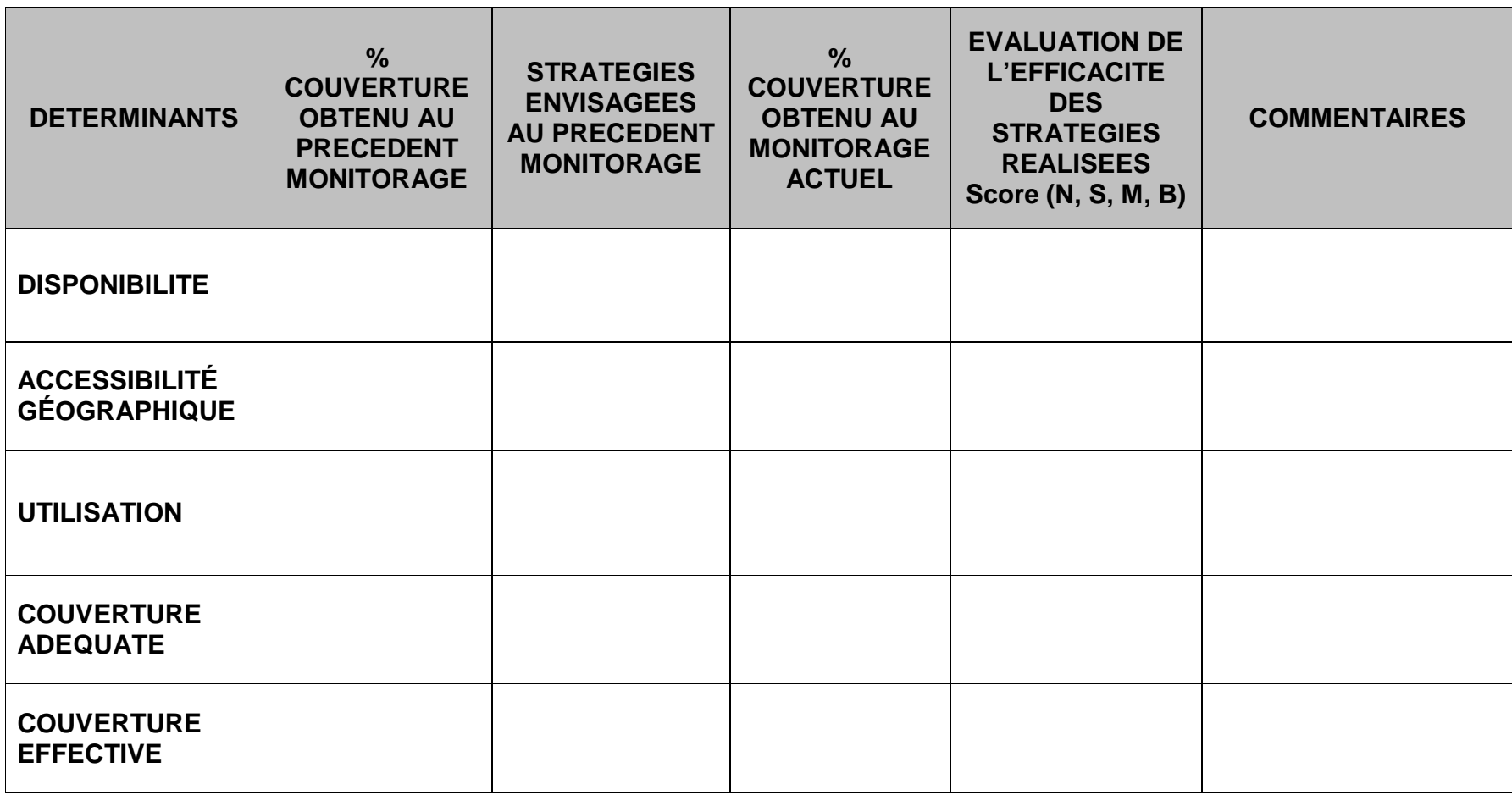

**Score de l'évaluation** :

 $N =$  Stratégie non efficace,

**S** = Stratégie sans aucun effet positif sur les résultats

**M** = Stratégie ayant entrainé une légère amélioration des résultats **B** = Stratégie ayant eu un impact positif réel sur les résultats

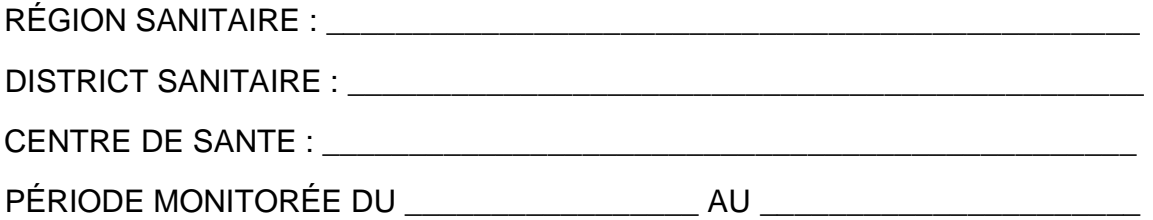

#### **D. COURBE DE MONITORAGE DES ACCOUCHEMENTS EFFECTUES PAR PERSONNEL QUALIFIE**

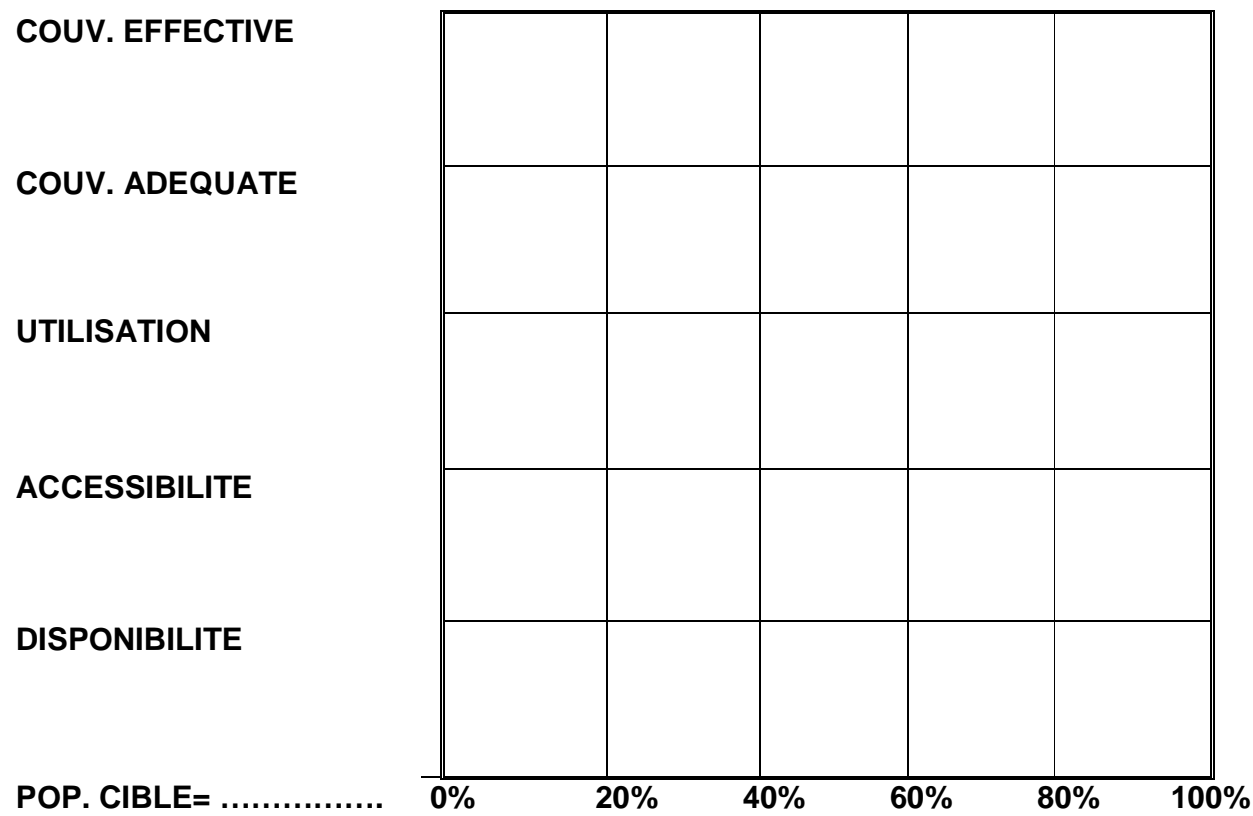

#### **E. ETUDE DE LA COURBE DU MONITORAGE DES ACCOUCHEMENTS EFFECTUES PAR PERSONNEL QUALIFIE**

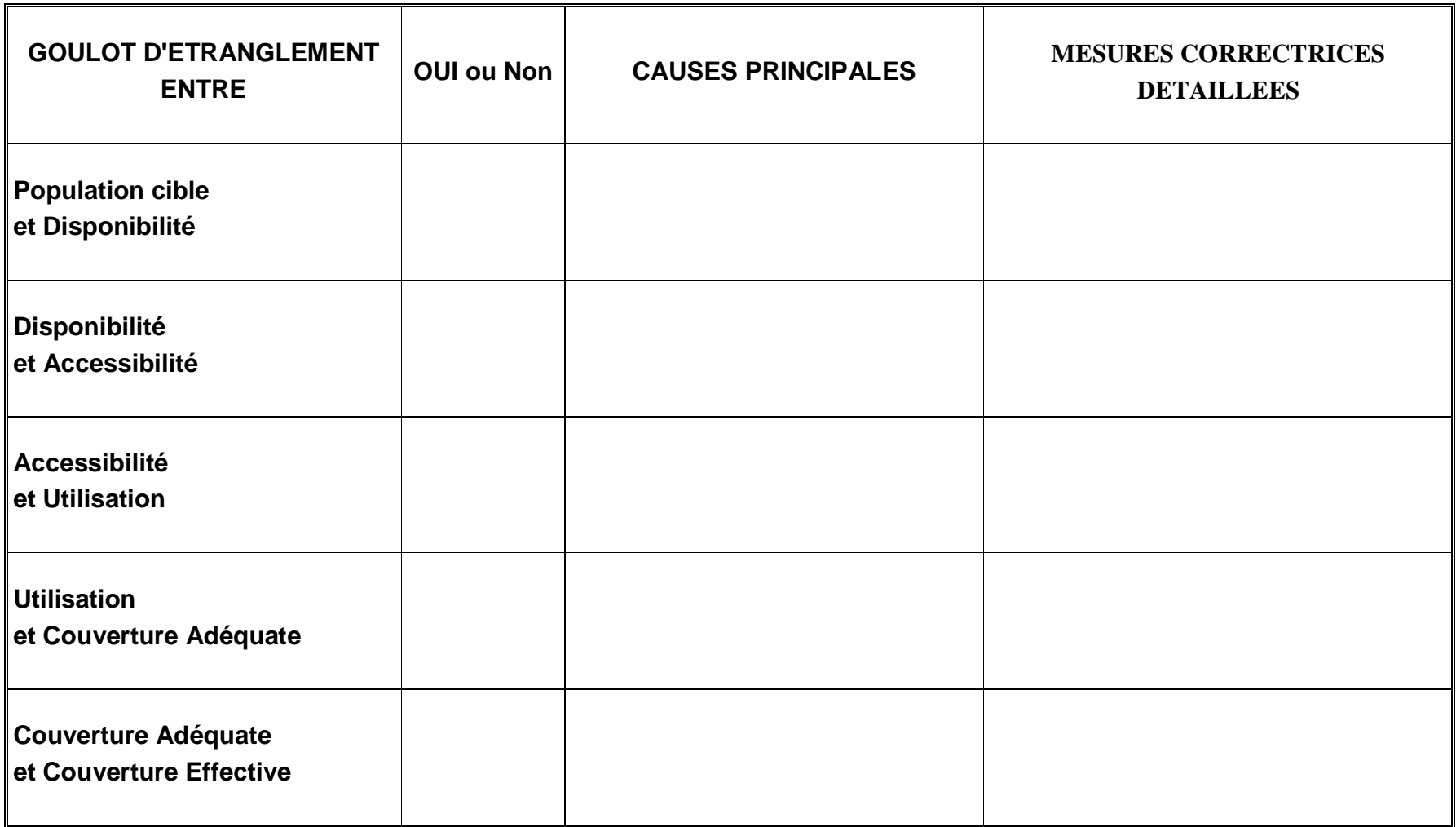

### **F. MICROPLANIFICATION DES MESURES CORRECTRICES ENVISAGEES POUR LES ACCOUCHEMENTS EFFECTUES PAR PERSONNEL QUALIFIE**

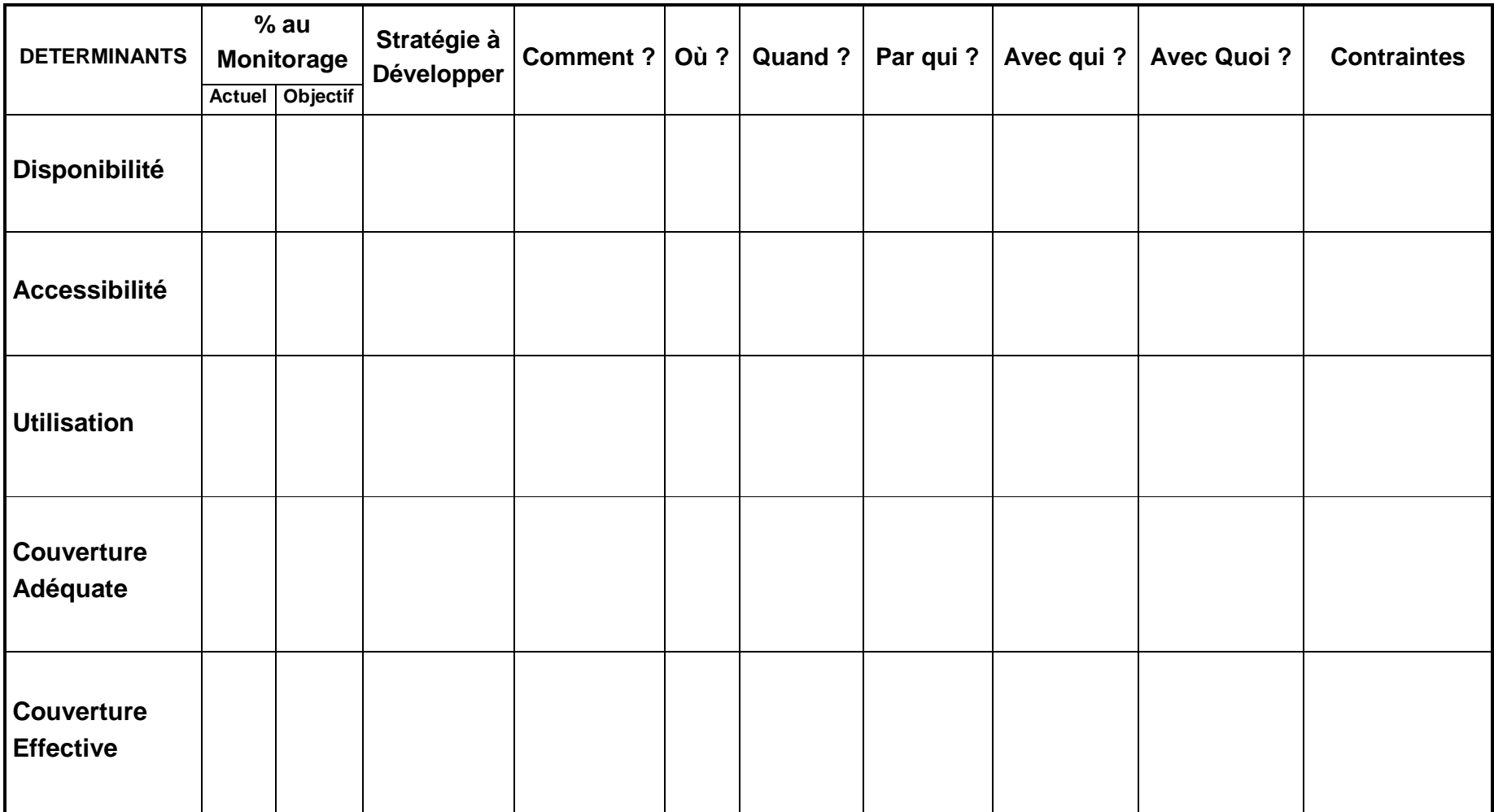

# **FICHES POUR LE MONITORAGE DE LA PREVENTION DE LA TRANSMISSION MERE ENFANT DU VIH (PTME)**

#### **A. FICHE SYNTHETIQUE DE CALCUL DES INDICATEURS DE COUVERTURE DE LA PTME**

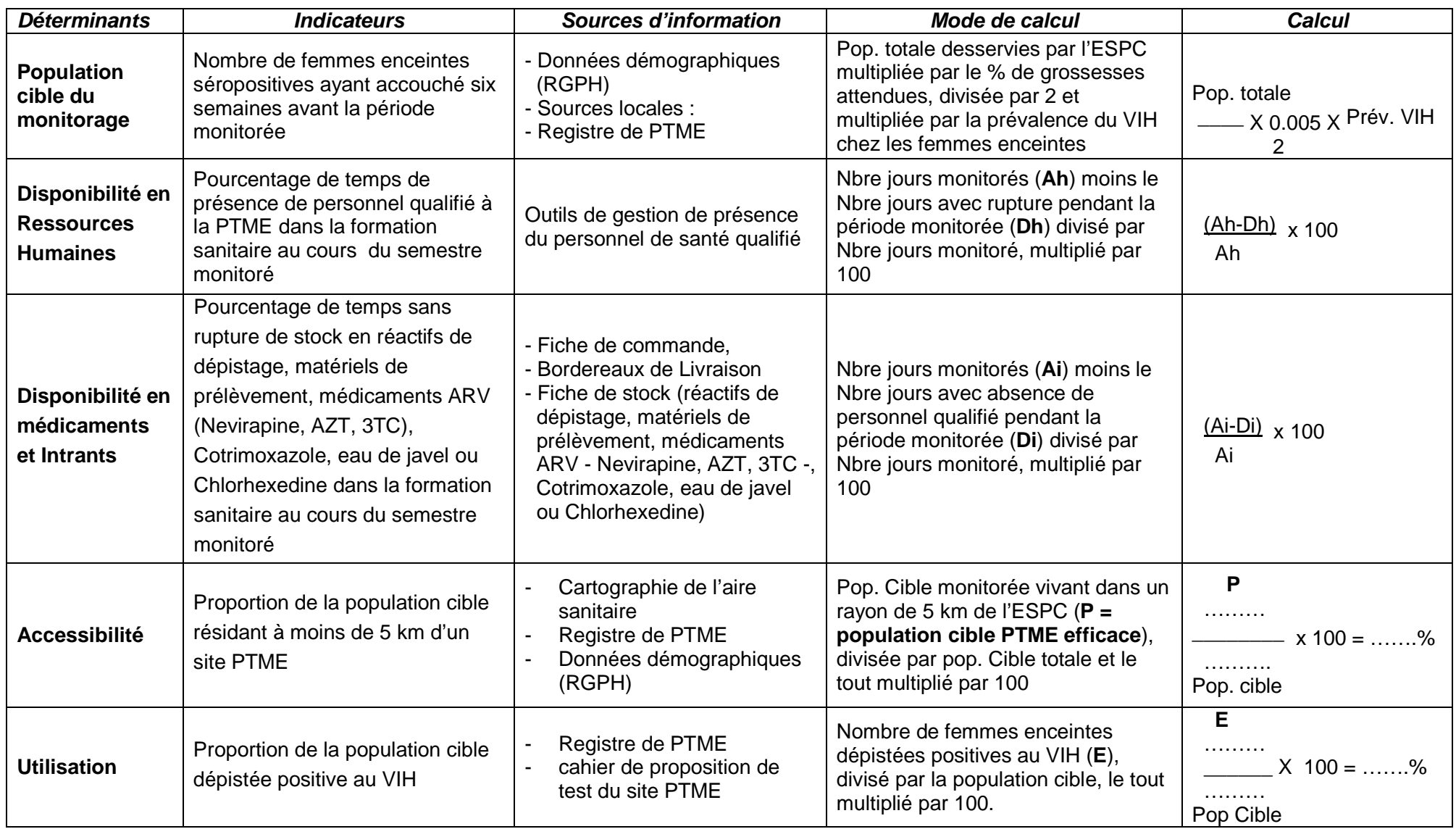

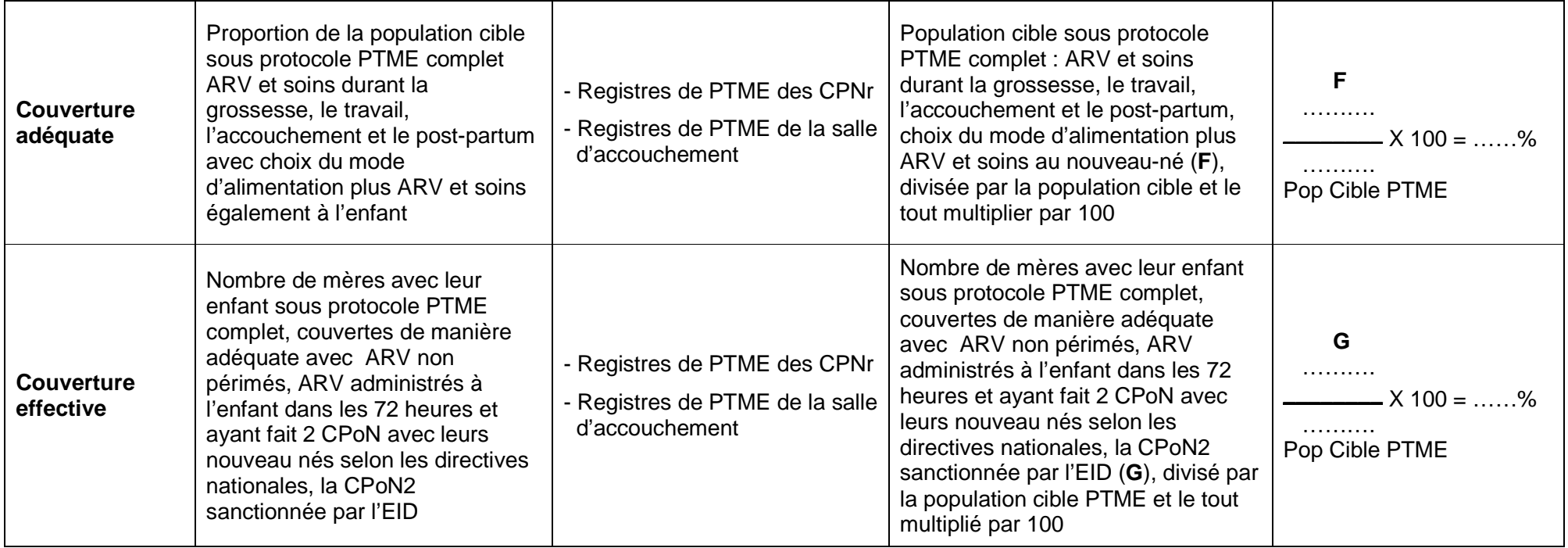

#### **FICHE DE CALCUL DE LA DISPONIBILITE EN INTRANT POUR LA PTME**

Déterminez la période de chaque mois avec rupture de stock en réactif de dépistage, matériels de prélèvement, médicaments ARV (Nevirapine, AZT, 3TC), Cotrimoxazole, l'eau de javel ou la Chlorhexedine. Puis calculez pour chaque mois le nombre de jours avec rupture de stock **en tenant compte des chevauchements éventuels**. (**Pour le mois la durée totale ne peut excéder la durée du mois concerné et pour la période monitorée cette durée ne doit pas excéder la somme des jours des six mois concernés**).

- **Pour le monitorage de décembre**, inscrire juin, juillet, août, septembre, octobre, novembre dans la ligne mois.
- **Pour le monitorage de juin**, inscrire décembre, janvier, février, mars, avril, mai dans la ligne mois.

**Pour la ligne ''jours''**, inscrire le nombre de jours du mois correspondant (exemple : juin = 30 jours, juillet = 31 jours ou février = 28 ou 29 jours selon l'année calendaire)

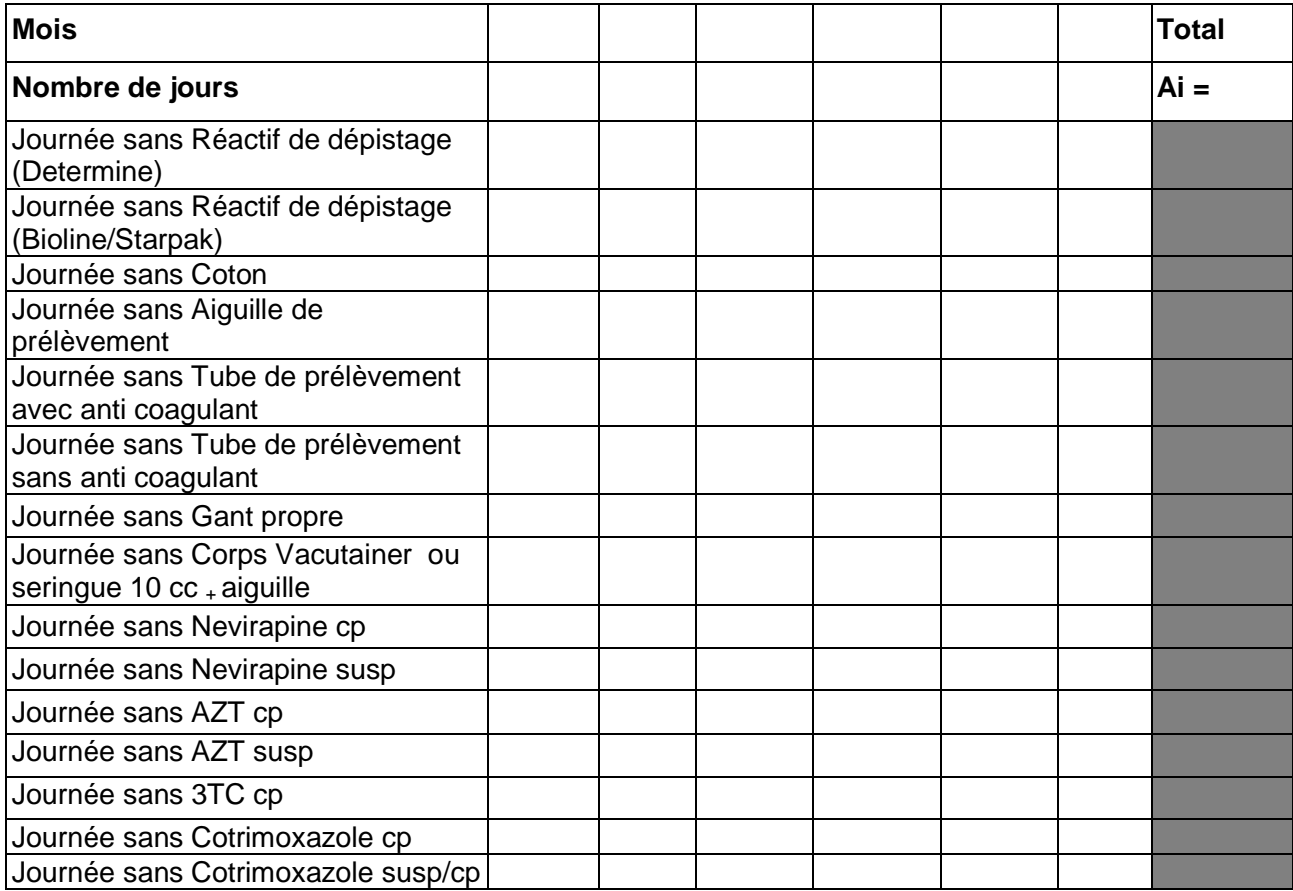

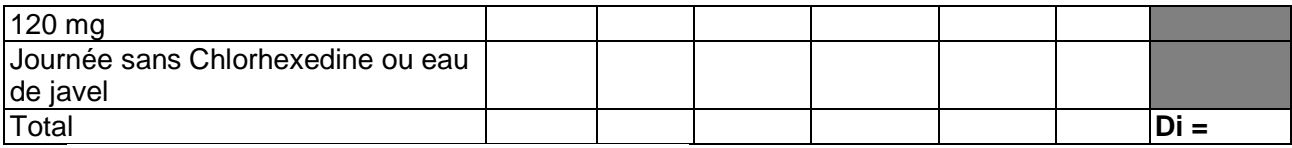

Disponibilité = **Ai** - **Di** x 100 = ………%

**Ai** 

**Ai** = Nombre de jours de la période monitorée

**Di** = Nombre de jours de rupture pendant la même période monitorée.

#### **FICHE DE CALCUL DE LA DISPONIBILITE EN RESSOURCE HUMAINE**

Déterminez la période de chaque mois de présence de l'agent de santé qualifié. Puis calculez pour chaque mois le nombre de jours d'absence de l'agent de santé qualifié en tenant compte des chevauchements éventuels.

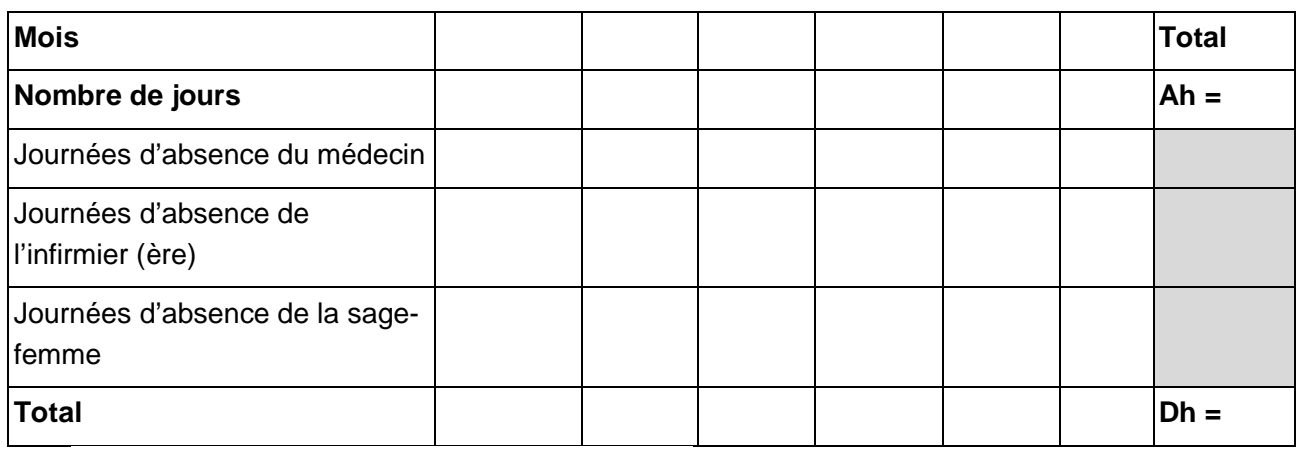

Disponibilité = **Ah** - **Dh** x 100 = ………% **Ah** 

Ah = Nombre de jours de la période monitorée

Dh = Nombre de jours d'absence pendant la même période monitorée.

### **FICHE RECAPITULATIVE POUR LE CALCUL DES DETERMINANTS (UTILISATION, COUVERTURE ADEQUATE, COUVERTURE EFFECTIVE)**

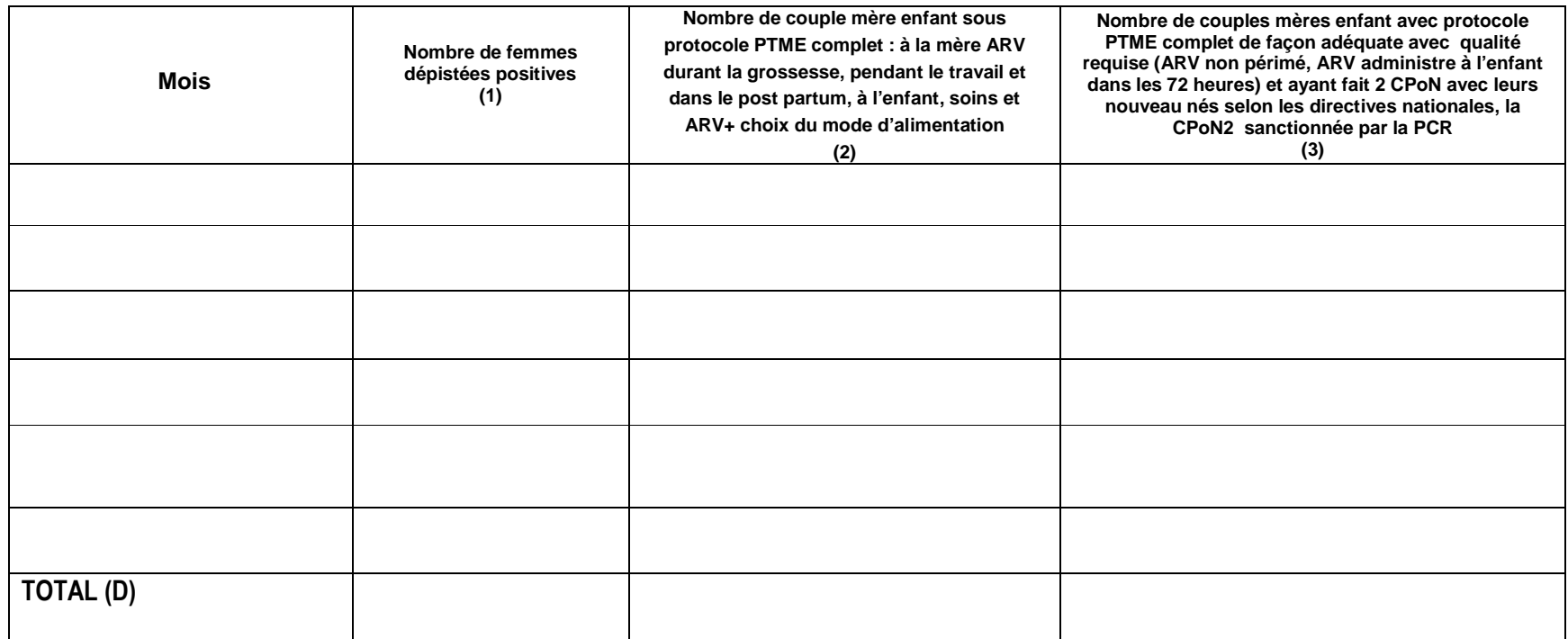

#### **RAPPEL D'UTILISATION**

1. Faire le décompte à partir des registres PTME et cahier de proposition de test de toutes les femmes enceintes testées et dépistées positives au VIH

2. A partir des femmes enceintes mises sous protocole PTME, faire le décompte des femmes enceintes séropositives qui ont reçu leur ARV avant l'accouchement, qui ont bénéficié de soins dont les enfants ont reçu les soins et ARV et qui ont choisi un mode d'alimentation.

3. Commencer par :

- Faire le décompte dans le registre pour les couples mères enfant retenues pour la couverture adéquate, puis
- Retenir celles qui ont reçu les ARV non périmés et dont les enfants ont reçu des ARV non périmés dans les 72 h qui suivent l'accouchement avec leurs **nouveaux nés selon les directives nationales, la CPoN2 sanctionnée par la PCR.**

#### **B. CALCUL DES INDICATEURS POUR LA PTME**

#### **1. Population cible**

La population cible objet du monitorage de la PTME est représentée par les femmes séropositives ayant accouchées six semaines avant le début de la période monitorée et six semaines avant la fin de la période monitorée. Elle correspond aux femmes séropositives qui ont accouché entre **le……………………... et le ………………….…..** 

La population cible est calculée par la formule suivante :

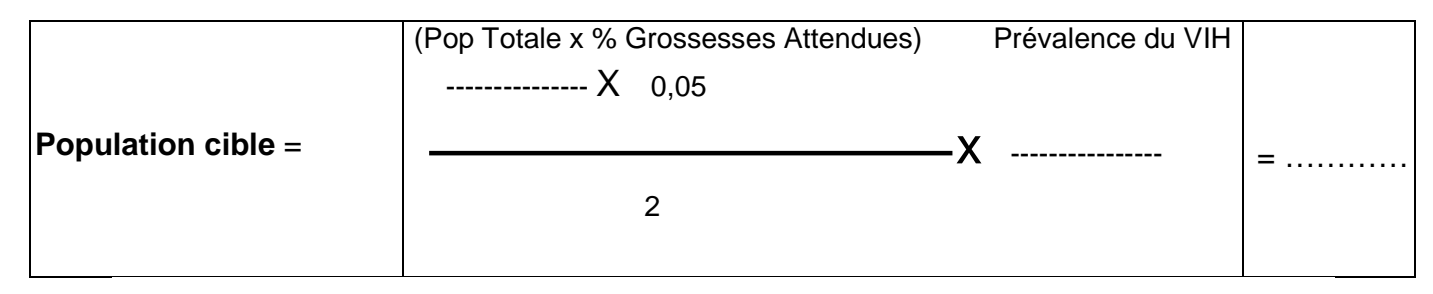

#### **2. Disponibilité en intrants**

Prenez vos outils de gestion des médicaments, réactifs et du matériel de prélèvement, identifier les pages correspondant à la période concernée par le monitorage et les lignes correspondantes au réactif de dépistage (Determine, Bioline, Starpak), Coton, Aiguille de prélèvement, Tube de prélèvement avec anti coagulant ou non, Gant propre, corps Vacutainer ou seringue 10 cc + aiguille, Nevirapine comprimé et suspension, AZT comprimé et suspension, 3TC comprimé et suspension, Cotrimoxazole comprimé et suspension, Chlorhexedine ou eau de javel).

Remplissez la "fiche de calcul de la disponibilité en intrants pour la PTME" fournie précédemment. Reportez les données dans la formule suivante :

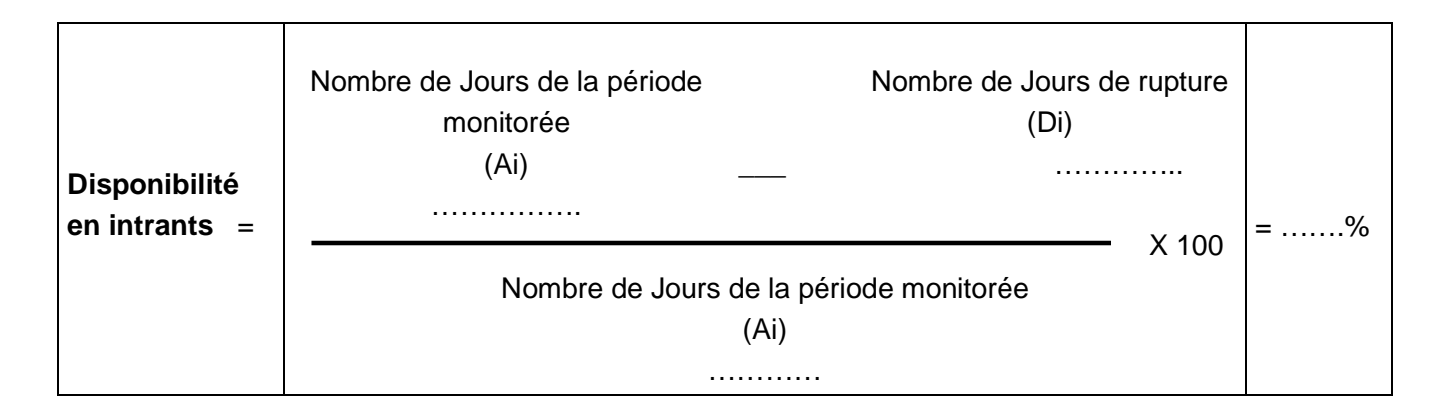

#### **3. Disponibilité en ressources humaines**

Prenez vos outils de gestion de présence du personnel de santé qualifié. Puis calculez pour chaque mois le nombre de jours d'absence.

Remplissez la "fiche de calcul de la disponibilité " fournie précédemment et appliquez la formule suivante :

Disponibilité =  $Ah - Dh \times 100 =$  ………% Ah

#### **4. Accessibilité**

Revenez à la "Fiche des populations desservies par l'ESPC" et appliquez la formule suivante :

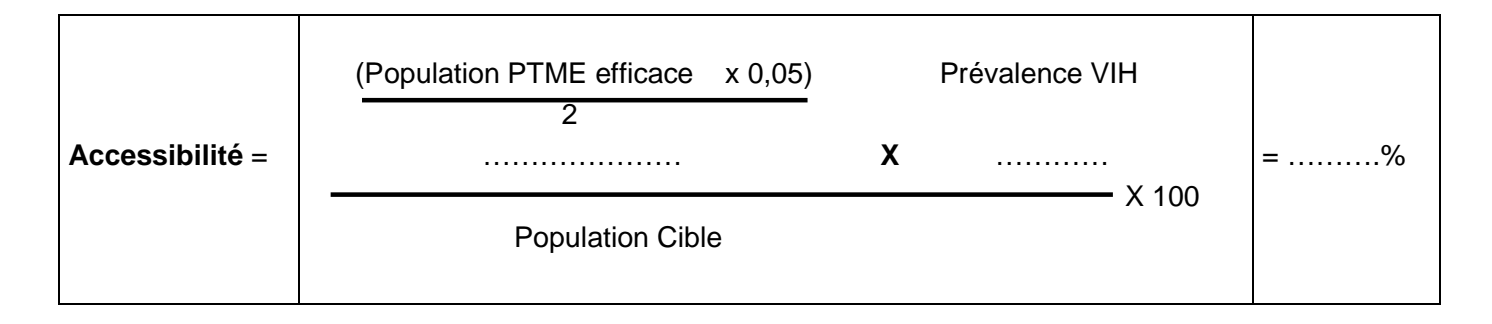

#### **5. Utilisation**

Prenez le registre PTME et le cahier de proposition de test du site PTME. Repérez toutes les femmes qui ont accouché six semaines avant la période monitorée. Encerclez au crayon leurs noms puis comptez toutes celles qui ont été dépistées positives au VIH pendant la grossesse.

Appliquez la formule suivante :

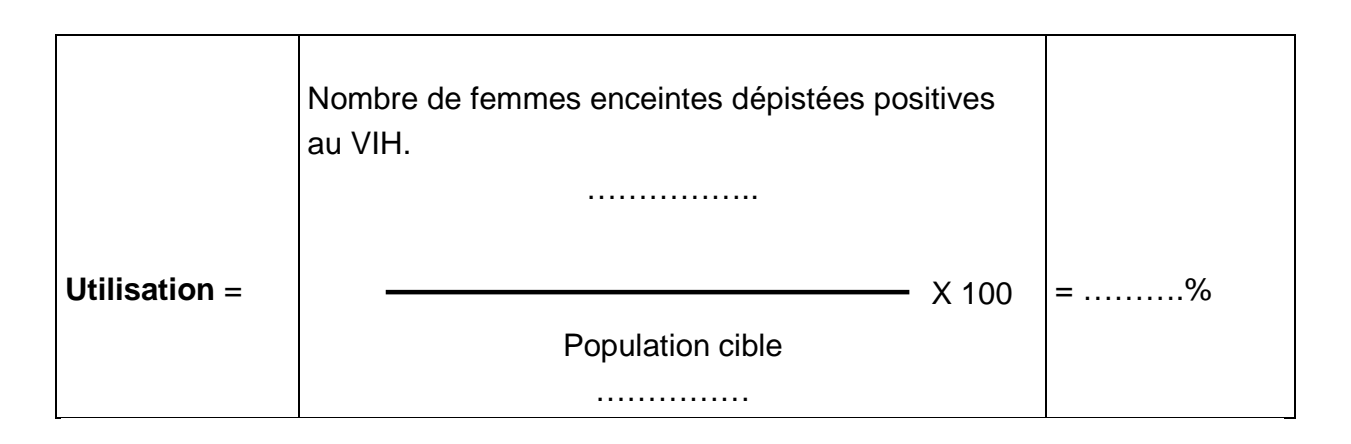

#### **6. Couverture adéquate**

Toujours dans les registres de PTME des CPNr et de la salle d'accouchement, parmi les femmes enceintes mises sous protocole PTME, encerclez toutes celles qui ont reçu ARV et soins durant la grossesse, le travail, l'accouchement, le post-partum et qui ont choisi un mode d'alimentation. Parmi celles-ci, identifiez et marquez celles dont les enfants ont reçu également les soins et l'ARV. Comptez-les

- Nombre de femmes enceinte avec protocole PTME complet durant la grossesse  $=$ ……………………
- Nombre de femmes enceinte avec protocole PTME durant le travail = ……
- Nombre de femmes enceinte avec protocole PTME durant l'accouchement = …….
- Nombre de femmes enceinte avec protocole PTME dans le post partum = …
- Nombre de mère ayant fait le choix du mode d'alimentation et dont les enfants ont également reçu les soins et l'ARV =………..

Appliquez la formule ci-dessous :

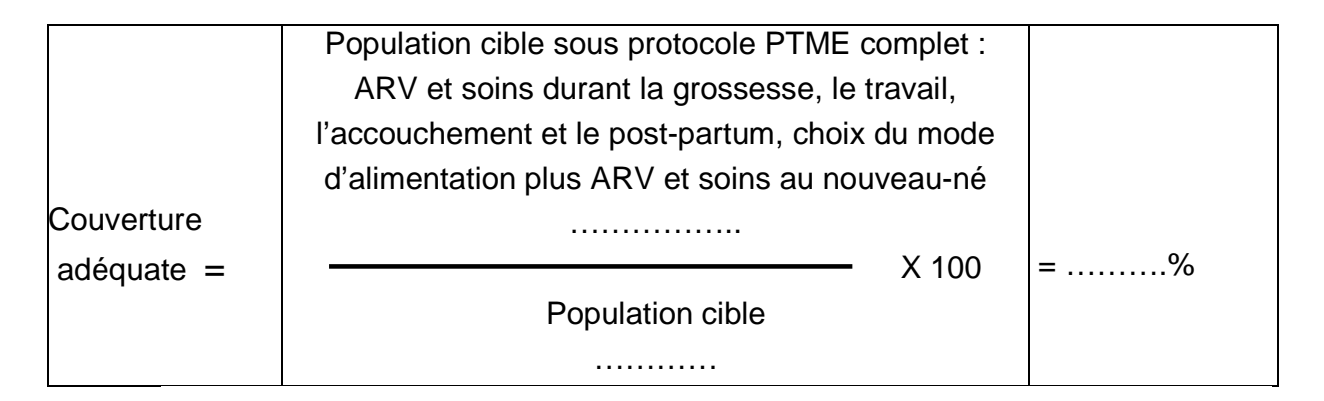

#### **7. Couverture effective**

Toujours à partir du registre de PTME de la salle d'accouchement, du registre ''Early Infant Diagnosis'' (EID), identifiez toutes les mères avec leur enfant sous protocole PTME complet, couvertes de manière adéquate avec ARV non périmés, ARV administrés à l'enfant dans les 72 heures et ayant fait 2 CPoN avec leurs nouveau nés selon les directives nationales, la CPoN2 sanctionnée par l'EID. Hachurez leurs noms au crayon et comptez-les.

Nombre d'enfant né de mère dépistée positive sous protocole complet PTME durant la grossesse, à l'accouchement (les soins, les ARV, choix du mode d'alimentation) dans

les 72 h après sa naissance et ayant fait 2 CPoN avec leurs nouveau nés selon les directives nationales, la CPoN2 sanctionnée par la PCR = ………

Appliquez la formule ci-dessous :

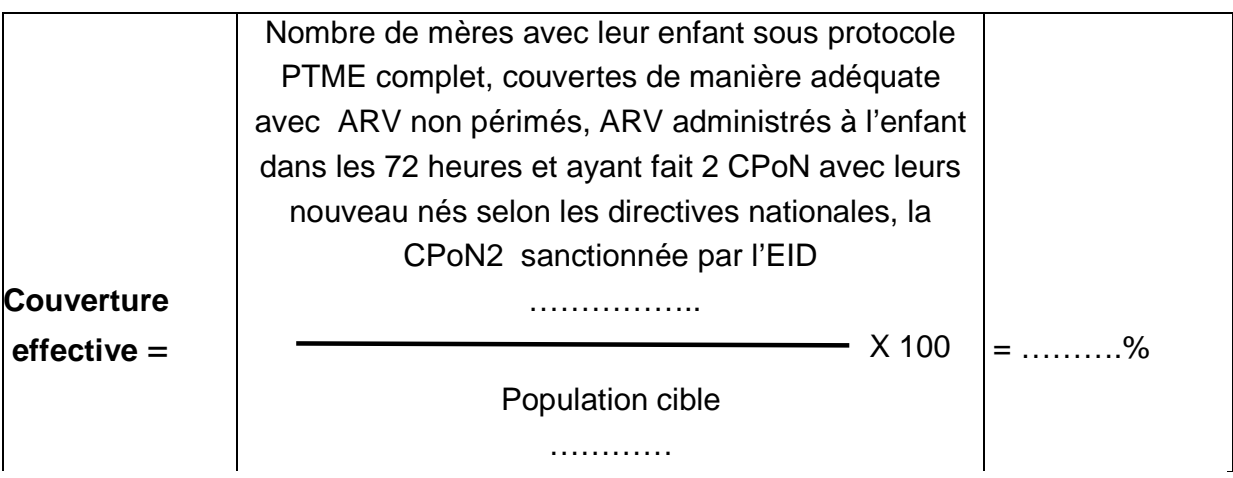

#### **C. EVALUATION DES STRATEGIES REALISEES AU PRECEDENT MONITORAGE**

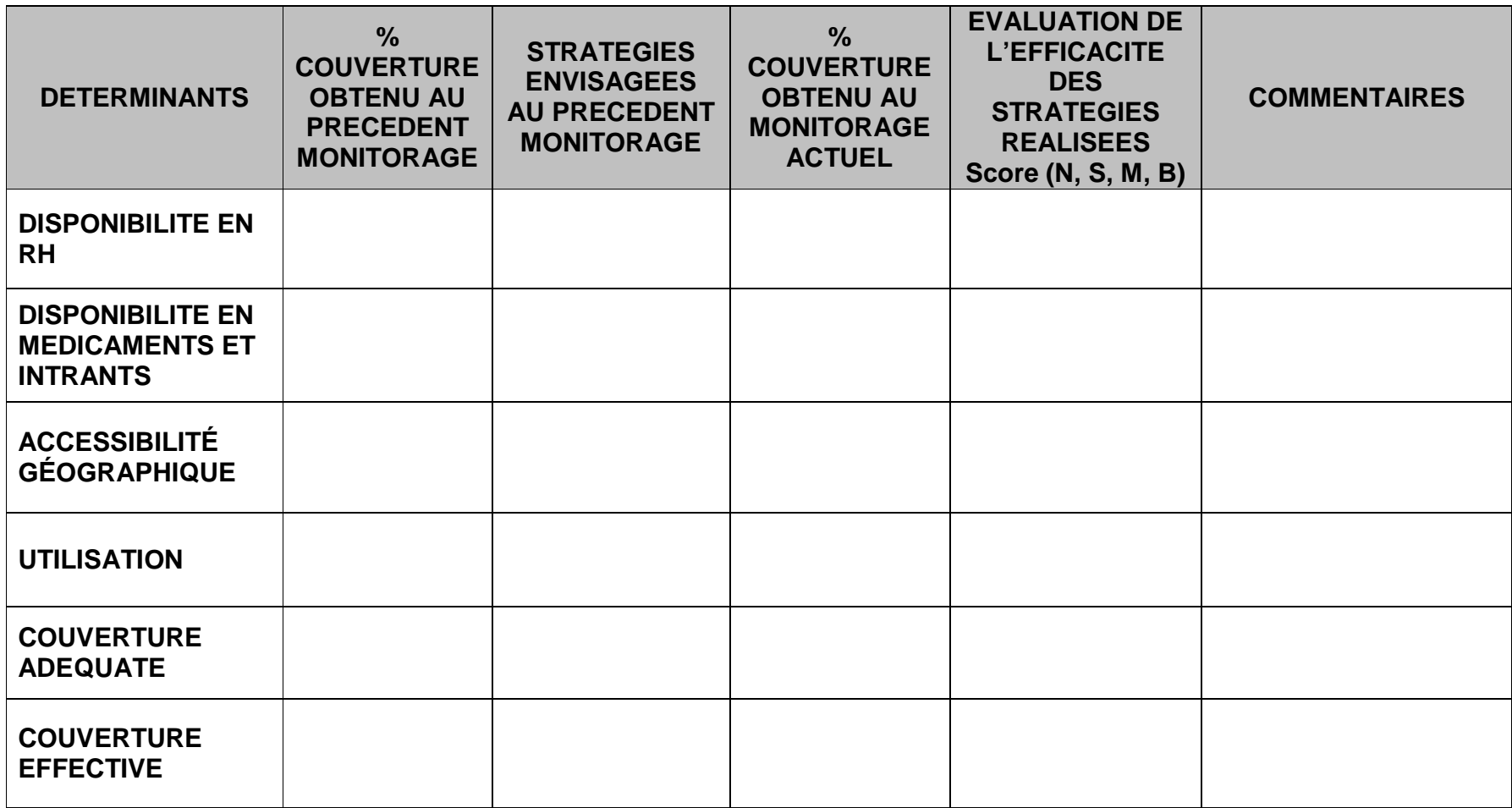

**Score de l'évaluation** :

**N** = Stratégie non efficace, **Chemique 1996 (September 1996)** S = Stratégie sans aucun effet positif sur les résultats<br>M = Stratégie ayant entrainé une légère amélioration des résultats **B** = Stratégie ayant eu un impac

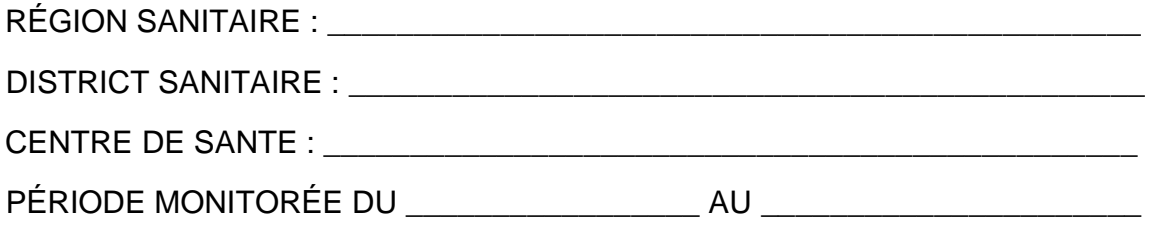

#### **D. COURBE DE MONITORAGE DE LA PTME**

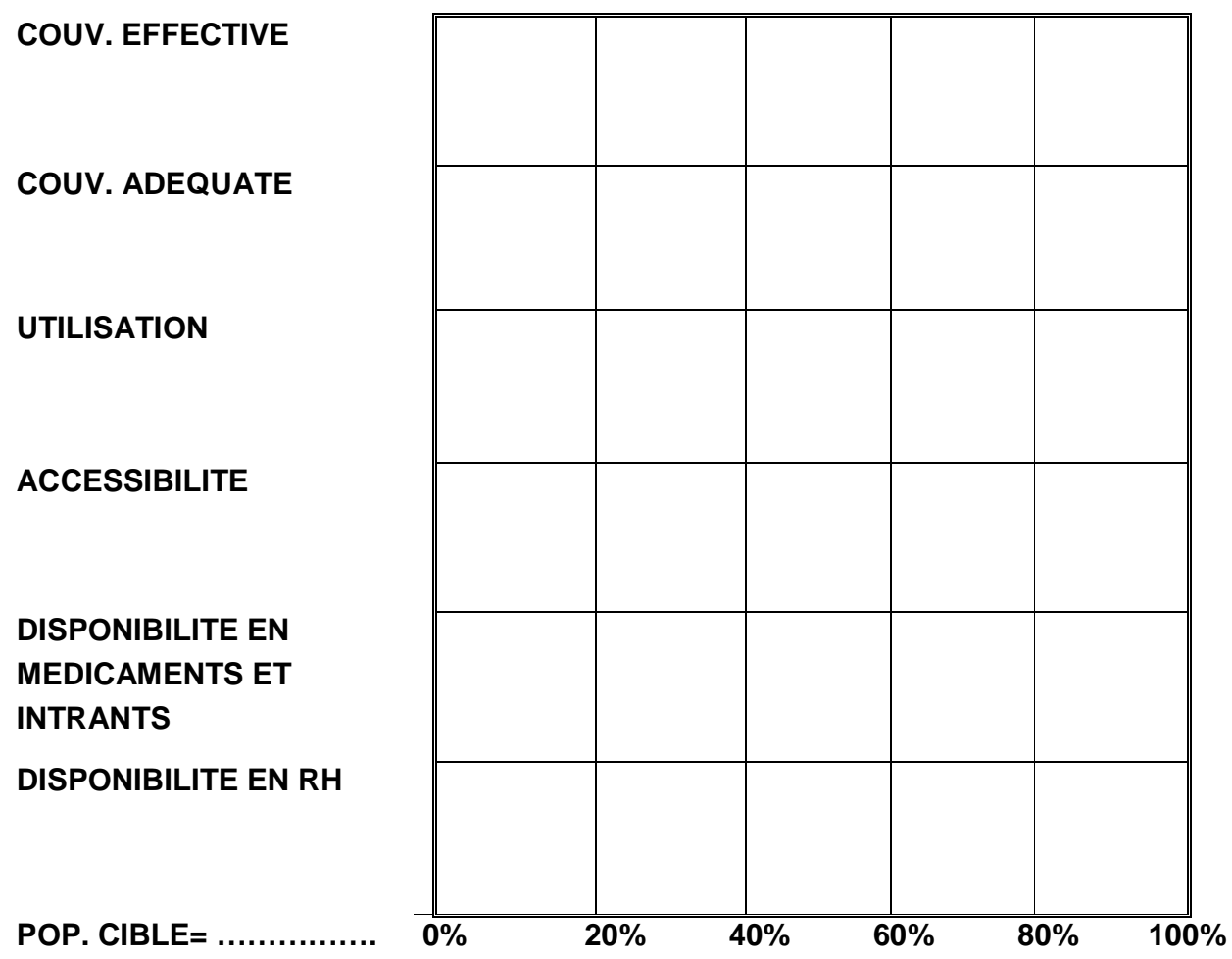

#### **E. ETUDE DE LA COURBE DU MONITORAGE DE LA PTME**

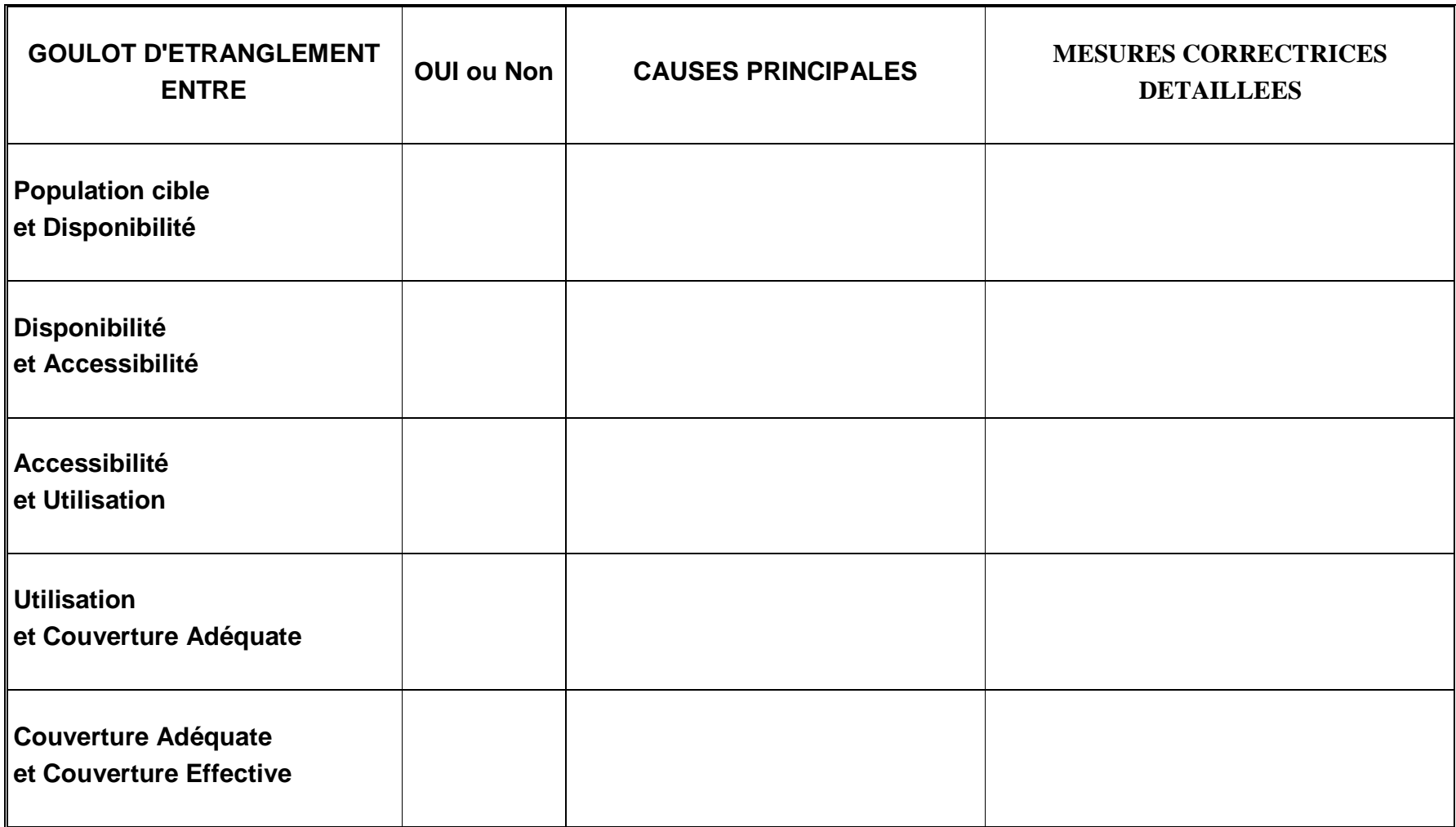

#### **F. MICROPLANIFICATION DES STRATEGIES CORRECTRICES ENVISAGEES POUR LA PTME**

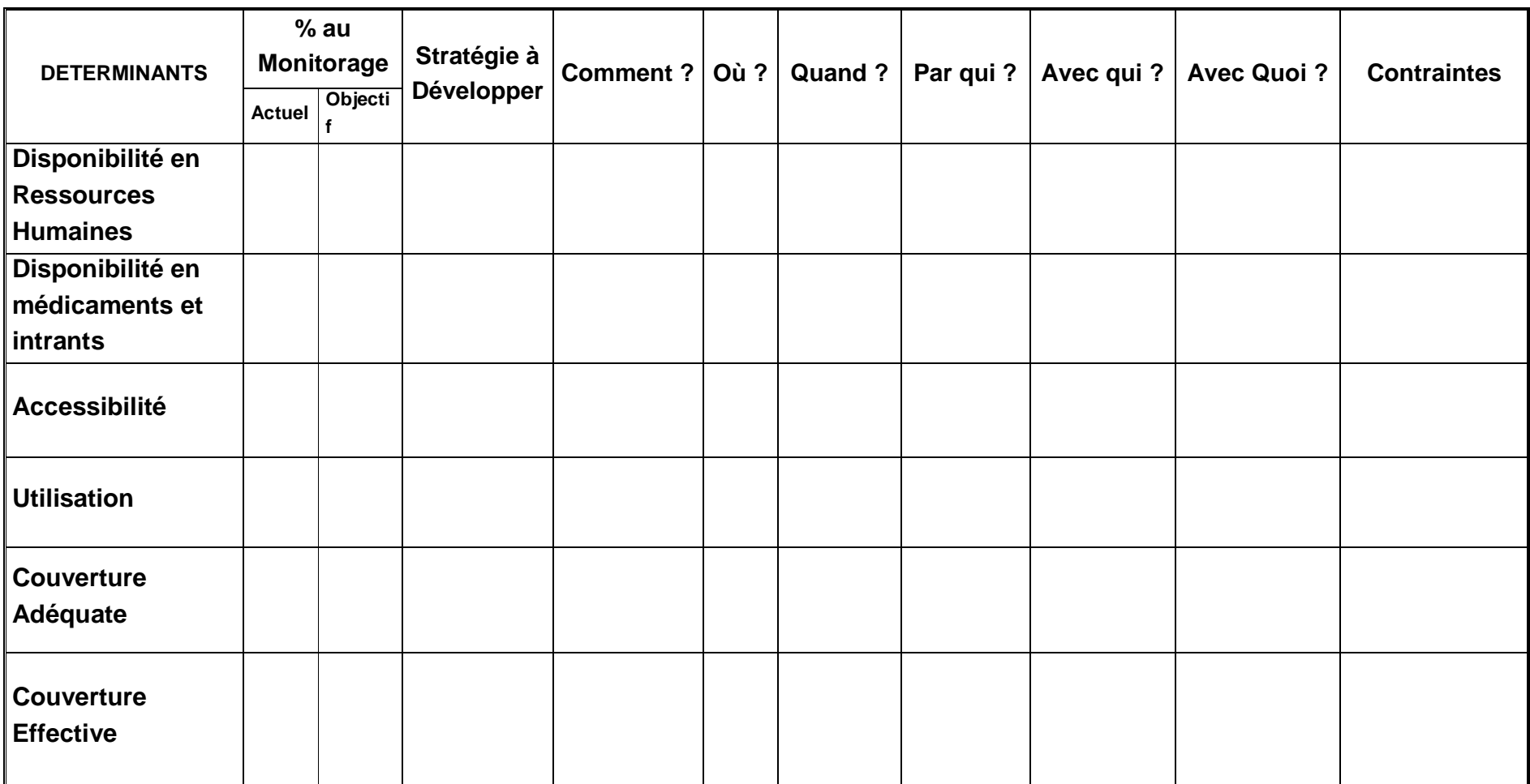

## **FICHES POUR LE MONITORAGE DE LA CONSULTATION POST NATALE (CPoN)**

#### **A. FICHE SYNTHETIQUE DE CALCUL DES INDICATEURS DE COUVERTURE DE LA CPoN**

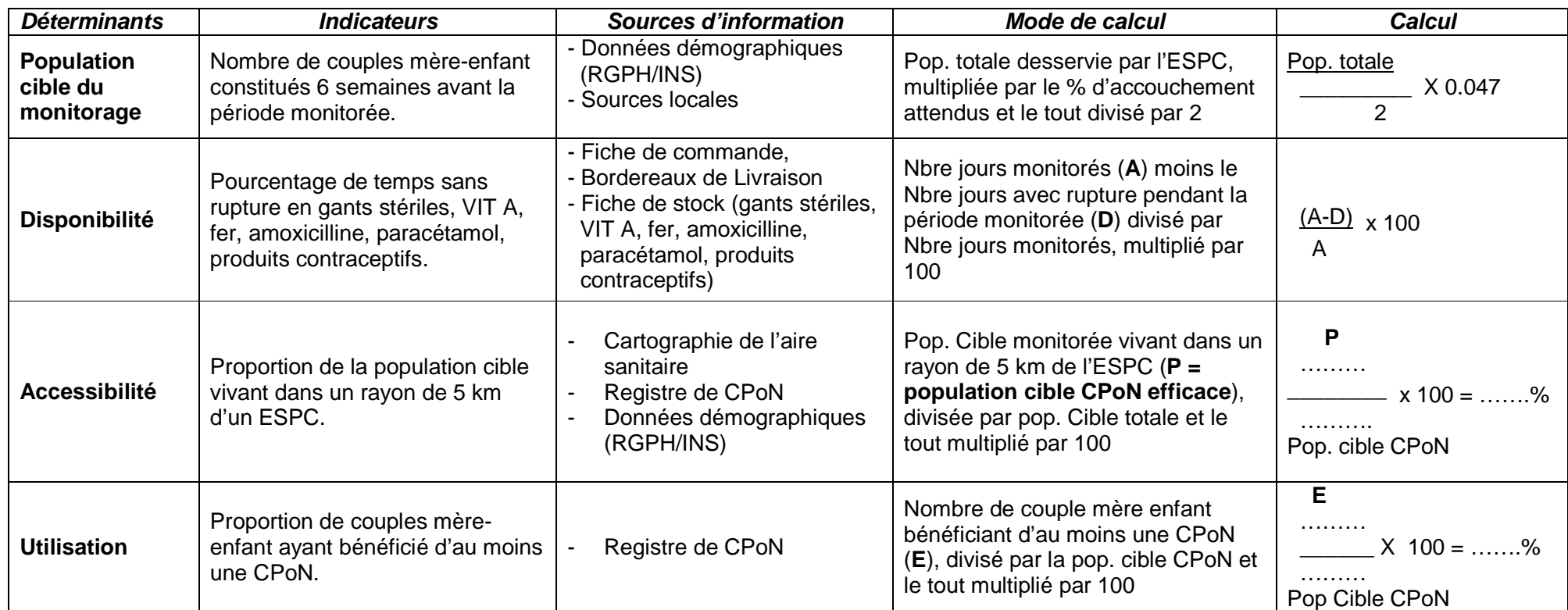

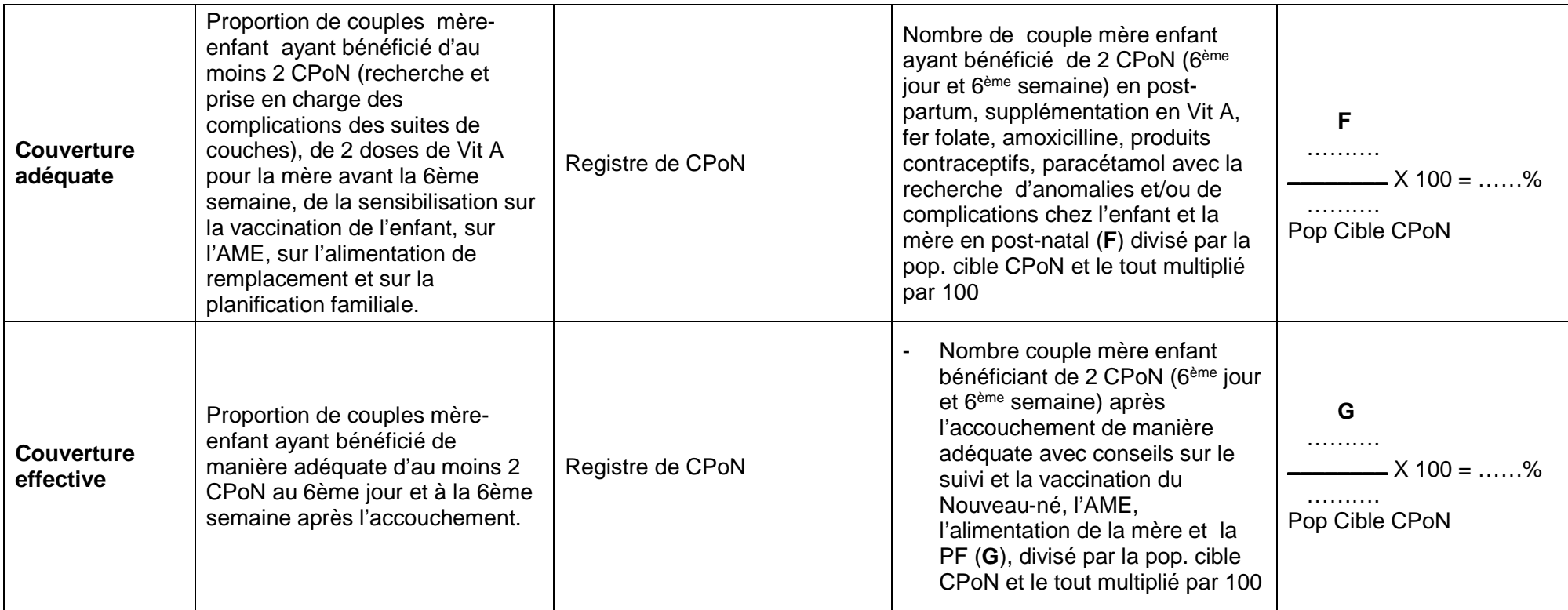

#### **FICHE DE CALCUL DE LA DISPONIBILITE**

Déterminez la période de chaque mois avec rupture de stock de gants stériles, VIT A, FAF, Amoxicilline, Produits contraceptifs, Paracétamol. Puis calculez pour chaque mois le nombre de jours avec rupture de stock **en tenant compte des chevauchements éventuels**. (**Pour le mois la durée totale ne peut excéder la durée du mois concerné et pour la période monitorée cette durée ne doit pas excéder la somme des jours des six mois concernés**).

- **Pour le monitorage de décembre**, inscrire juin, juillet, août, septembre, octobre, novembre dans la ligne mois.
- **Pour le monitorage de juin**, inscrire décembre, janvier, février, mars, avril, mai dans la ligne mois.

**Pour la ligne ''jours''**, inscrire le nombre de jours du mois correspondant (exemple : juin = 30 jours, juillet = 31 jours ou février = 28 ou 29 jours selon l'année calendaire)

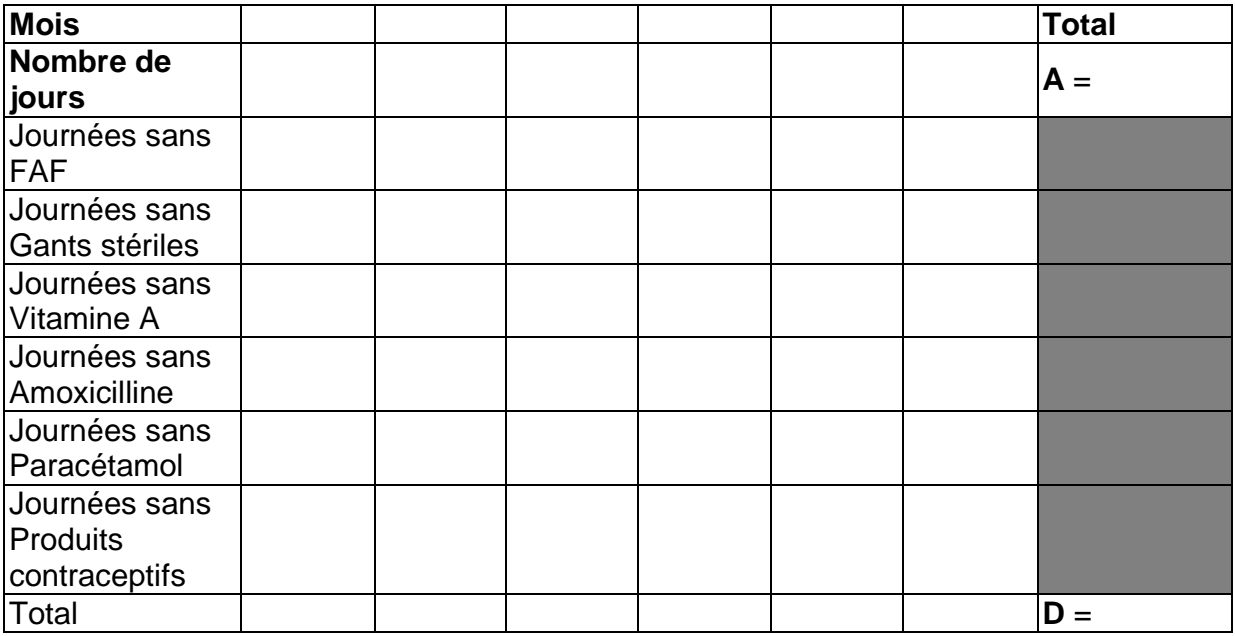

Disponibilité =  $A - D x 100 =$  ........%

**A** 

**A** = Nombre de jours de la période monitorée

**D** = Nombre de jours de rupture pendant la même période monitorée.

#### **B. CALCUL DES INDICATEURS POUR LA CPoN**

#### **1. Population cible**

La population objet du monitorage de la CPoN est représentée par les couples mèreenfant constitués 6 semaines avant le début et 6 semaines avant la fin de la période monitorée. Il s'agit :

- **pour le monitorage de décembre de l'année en cours**, des couples mèreenfant constitués du **15 avril jusqu'au 15 septembre de la même année**.
- **pour le monitorage de juin de l'année ''n''**, des couples mère-enfant constitués du **15 octobre de l'année ''n-1'' au 15 mars de l'année ''n''**.

Ce sont les couples mère - enfant constitués entre

**le……………………………..… et le ……………..…………………....** (Bonne période).

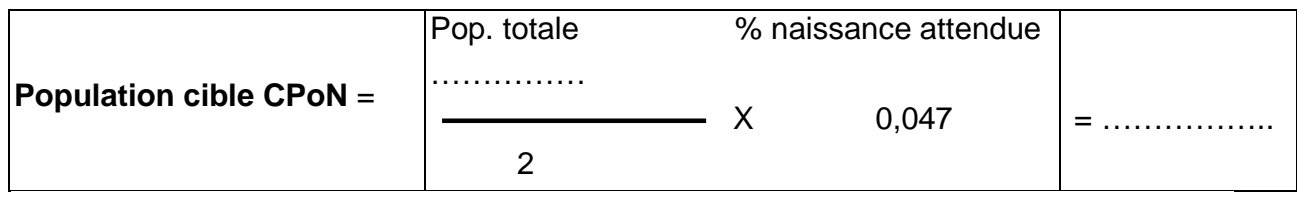

#### **2. Disponibilité**

Prenez vos fiches de stock des intrants (Fer acide folique, Vitamine A, Amoxicilline, Produits contraceptifs et autres intrants PF, Paracétamol et Gants stériles) correspondant à la période concernée par le monitorage.

Remplissez la "fiche de calcul de la disponibilité en intrants pour la CPoN" fournie précédemment. Reportez les données dans la formule suivante :

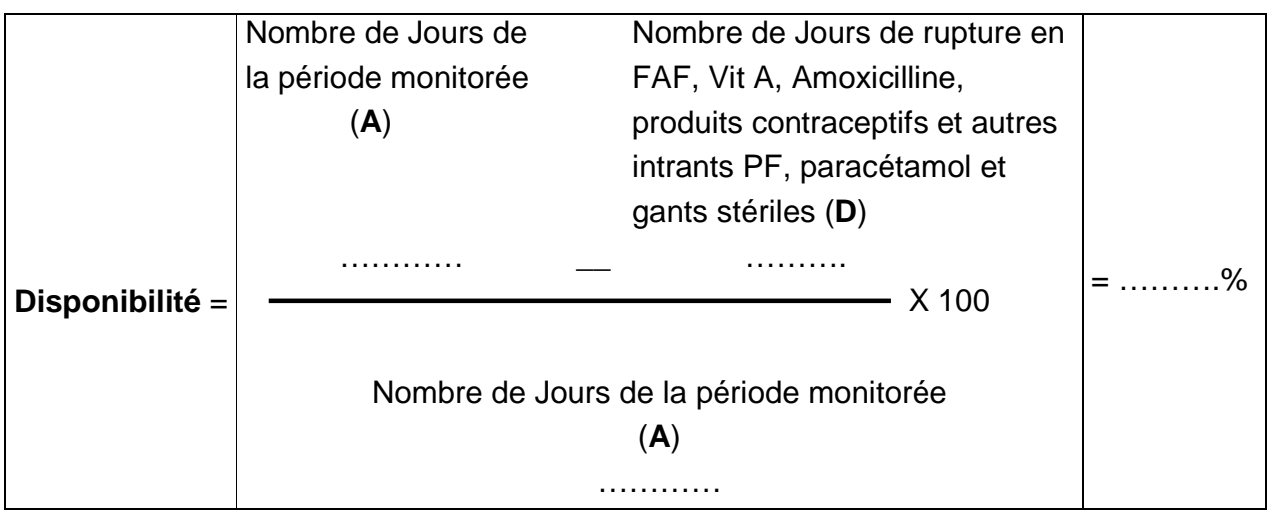

#### **3. Accessibilité**

Revenez à la "Fiche des populations desservies par le centre de santé", pour relever la population ''CPoN Efficace'' et la population totale et appliquez la formule suivante :

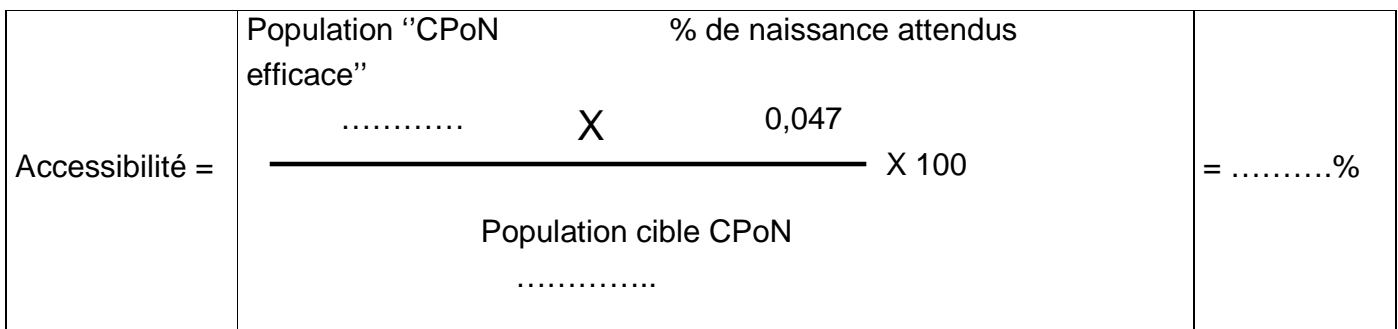

#### **4. Utilisation**

Prenez le registre de CPoN de l'ESPC, identifier toutes les femmes qui ont accouché 6 semaines avant le début de la période monitorée et 6 semaines avant la fin de la période monitorée. Encerclez au crayon les noms de celles-ci, comptez-les :

Nombre de  $CPoN1 =$  ........

Appliquez la formule ci-dessous :

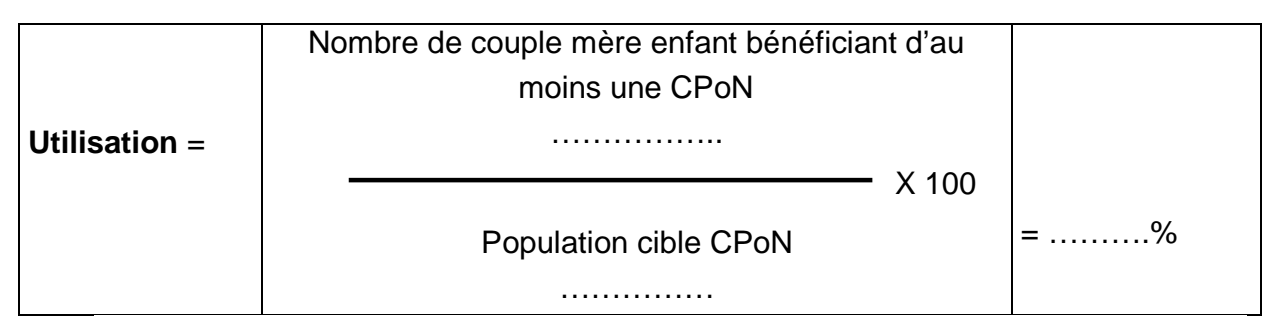

#### **5. Couverture adéquate**

Toujours dans le "registre de CPoN", identifiez les couples mère-enfant qui ont bénéficié de 2 CPoN (6ème jour et 6ème semaine) en post-partum, supplémentation en Vit A, fer folate, amoxicilline, produits contraceptifs, paracétamol avec la recherche d'anomalies et/ou de complications chez l'enfant et la mère en post-natal selon les directives nationales. Marquez-les d'une croix et comptez-les :

Nombre de CPoN  $2 =$  ........
Appliquez la formule suivante :

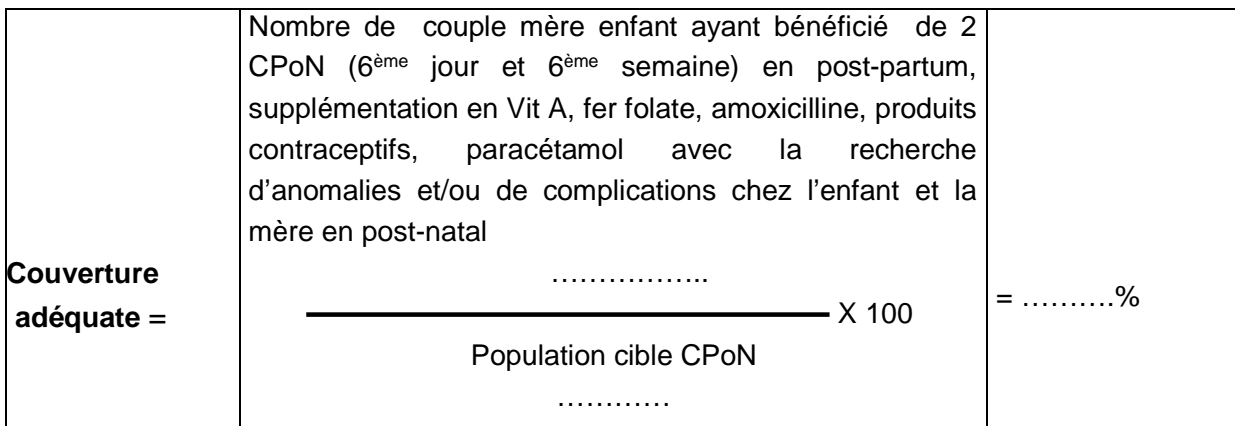

#### **6. Couverture effective**

Toujours à partir du "registre de CPoN ", identifiez les couples mère-enfant ayant bénéficié de 2 CPoN (6ème jour et 6ème semaine) après l'accouchement de manière adéquate avec des produits non périmés, bien conservés et ayant reçu des conseils pour le suivi et la vaccination de l'enfant, pour l'Allaitement Maternel Exclusif, pour l'alimentation de la mère et la Planification Familiale (PF) ; marquez une deuxième croix à côté de leur nom, comptez-les et appliquez la formule :

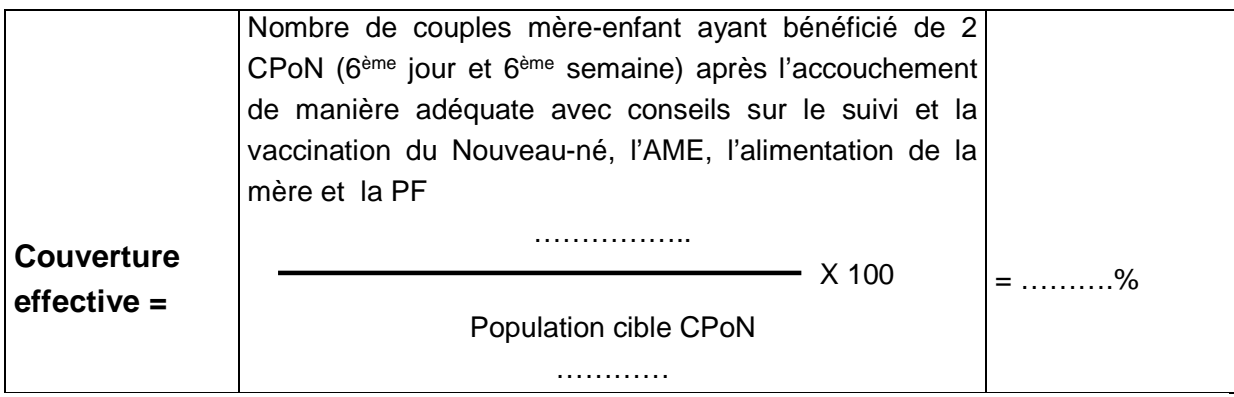

#### **C. EVALUATION DES STRATEGIES REALISEES AU PRECEDENT MONITORAGE**

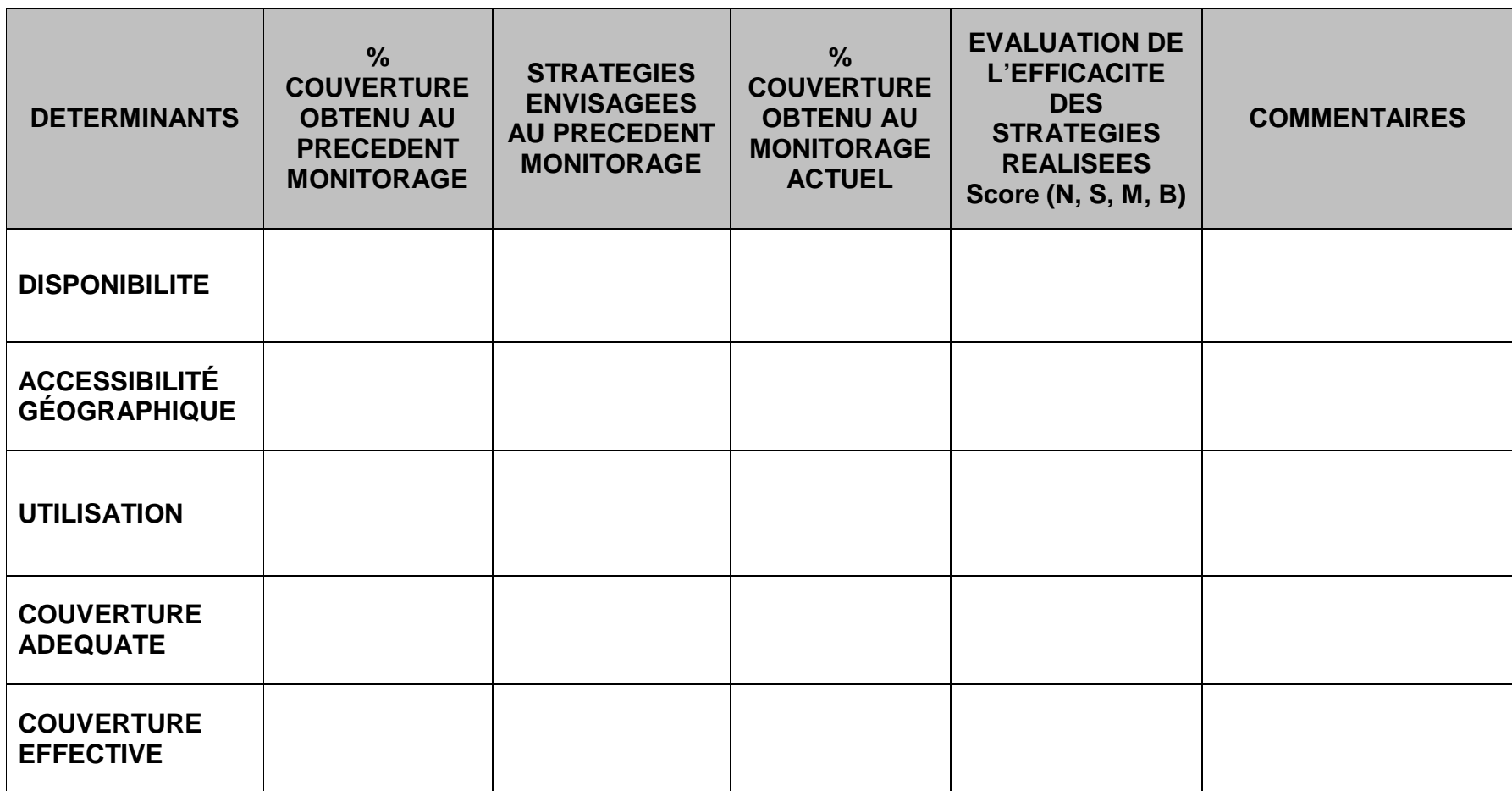

**Score de l'évaluation** :

**N** = Stratégie non efficace,<br>**M** = Stratégie ayant entrainé une légère amélioration des résultats **S** = Stratégie ayant eu un impact positif réel sur les résultats

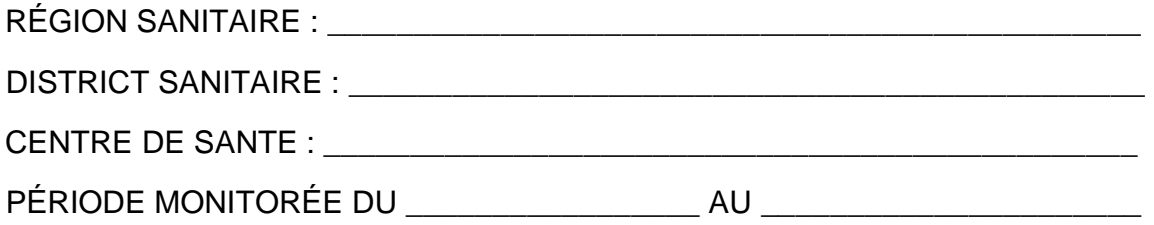

#### **D. COURBE DE MONITORAGE DE LA CPoN**

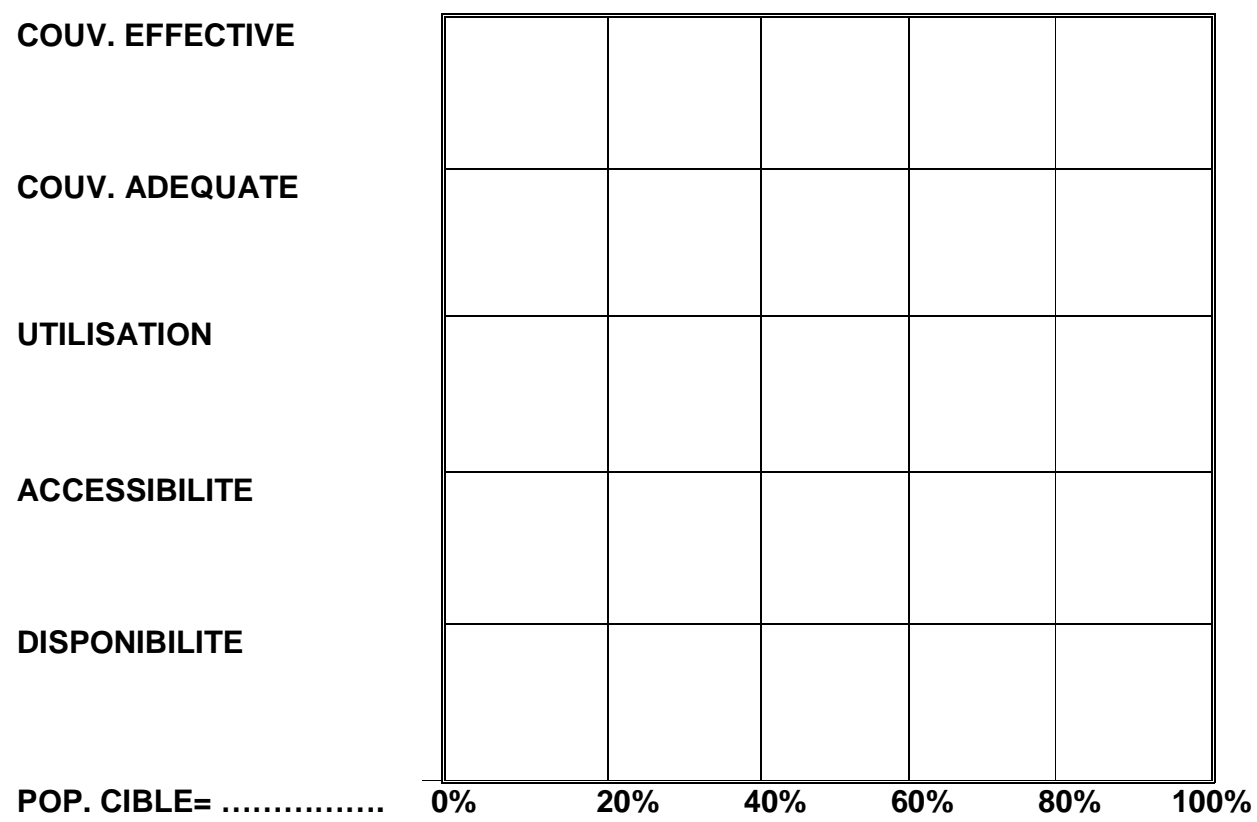

#### **E. ETUDE DE LA COURBE DU MONITORAGE DU CPoN**

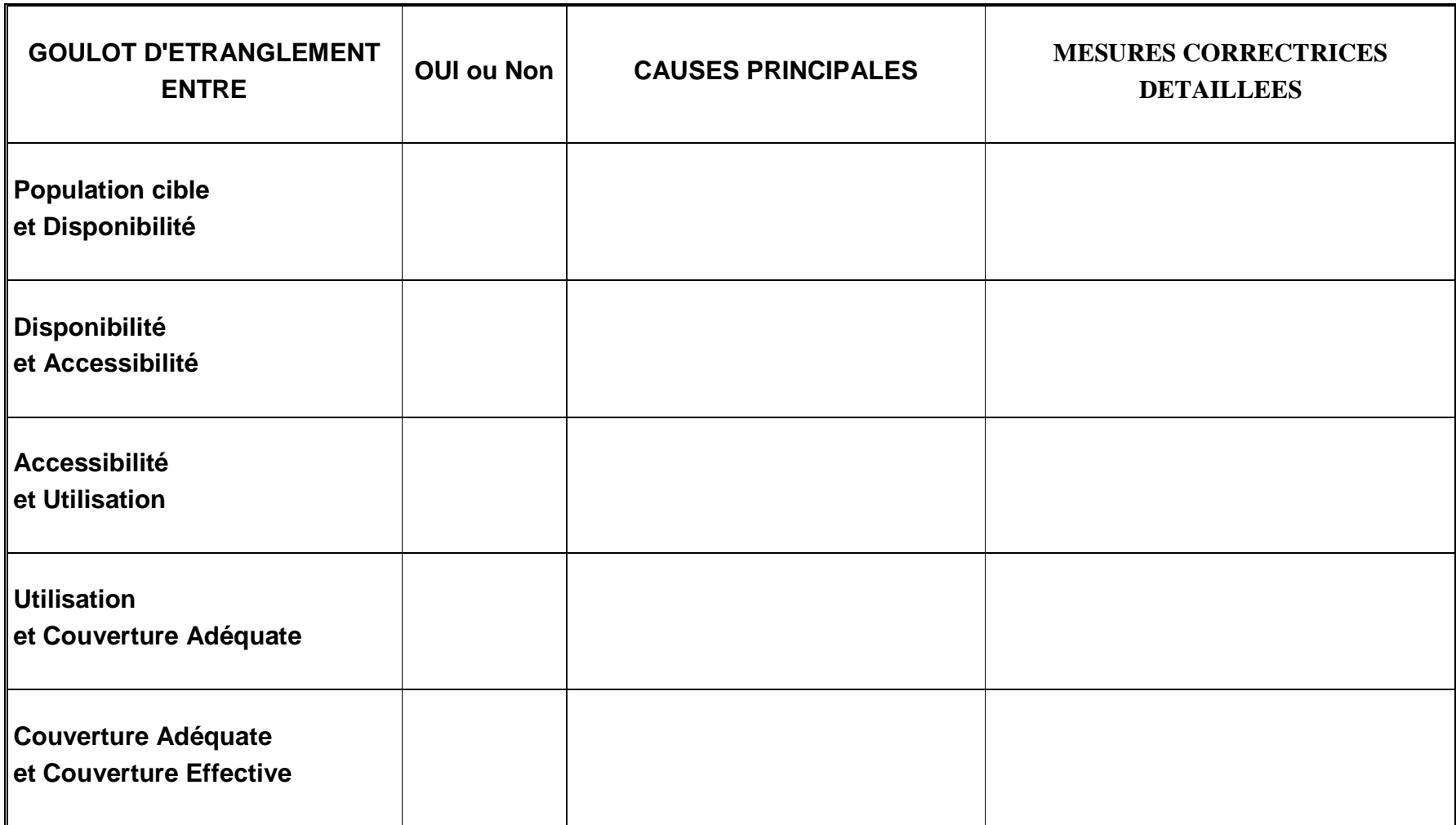

#### **F. MICROPLANIFICATION DES STRATEGIES CORRECTRICES ENVISAGEES POUR LA CPoN**

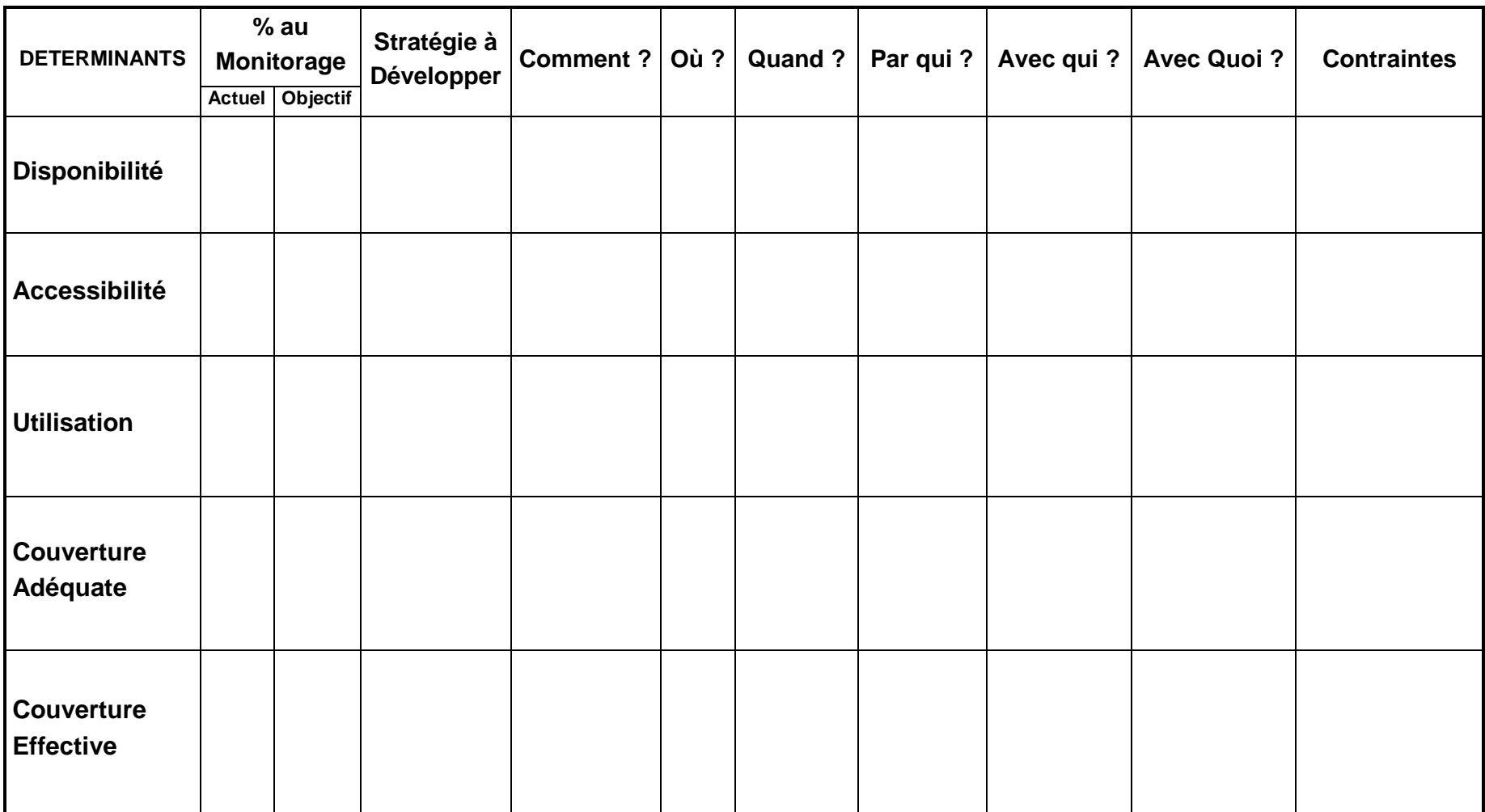

# **FICHES POUR LE MONITORAGE DE LA PLANIFICATION FAMILIALE (PF)**

#### **A. FICHE SYNTHETIQUE DE CALCUL DES INDICATEURS DE COUVERTURE DE LA PF**

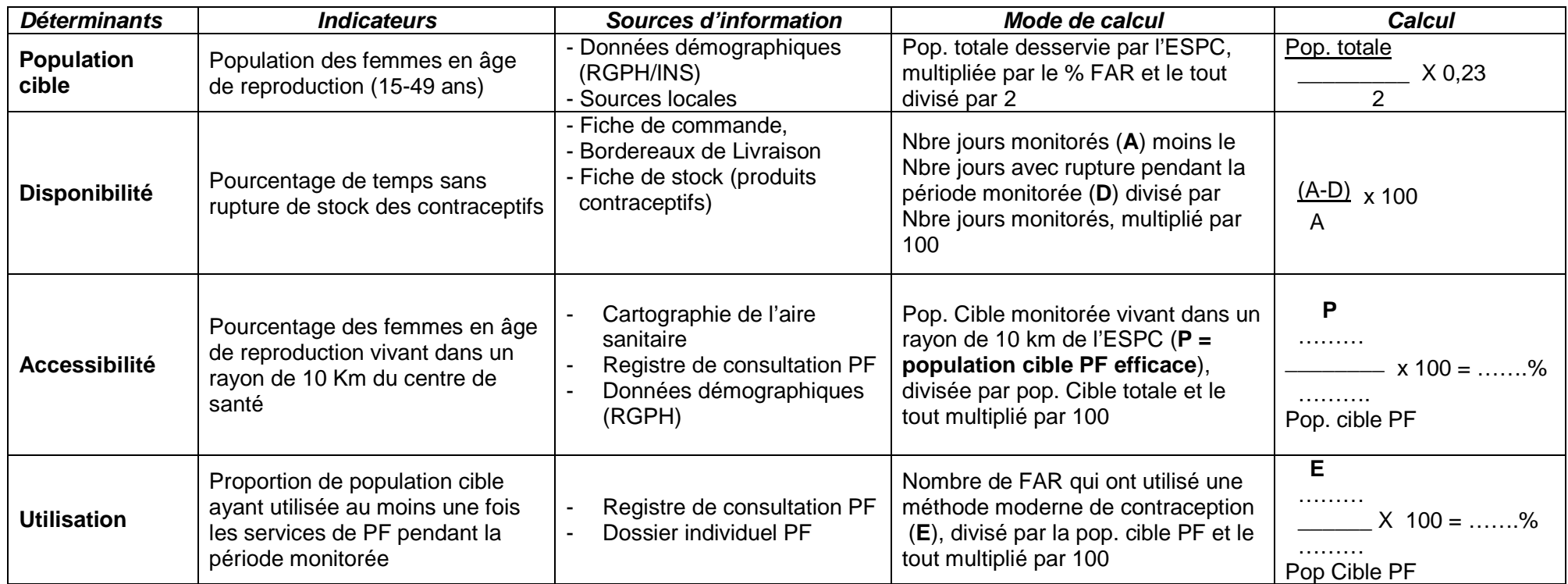

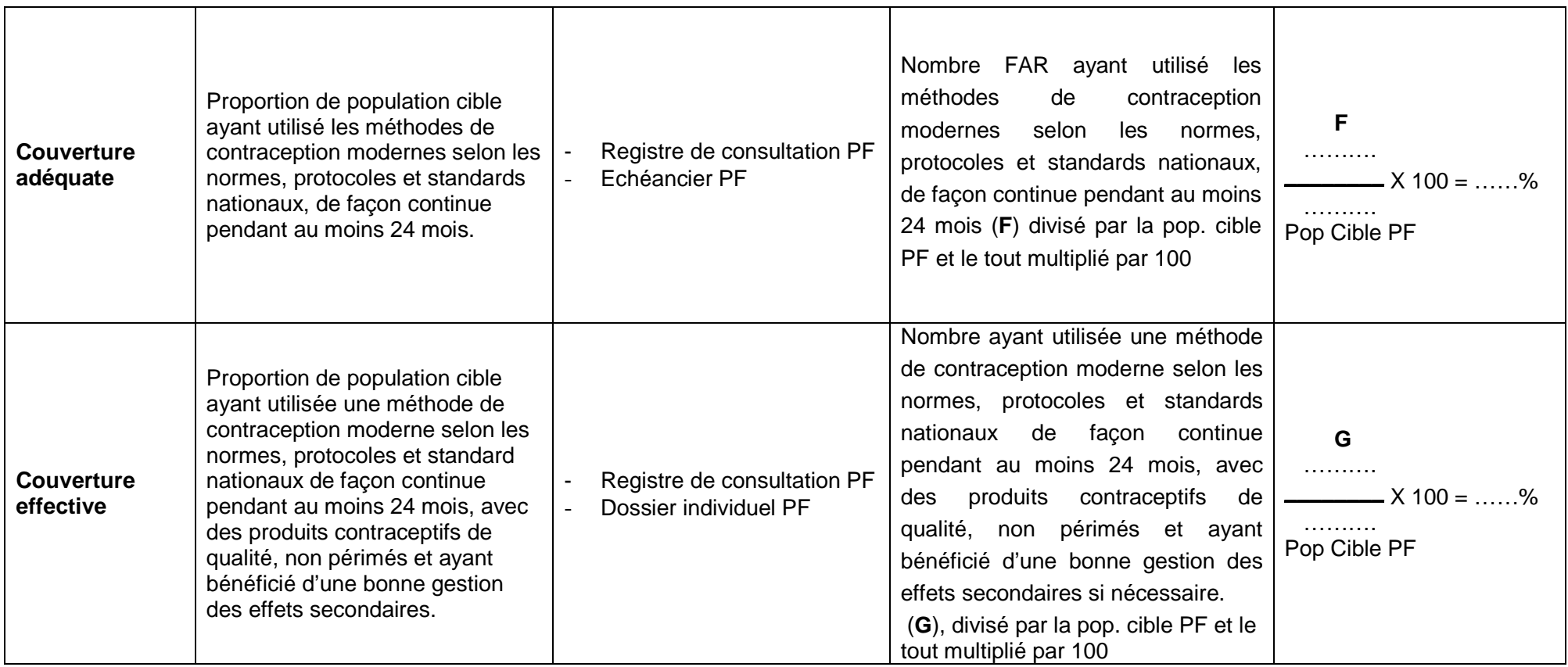

#### **FICHE DE CALCUL DE LA DISPONIBILITE**

Déterminez la période de chaque mois avec rupture de stock en Contraceptifs oraux combinés (COC), Contraceptifs oraux progestatifs (COP), Contraceptifs injectables 3 mois, Contraceptifs injectables 2 mois, Implants, Dispositif Intra Utérin (DIU) et Préservatifs. Puis calculez pour chaque mois le nombre de jours avec rupture de stock **en tenant compte des chevauchements éventuels**. (**Pour le mois la durée totale ne peut excéder la durée du mois concerné et pour la période monitorée cette durée ne doit pas excéder la somme des jours des six mois concernés**).

- Pour le monitorage de décembre, inscrire juin, juillet, août, septembre, octobre, novembre dans la ligne mois.
- **Pour le monitorage de juin**, inscrire décembre, janvier, février, mars, avril, mai dans la ligne mois.

**Pour la ligne ''jours''**, inscrire le nombre de jours du mois correspondant (exemple : juin = 30 jours, juillet = 31 jours ou février = 28 ou 29 jours selon l'année calendaire)

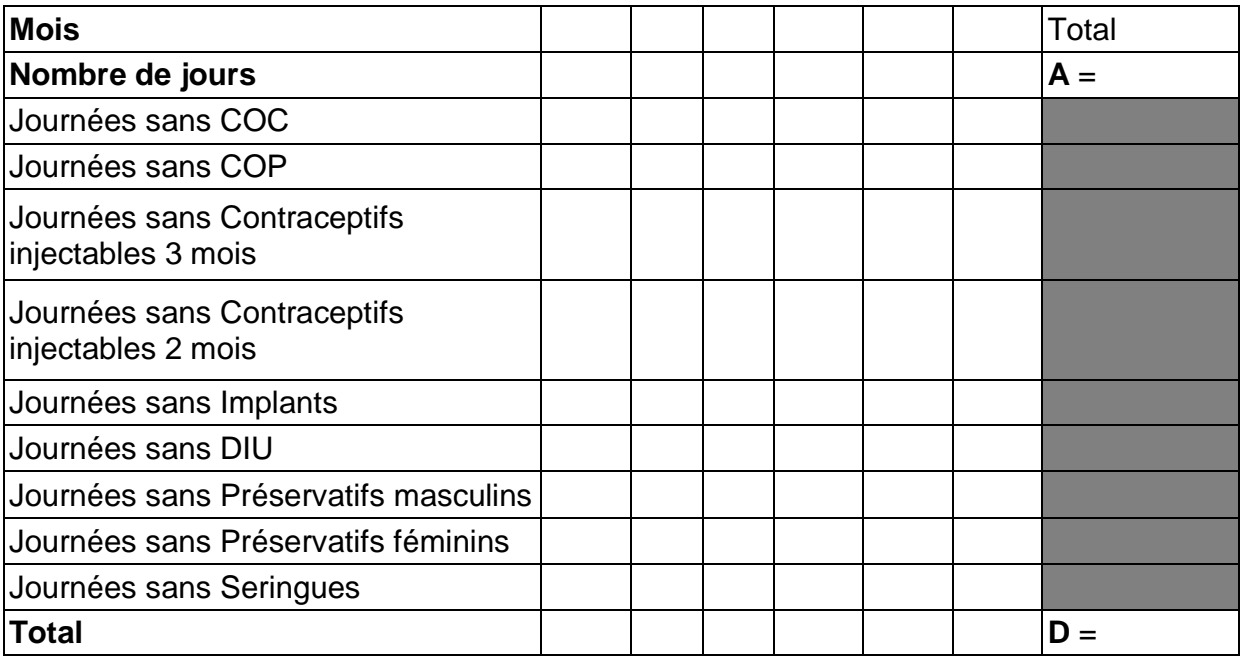

Disponibilité =  $A - D \times 100 =$  ........%

**A** 

**A** = Nombre de jours de la période monitorée

**D** = Nombre de jours de rupture pendant la même période monitorée.

#### **B. CALCUL DES INDICATEURS POUR LA PF**

#### **1. Population cible**

La population objet du monitorage de la PF est représentée par le nombre de Femmes en âge de reproduction – FAR- (15 à 49 ans) avant la période monitorée.

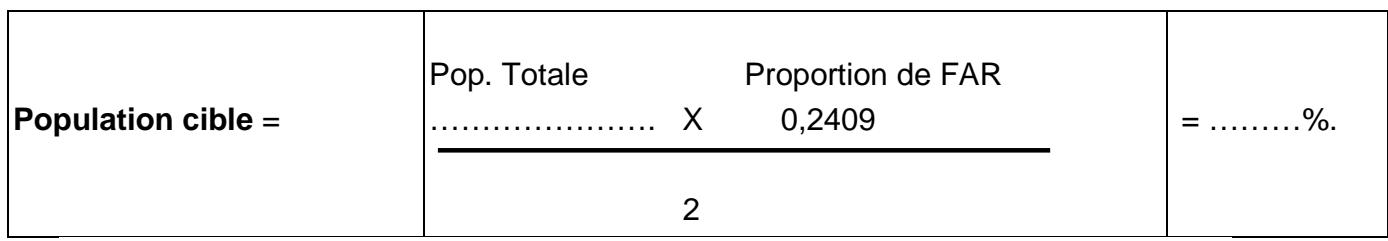

#### **2. Disponibilité**

Prenez vos fiches de stock des intrants des contraceptifs correspondant à la période concernée par le monitorage.

Remplissez la "fiche de calcul de la disponibilité en produits et intrants pour la PF" fournie précédemment. Reportez les données dans la formule suivante :

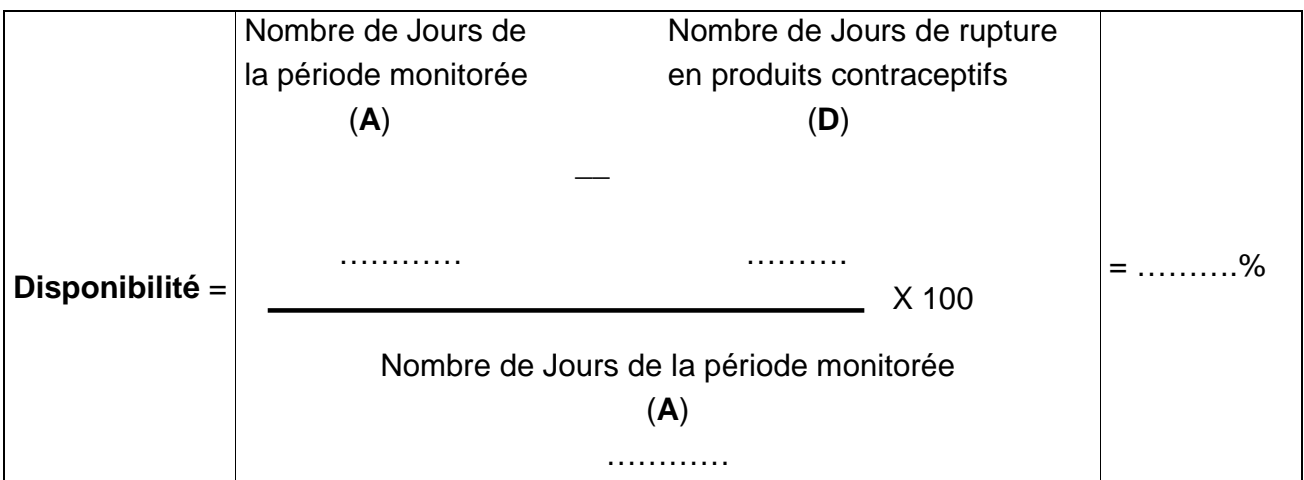

## **3. Accessibilité**

Revenez à la "Fiche des populations desservies par le centre de santé", pour relever la population cible PF et la population totale et appliquez la formule suivante

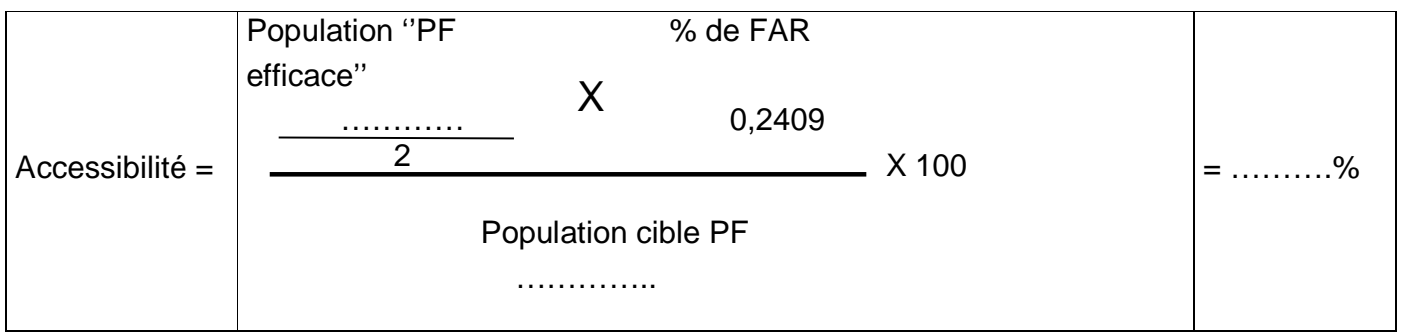

## **4. Utilisation**

Prenez le registre de consultation/Echéancier PF de l'ESPC, identifier le nombre de femmes en âge de reproduction qui ont utilisé une méthode moderne de contraception de façon continue, 24 mois avant la période monitorée. Il s'agit :

- **pour le monitorage de décembre de l'année ''n''**, des FAR sous méthode contraceptive **entre le 1er juin et le 30 novembre de l'année ''n-2''**.
- **pour le monitorage de juin de l'année ''n''**, des FAR sous méthode contraceptive **entre le 1er décembre de l'année ''n-3'' et le 31 mai de l'année ''n-2''**.

Ils sont donc les FAR sous méthode contraceptive entre **le ………………….……………. et le ……..………….…….……....** (Bonne période).

Encerclez au crayon les noms de celles-ci, comptez-les :

Nombre de FAR sous une méthode contraceptive = ……….

Appliquez la formule ci-dessous :

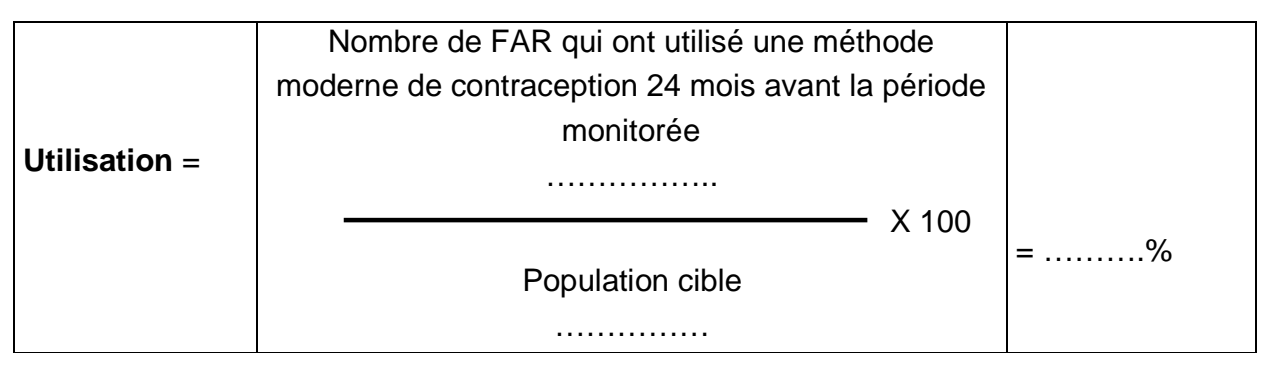

#### **5. Couverture adéquate**

Toujours dans le "registre de consultation / Echéancier PF'', identifiez les FAR ayant utilisé les méthodes de contraception modernes selon les normes, protocoles et standards nationaux et de façon continue pendant au moins 24 mois. Marquez-les d'une croix et comptez-les :

Nombre de FAR sous contraception moderne depuis au moins 24 mois= ……….

Appliquez la formule suivante :

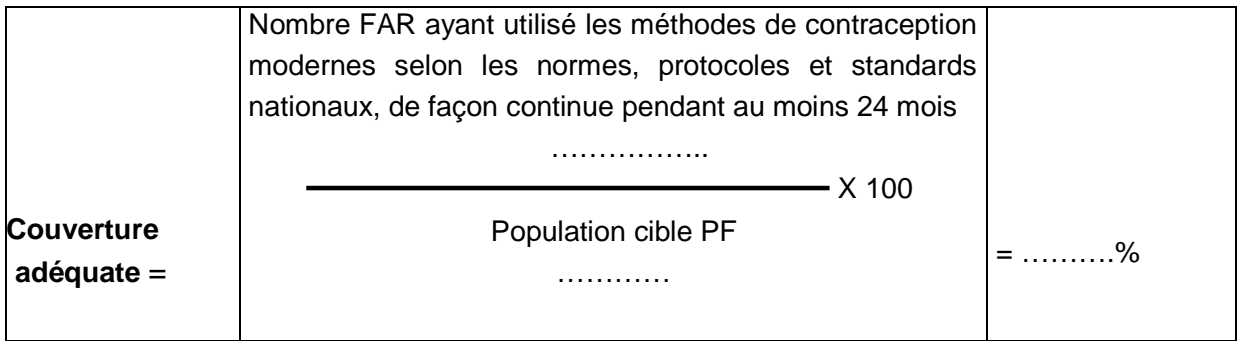

#### **6. Couverture effective**

Toujours à partir du "registre de consultation / Echéancier PF'', identifiez les FAR ayant utilisée une méthode de contraception moderne selon les normes, protocoles et standards nationaux de façon continue pendant au moins 24 mois, avec des produits contraceptifs de qualité, non périmés et ayant bénéficié d'une bonne gestion des effets secondaires si nécessaire. Marquez une deuxième croix à côté de leur nom, comptezles et appliquez la formule :

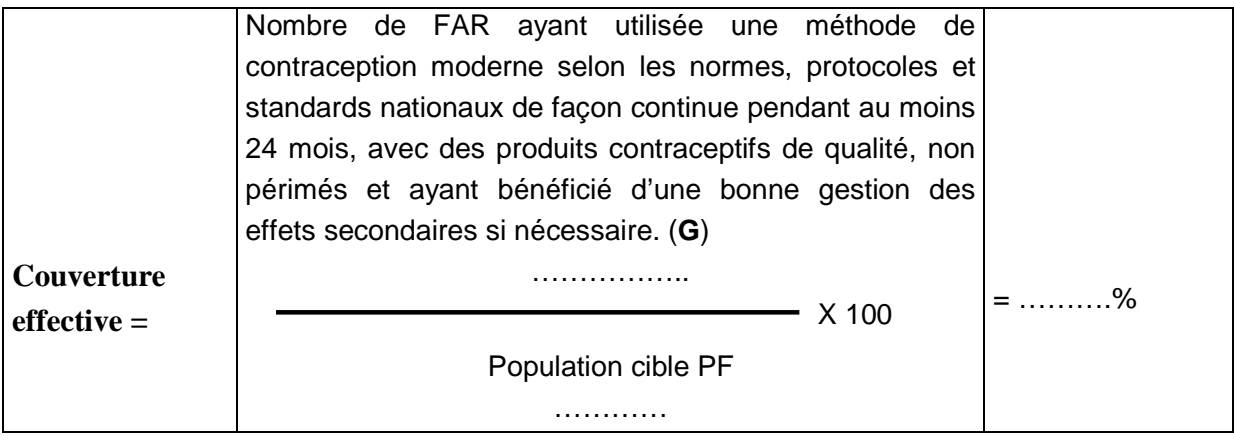

#### **C. EVALUATION DES STRATEGIES REALISEES AU PRECEDENT MONITORAGE**

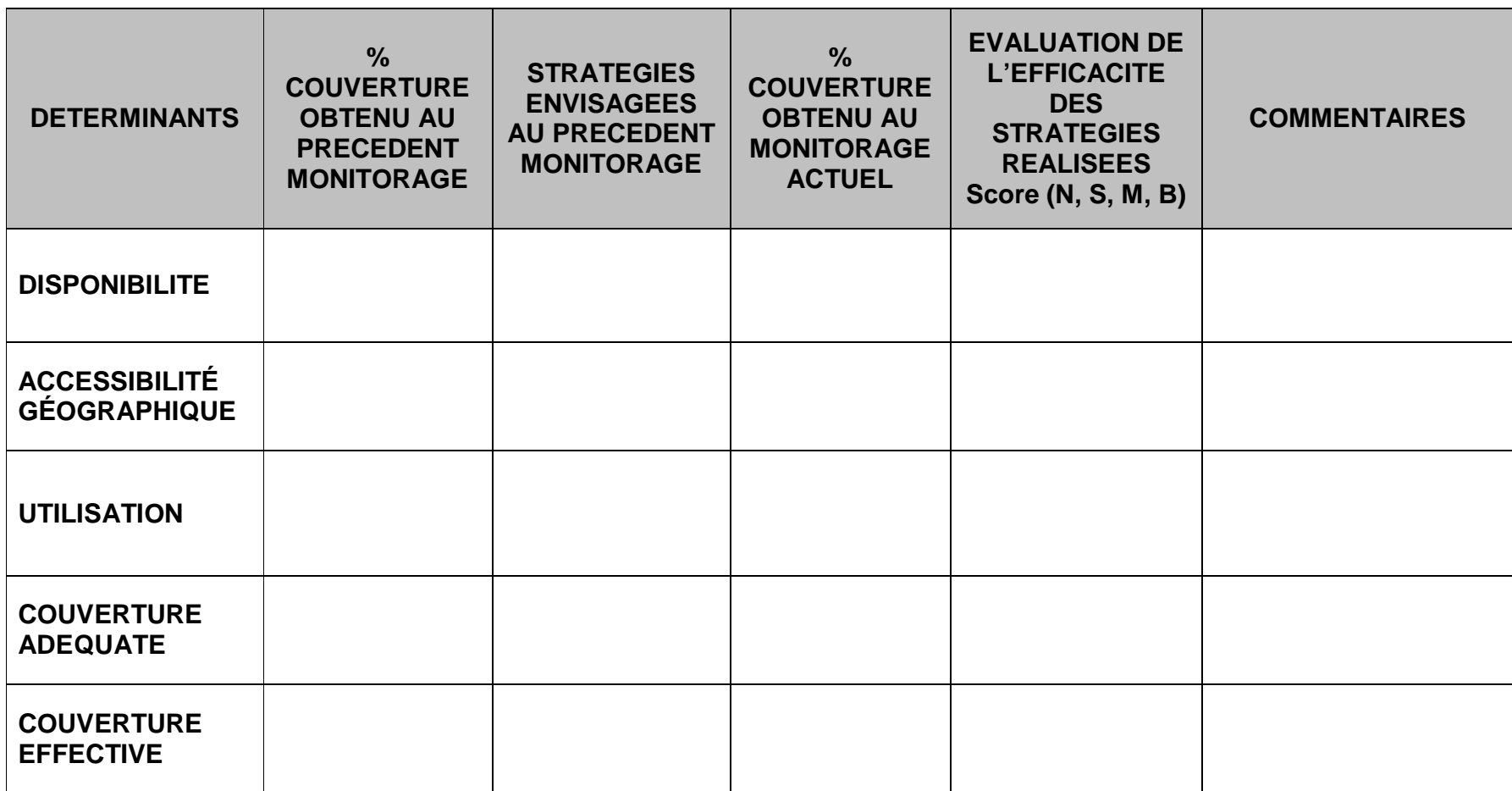

**Score de l'évaluation** :

**N** = Stratégie non efficace,<br>**M** = Stratégie ayant entrainé une légère amélioration des résultats **S** = Stratégie ayant eu un impact positif réel sur les résultats

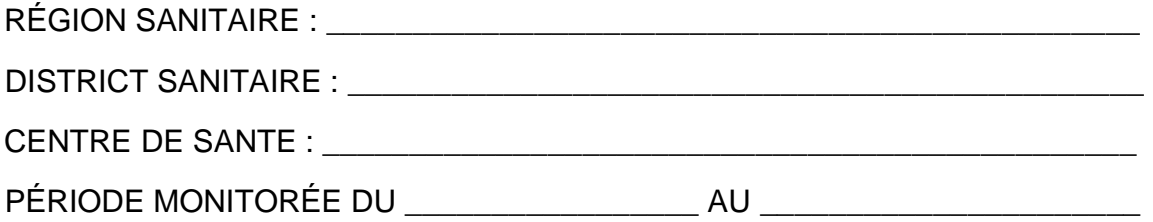

## **D. COURBE DE MONITORAGE DE LA PF**

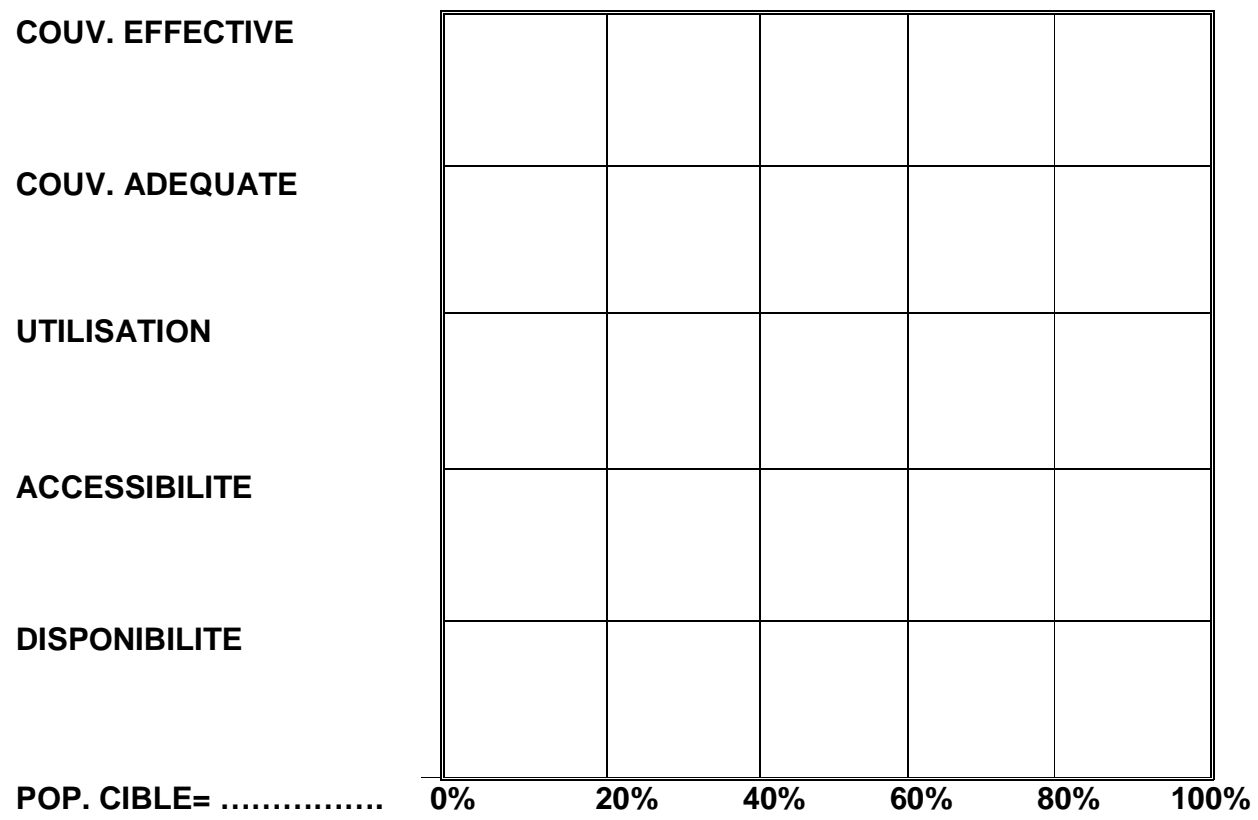

#### **E. ETUDE DE LA COURBE DU MONITORAGE DE LA PF**

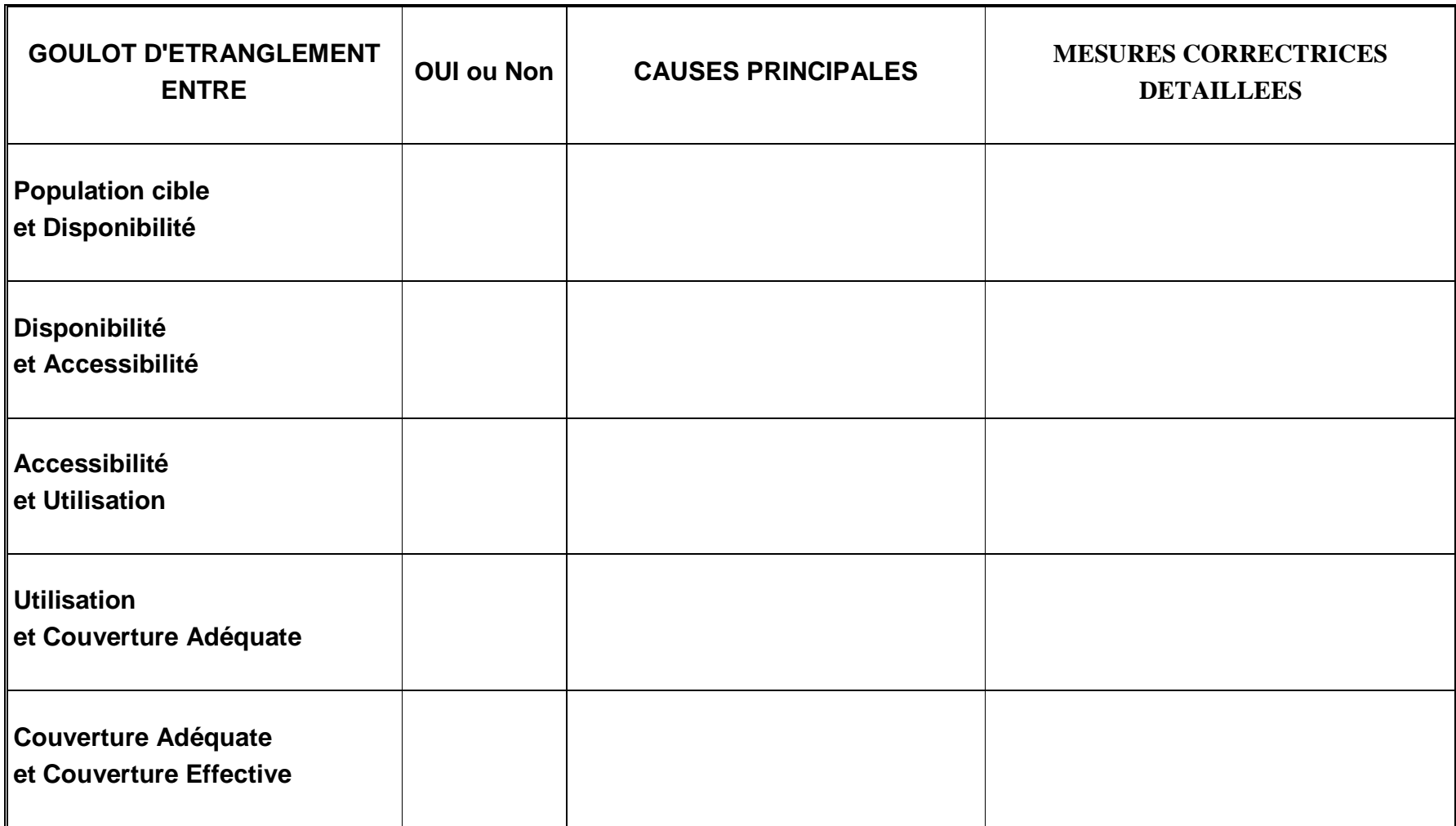

#### **F. MICROPLANIFICATION DES STRATEGIES CORRECTRICES ENVISAGEES POUR LA PF**

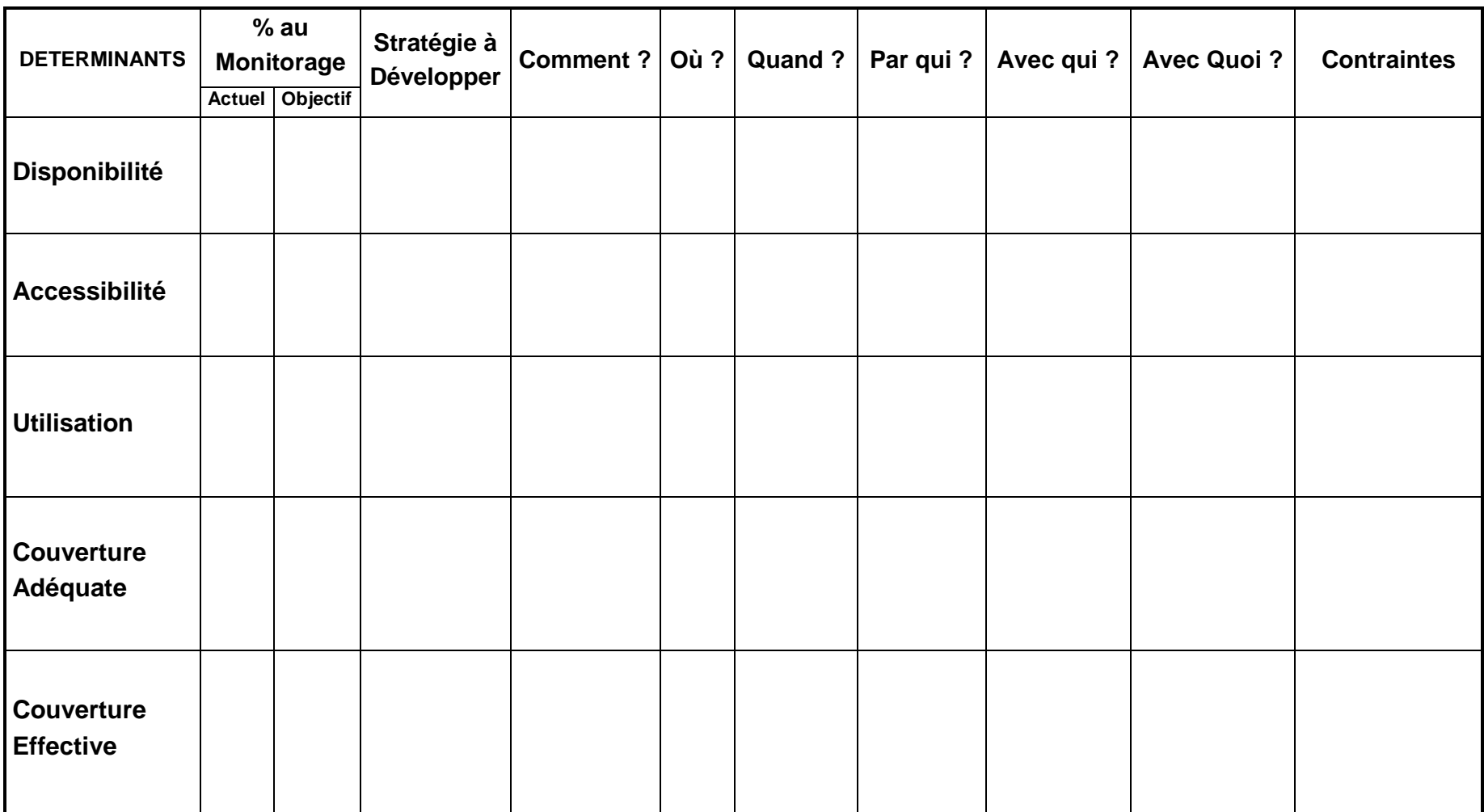

# **FICHES POUR MONITORAGE DU FINANCEMENT COMMUNAUTAIRE (FC)**

#### **A. CALCUL DES COUTS TOTAUX**

#### **1. Médicaments essentiels :**

Prenez les "outils de gestion des médicaments", identifiez les pages correspondant à la période monitorée, calculez les quantités totales qui ont été distribuées pour chaque médicament et reportez-les sur le tableau suivant. Dans la colonne "Prix unitaire achat", reportez le prix que vous avez payé pour I'achat de chaque médicament (les dons de médicaments comme les dotations, doivent être valorisés en concertation avec les communautés / les partenaires). Dans la colonne " Prix unitaire cession", reportez le prix auquel vous avez cédé chaque médicament aux clients.

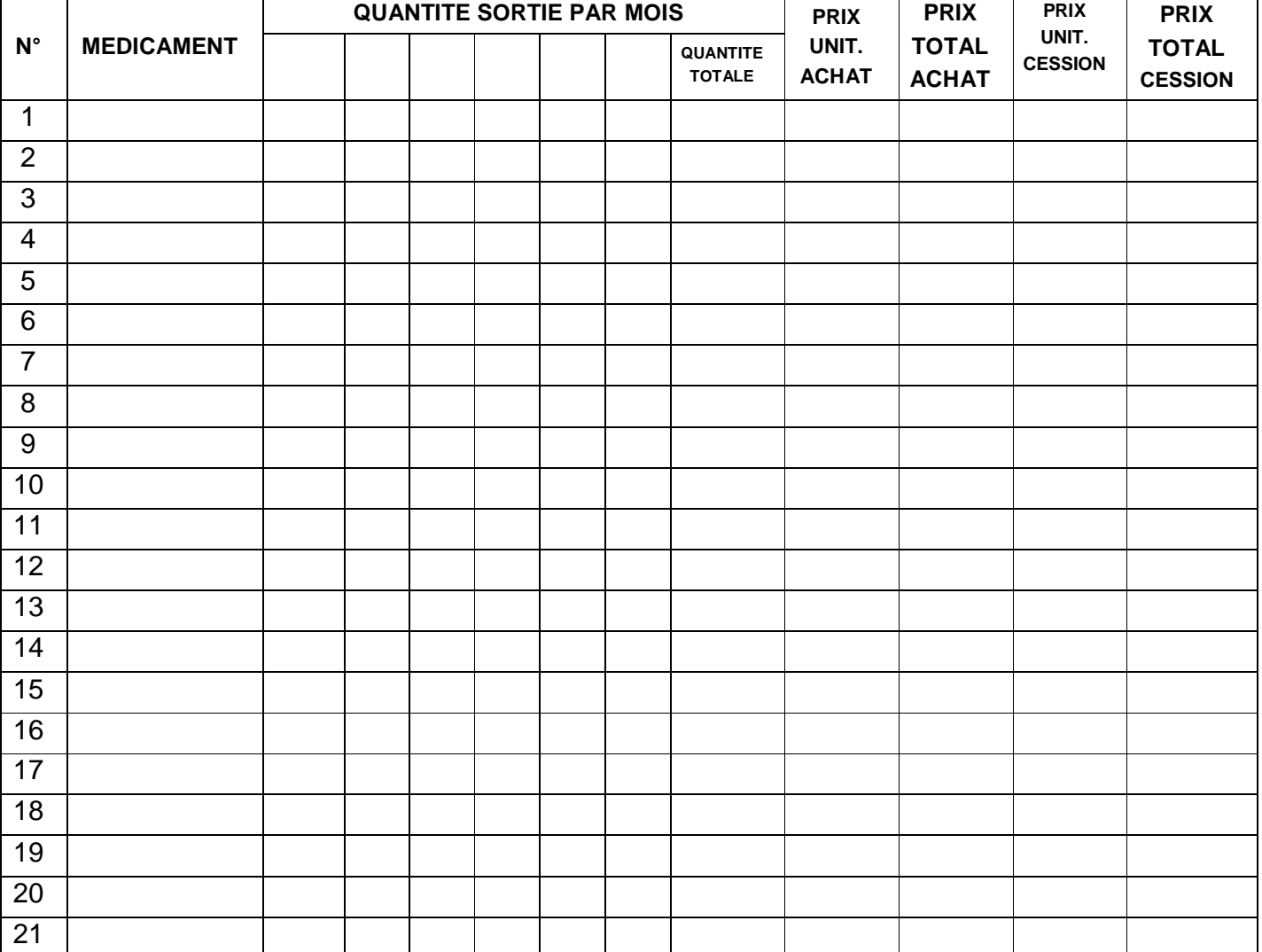

#### **Médicaments recouvrés**

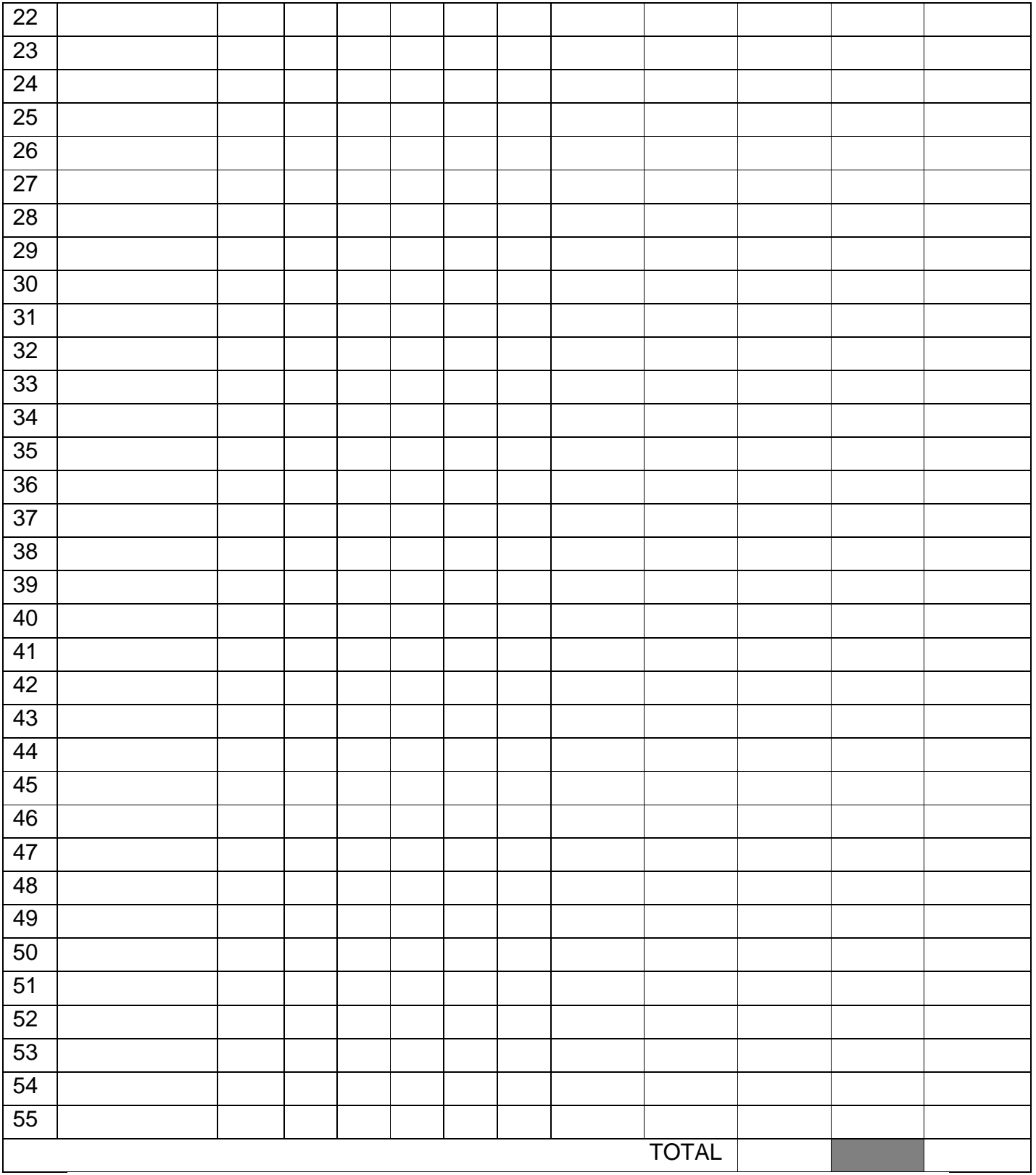

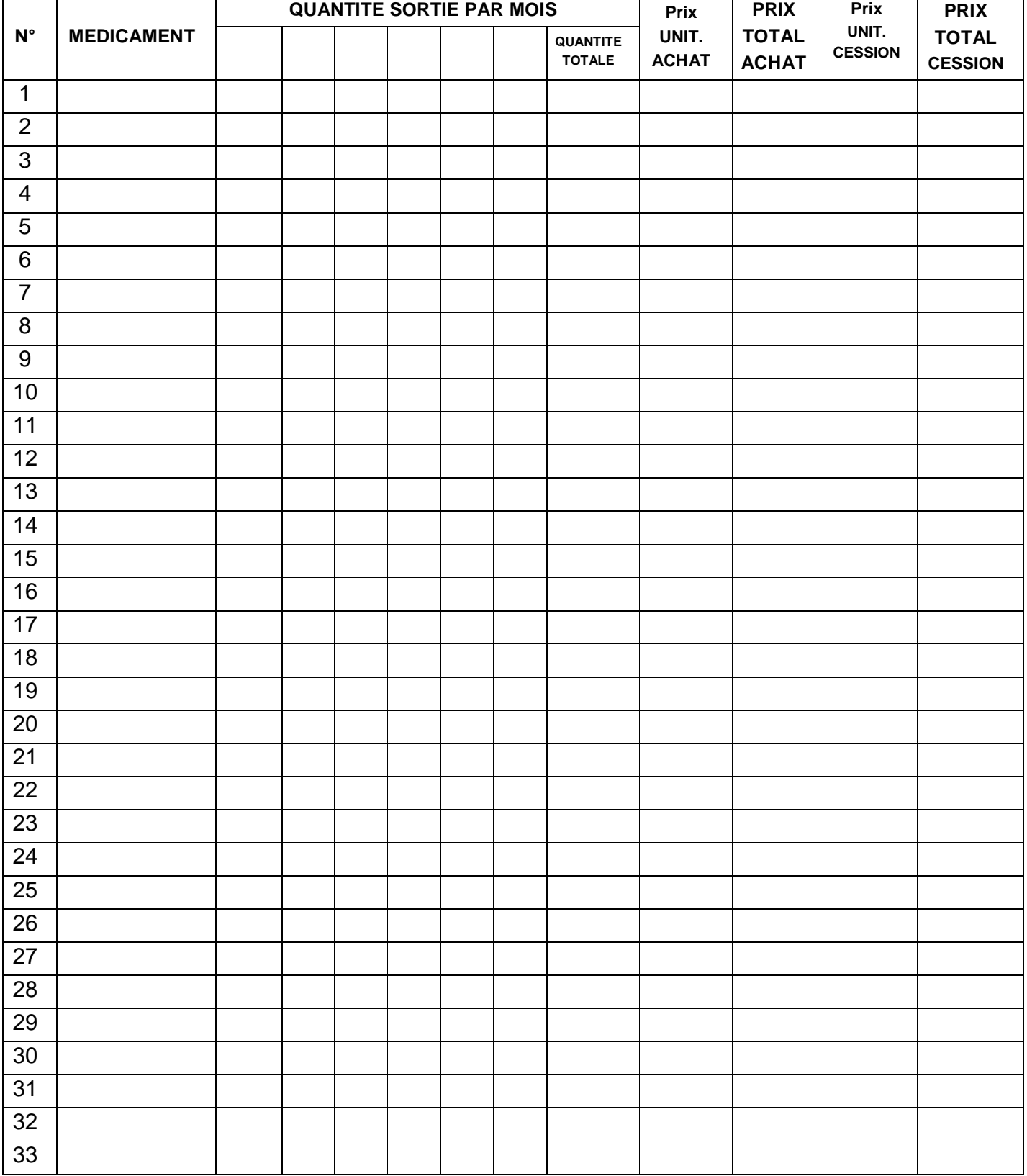

# **Médicaments de la gratuité ciblée**

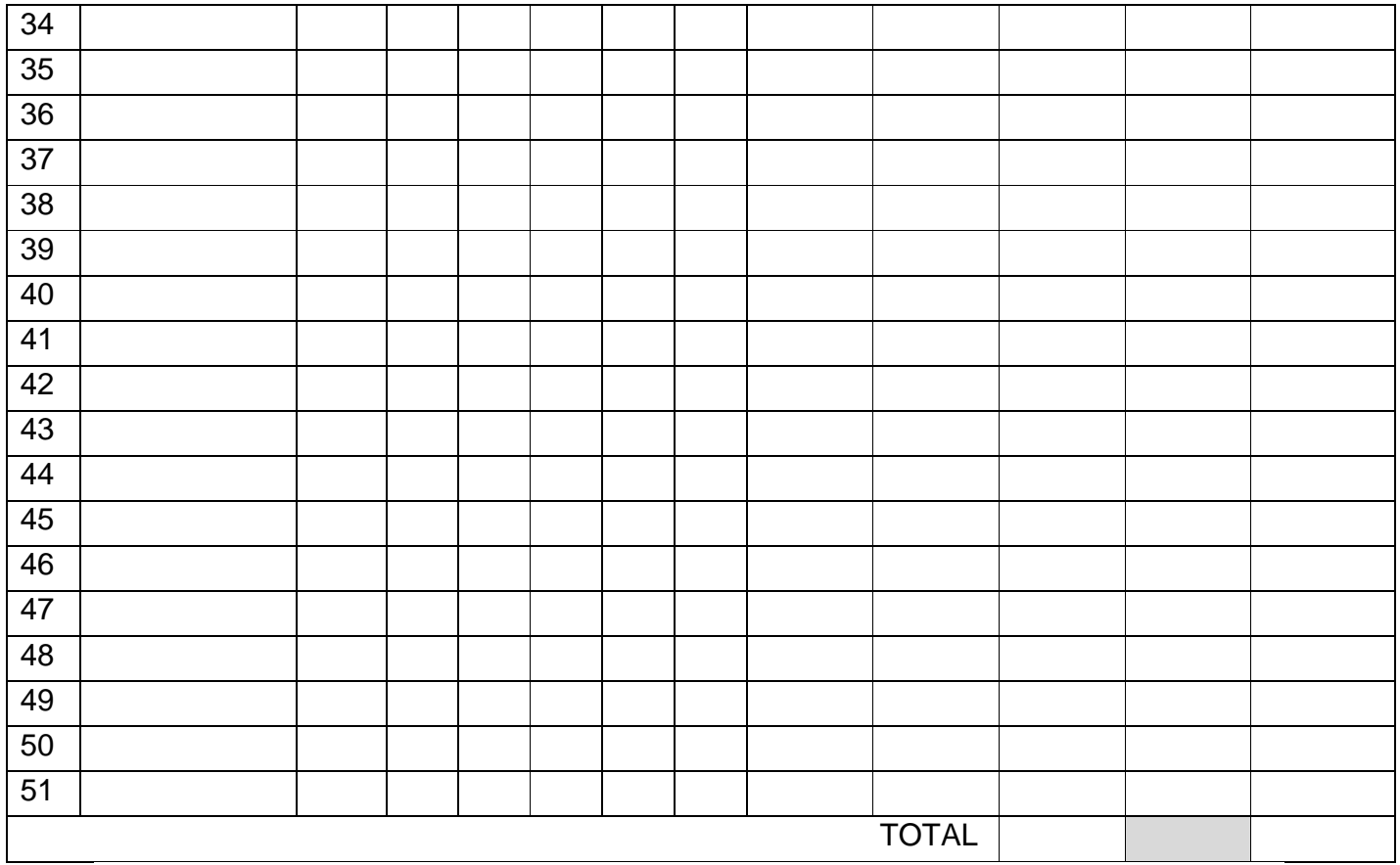

Pour le calcul des prix totaux, reportez-vous au cahier des recettes et des versements. Vous pouvez utiliser également les reçus de caisse de la pharmacie du district et les bordereaux de livraison.

**NB** : lorsque les informations ne sont pas entièrement disponibles, la méthode cidessous peut être utilisée :

- Coût des achats de médicaments sur la période objet du monitorage : il s'obtient en faisant la somme de tous les achats de médicaments au cours de la période à monitorer. Il faut tenir compte des médicaments aussi bien des stocks de gratuité que des médicaments à recouvrer.
- La valeur globale des recettes s'obtient à travers le cahier des recettes et versements. Tenir compte de la valeur totale des médicaments distribués dans le cadre de la gratuité ciblée.

#### **2. Outils de gestion**

Prenez les "Fiches de stock", identifiez les fiches correspondant à la période monitorée; reportez sur le tableau suivant pour chaque outil de gestion la quantité consommée au cours de la période. Dans la colonne "prix unitaire", reportez le prix que vous avez payé pour I'achat de chaque outil de gestion (les dons des outils comme les donations doivent être valorisés).

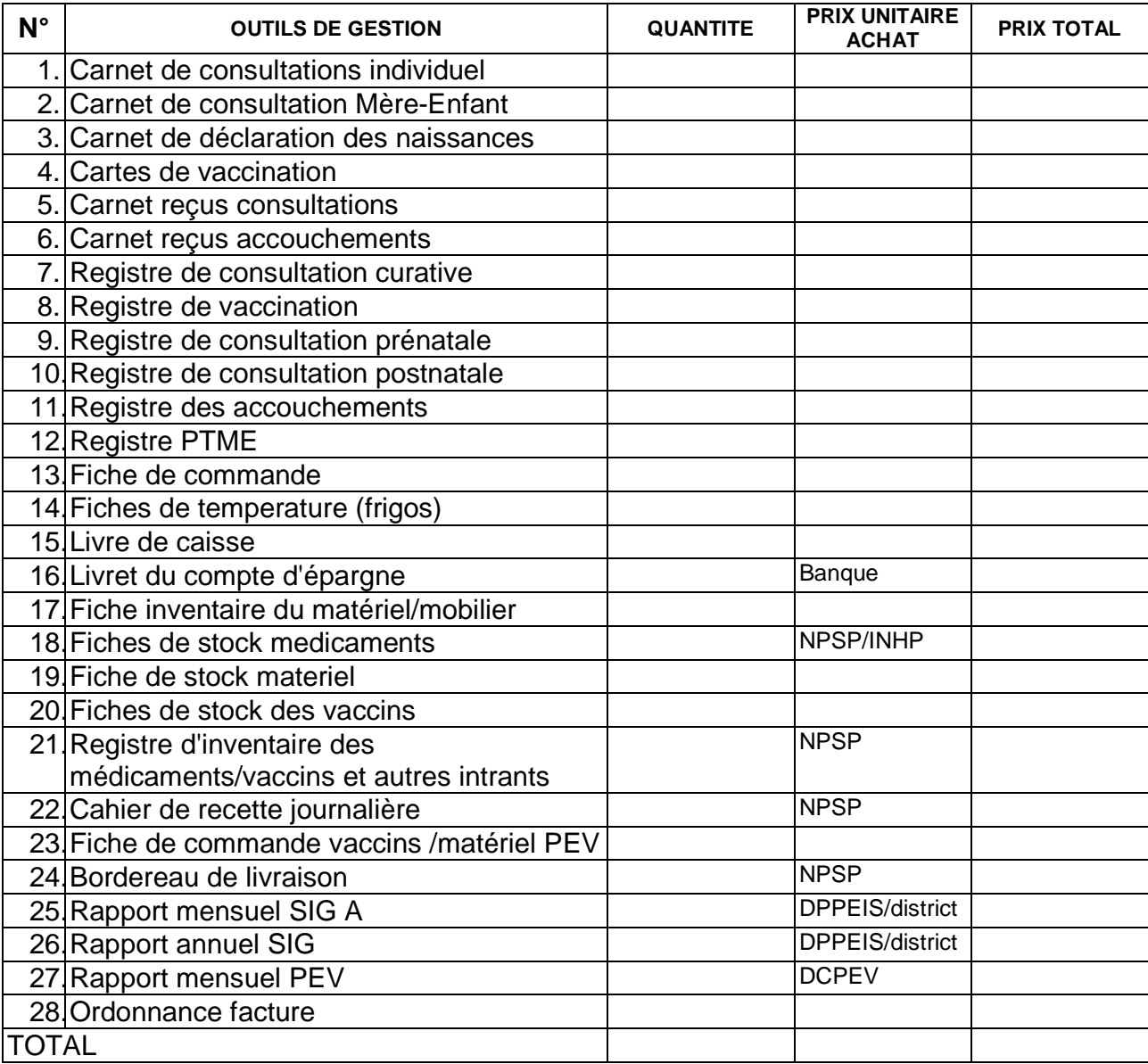

**NB** : Ajouter des lignes supplémentaires en cas de besoin

## **B. FICHE DE CALCUL POUR LE MONITORAGE DU FINANCEMENT COMMUNAUTAIRE**

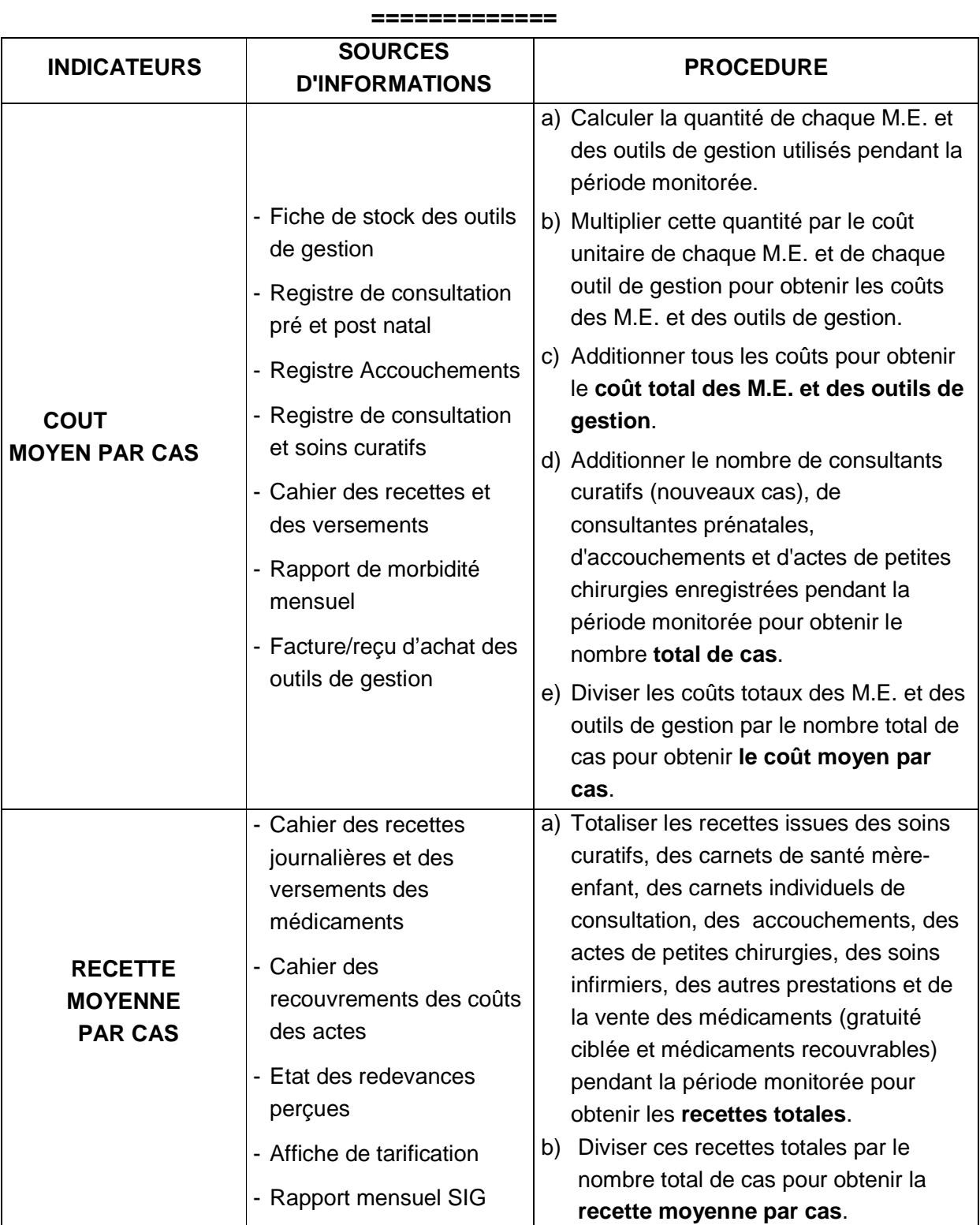

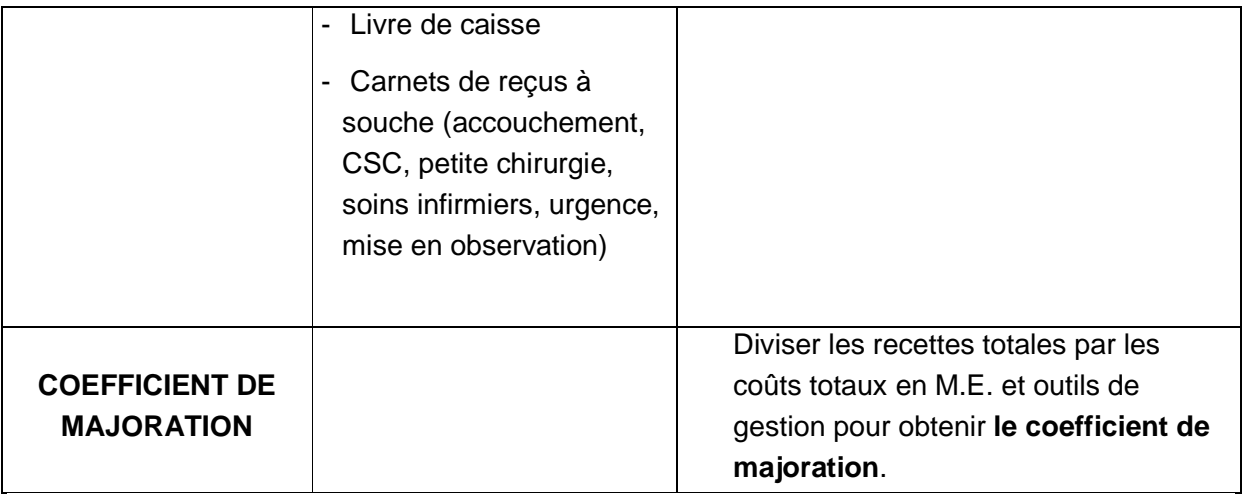

Une observation détaillée de ces trois indicateurs permet de donner une évaluation rapide de :

- 1. La rationalité des soins (**coût moyen par cas**)
- 2. L'abordabilité et la viabilité financières du centre de santé (**recette moyenne par cas**)
- 3. Le respect des tarifs et la bonne gestion financière du centre (**coefficient de majoration**). Il traduit l'équilibre financier du centre et doit être compris entre 1 et  $1,5:$ 
	- Si le coefficient de majoration est inférieur à 1 le centre n'est pas viable.
	- S'il est supérieur à 1,5 le centre est cher et peut être inaccessible financièrement.

Ainsi, cette évaluation permet d'apprécier globalement la consommation semestrielle des médicaments, des outils de gestion et du nombre d'actes préventifs et curatifs réalisés.

Utilisez la feuille récapitulative suivante pour le calcul des indicateurs du financement communautaire (F.C.).

## **C. FICHE DE CALCUL DES INDICATEURS DU FINANCEMENT COMMUNAUTAIRE**

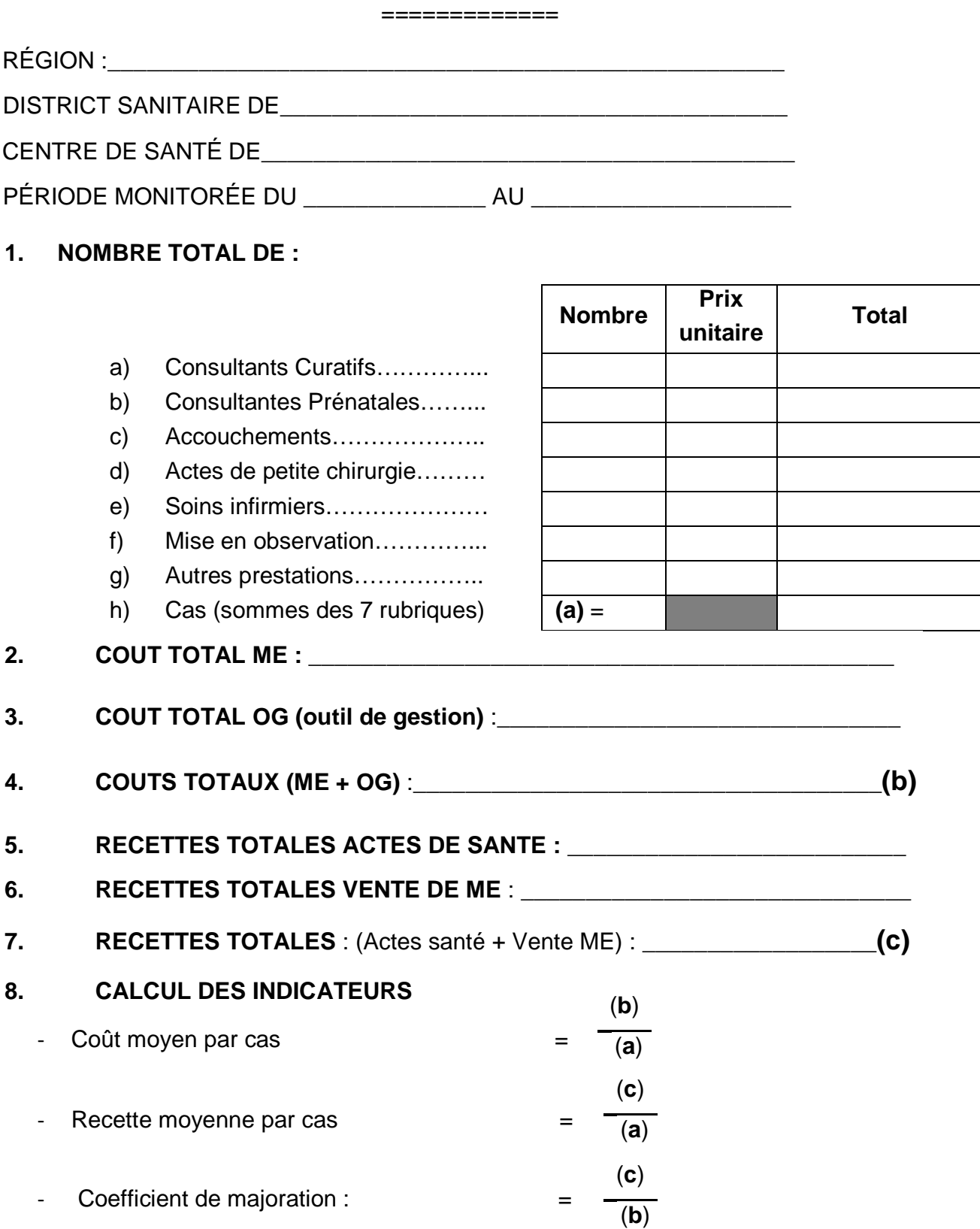

#### **D. ETABLISSEMENT DU BUDGET DE L'ESPC**

**===========**

Pour une bonne gestion, le contrôle des recettes et des dépenses est indispensable mais pas suffisant.

II faut aussi établir un ordre de priorité des dépenses pour que l'ESPC puisse fonctionner dans les conditions requises, et ensuite prévoir la répartition des dépenses au cours de I'exercice, habituellement une année.

Pour vous habituer à ce type de démarche vous allez élaborer un budget pour une période de 6 mois.

Le total des dépenses que vous allez prévoir pour cette période sera égal aux recettes des six derniers mois précédant I'élaboration du budget.

Ainsi votre budget sera provisionnel (historique) et non prévisionnel. Il donnera une répartition des dépenses en fonction de la somme réellement disponible au niveau de votre ESPC.

Ce budget va être établi par le comité de gestion (agents de santé et communauté) avec l'appui technique de l'équipe cadre de district ; ceci constituera la première version.

Pour la première année, cette première version sera soumise à l'appréciation des représentants de la Direction Régionale et de la Direction de la Santé Communautaire (DSC) présents à la synthèse du District Sanitaire. Ils discuteront avec les représentants de l'ESPC à cette réunion (le personnel qualifié, 1 représentant de la communauté, membre du Comité de Gestion) et ensuite donneront leur accord à une version finale.

Avec cet accord les ESPC pourront ensuite engager des dépenses.

Les démarches à accomplir pour I'élaboration du budget sont les suivantes :

- 1) calcul du fonds de réserve
- 2) calcul de la somme à budgétiser
- 3) calcul des dépenses obligatoires
- 4) calcul des dépenses de fonctionnement local.

## **1. CALCUL DU FONDS DE RESERVE**

Pour le monitorage du financement communautaire, le COGES devra calculer la totalité des fonds de réserve de l'ESPC à partir du livre de caisse, des livrets et relevés bancaires. Le fond équivaut au solde disponible la veille de la période monitorée

Fonds de réserve au \_\_\_\_/\_\_\_\_/\_\_\_\_\_\_ : \_\_\_\_\_\_\_\_\_\_\_\_\_\_\_\_\_\_\_\_\_ FCFA

## **2. CALCUL DE LA SOMME A BUDGETISER**

Vous devez pour cela faire le total des recettes de la période du lancement (Date du……/……/……. au ……/……/..…..). Cette somme correspond à une valeur en votre possession, ainsi vous évitez tout risque de faillite puisque vous ne budgétisez qu'une somme réelle. Ceci est la grande différence avec un budget prévisionnel, qui est assez difficile à prévoir en médecine, puisqu'il dépend des malades qui vont fréquenter l'ESPC, ce qui par nature est assez imprévisible.

Total des recettes = \_\_\_\_\_\_\_\_\_\_\_\_\_\_\_\_\_\_\_ FCFA (…./…../…… au …./…./……).

#### **3. DEPENSES OBLIGATOIRES**

Trois éléments sont indispensables au fonctionnement de l'ESPC et à la poursuite des soins curatifs et préventifs. Toutefois ces dépenses ne seront engagées que progressivement, mais vous allez mettre l'argent de côté sans le dépenser pour l'instant. Cet argent qui sera donc bloqué, sera disponible lorsque vous en aurez besoin.

#### **a. Disponibilité en médicament**

Pour racheter les médicaments que vous allez consommer pendant la période que vous êtes en train de budgétiser, vous devez mettre de côté une somme égale à leur valeur, qui correspond au budget médicaments.

Cette somme peut être estimée par le coût des médicaments que vous avez consommé entre le ….../…..../……… et le ..…./….../……… que vous avez calculé lors du monitorage des activités. Votre première ligne budgétaire doit donc être :

Budget médicaments = coût estimé sur 6 mois.

#### **b. Disponibilité en outils de gestion**

Le principe est exactement le même que pour les médicaments. Votre deuxième ligne budgétaire doit donc être :

Budget des outils de gestion = Coût estimé sur 6 mois.

#### **c. Disponibilité en ressources pour les activités de vaccination**

Vous avez besoin de budgétiser le gaz pour la chaîne de froid et le carburant pour I'organisation des activités avancées. Ils se calculent de la manière suivante :

#### **Chaîne de froid** : recharge des bouteilles de gaz

6 mois de fonctionnement = 2 bouteilles de gaz /mois  $x$  6 = 12 bouteilles de gaz

Soit : 12 bouteilles X coût unitaire de la recharge

#### **Carburant pour les stratégies avancées**

Selon le programme de S.A., calculez la distance mensuelle à parcourir, ensuite multipliez par la consommation, multipliez par 6 mois et par le prix au litre

Soit :.....………Km x 6 x 0,05 x le prix au litre

- d. Salaire du personnel recruté inférieur ou égal à 20% :
- **e. Frais de prise en charge du monitorage : \_\_\_\_\_\_\_\_\_\_\_\_\_\_\_\_\_\_\_\_\_\_\_\_\_**
- **f. FAS10 % (CSR), 15 % (CSU), participation au BGE (20%) : \_\_\_\_\_\_\_\_\_\_\_**
- **g. Intéressement du personnel 15 %**

Ces postes constituent les dépenses incompressibles, c'est-à-dire que vous ne pouvez pas réduire ces postes sous peine de voir le centre de santé être dans I'impossibilité de fonctionner correctement.

A ce stade, vous devez calculer le total des dépenses obligatoires, et le soustraire de la somme totale des recettes que vous devez budgétiser ; il vous restera alors une somme que vous pourrez repartir pour les autres dépenses du centre selon les priorités établies conjointement entre personnel de l'ESPC et comité de gestion.

**RESTE A BUDGETISER** = Total des recettes - Dépenses incompressibles

#### **4. AUTRES DEPENSES**

#### **a. Matériel et fournitures de bureau**

Peuvent être compris sur cette ligne : stylos, cahiers de pointage, enveloppes, crayons, rames de papier, petit matériel tel que torche électrique, lampe à pétrole.

#### **b. Fourniture de matériel et produits d'entretien**

Peuvent être compris sur cette ligne : savon, lessive, balais, brosses, pétrole pour lampe et autres.

#### **c. Entretien de la cour**

Exemple : frais de défrichage de la cour ou pour vider la fosse septique...

#### **d. Nécessaires d'emballage et petit matériel médical**

Achat de sacs plastiques pour améliorer le conditionnement de la distribution des médicaments ; achat de savon et lames de rasoir pour les accouchements à calculer en multipliant le nombre d'accouchements de la période monitorée par le prix local d'un savon et d'une lame de rasoir.

#### **e. Entretien de la moto**

Le coût du lubrifiant, des petites réparations, des pneumatiques, des chambres à air, des bougies, etc. doit être calculé selon le prix local.

#### **f. Matériel divers**

Exemple : serrure, chaise ou table à remplacer, matelas à recouvrir de plastique selon les prix du marché.

#### **g. Immeuble**

Réparation éventuelle : les réparations ne peuvent pas dépasser 10% de la somme du reste à budgétiser.

#### **h. Imprévus**

Ne doivent pas dépasser 5% du total du reste à budgétiser. Par exemple, les frais bancaires ou le carburant pour des urgences.

#### **i. Réserves supplémentaires éventuelles**

Un système de motivation sera mis en place au cours du programme à partir des recettes du financement communautaire.

Des études pour soutenir les textes réglementaires sont en cours d'élaboration.

Toutes ces lignes de dépenses sont données à titre indicatif. Vous devrez établir, pour votre ESPC, vos priorités. D'autres priorités peuvent être retenues, soit différentes de celles proposées, soit en supplément si vous disposez de fonds suffisants.

**Attention** : Vous aurez donc à faire la liste détaillée de tous les achats que vous prévoyez pour cette période et pour chaque ligne de dépenses. C'est votre répartition qui sera discutée lors de la synthèse au district sanitaire. Vous devrez reporter ce détail des dépenses sur une feuille jointe au budget (même si elle n'est pas dactylographiée) que vous devrez soutenir à la synthèse.

#### **5. ENGAGEMENT DES DEPENSES**

Si votre budget est accepté, vous aurez la possibilité d'engager les dépenses. Cellesci ne doivent pas dépasser le total que vous avez prévu.

Les dépenses ne peuvent être faites que sur I'accord conjoint du chef de l'ESPC (secrétaire) et du président ou du trésorier du comité de gestion. Normalement les deux signatures sont indispensables pour faire un chèque. Nous vous conseillons, pour les autres dépenses ne justifiant pas un chèque, la manière suivante pour agir :

- 1. le chef de l'ESPC fait un bon qu'il présente au trésorier ;
- 2. si la somme est faible, par exemple 1 000 FCFA (chaque comité peut placer la barre lui-même) I'accord peut être donné à son niveau : le trésorier donne I'argent et garde le bon sur lequel il note "accord", il rendra le bon en échange de la facture. Un des membres du comité (cela peut être le chef de l'ESPC ou I'un des autres membres) procédera à I'achat et rendra la facture au trésorier.
- 3. Si la somme est plus élevée que le seuil fixé, I'accord du président sera nécessaire.
- 4. Quand I'accord est obtenu, il procède de la même manière qu'au point 2.

Pour vous aider, nous vous fournirons un document (livre de caisse) permettant de suivre les dépenses et de connaître les sommes restantes disponibles.

Chaque ESPC doit justifier les dépenses effectuées. Pour cela, vous devrez toujours être en mesure de présenter les factures correspondantes. Celles-ci seront conservées dans la chemise prévue à cet effet.

Ces factures devront être obtenues chaque fois que vous faites un achat. Elles seront ensuite numérotées selon un numéro d'ordre annuel. Ce numéro sera reporté dans le livre de caisse dans la colonne "justification", avec le détail de la dépense.

Exemple, facture N° 04/2014 :… signifie que c'est la quatrième facture de I'année 2014.

Nous espérons que ces informations vous seront suffisantes pour élaborer le budget de votre ESPC.

# **6. FICHE DE BUDGET**

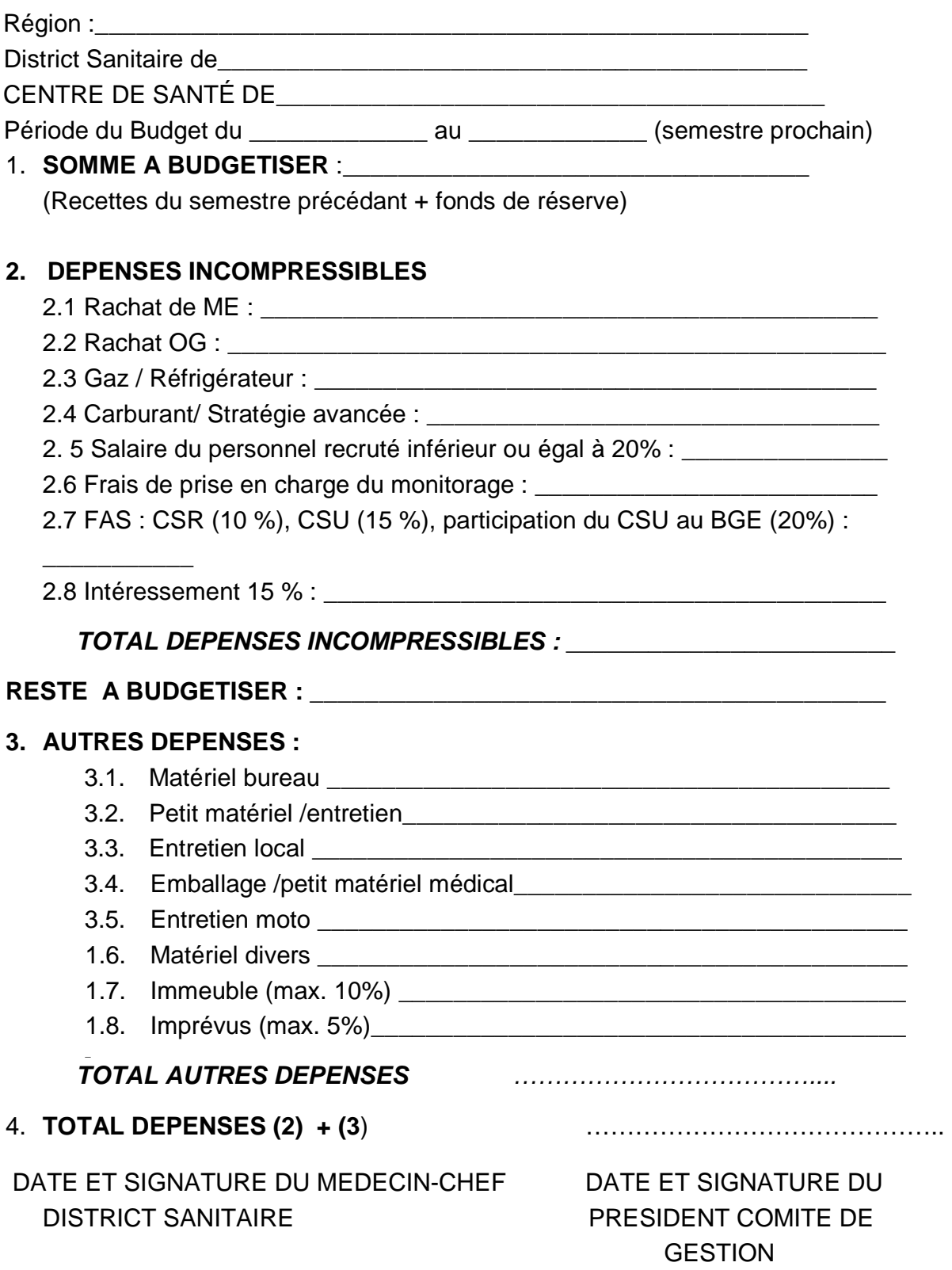

# **FICHE DE RENSEIGNEMENT ET DE RECAPITULATION DES DONNEES**

#### **A. FICHE DE RENSEIGIMEMENTS**

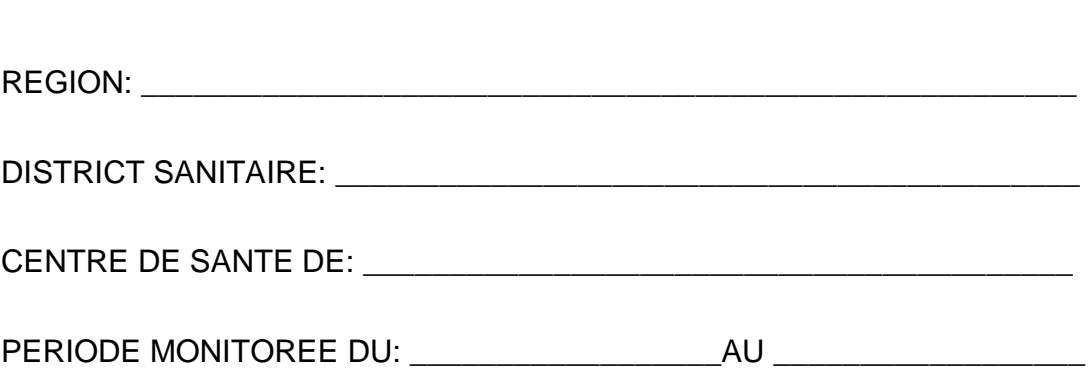

==============

## **1. PERSONNEL DU CENTRE DE SANTE**

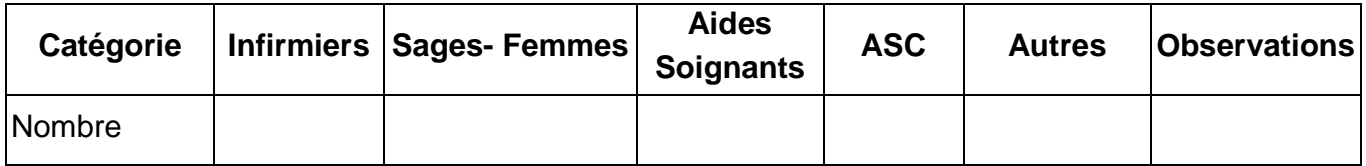

# **2. COMITES LOCAUX**

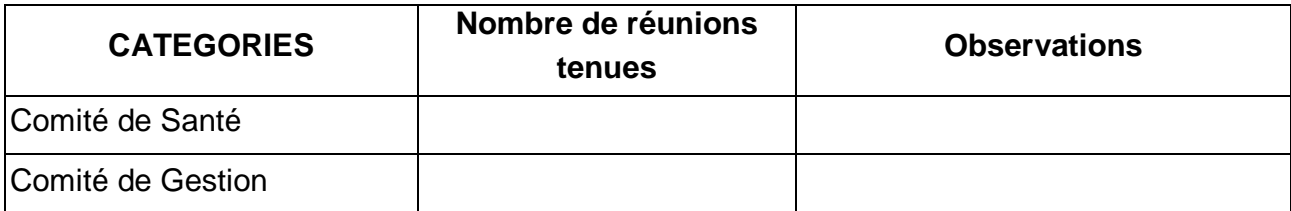

#### **3. SUPERVISION DU CENTRE DE SANTE**

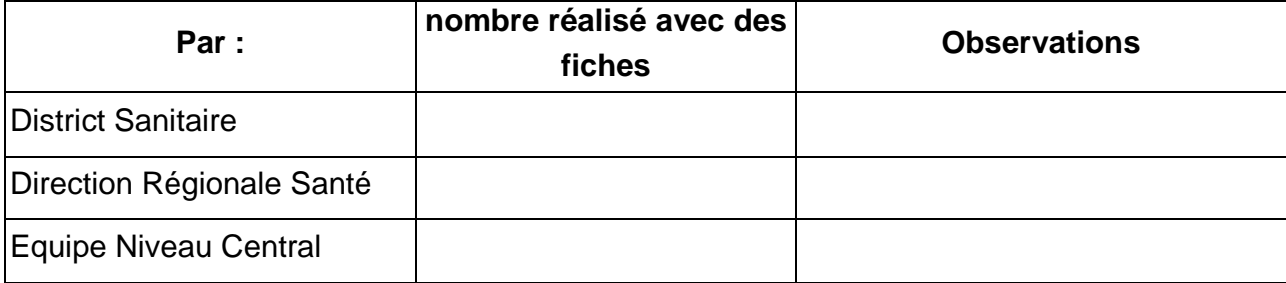

## **B. FICHE RECAPITULATIVE DES DONNEES DU MONITORAGE**

REGION\_\_\_\_\_\_\_\_\_\_\_\_\_\_\_\_\_\_\_\_\_\_\_\_\_

DISTRICT SANITAIRE DE\_\_\_\_\_\_\_\_\_\_\_\_\_\_\_\_\_\_\_\_\_\_\_\_\_\_ POPULATION TOTALE DESSERVI PAR CS\_\_\_\_\_\_\_\_\_\_\_\_

# CENTRE DE SANTE DE\_\_\_\_\_\_\_\_\_\_\_\_\_\_\_\_\_\_\_\_\_\_\_\_\_\_\_\_ PERIODE DE \_\_\_\_\_\_\_\_\_\_\_\_\_ au\_\_\_\_\_\_\_\_\_\_\_\_

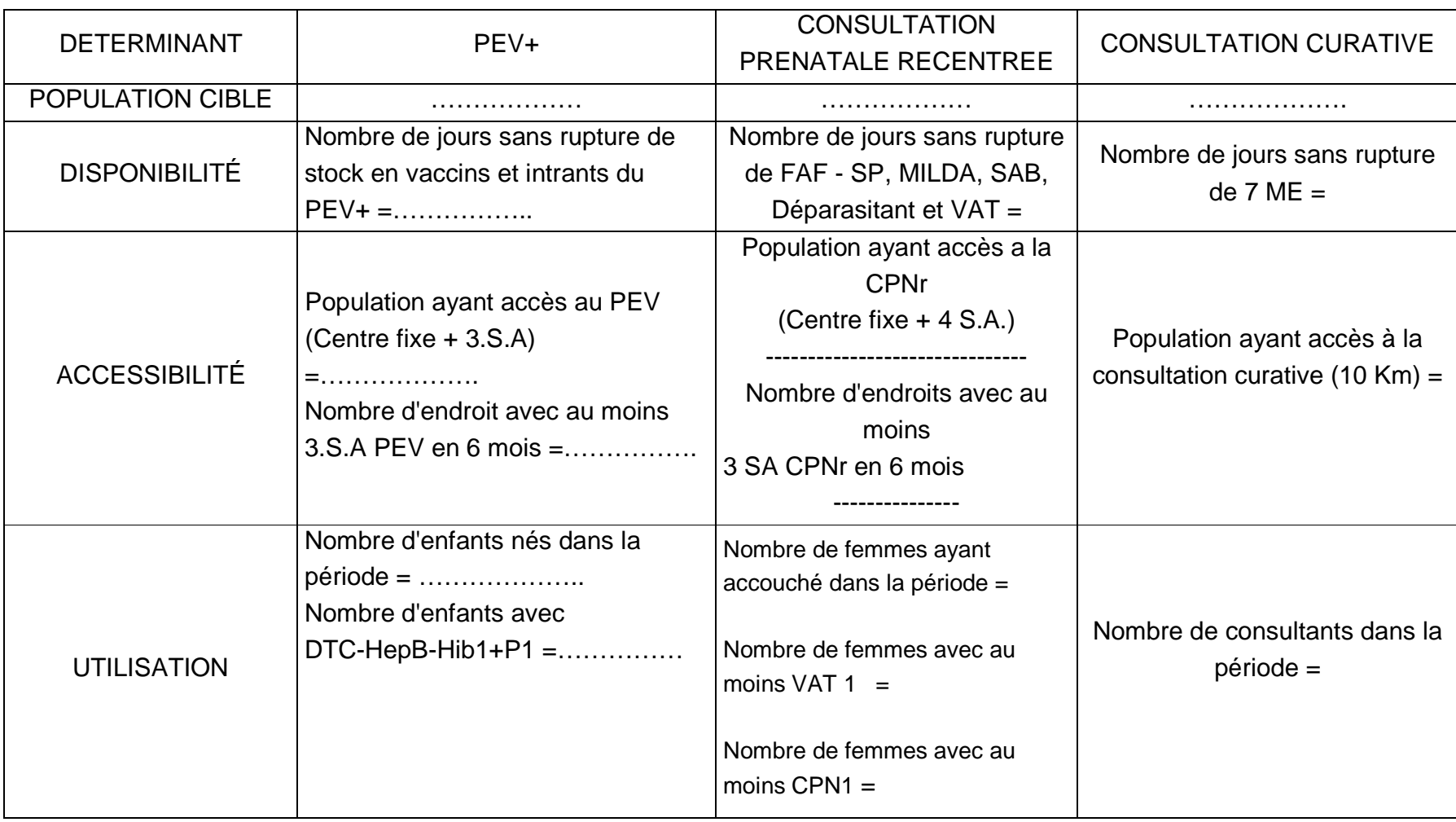

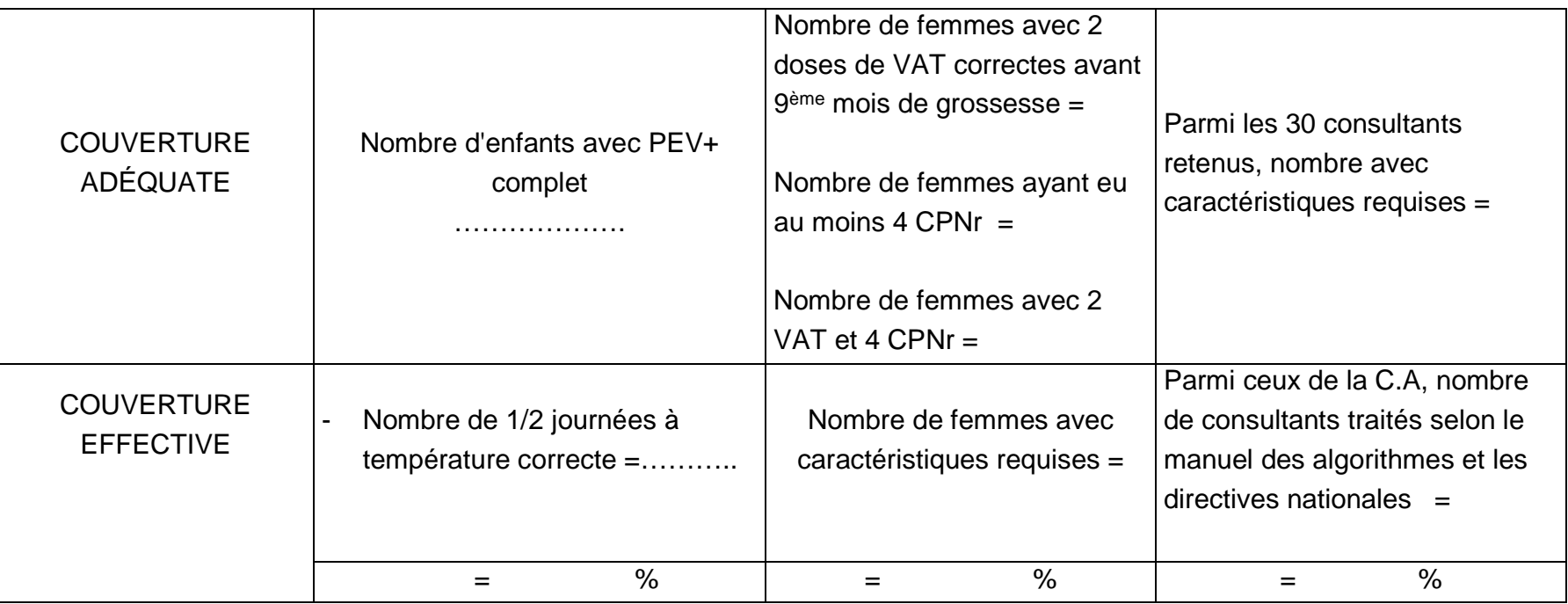

## **C. FICHE RECAPITULATIVE DES DONNEES DU MONITORAGE**

REGION\_\_\_\_\_\_\_\_\_\_\_\_\_\_\_\_\_\_\_\_\_\_\_\_\_

DISTRICT SANITAIRE DE\_\_\_\_\_\_\_\_\_\_\_\_\_\_\_\_\_\_\_\_\_\_\_\_\_\_ POPULATION TOTALE DESSERVI PAR CS\_\_\_\_\_\_\_\_\_\_\_\_

CENTRE DE SANTE DE\_\_\_\_\_\_\_\_\_\_\_\_\_\_\_\_\_\_\_\_\_\_\_\_\_\_\_\_ PERIODE DE \_\_\_\_\_\_\_\_\_\_\_\_\_ au\_\_\_\_\_\_\_\_\_\_\_\_

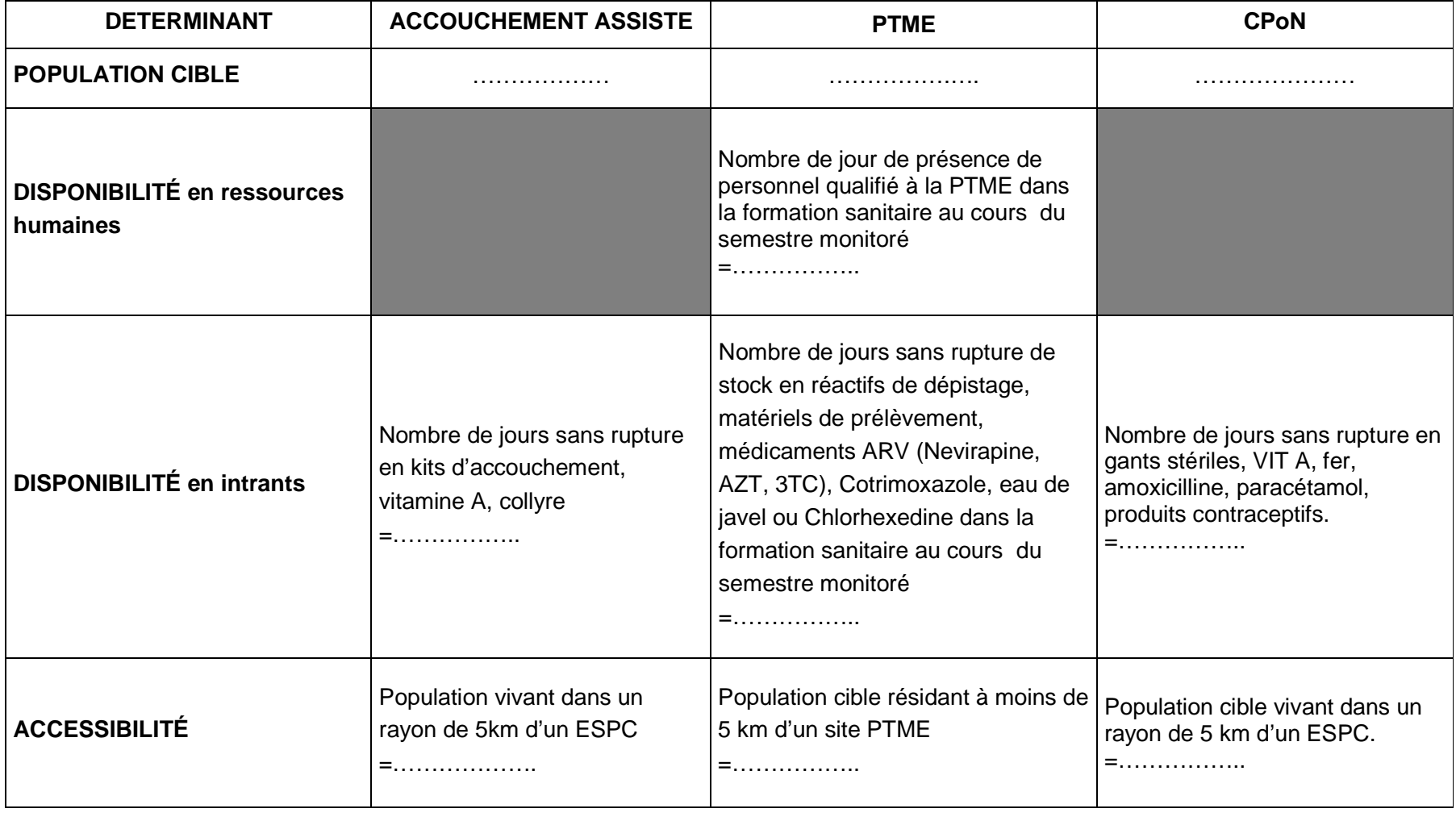
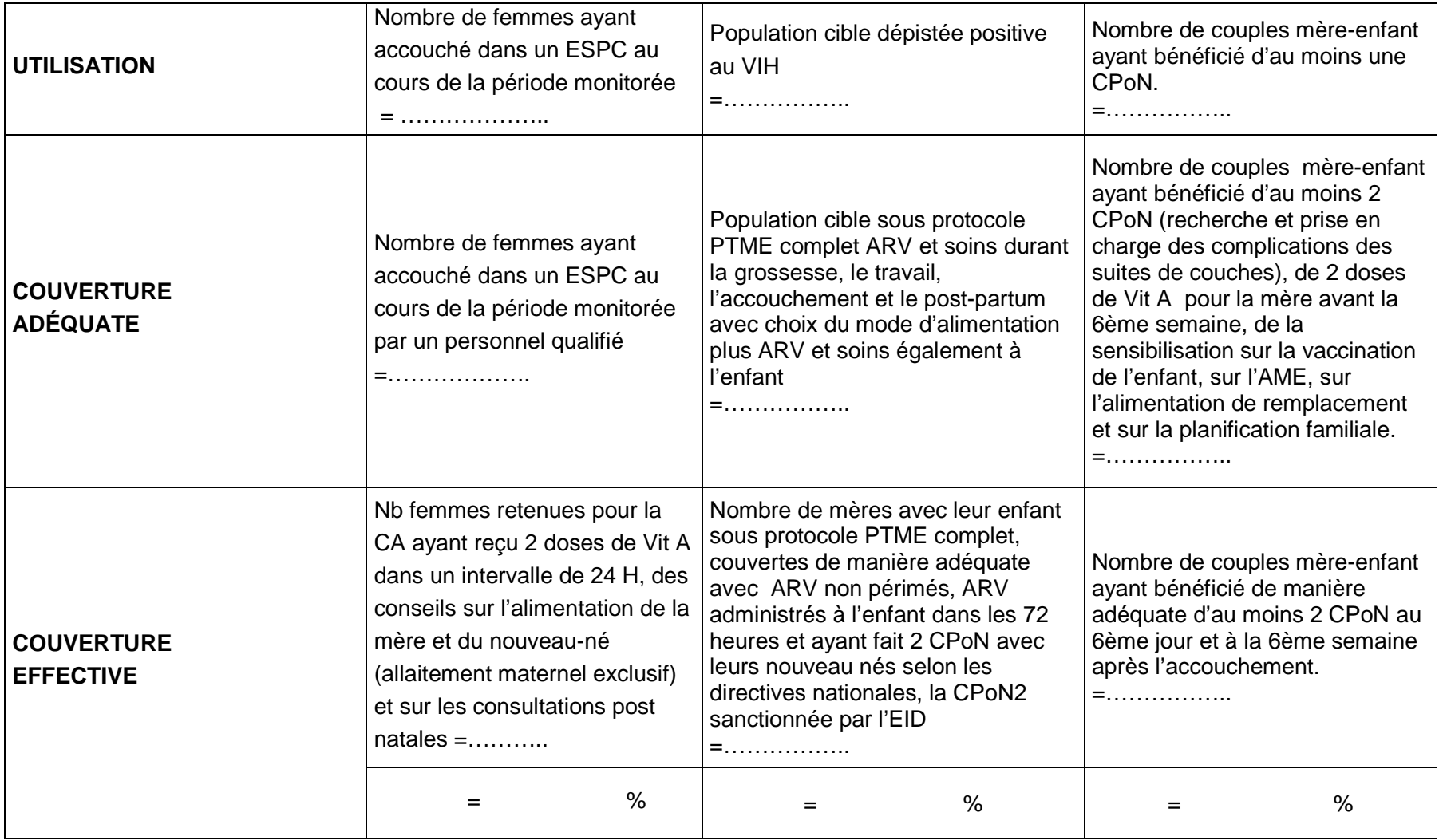